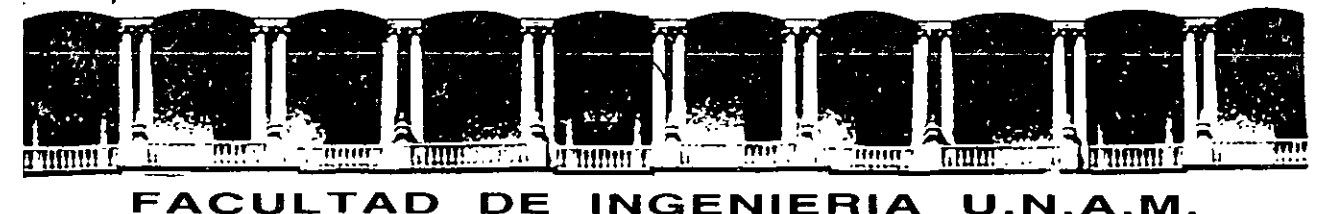

# DIVISION DE EDUCACION CONTINUA A LOS ASISTENTES A LOS CURSOS

Las autoridades de la Facultad de Ingeniería, por conducto del jefe de la División de Educación Continua, otorgan una constancia de asistencia a quienes cumplan con los requisitos establecidos para cada curso.

El control de asistencia se llevará a cabo a través de la persona que le entregó las notas. Las inasistencias serán computadas por las autoridades de la División, con el fin de entregarle constancia solamente a los alumnos que tengan un mínimo de 80% de asistencias.

Pedimos a los asistentes recoger su constancia el día de la clausura. Estas se ' ' retendrán por el periodo de un afio, pasado este tiempo la DECFI no se hará responsable de este documento.

Se recomienda a los asistentes participar activamente con sus ideas y experiencias, pues los cursos que ofrece la División están planeados para que los profesores expongan una tesis, pero sobre todo, para que coordinen las opiniones de todos los interesados, constituyendo verdaderos seminarios.

Es muy importante que todos los asistentes llenen y entreguen su hoja de inscripción al inicio del curso, información que servirá para integrar un directorio de asistentes, que se entregará oportunamente.

Con el objeto de mejorar los servicios que la División de Educación Continua ofrece, al final del curso "deberán entregar la evaluación a través de un cuestionario disefiado para emitir juicios anónimos.

Se recomienda llenar dicha evaluación conforme los profesores impartan sus clases, a efecto de no llenar en la última sesión las evaluaciones y con esto sean más fehacientes sus apreciaciones.

# Atentamente División de Educación Continua.

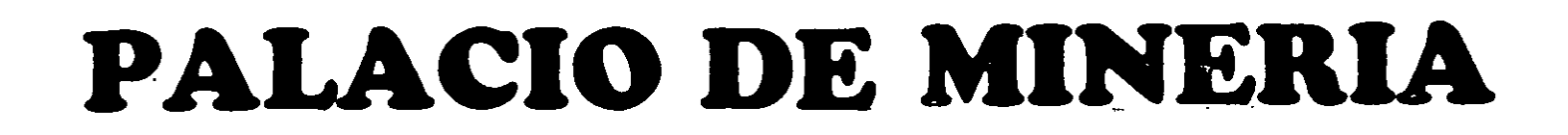

#### $\bf \Pi$ M Ĥ m

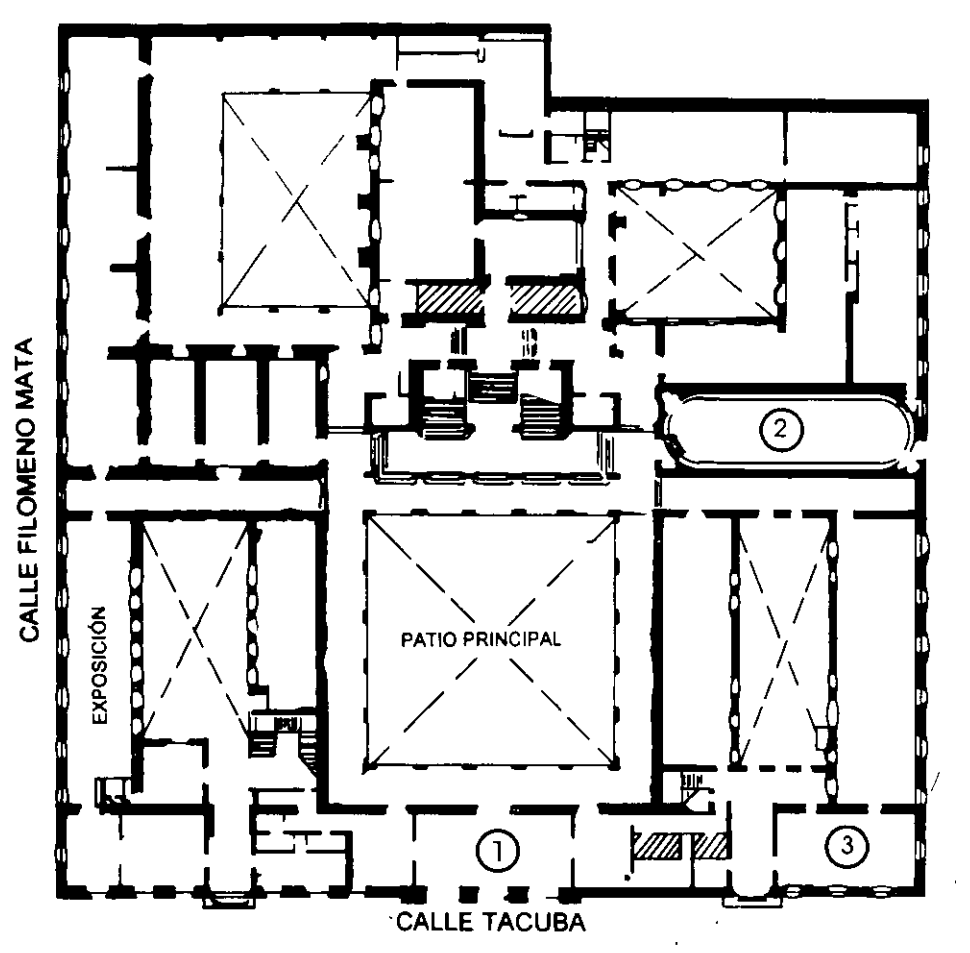

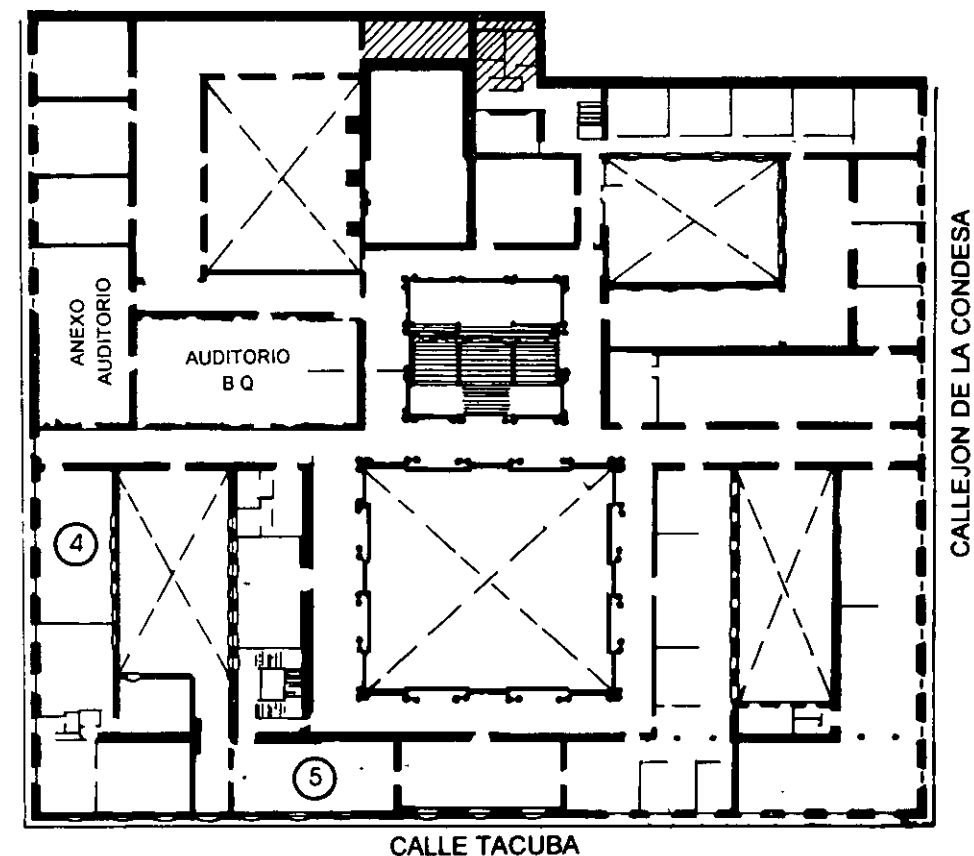

**PLANTA BAJA** 

MEZZANINNE

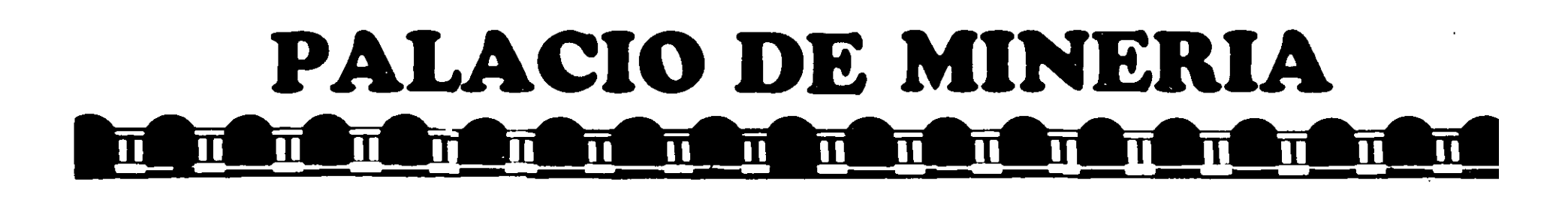

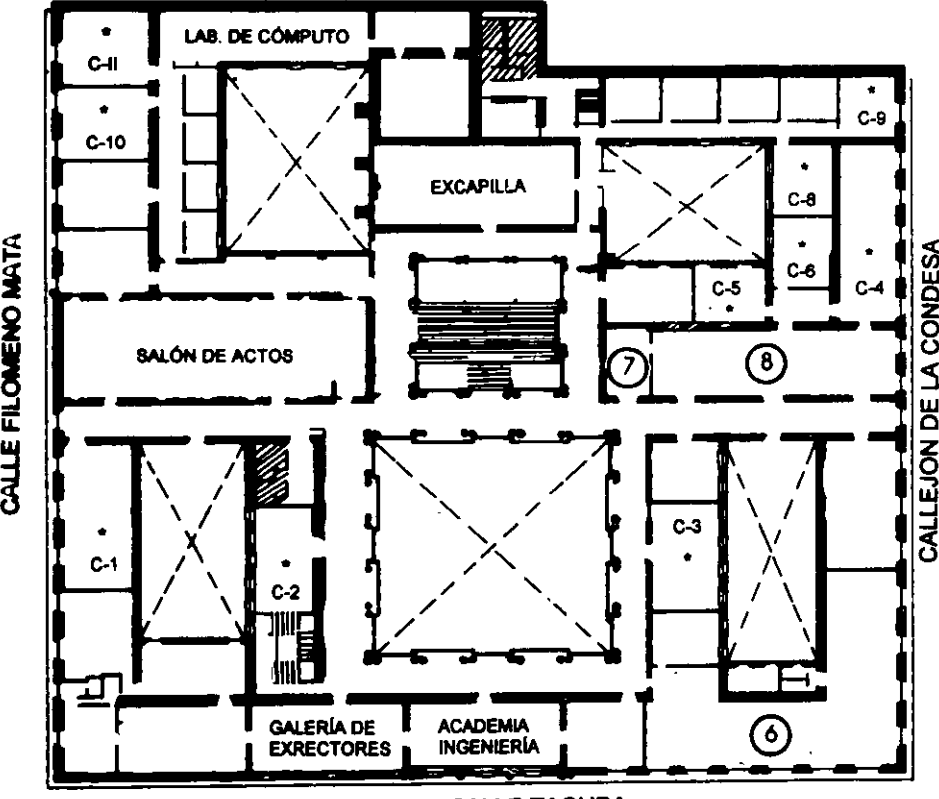

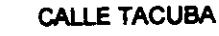

**ler. PISO** 

# DIVISIÓN DE EDUCACIÓN CONTINUA **DIVISIÓN DE EDUCACIÓN CONTINUA** FACULTAD DE INGENIERÍA U.N.A.M. CURSOS ABIERTOS

GUÍA DE LOCALIZACIÓN l. ACCESO

2. BIBLIOTECA HISTÓRICA

3. LIBRERíA UNAM

4. CENTRO DE INFORMACIÓN Y DOCUMENTACIÓN "ING. BRUNO MASCANZONI"

5. PROGRAMA DE APOYO A LA TITULACIÓN

6. OFICINAS GENERALES

7. ENTREGA DE MATERIAL Y CONTROL DE ASISTENCIA

8. SALA DE DESCANSO

SANITARIOS

• AULAS

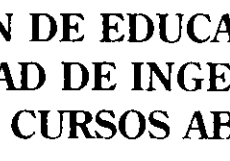

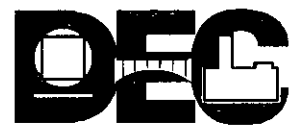

¡! ¡ **i**  <sup>~</sup>...

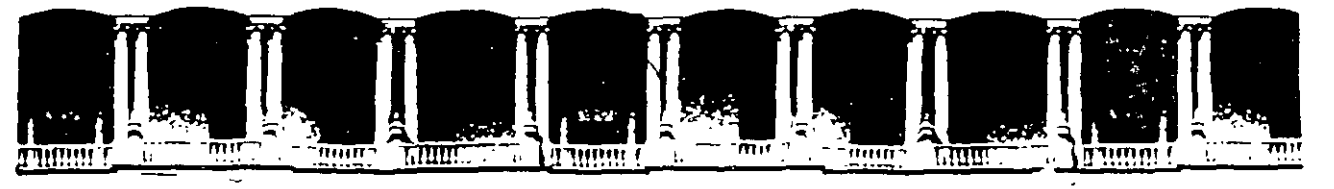

## FACUL TAO DE INGENIERIA U.N.A.M. DIVISION DE EDUCACION CONTINUA

CURSOS ABIERTOS

# IX CURSO INTERNACIONAL DE INGENIERÍA DE COSTOS DE CONSTRUCCIÓN

**MÓDULOII** 

# INGENIERÍA DE COSTOS

## **TEMA**

# COSTOS INDIRECTOS

EXPOSITOR: CARLOS SUÁREZ SALAZAR PALACIO DE MINERIA JUNIO 2000

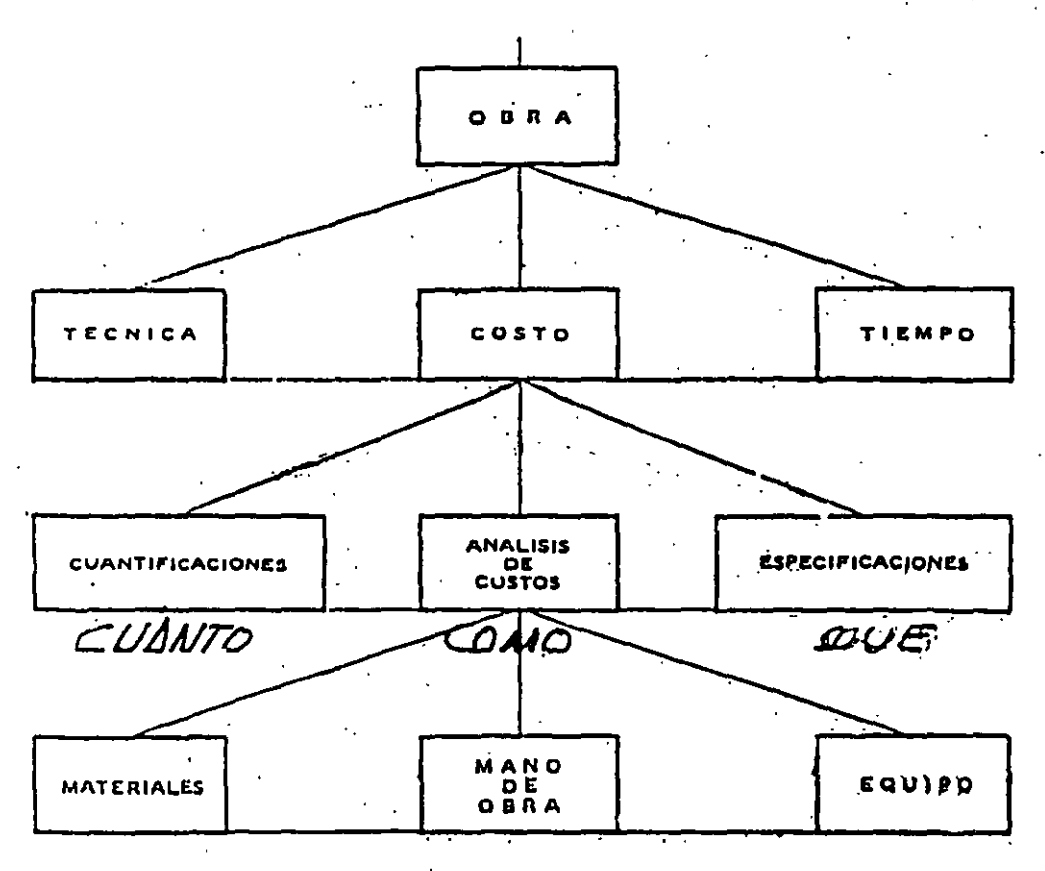

DIAGRAMA DE DALANCE DE UNA OBRA

### 1.12000 CARACTERÍSTICAS DE LOS COSTOS

Dado que el análisis de un costo es, en forma genérica la evaluación de un proceso determinado, sus caracteristicas serán:

### 1.1210 El análisis de costo específico

El no existir dos procesos constructivos iguales, el intervenir la habilidad personal del operario, y en basarse en condiciones "promedio" de consumos, insumas y desperdicios, permite asegurar que la evaluación monetaria del costo, no puede ser matemáticamente exacta.

### 1.1220 El análisis de costo específico

Por consecuencia, si cada proceso consiructivo se integra en base a sus condiciones periféricas de tiempo, lugar y secuencia de eventos, el costo no puede ser genérico.

### 24 Costo y tiempo en edificación

 $32 - 55 - 7$ 1.1230 El análisis de costo es dinámico.

El mejoramiento constante de materiales, equipos, procesos constructivos, técnicas de. planeación, organización, dirección, control, incrementos de costos de adquisiciones, perfeccionamiento de sistemas impositivos, de prestaciones sociales, etc., nos pcnnite recomendar la necesidad de una actualización constante de los análisis de costos.

1.1240 El análisis de costo puede elaborarse inductiva o deductivamente

Si la integración de un costo, se inicia por sus partes conocidas, si de .los hechos inferimos el resultado, estaremos analizando nuestro costo inductivamente.

Si a través del razonamiento partimos del todo conocido, para llegar a las partes desconocidas, estaremos analizando nuestro costo deductivamente.

1.1250 El costo está precedido de costos anteriores y éste a su vez es integrante de costos posteriores

En la cadena de procesos que definen la productividad de un país, el costo de un concreto hidráulico por ejemplo, lo constituyen los costos de los agregados pétreos, el aglutinante, el agua para su hidratación, el equipo para su mezclado, etc.etc., este agregado a su veZ., se integra de costos de extracción, de costos de explosivos, de costos de equipo etc, etc, y nuestro.concrcto hidráulico puede a su vez, ser parte del costo de una columna, y ésta de una estructura, y ésta de un conjunto de edificios y éste de un plan de vivienda etc. etc.

Es por ello nuestro interés en la justa evaluación del proceso productivo, para que en la medida de nuestra intervención, hagamos comparativos a nivel nacional o internacional nuestro producto, conscientes de nuestra responsabilidad como eslabones de esa cadena que sin mengua de su calidad, *debe* producir beneficios justos y por tanto, sanos desarrollos a nivel persona, familia, empresa y país.

### 1.1300 DEFINICIONES

La contabilidad en general acepta y señala.como integrantes del:

Costo indirecto. "Aquellos gastos que no pueden tener aplicación a un producto determinado".

Costo directo. "Aquellos gastos que tienen aplicación a un producto determinado.

Ahora bien, con el fin de aplicar las definiciones anteriores a la construcción en el cuadro siguiente se señala otra subdivisión para facilidad de operación, así como más adelante, sus correspondientes definiciones aplicables a la misma.

#### INTEGRACION DEL COSTO EN CONSTRUCCION

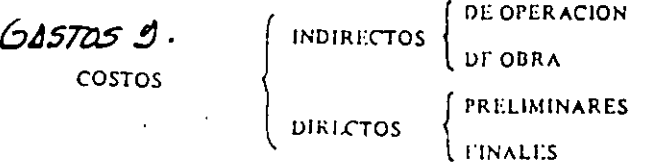

1.1310 Definición de costo indirecto. Es la suma de gastos técnico-administrativos necesarios para la correcta realización de cualquier proceso productivo.

1.1320 Definición de costo indirecto de operación. Es la suma de gastos que, por su naturaleza intrínseca, son de aplicación a todas las obras efectuadas en un tiempo determinado. (Año fiscal, año calendario, ejercicio, etc.)

1.1330. Definición de costo indirecto de obra. Es la suma de todos los gastos que, por su naturaleza intrínseca, son aplicables a todos los conceptos de una obra en especial.

1.1340 Definición de costo directo. Es la suma de material, mano de obra y equipo necesarios para la realización de un proceso productivo.

1.1350 Definición de costo directo preliminar. Es la suma de gastos de material, mano de obra y equipo necesarios para la realización de un subproducto.

1.1360 Definición de costo directo final. Es la suma de gastos de material, mano de obra, equipo y subproductos para la realización de un producto.

. Las anteriores definiciones nos permiten detallar un poco más nuestra tabla a:

### INTEGRACION DETALLADA DE COSTO EN EDIFICACION

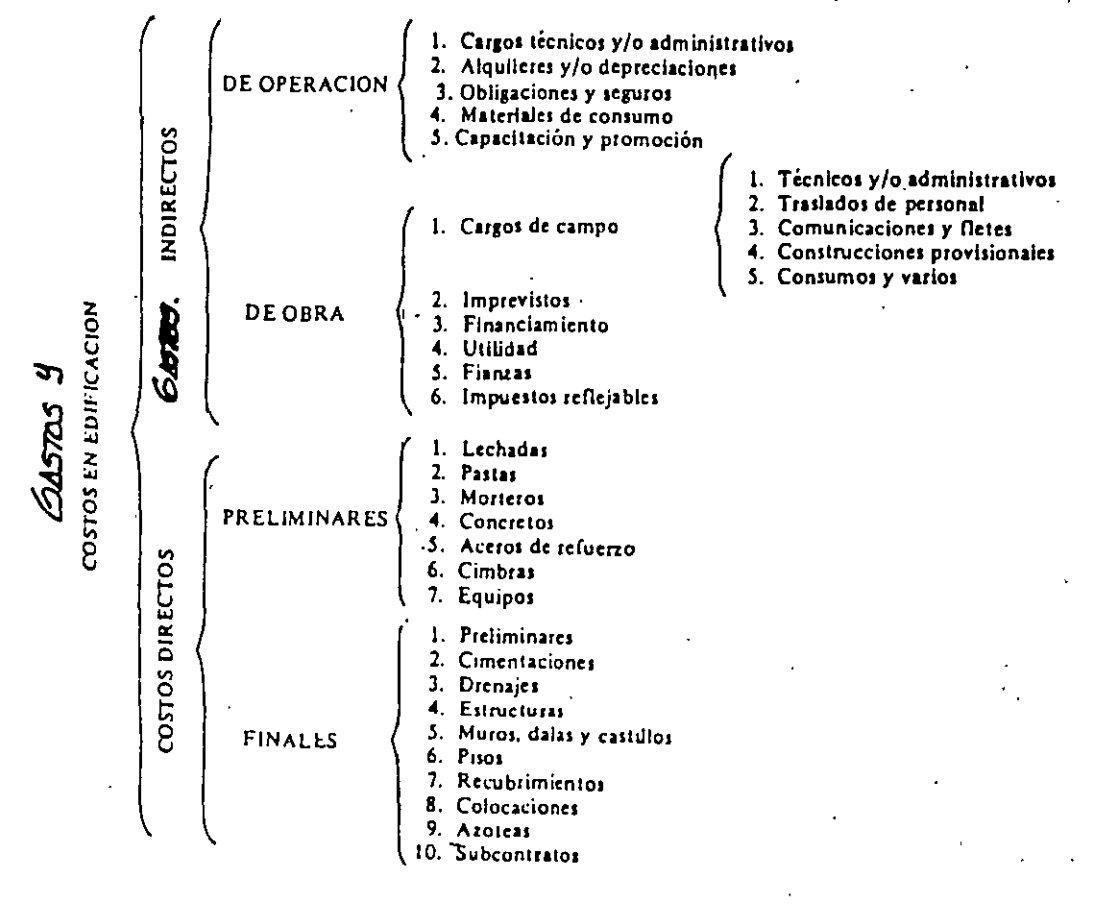

# FORMAS DE RETRIBUCION

 $\mathcal{L}^{\mathcal{L}}(\mathcal{L}^{\mathcal{L}})$  . The  $\mathcal{L}^{\mathcal{L}}(\mathcal{L}^{\mathcal{L}})$ 

 $\sim 100$  $\frac{1}{\sqrt{2}}$ 

 $\mathbf{A}$ 

 $\mathcal{L}^{\text{max}}_{\text{max}}$  and  $\mathcal{L}^{\text{max}}_{\text{max}}$ 

 $\bar{z}$ 

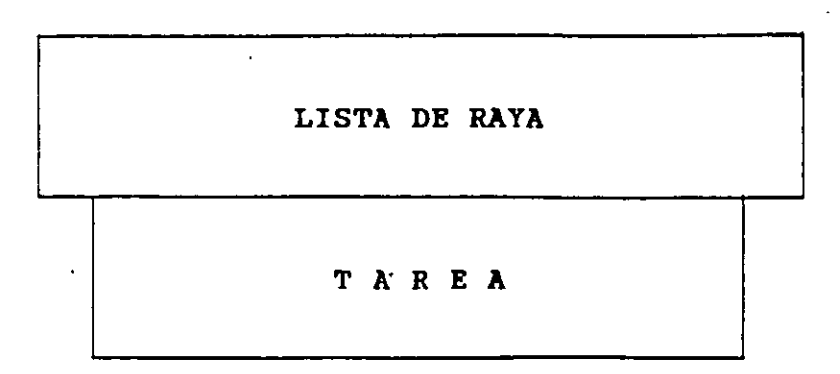

 $\mathcal{L}^{\text{max}}$  .

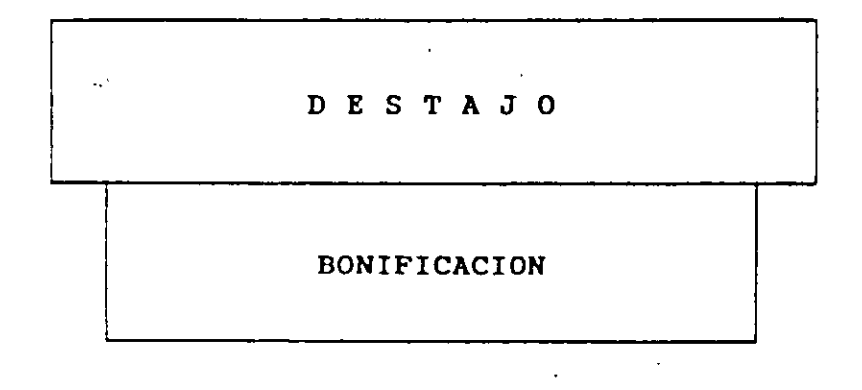

 $\sim 10^7$ 

### COSTO UNITARIO DEL TRABAJO

### CUT = SDB x FD x FDI x PRE x FZ x FES x FHM x FPM RPD<sup>'</sup>

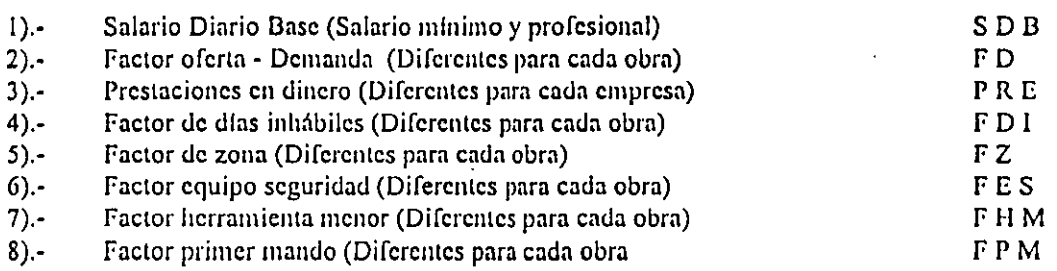

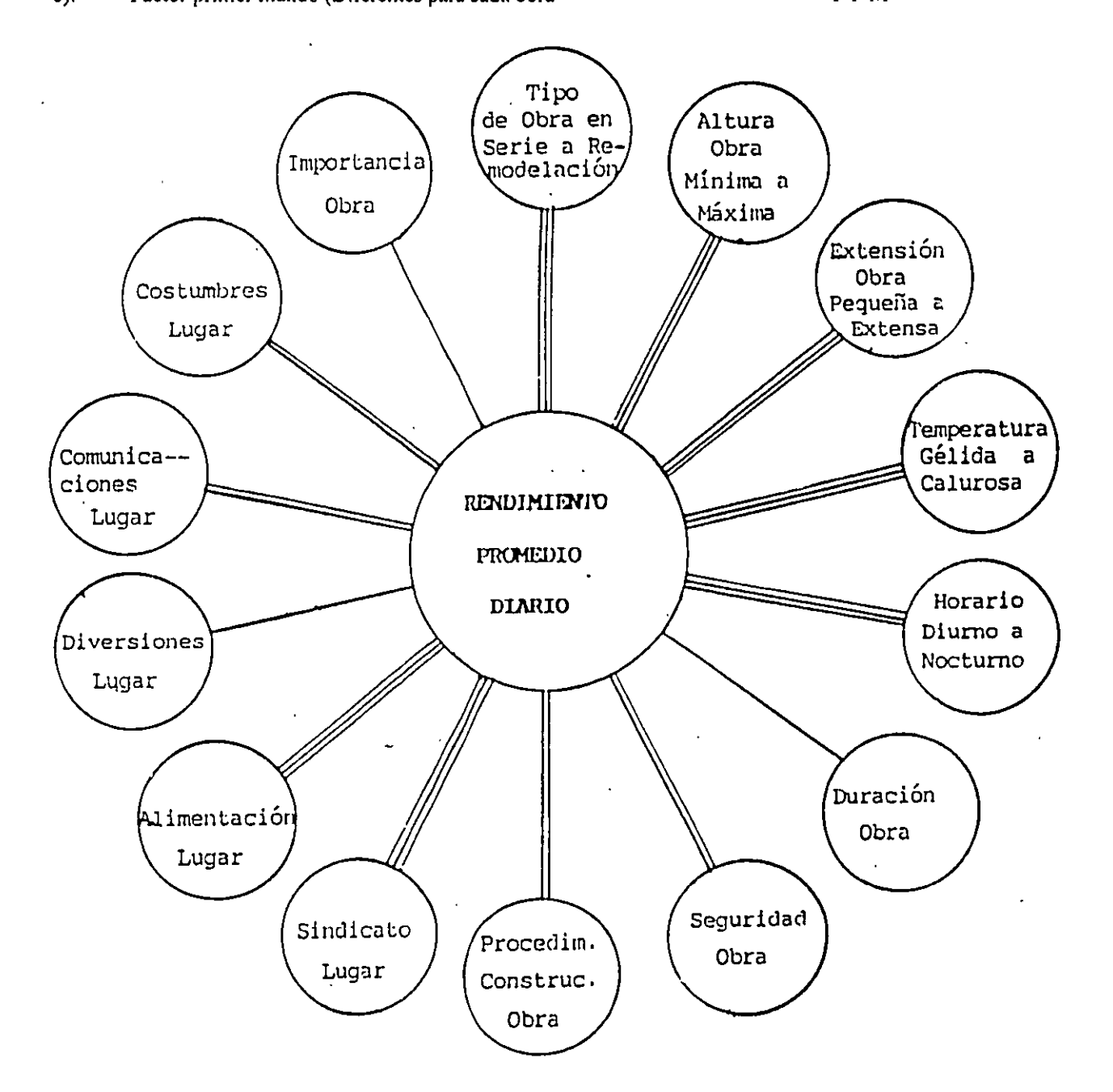

 $\hat{\mathcal{A}}$ 

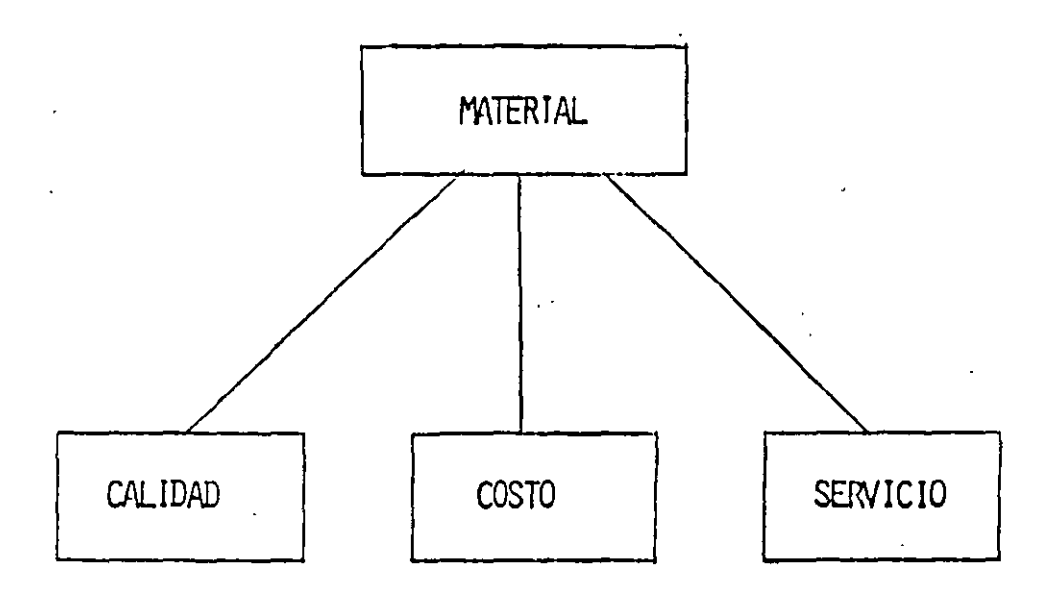

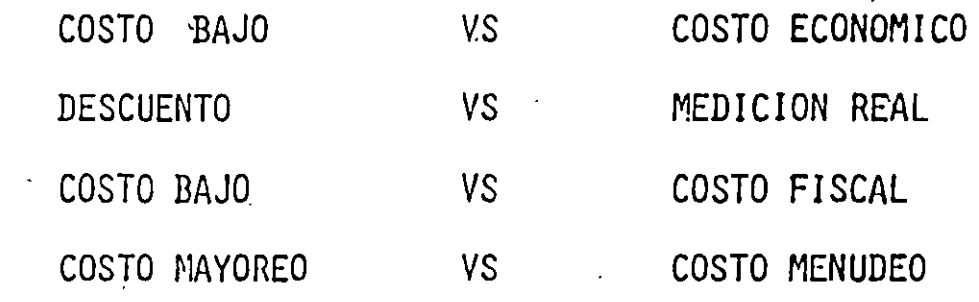

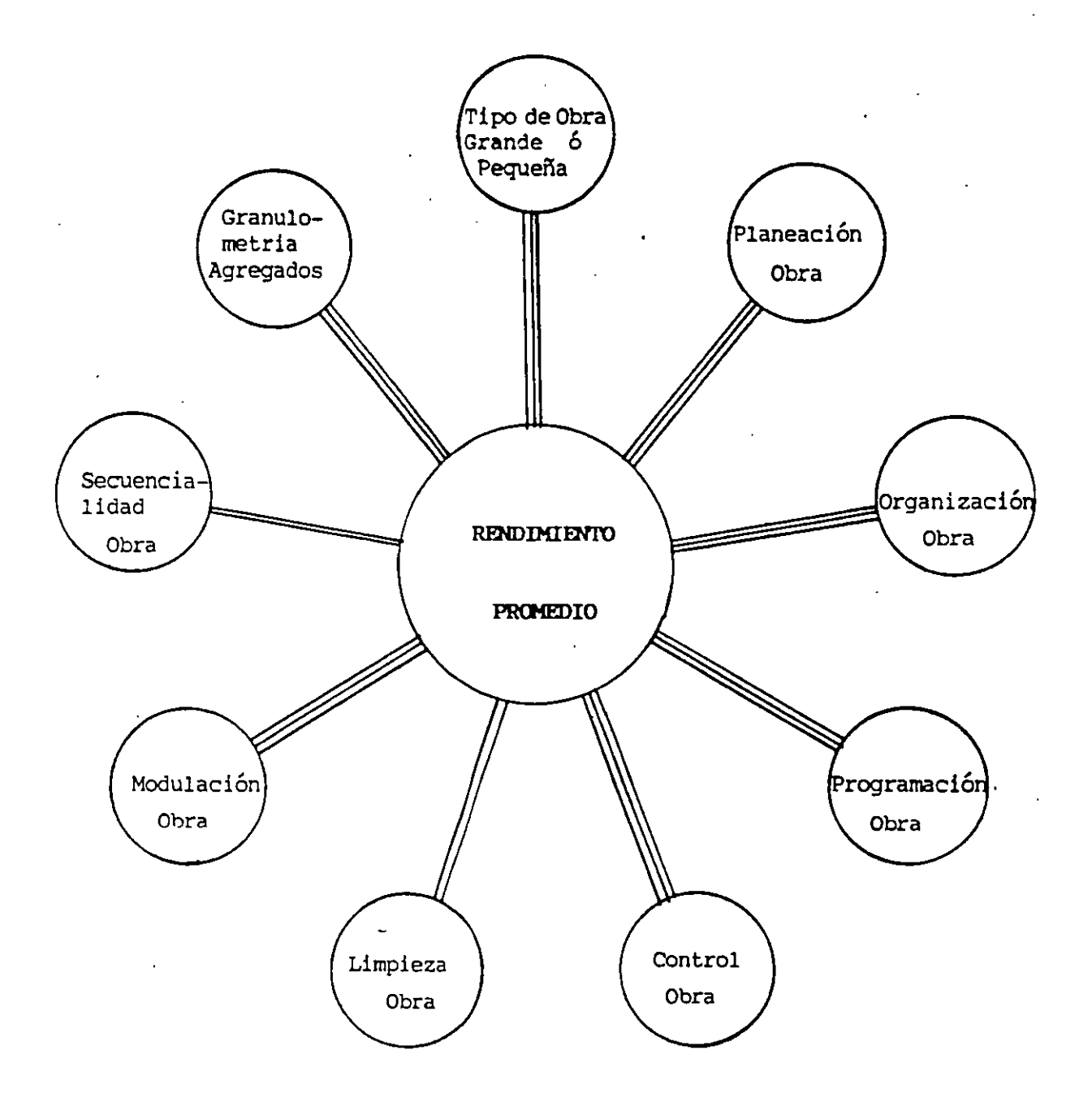

 $\bar{z}$ 

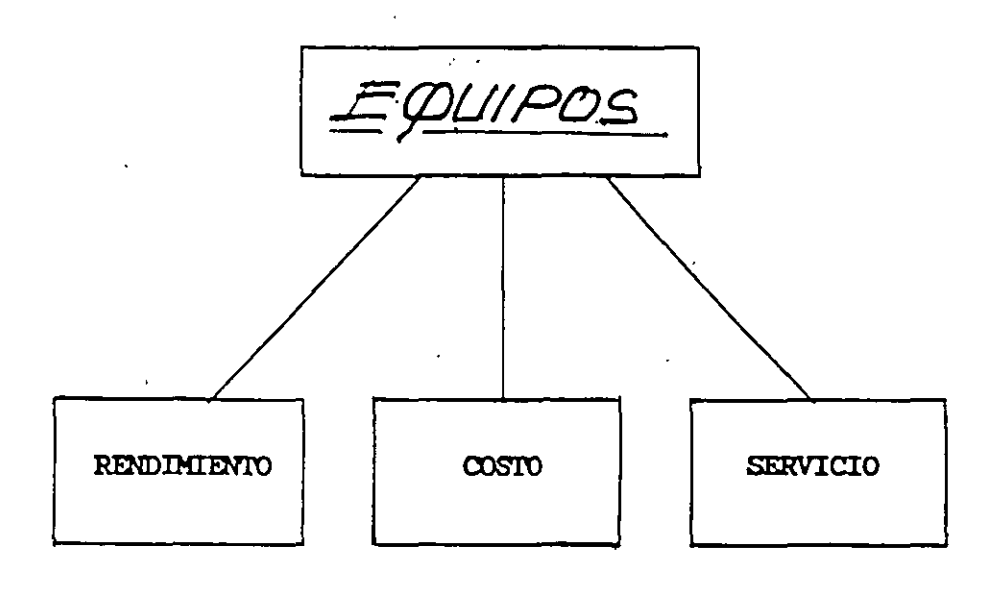

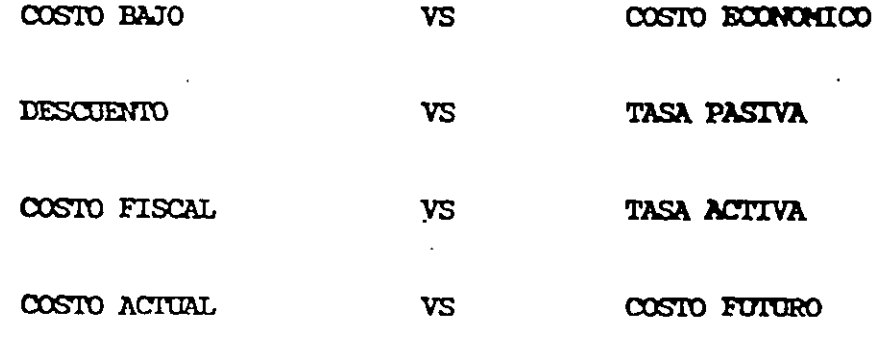

 $\mathcal{L}$ 

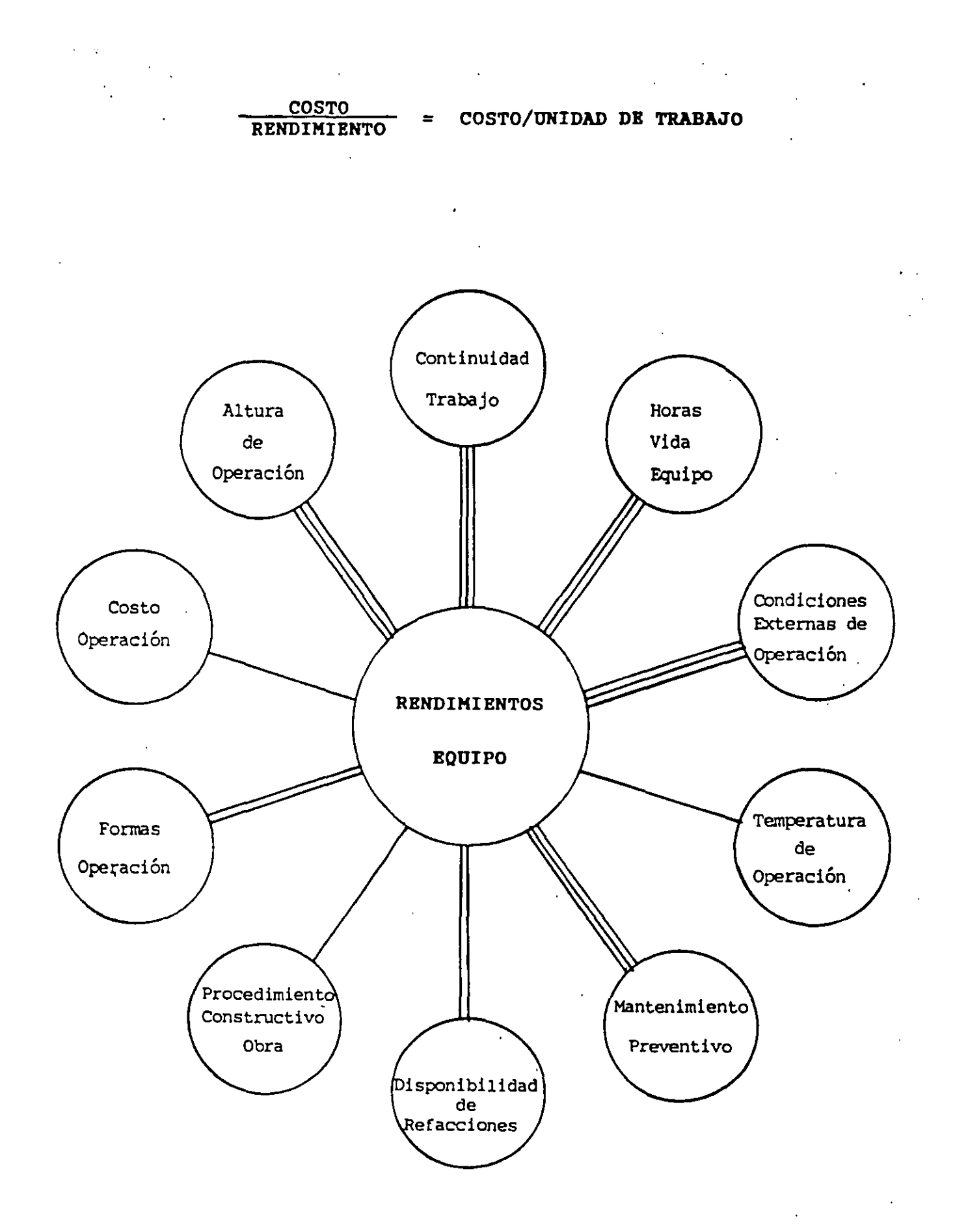

448 C

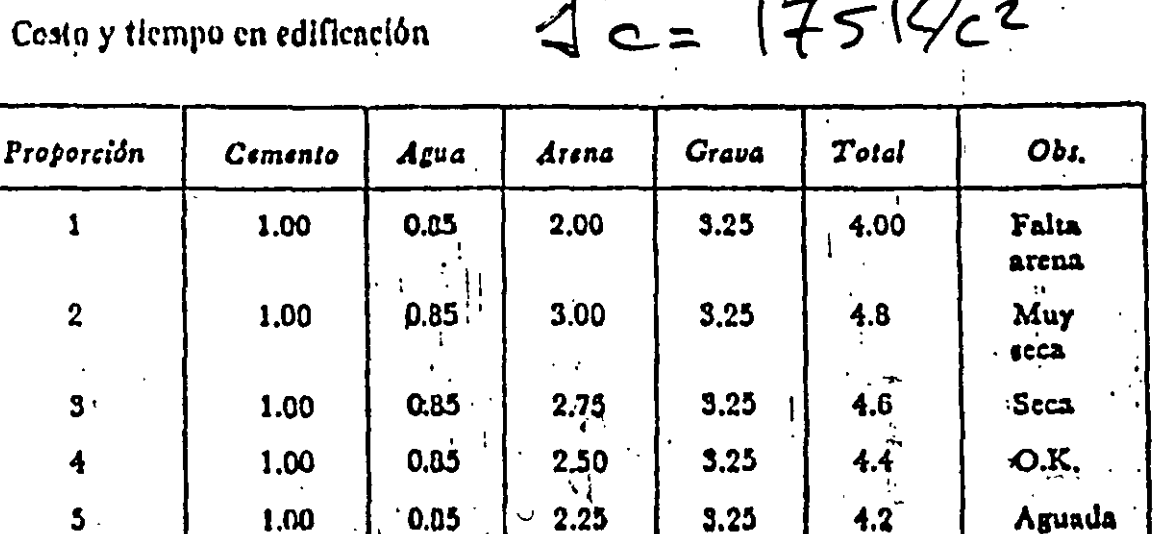

 $\mathcal{U}$ 

Å

ACEPTAMOS:

j

Cemento  $1.00 = 227$  L<sub>ts.</sub> = 344 Kg.  $0.85 = 193$  Lts. = 193 Kg. Agua  $2.50 = 569$  Lts. = 569 Lts.<br>3.75 = 852 Lts. = 852 Lts. Arena Grava

Volumen total 4.40 partes =  $1.00 M^3$ 

Insistimos en que el concreto producto de este método, no es el mejor, ya que tal vez con más finos en la arena o mejor granulometria en los agregados gruesos, por ejemplo, se obtendría un mayor volumen absoluto, pero en cambio sí creemos que el concreto dosificado por este método satisfará las condiciones de resistencia especificada.

Como se puede apreciar, el rango de variación es relativamente pequeño (15%) por lo cual con 5 o 6 ensayos es muy posible encontrar la proporción adecuada. Por consocuencia, para proporciones con un volumen conocido de lechada y dicha lechada de una resistencia conocida, el concreto ideal será el más trabajable.

Para llegar por tanteos a la proporción adecuada es necesario recordar que:

A mayor arena, mayor consumo de lechada (7,000<sup>3</sup>M<sup>2</sup> Sup.).

A mayor juava, menor consumo de leghada (250 M<sup>2</sup> Sup.).

A mayor arena, mayor trabalabilidad (módulo finura).

A mayor grava, menor trabaiabilidad: 1

 $\pm$  Ahora bien, para facilitar dichos tanteos se puede empezar a ensayar con las siguientes proporciones:

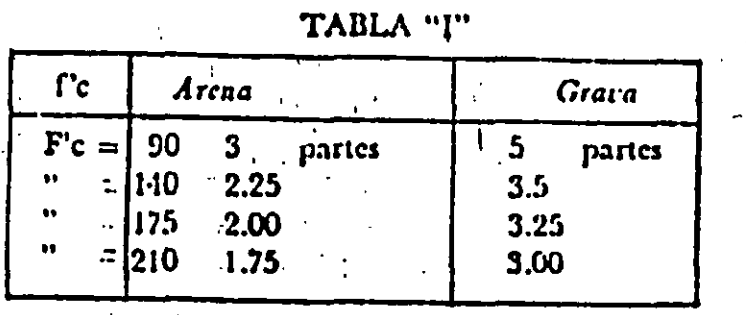

Para las resistencias a los 28 días (6 14 en su caso) se empleará la siguiente tabla básada en la fórmula de Lyse.

| A en peso<br>$\overline{\mathbf{c}}$ . |      | Bote centento     | <b>Dote</b> agua |
|----------------------------------------|------|-------------------|------------------|
| $\Gamma c = 90$                        | 0.02 | 1.00 <sup>1</sup> | 1.20             |
| $\Gamma c = 140$                       | 0.66 | 1.00              | 0.95             |
| $\Gamma c = 175$                       | 0.58 | 1.00              | 0.05             |
| $f'c' = 210$                           | 0.52 | $\cdot$ 1.00      | 0.75             |
| $fc - 200$                             | 0.43 | 1.00              | 0.60             |

### EJEMPLO:

Tenemos que proporcionar un concreto  $\Gamma c = 175$  kg./cm<sup>2</sup> con cemento normal para una estructura de losas de 0.10 cm, de espesor total, permitiéndonos agregado máximo de 1 1/2" y para das un acabado aparente.

10. de la tabla II obtenemos:

A para  $\Gamma c = 175$  kg./cm<sup>2</sup> = 0.58 y para proporciones volumétricas. 1 bote cemento y 0.85 botes agua. Cribando el agregado grueso por malla de 1 1/2" x 1 1/2" y después de la tabla I empezantos a ensayar. ·

### 446 Costo y tiempo en edificación

 $b$ . Partiendo de la resistencia deseada, es decir, conocida la proporción agua-cemento en peso y aplicando la ley de Abrahms, por la fórmula de Lyse modificada que dice:

$$
f_c = \frac{174.3}{X_P} - 121.6
$$
 (siendo X<sup>p</sup> relación agua-ccnicuto en peso y 174.3; 121.6 =

constantes). A volumen conocido de lechada se adiciona arqua hasta obtener una mezcla 100% trabajable, midiéndose después la mezcla resultante.

Este es el procedimiento más recomendable, pero desemedadamente todas las especificacionos so refieren a proporciones volumétricas y no a resistencias.

 $c)$ . Partiendo de volúmenes aparentes (prefijados por las especificaciones) de cemento y arena, adicionar agua hasta obtener una mezcia 100 trabajable, medir la mezcla resultante y después averiguar su resistencia teórica.

El emplear este método nos obliga a cambiar la proporción inicial en caso de que no resulte la resistencia deseada por una más rica en cemento.

### EIEMPLO:

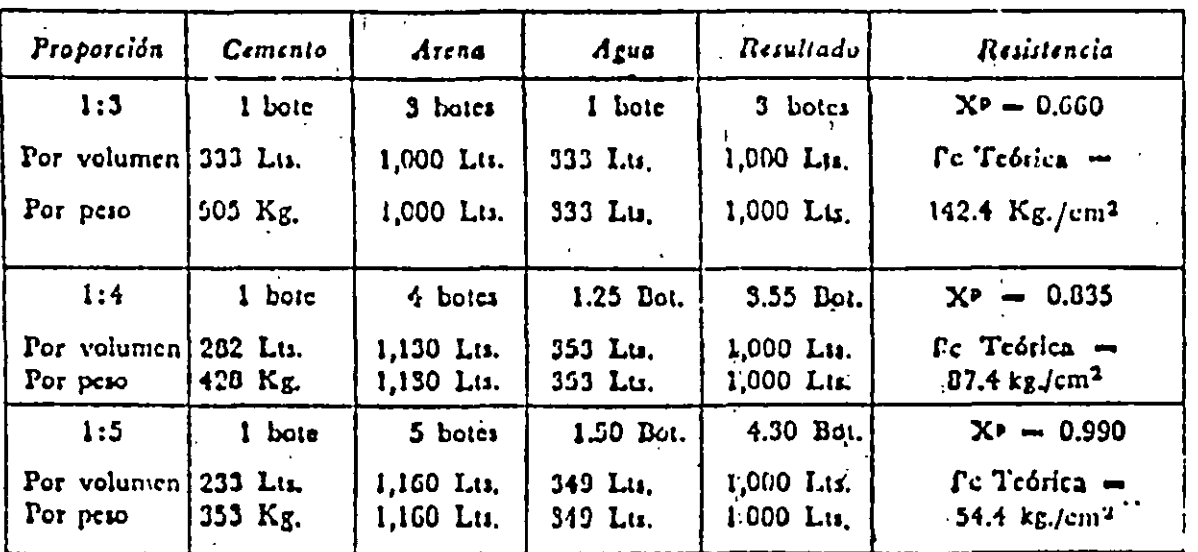

### ARENA PARA VIVEROS DE LA LOMA. ESTADO DE MEXICO

No se debe olvidar hacer la reducción en el agua de mezclado debida a ! humedad de la arena.

### II. Concretos

Empleamos el sistema "b" descrito anteriormente, recomendando medidas de botes, 1/2 botes y 1/4 de botes como máximo de precisión, ya que por la imposibilidad de dosificación por peso, la exactitud de volúmenes aparentes no puede ser mayor, (se supenen botes alcoholeros de 18 Lts.). La granulometría ideal de los agregados para un concreto del tipo para estructuras do edificios, produco proporciones de agregado grueso y agregado fino que varian entre:

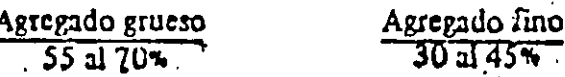

# $\cdot$  CONCURSO DE OBRA PUBLICA CONCRETO HECHO EN OBRA

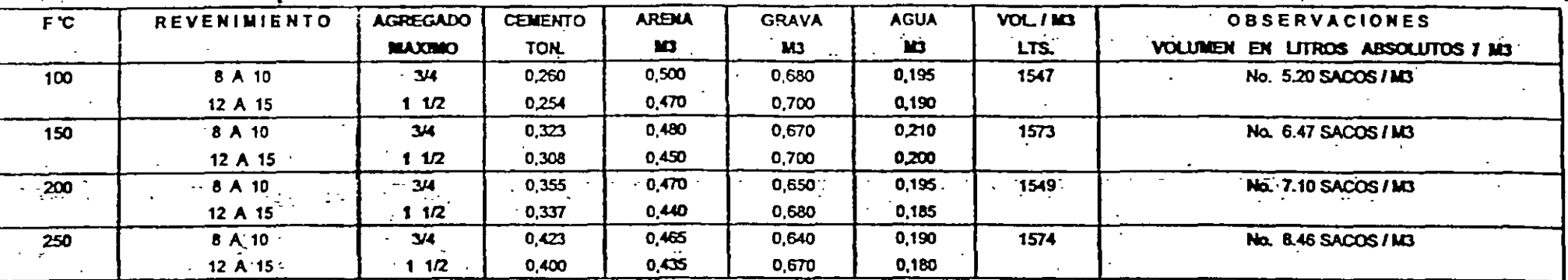

VOLUMEN A PRODUCIR POR HORA EN REVOLVEDORA DE 1 SACO PROPORCION POR SACO DE CEMENTO GRAVA 3/4

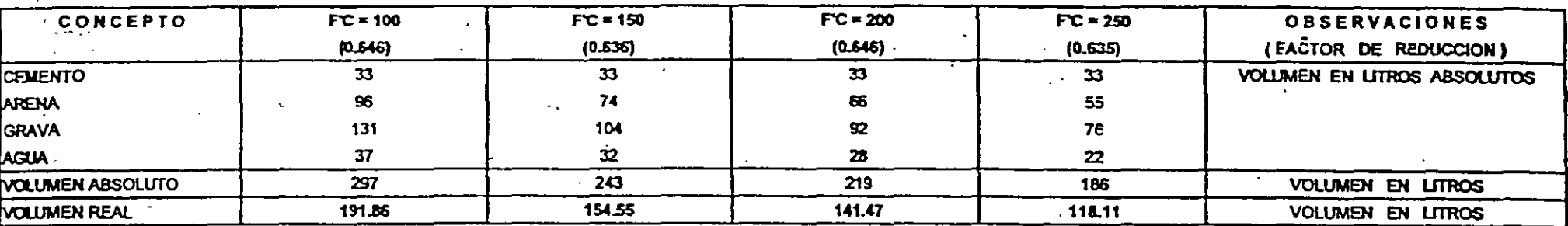

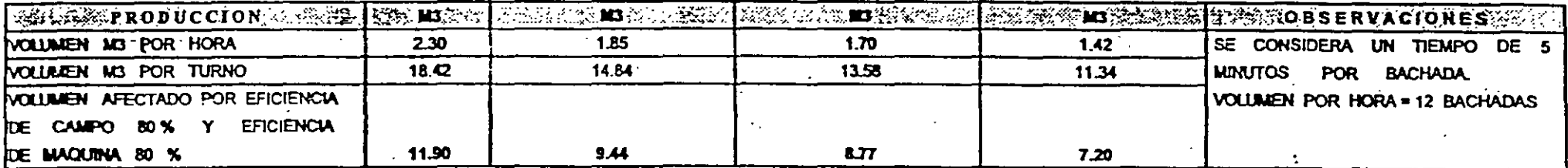

# **CAPÍTULO 1.000**

# **SALARIOS Y SUELDOS**

El salario se define como una retribución de servicios personales y en México se aplica a los operarios de la construcción en pago semanal. (ARTÍCULO # 88 L.F.T.) \*.

El sueldo se define como una remuneración por el desempeño de un cargo o servicio profesional. en la industria de la construcción se acostumbra pagarlo en forma bisemanal o quincenal (ARTICULO # 88 L.F.T. )\*.

La Comisión Nacional de los Salarios Mínimos *y* Mlnimos Profesionales se reune periódicamente, para definirlos, actualmente en tres zonas *y* para 88 salarios mínimos profesionales.

A continuación presentamos los Salarios Mínimos *y* Mínimos Profesionales vigentes para el mes de enero de 1998, haciendo notar que el Factor de Demanda de la Zona Metropolitana en algunos ca\_sos se decrementó, tal como se detalla en el inciso 1.130.

Adicionalmente se consignan los cambios de cuotas del pago Obrero-Patronal ai IMSS, para 1998.

• L.F.T. Ley Federal del Trabajo.

# $\angle ANEXO$  1

 $\sim 10^{-1}$ 

CAMBIOS PRODUCIDOS EN LA MANO DE OBRA PRIVADA Y PÚBLICA PARA PRECIOS DE MERCADO EN EL ÁREA METROPOLITANA DEL DISTRITO FEDERAL, SEGÚN LA LEY VIGENTE DEL IMSS AL

PRIMER SEMESTRE DE 1999,

PARA EMPRESA CONSTRUCTORA CON RIESGO DEL 7.58875%

 $\mathcal{L}_{\text{max}}$  and  $\mathcal{L}_{\text{max}}$  .

 $\mathcal{L}^{\text{max}}_{\text{max}}$  and  $\mathcal{L}^{\text{max}}_{\text{max}}$ 

### 1.100 Salarios Mínimos y Mínimos Profesionales vigentes usados comúnmente en la construcción

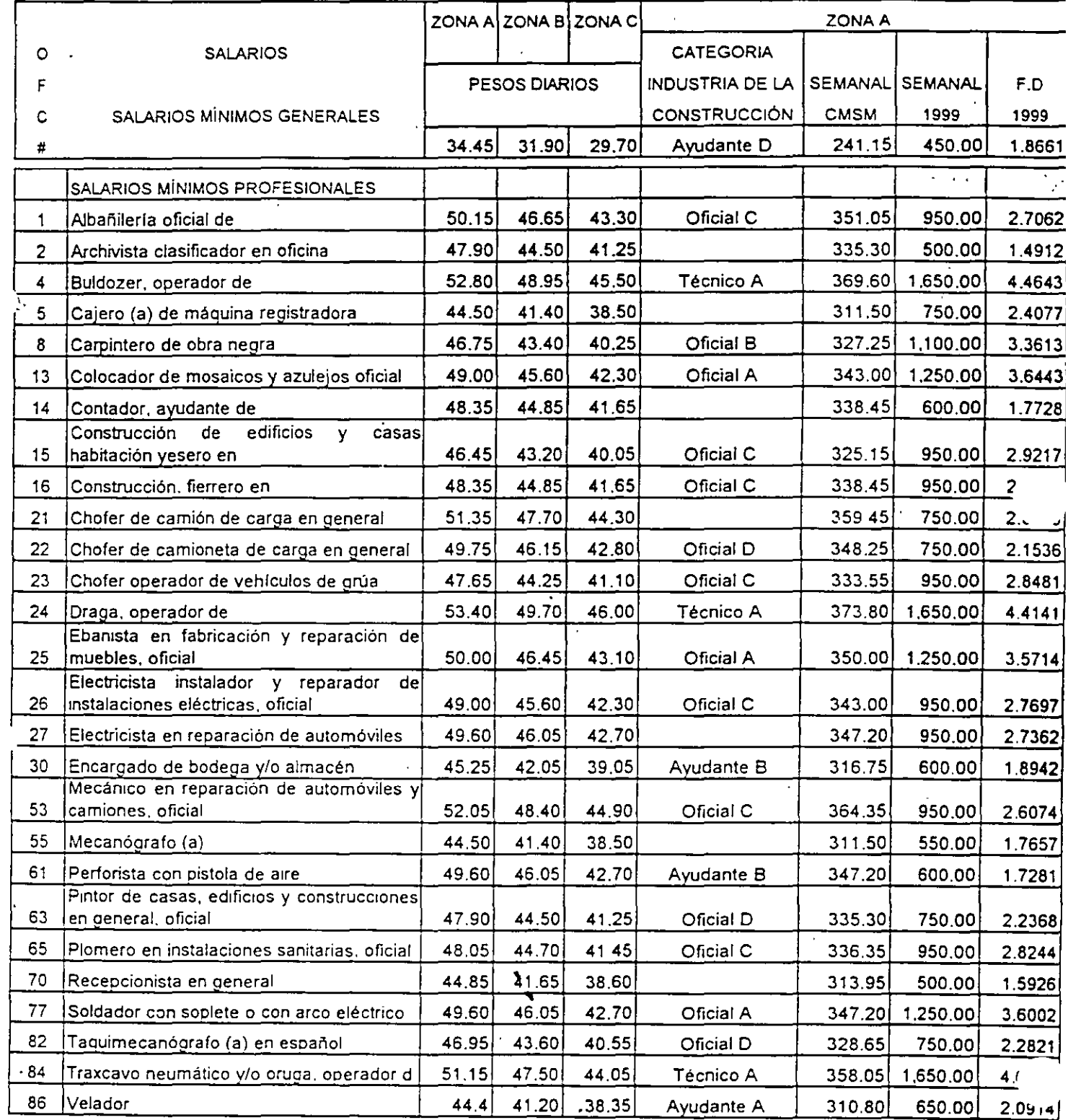

 $\overline{\phantom{a}}$ 

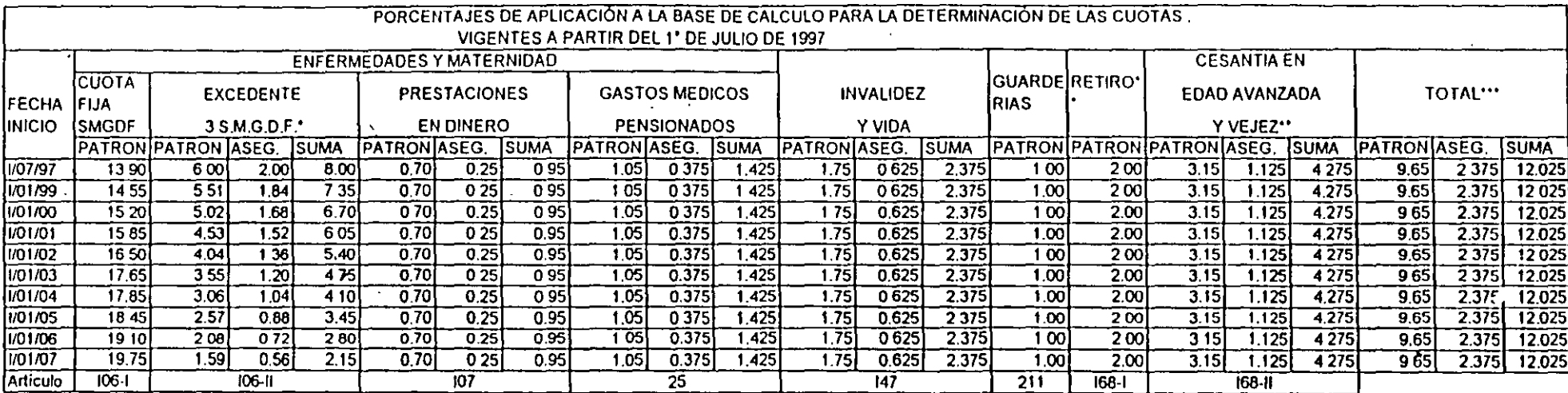

FACTORES VIGENTES EN CADA UNO DE LOS AÑOS SENALADOS, CONFORME A LO DISPUESTO EN EL ARTÍCULO 1º TRANSITORIO DE LA LEY DEL SEGURO SOCIAL Y A LAS REFORMAS DE ESTA, PUBLICADAS DIARIO OFICIAL DE LA FEDERACIÓN DEL 21 DE NOVIEMBRE DE 1996

EL PERIODO DE PAGOS SERÁ BIMESTRAL EN TANTO NO SE HOMOLOGUEN LAS LEYES DEL ISSSTE E INFONAVIT

 $\bullet\bullet$ 

 $\bullet\bullet\bullet$ A LA PRIMA SEÑALADA DEBERÁ AGREGARSE LA DEL SEGURO DE RIESGOS DE TRABAJO (ART. 73), ASÍ COMO CONSIDERAR LO DETERMINADO POR CUOTA

A PARTIR DEL 1° DE JULIO DE 1997 AL INSCRIBIRSE POR PRIMERA VEZ O CAMBIAR DE ACTIVIDAD, LAS EMPRESAS CUBRIRÁN LA PRIMA MEDIA DE LA CLASE QUE CONFORME AL REGLAMENTO LES CORRESPONDA DE ACUERDO A ESTA TABLA

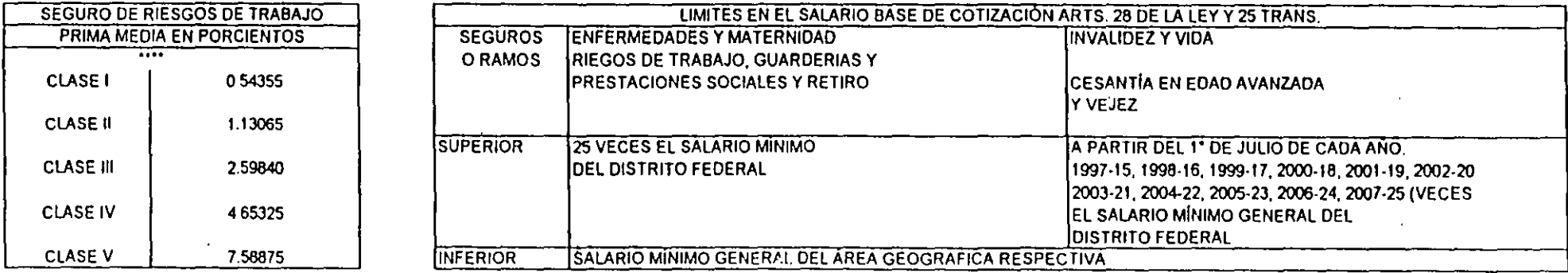

### 18 La determinación del precio en la obra privada *y* pública

#### 1 .120.1ntegración de sueldos en construcción.

Desde 1988, ante un fenómeno innacionario muy importante *y* posibles cambios mensuales de salarios mínimos *y* profesionales, se utilizó para contratar *y* valuar el personal de la empresa como unidad monetaria, el "Salario Mínimo Diario Vigente en el Area Metropolitana".

Desde el1" de Julio de 1997, la nueva Ley del Seguro Social, introdujo la no linealidad en la rama de enfermedad *y* maternidad, consecuentemente, a cada sueldo ó salario corresponderá una diferente cuota Obrero-Patronal, que como mencionamos en el apartado 1.110 tendrá variaciones a partir del 1" de Julio de 1998.

En base a lo anterior, y en función del salario mínimo vigente en el Distrito Federal actualizaremos las 41 categorías del personal a sueldo, determinando :

- a) Sueldo mensual= Sueldo diario por 365 días/12 meses
- b) Prima Vacacional

Se considera una antigüedad de un año, por lo que y de acuerdo al artículo 76 de la Ley Federal del Trabajo, para dicha antigüedad se señalan 6 días laborales por año, y de acuerdo al articulo 80 de la misma Ley, aplicaremos una prima vacacional no menor de 25%, por lo que esta será 25% por 6 días/365 días =  $0.411\%$ 

e) Aguinaldo.

De acuendo al articulo 87 de la Ley Federal del Trabajo, los trabajadores tienen derecho a un aguinaldo anual correspondiente a un mínimo de 15 dias de salario, por lo cual 15 días/365 días =  $4.11%$ 

d) Salario (sueldo) Integrado ó Base de cotización.

El sueldo integrado lo define la Ley deiiMSS como la suma del salario mensual, más la prima vacacional más el aguinaldo.

e) Cuota Patronal IMSS

Como se detalla en las tablas siguientes *y* después de determinado el salario base de cotización para cada una de las 41 categorías, se define la cuota fija correspondiente al 13.9% del salario mínimo vigente para el Distrito Federal, aplicable a todas ellas, de la  $\cdot$  forma siguiente 13.9% por \$ 30.20 por 365/12 = \$ 127.68/mes.

Posteriormente y para salarios mayores a 3 salarios mínimos (3 por \$ 30.20 por 365/12 = \$ 2,755.75/mes), se consigna un pago del patrón del 6% *y* para el trabajador del 2% de la diferencia entre sueldo mensual mayor a \$ 2,755.75/mes.

En adelante *y* en forma lineal, las cuotas del patrón *y·* del trabajador correspondientes a prestaciones en dinero (0.70 y 0.25%), en especie (1.05 *y* 0.375%), Invalidez *y* vida (1.75 y 0.625%), cesantia en edad avanzada *y* vejez (3.150 *y* 1.125%) fueron determinadas en base a cada salario base de cotización.

Finalmente el riesgo de trabajo, variable para cada empresa en función de su siniestralidad *y* pagado por el patrón únicamente, se consideró para el ejemplo el 7.58875% del salario base de cotización.

En los siguientes renglones se precisan las cuotas Obrero *y* Patronales.

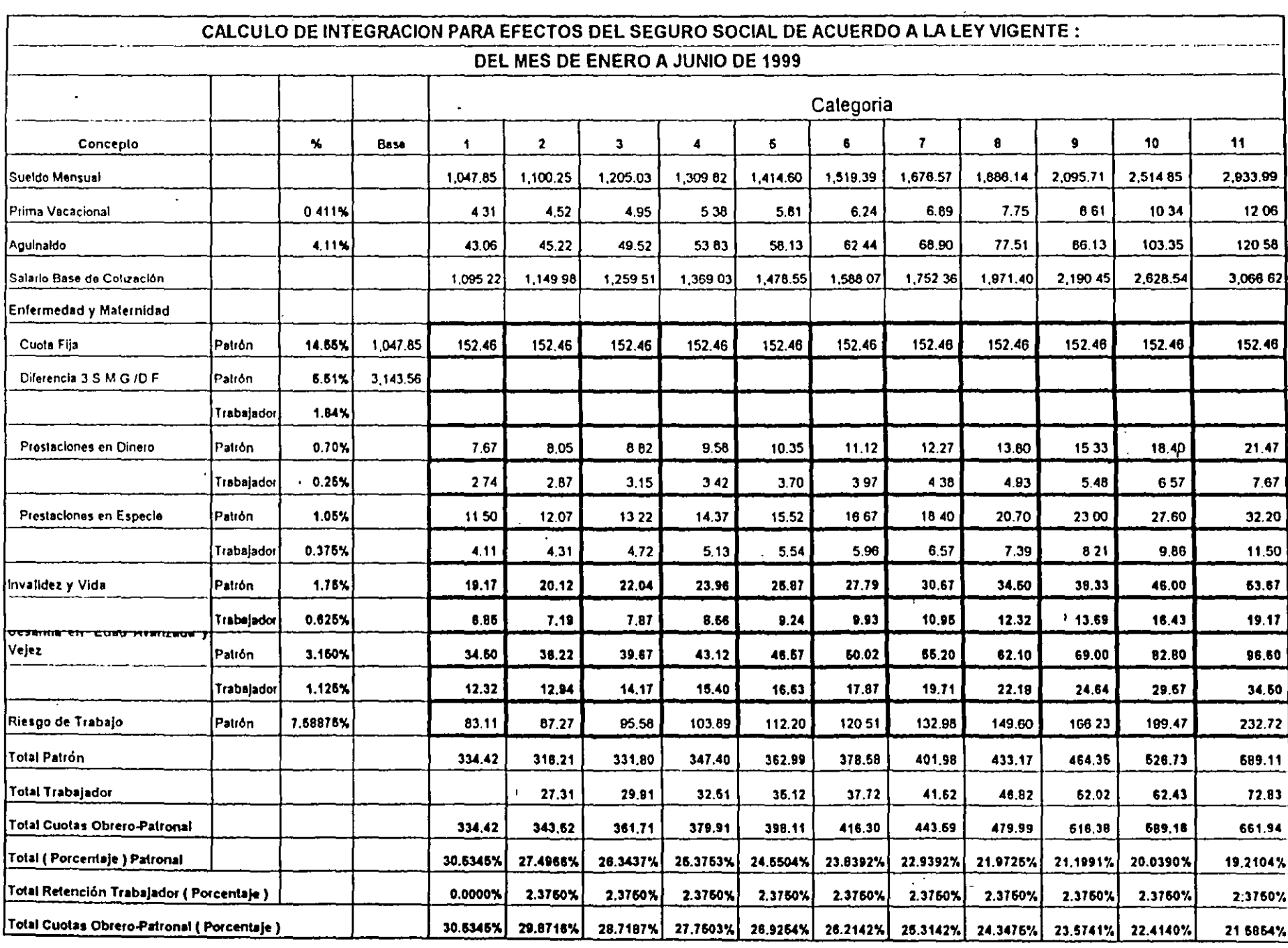

 $\mathcal{L}^{\text{max}}_{\text{max}}$  , where  $\mathcal{L}^{\text{max}}_{\text{max}}$ 

 $\label{eq:2.1} \mathcal{L} = \mathcal{L} \left( \mathcal{L} \right) \otimes \mathcal{L} \left( \mathcal{L} \right)$ 

 $\mathcal{L}^{\pm}$ 

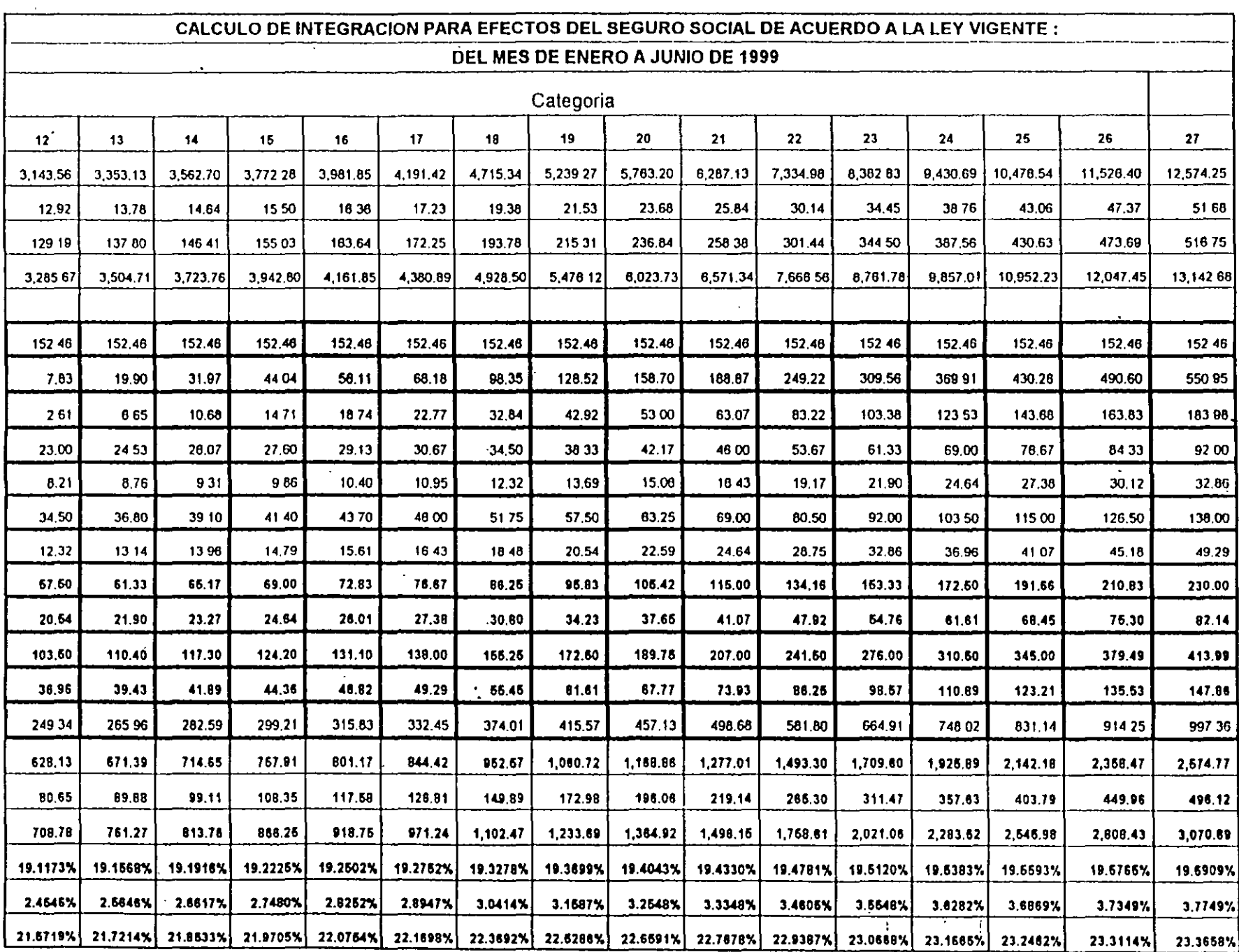

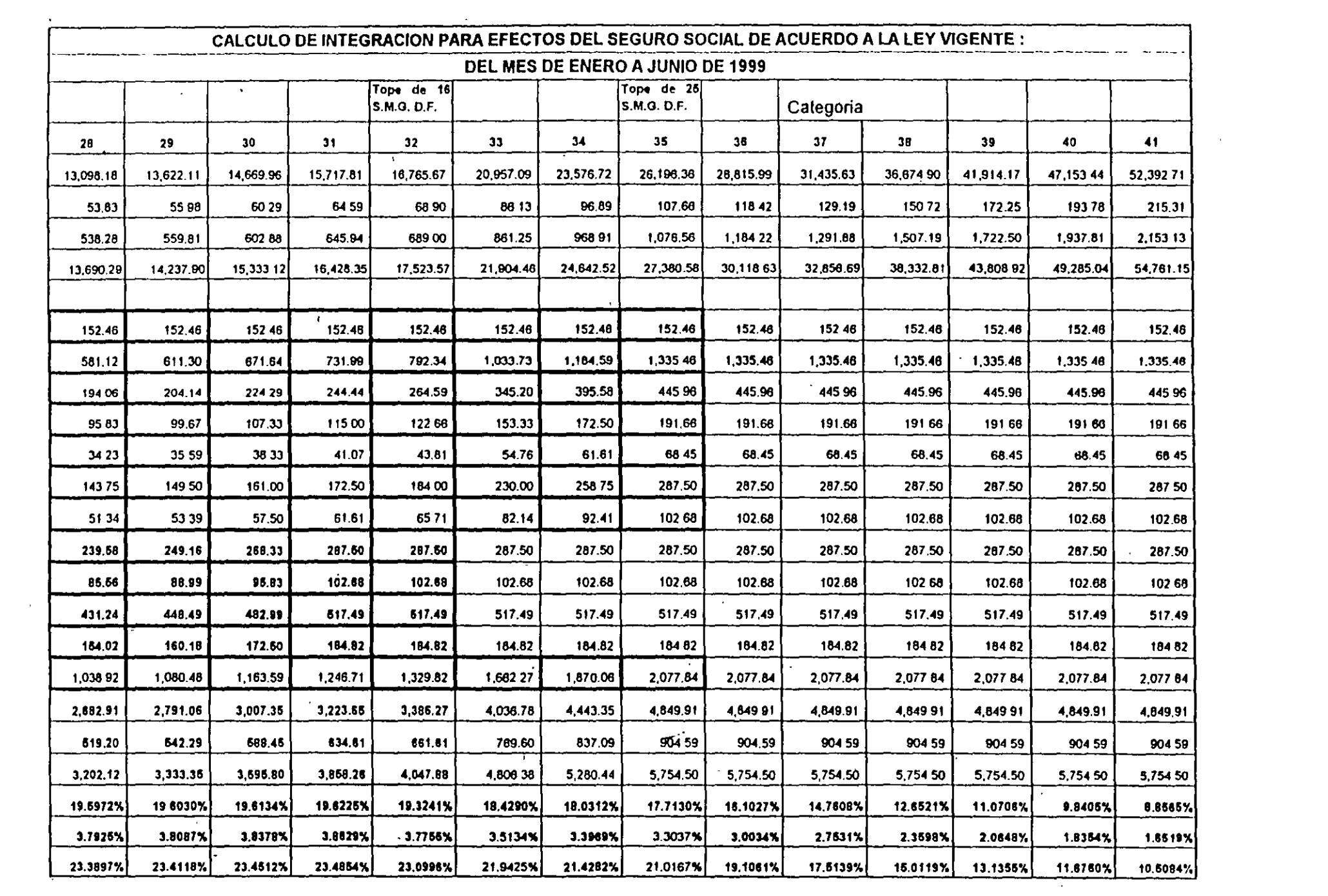

 $\label{eq:2.1} \mathcal{L}_{\text{max}} = \frac{1}{2} \sum_{i=1}^{n} \frac{1}{2} \sum_{i=1}^{n} \frac{1}{2} \sum_{i=1}^{n} \frac{1}{2} \sum_{i=1}^{n} \frac{1}{2} \sum_{i=1}^{n} \frac{1}{2} \sum_{i=1}^{n} \frac{1}{2} \sum_{i=1}^{n} \frac{1}{2} \sum_{i=1}^{n} \frac{1}{2} \sum_{i=1}^{n} \frac{1}{2} \sum_{i=1}^{n} \frac{1}{2} \sum_{i=1}^{n} \frac{1}{2} \sum_{i=$ 

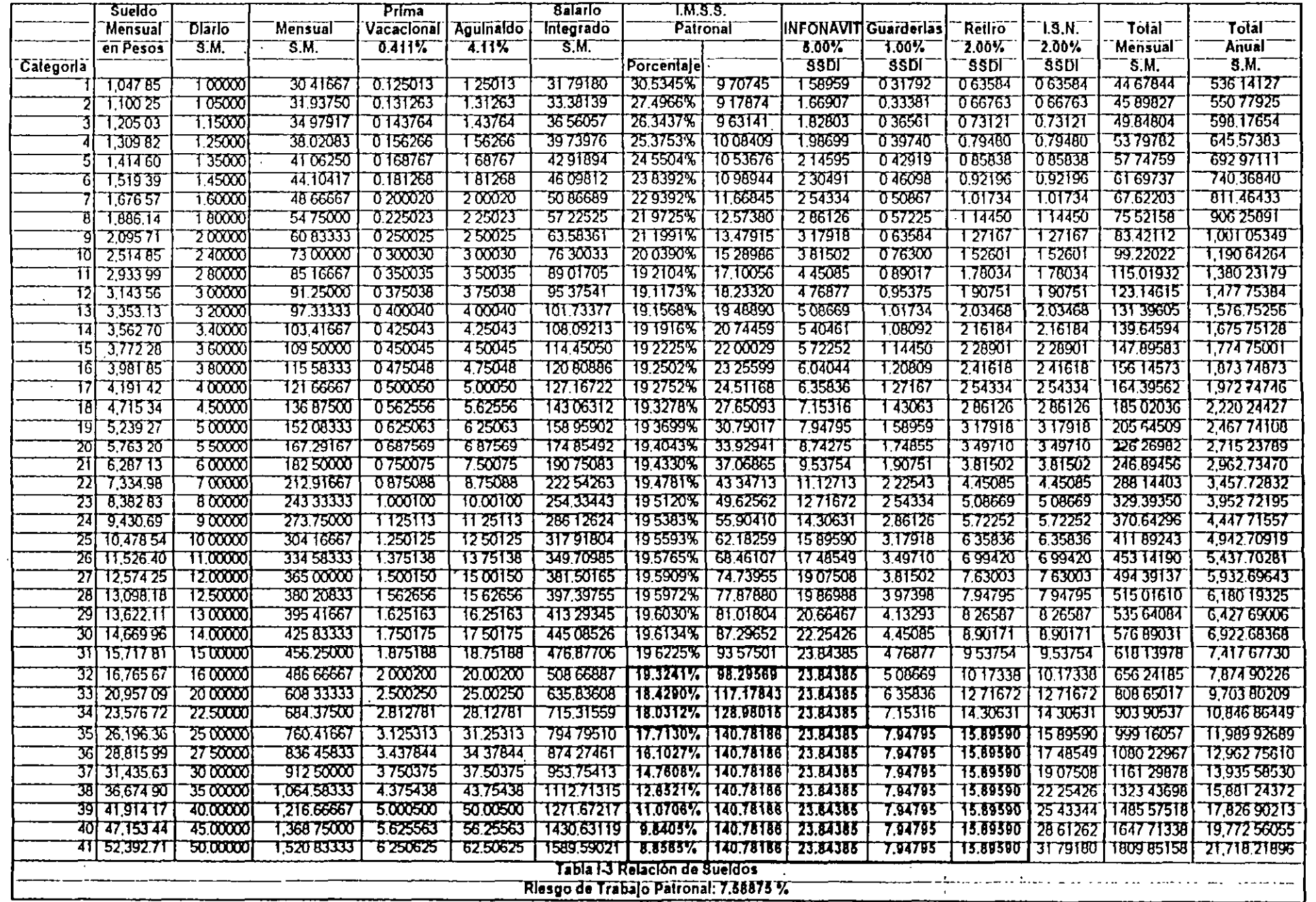

 $\sim$ 

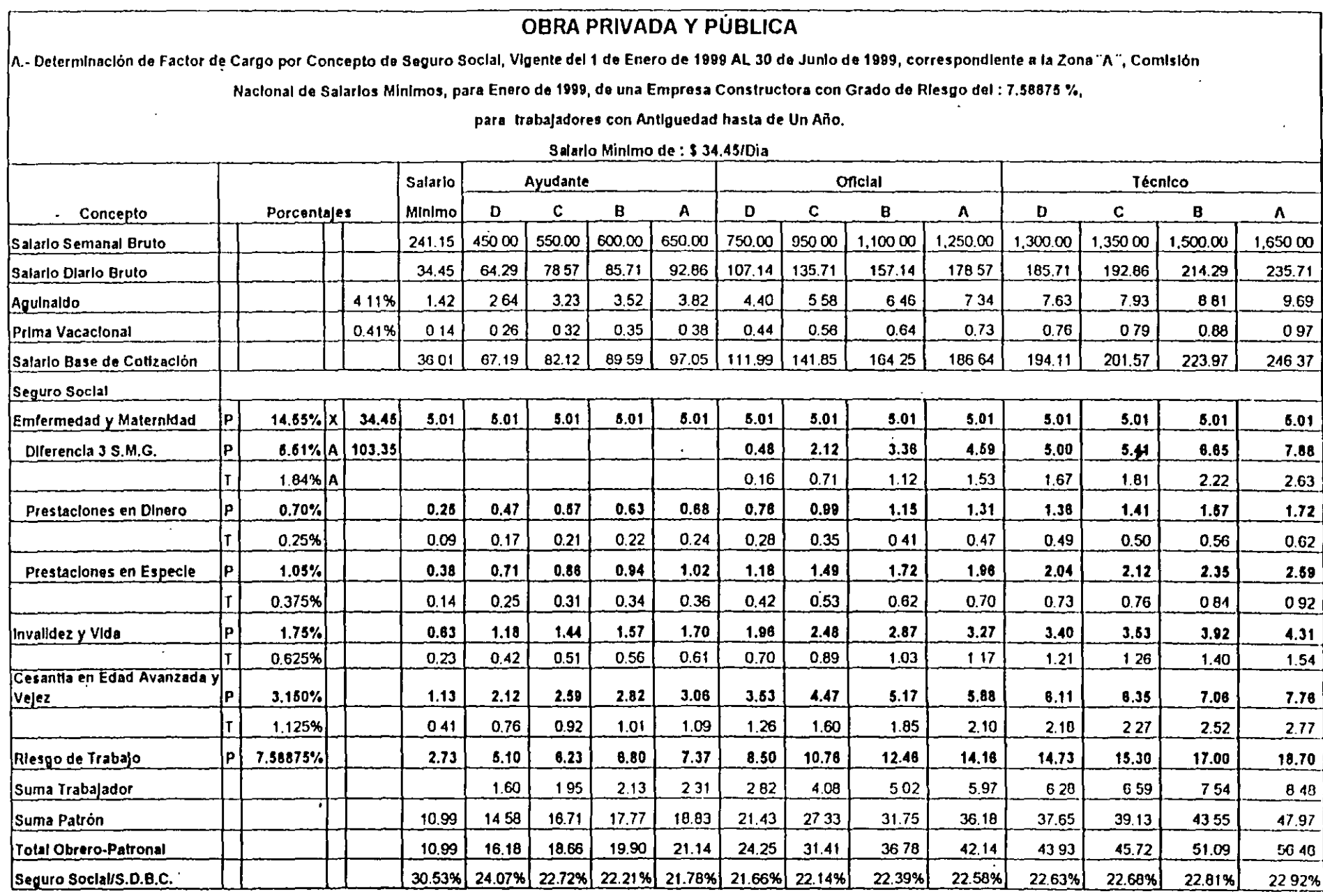

Note: Uentro de la Rama de Enfermedad y Matemixaso, los porcentajes de la Cubla fije del 14.55 % e Correspondiente al Patron al igual que el 5.51% y el 184 % del Trabajador, sobre la base de la diferencia de 3 Salanos minimos, seran vigentes para 1999, y a partir del Julio de modinca el Tope del Seguro de Invalidez y Vida y de los ramos de Cooorrtta on Edad Avanzoda *y* Vejez, do 16 voces SMGDF( Vigente del1 de Enero al 30 da Junio do 1999 ) a 17 *vec""* SMGDF

Después de determinado el pago porcentual del IMSS, procedería para la integración del salario en la construcción adicionar :

#### PARA OBRA PRIVADA

f) Instituto Nacional de Fomento a la Vivienda de los Trabajadores.

La Ley Federal del Trabajo señala la obligatoriedad de proporcionar habitaciones cómodas e higiénicas para sus trabajadores, esta obligación se lleva a cabo, a través del Instituto del Fondo Nacional de Vivienda a los Trabajadores y actualmente corresponde al 5% sobre el salario base de cotización o integrado y a partir del 1• de Julio de 1997. amplia su aplicación proporcional de 10 a 15 salarios mínimos.

- g) Guarderías. Correspondiente al 1% sobre el salario base de cotización o integrado.
- h) Seguro de Retiro (Antes S.A.R.) Desde 1992 corresponde al 2% sobre el salario integrado.
- i) Impuesto sobre nominas.

A partir de Enero de 1988 corresponde al 2% sobre el salario base de cotización o integrado aplicable en el Distrito Federal

Cabe hacer nofar que cada estado de la República Mexicana al igual del Distrito Federal tiene posibilidad de implantar impuestos estatales sobre sueldos y salarios por tanto, tendrá que investigarse este impuesto en cada en cada estado en que se ejecute la obra.

### PARA OBRA PÚBLICA

g) Guarderías. Correspondiente al 1% sobre el salario base de cotización o integrado.

i) Impuesto sobre nominas. A partir de Enero de 1988 correspondiente al 2% sobre el salario base de cotización o integrado aplicable en el Distrito Federal

Cabe hacer notar que cada estado de la República Mexicana al igual del Distrito Federal tiene posibilidad de implantar impuestos estatales sobre sueldos y salarios por tanto, tendrán que investigarse este impuesto en cada en cada estado en que se ejecute la obra.

El INFONAVIT y Seguro de Retiro (Antes S.A.R.), deberán ser reembolsados a través de la utilidad.

Es conveniente hacer notar que algunas entidades del Distrito Federal, prohiben **expresamente incluir en la mano de obra directa el Impuesto sobre nominas, por lo cual,**  este debe en nuestra opinión asimilarse al INFONAVIT *y* Seguro de Retiro, *y* hacerlo reembolsable sin indicarlo, a través de la utilidad

### 28 La determinación del precio en la obra privada y pública

### Factor de Días Inhábiles.

y .ral del Trabajo, la costumbre y el medio ambiente reducen el tiempo efectivo de :>, por lo cual, recomendamos valuar esta incidencia, para cada obra y para cada lapso de ucción según:

Factor de Días Inhábiles = Período considerado Total Periodo trabajado Real

Conde Periodo Trabajado Real es igual, al Periodo considerado total; menos los días no ados.

:as no trabajados para la República Mexicana son:

1mingos (52 por año).

la Ley Federal en su Articulo 69, señala que por cada 6 días de trabajo corresponde un día de descanso, que en la industna de la construcción es costumbre sea el domingo.

as Festivos (7 .17 por año).

La Ley Federal del Trabajo, en su Artículo 74, señala como días de descanso obligatorios:

- 1• de enero
- 5 de febrero
- 21 de marzo
- 1• de mayo
- 16 de septiembre
- 20 de noviembre
- 25 de diciembre
- 1• de diciembre de cada 6 años, cuando corresponda a la rasmisión del Poder E¡ecutivo.

as de Costumbre (6 a 8 por año)

La costumbre en la industria de la construcción en ocasiones más arraigada que la Ley, señala según la ubicación geográfica de la obra, diferentes días de descanso tales como:

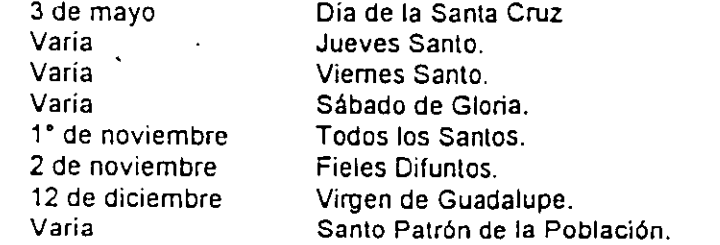

acaciones (6 a 22 días por año)

Según el Articulo 76 de la Ley Federal del Trabajo, los trabajadores tendrán derecho a 6 días laborales por cada año de servicio que aumentará en 2 días hasta llegar a 12 días por cada año de servicio, después de 4 años el período de vacaciones se aumentará en 2 días por cada 5 años de servicio.

Cabe mencionar que los operanos de la industria de la construcción, desafortunadamente no toman vacaciones, empero durante la construcción solicitan o toman días, que en nuestra experiencia, rebasan en suma, el periodo vacacional.

### e) Mal tiempo (VARIA)

Es indudable que el mal tiempo afecta a la productividad *y* su importancia radica en el tipo de la obra *y* en la etapa constructiva en la cual se presenta el fenómeno, en resumen, este concepto corresponde a la suma de los tiempos en los cuales el fenómeno metereológico, paraliza la actividad.

Una lluvia torrencial que ocurra en la etapa final de una edificación, le afectará en fomna mínima, en cambio este mismo fenómeno en la etapa de cimentación la podrá afectar en fomna muy importante.

En adelanle se analizará una obra de 365 días de duración, considerando una antigüedad de fas trabajadores de 1 año (Ver Tabla 1'5) *y* para el desarrollo de los ejemplos, otra con duración de 304 dlas (Ver Tabla 1-6). · -, ·

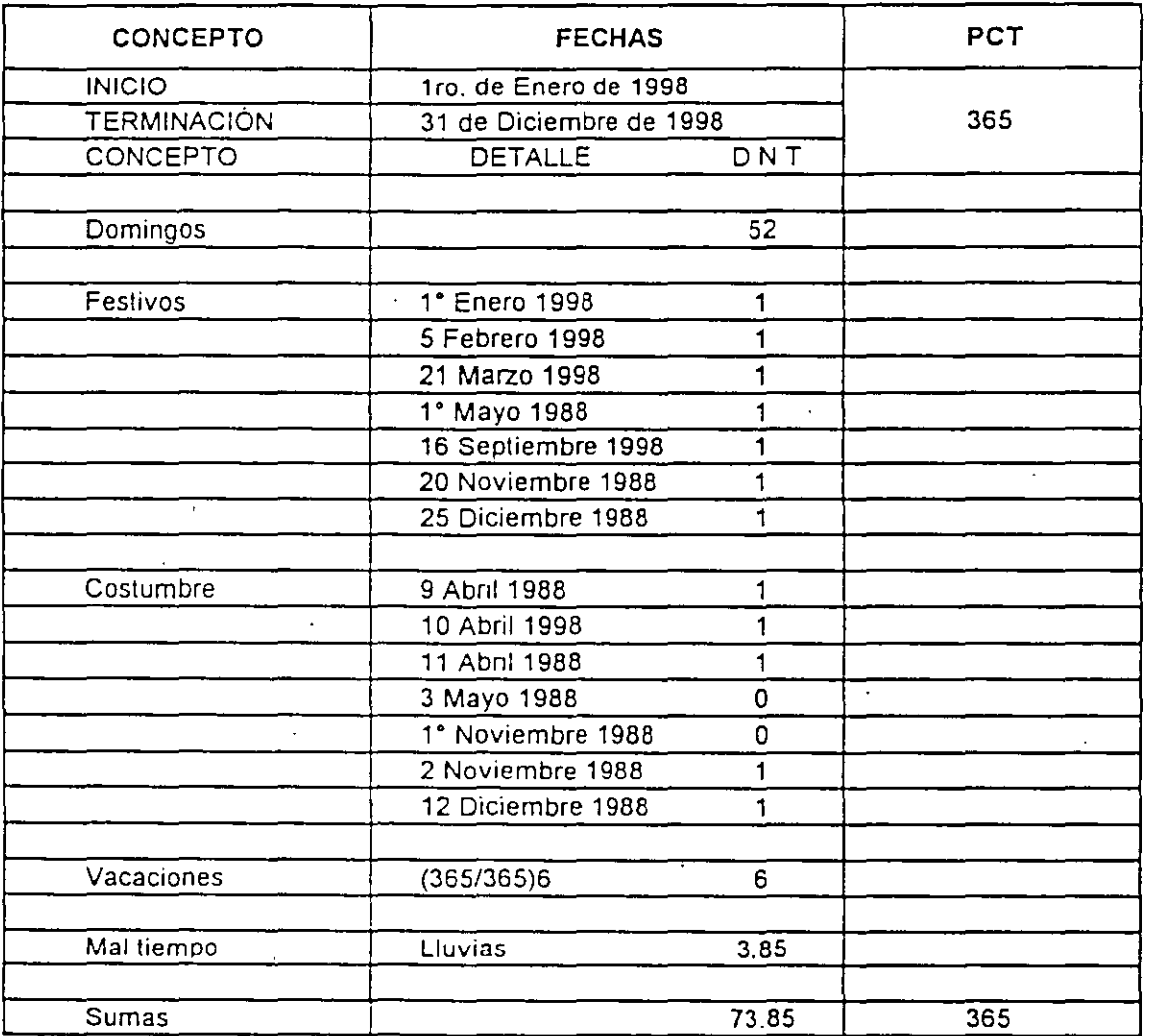

### FACTOR DE OlAS INHÁBILES ANUALES DE LA OBRA DE MANO PARA LA CONSTRUCCIÓN

 $FD = PCT = 365 = 365 = 1.2536493$ PCT- DNT 365-73.85 291.15

1.2536

Tabla 1-5 : Factor de Días Inhábiles para J65 dias

 $\hat{\mathbf{r}}$ 

Es por demás recomendable que en cada obra y en cada región se analice detalladamente el Impacto de el mal tiempo y como en el ejemplo computar los días desde su inicio a su terminación, ya que el factor de dfas inhábiles puede diferir fuertemente con el factor considerado anual.

 $\ddot{\cdot}$ 

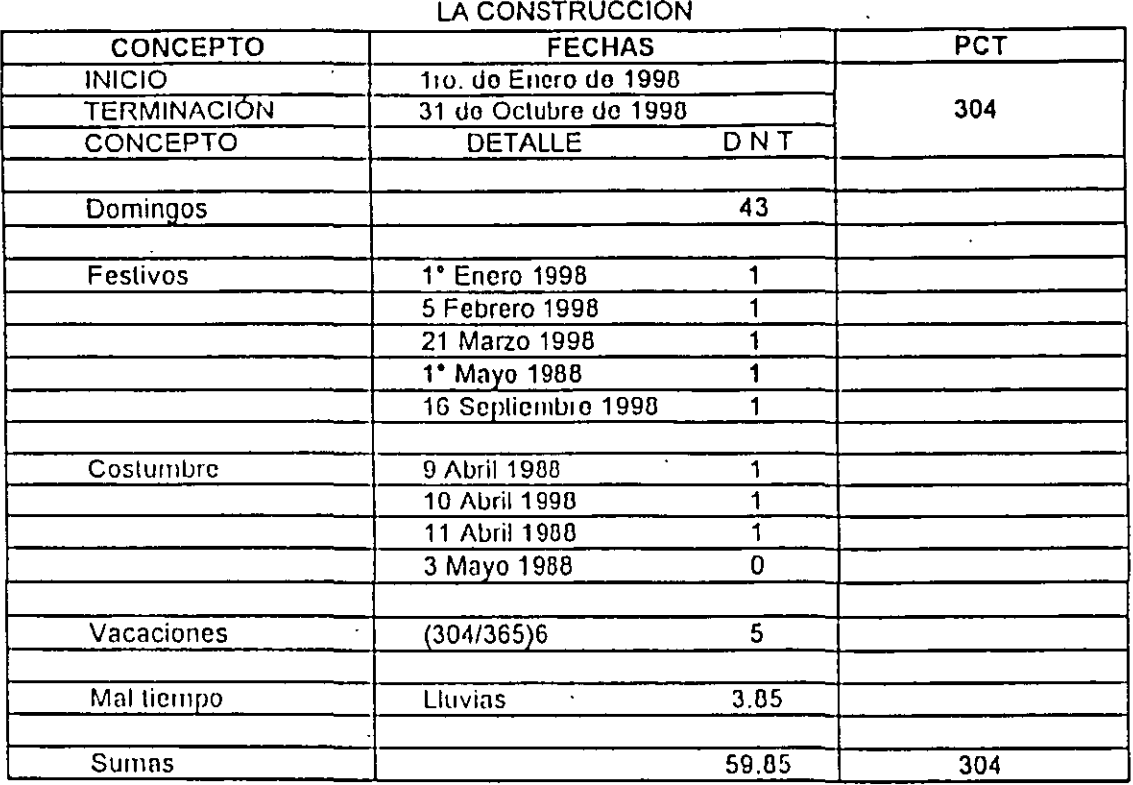

FACTOR DE OlAS INHÁBILES ANUALES DE LA OBRA DE MANO PARA

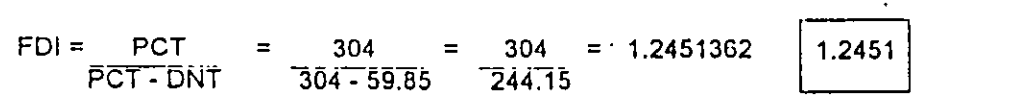

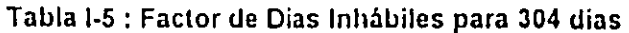

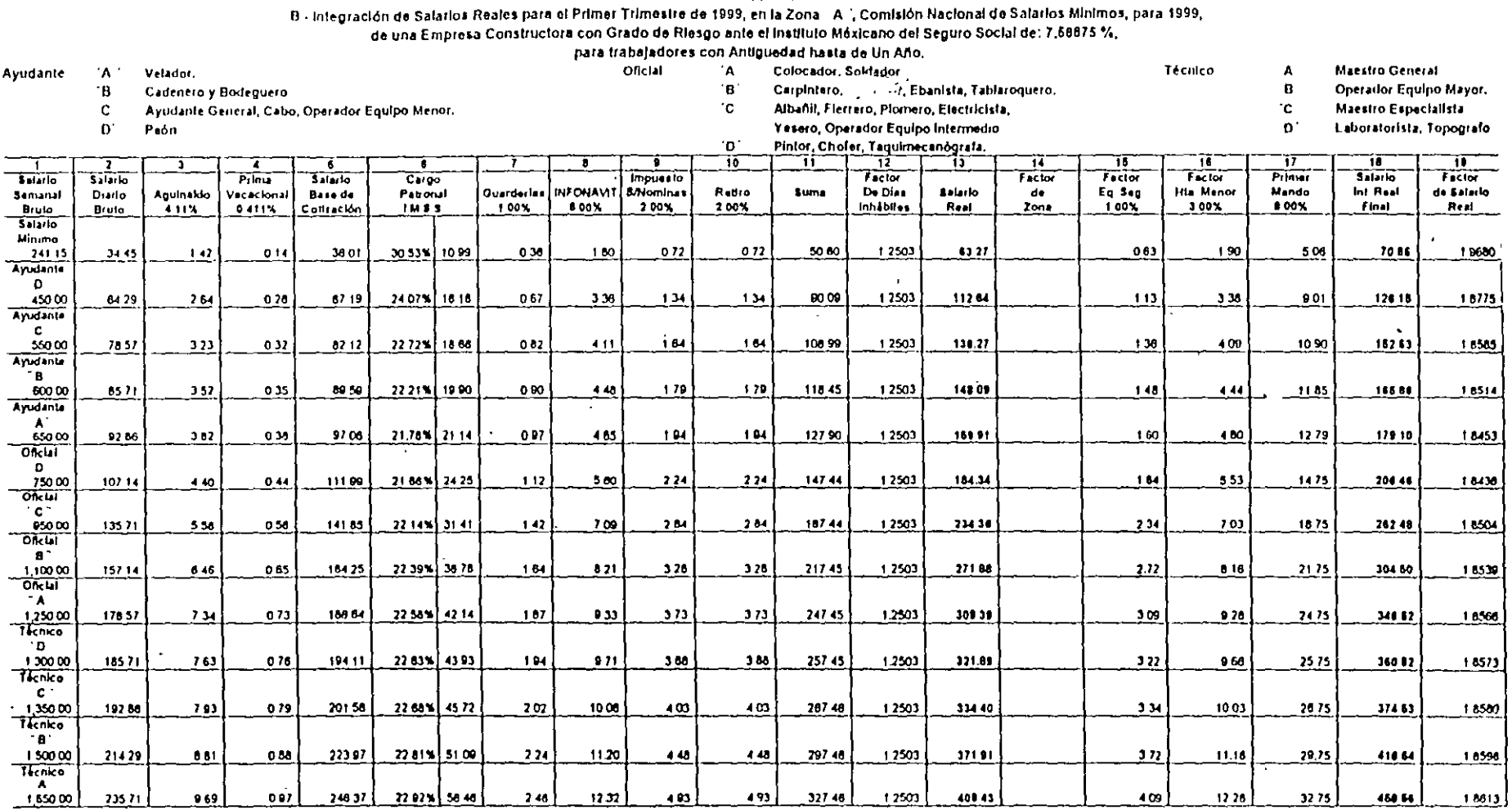

### **OBRA PRIVADA**

 $\mathcal{L}$ 

Para Obra Priveda de 304 Días Naturales.

 $\mathcal{A}$ 

Factor de Salario Resi, Satario Minimo Factor de Salerio Real Promedio Mayor al Minimo 19480<br>18641

 $\ddot{\phantom{a}}$ 

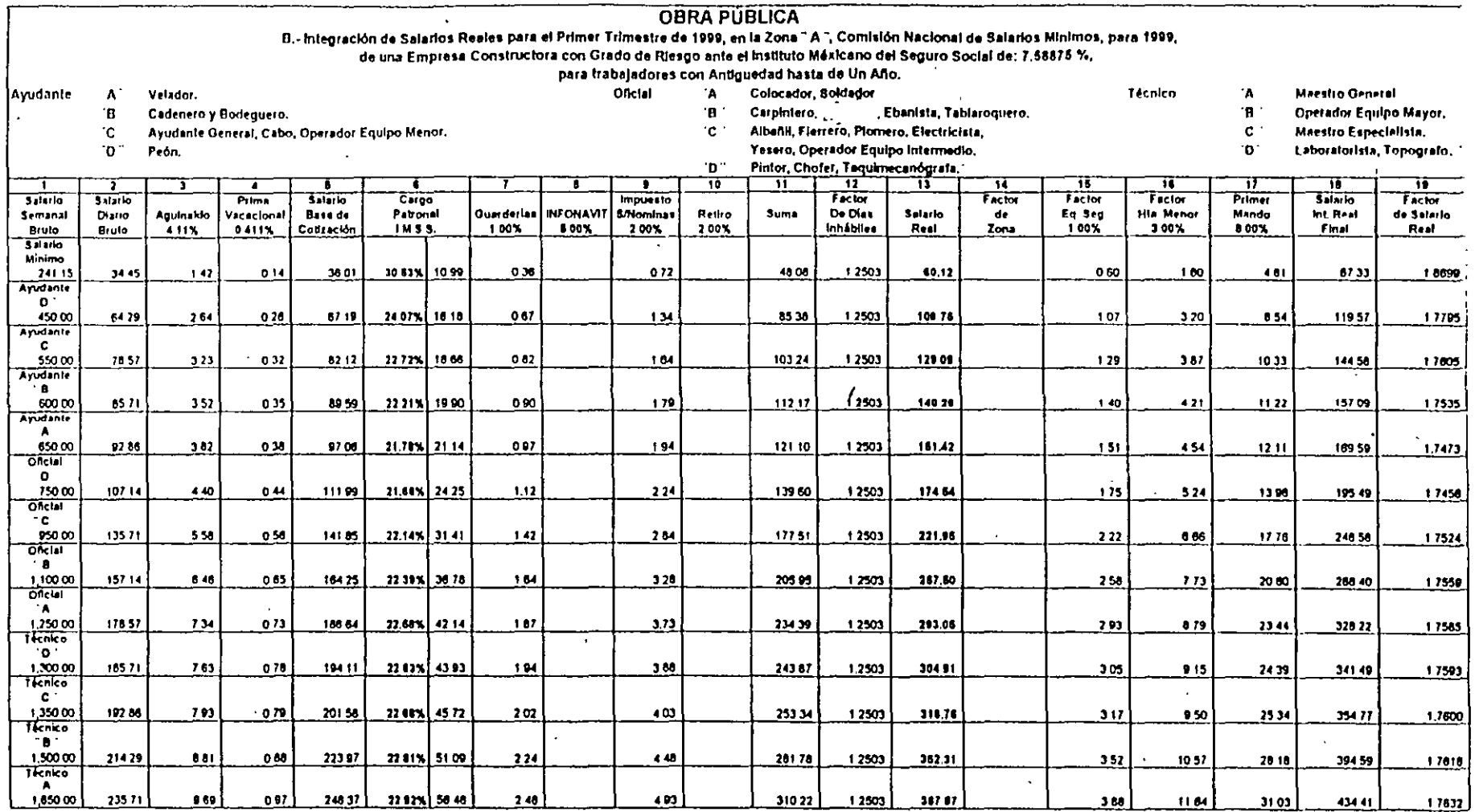

Factor de Salario Real, Salario Minimo  $1.0001$ 

17881

÷,

Factor de Salario Real Promedio Mayor at Minimo El factor de salario raal en caso de ser solicitado por la Depenencia o Entidad, deberá ser el promedio ponderado de los sueldos pegados el personal obrero para cada empresa constructora, Para nuestro ejemplo utilizaremos el promedio mayor que si mínimo : 17681, debido a que el D.F., en la industria de la construcción, por lo general se pagan sueldos mayores del mínimo

Para Obra Pública do 304 Días Naturales

 $\epsilon$ 

### 1.150 Factor de Zona (0.8 a 2.25)

El factor de zona es una condición que corrige el rendimiento por grupo, el cual depende de múltiples factores

Por otra parte, en este factor se puede incluir también, la necesidad de \*importación\* de mano de obra especializada de obras ciudades, con todos los cargos que todo esto conlleva, tales como, pasajes, sobresueldos y viálicos. los cuales deberán cumplir requisitos fiscales, que para el personal de obra, son muy dificiles de reunir y por lo tanto deberán incrementar el salario bruto.

Resumiendo, este factor permitirá a la empresa constructora trasladar su experiencia hacia otras zonas de mayor o menor productividad. ·

### 1.160 Factor de Equipo de Seguridad ( 1 a 3%)

Las Reglas de la Obra Pública en su inciso 5.4.5, señalan la conveniencia de adicionar el equipo de seguridad personal del trabajador, tal como cascos, gogles, botas, cinturones de seguridad, guantes, etc., el cual se recomienda analizar en cada obra.

#### 1 170 Factor de Herramienta Menor ( 1 a 5%)

La Regla 5.4.5 también permite adicionar la depreciación de la herramienta que usa en forma particular el operario, realizando un estudio en cada obra y tomando en cuenta la variabilidad de la herramienta aportada, según la costumbre del lugar de la obra.

#### . 180 Factor Primer Mando (5 a 1 O%)

Finalmente la misma Regla 5.4.5 permite adicionar a la mano de obra, el Primer Mando, que a nuestro juicio es indispensable como enlace entre los operarios y el representante de la empresa, el pretender cancelarlo, induciría a una ilegitimidad de poder, que haría imposible el trabajo productivo.

#### 1.190 - Factor de Salario Real

El concepto de factor de salario real nace como un elemento de comparación para mano de obra, cuando para una misma obra los días inhábiles eran muy semejantes y los pagos Obrero-Patronales del IMSS eran lineales y casi ·iguales para todas las empresas constructoras. En la actualidad, donde a cada empresa corresponde un riesgo patronal que en un futuro puede llegar al 15% ó disminuir al 0.25%, impide e impedirá aún más, este cociente como base comparativa. No dbstante y para obra pública, donde se excluye del costo directo el pago de Seguro de Retiro (Antes S.A.R.) e INFONAVIT se hace conveniente determinarlo para precisar el salario base de cotización correspondiente para aplicar dichos pagos. haciendo la aclaración que en cada obra deberá encontrarse el factor de salano real promedio ponderado y el salario base de cotización también, promedio y ponderado. ·

### 34 La detenninación del precio en la obra privada *y* pública

### 1.200 Integración de Grupos

Para cada actividad. en construcción, corresponde un equipo idóneo para realizarla en fonna efectiva, empero las altas posibilidades de solución, provocarian una Infinidad de grupos de trabajo. Con el objetivo de simplificar *y* adaptarse a la nueva Ley del IMSS, se homologaron oficios, según categorias y dado que para el Área Metropolitana algunos oficios tienen salarios de mercado iguales, de los 16 grupos considerados en ediciones anteriores, por dichos motivos se redujeron a 10.

Cabe hacer notar que esta aglulinación será variable para cada empresa, en función de la región de la obra y los sueldos de mercado de la misma.

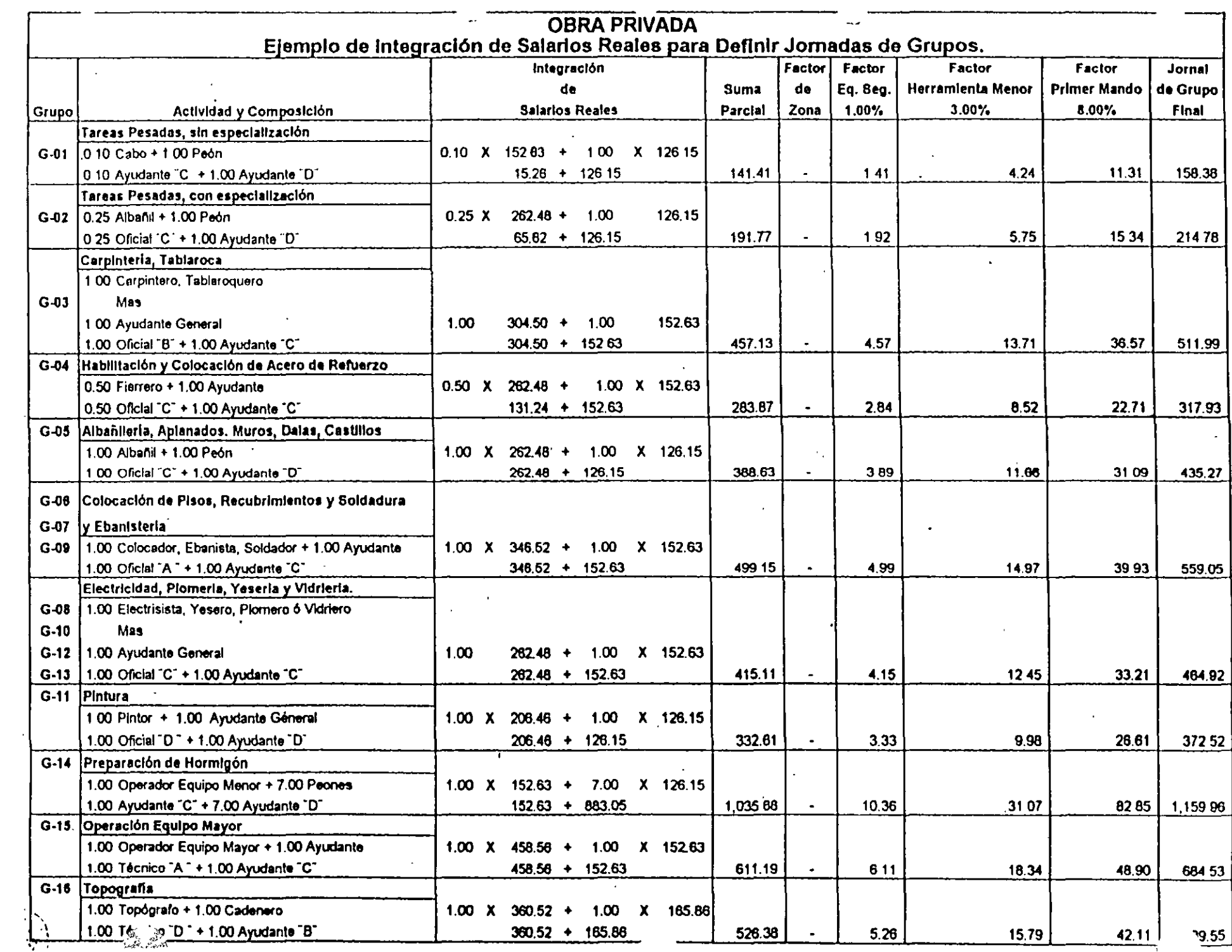
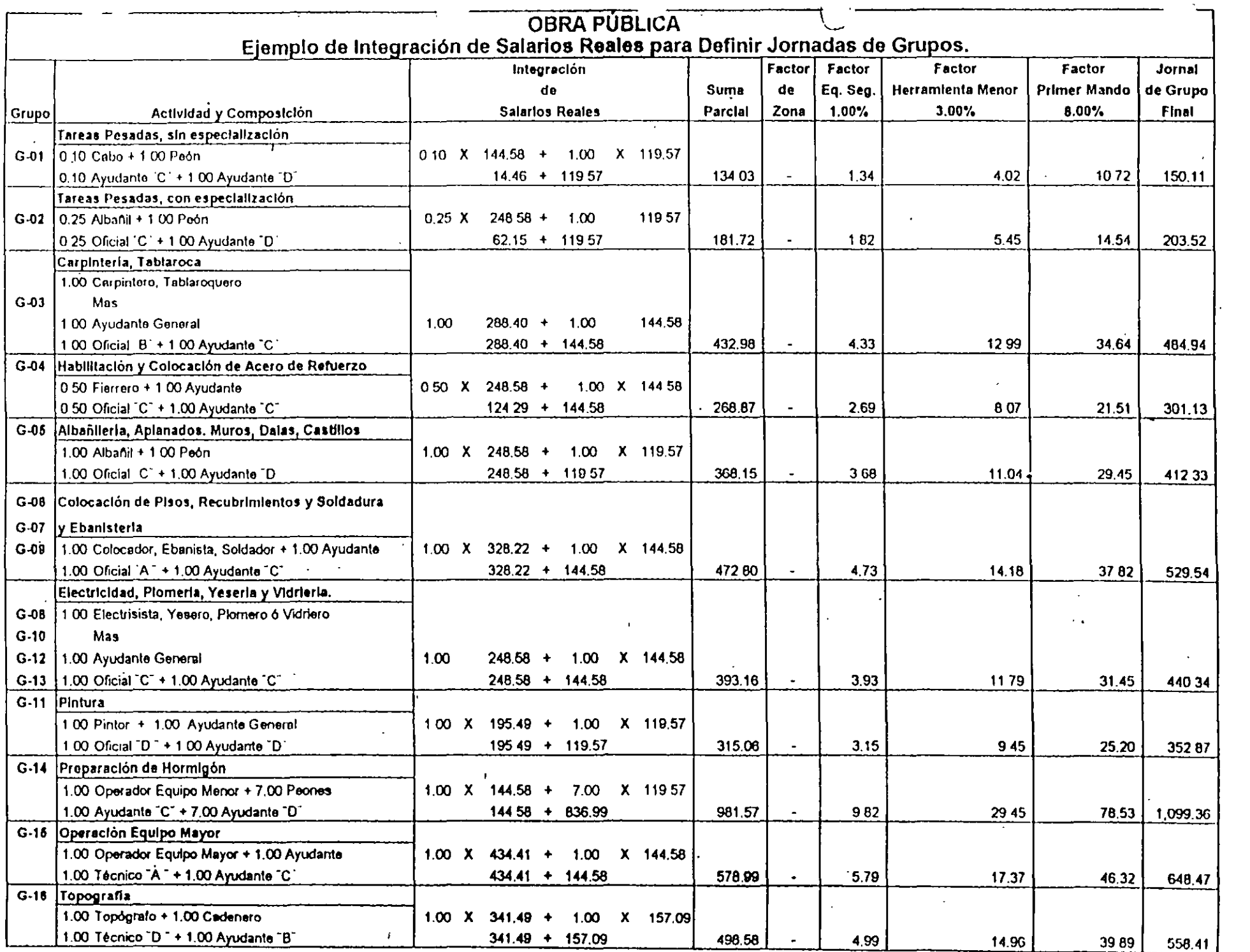

### 1.210. Factor de Ajuste Empresa

El artículo 80 de la Ley del Impuesto Sobre la Renta, determina el pago del trabajador por concepto de ISR en función de su percepción.

Para balancear empresas con diferentes prestaciones exentas de ISR y compensar al trabajador. A partir del año de 1991. la Ley del Impuesto Sobre la Renta. contempla el articulo 80-A, que desgrava hasta el 50% del ISR del trabajador. y a partir del año de 1994. la misma Ley implanta el artículo 80-B. que otorga un crédito al salário en base a la percepción del trabajador.

Esta tarifa y tablas se actualizan semestralmente.

La empresa que pacte con sus trabajadores sueldos netos, deberá determinar su subsidio. ya que este puede \'3riar de una empresa que otorgue el máximo de prestaciones •versus• otra que los minimice. dicho subsidio puede \'3riar. según se indica en la tabla siguientes: ....

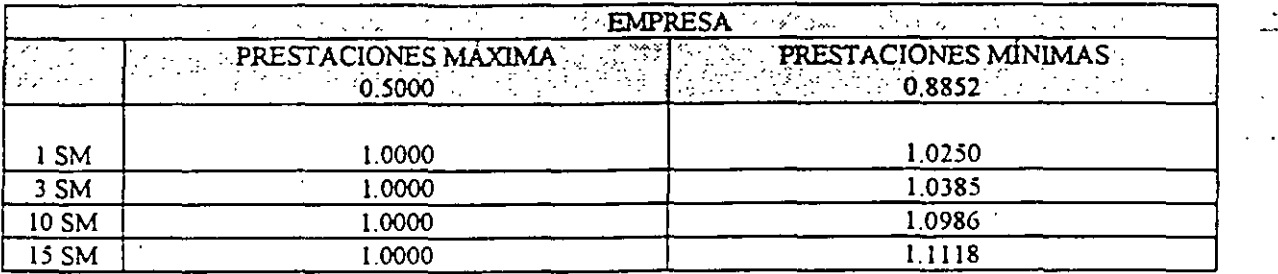

En otras palabras. el trabajador de una empresa con el mínimo de prestaciones exentas de !SR incrementará proporcionalmente sus percepciones de 2.50 % al 11.18 0% "Versus" otra empresa que otorgue máximas prestaciones.

La fonna de detenninar el factor de empresa será en forma anual, con datos del ailo anterior y en función de la. suma de sueldos y salarios gravados entre la suma de sueldos y salarios gravados, más las prestaciones.otergadas. exentas de !SR

El ejemplo presentado a continuación. contempla una empresa que otorga unicamente 15 días de aguinaldo. 25% de prima vacacional y gastos moderados de fin de año, consecuentemente, cada empresa deberá determinar su factor en forma anual y de acuerdo a sus prestaciones exentas :

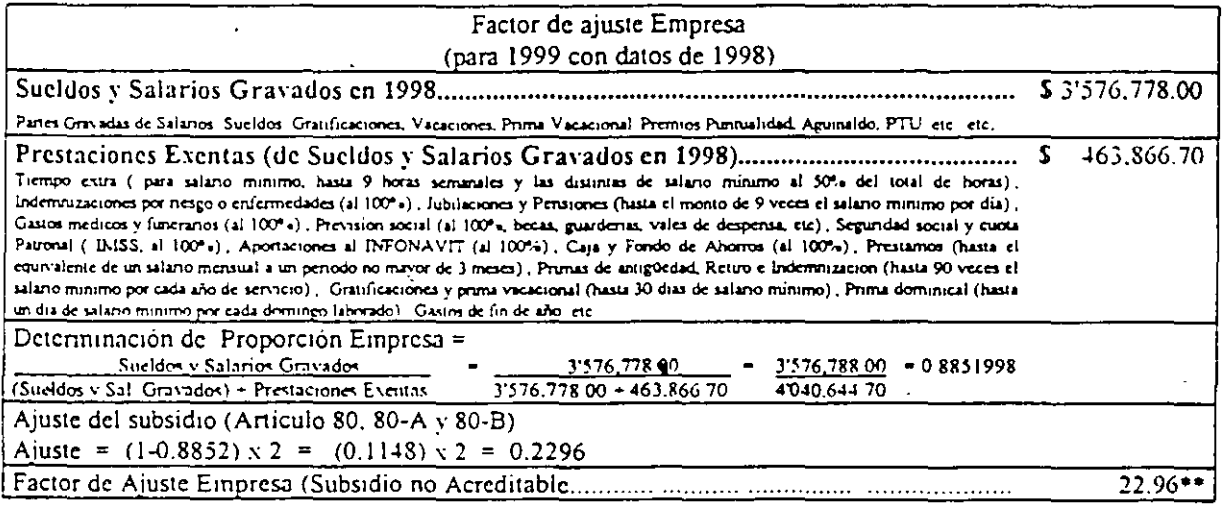

Por lo tanto se utilizaria la tabla al 88.52 - 89% de los artículos 80, 80-A y 80-B que se actualizan semestralmente. \* C.N.S M.G. Comision Nacional de los Salarios Minimos Generales.

\*\* Si esta proporcion es igual o menor que el 50% no procede el subsidio del I.S.R. a los trabajadores.

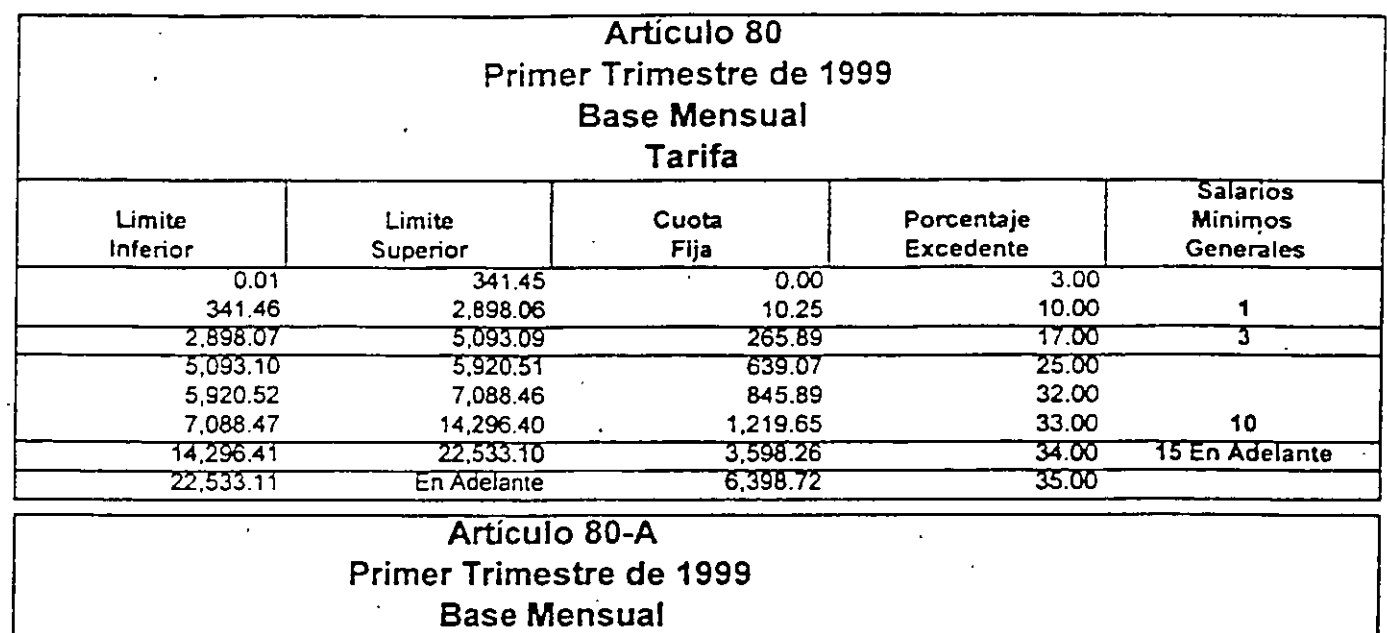

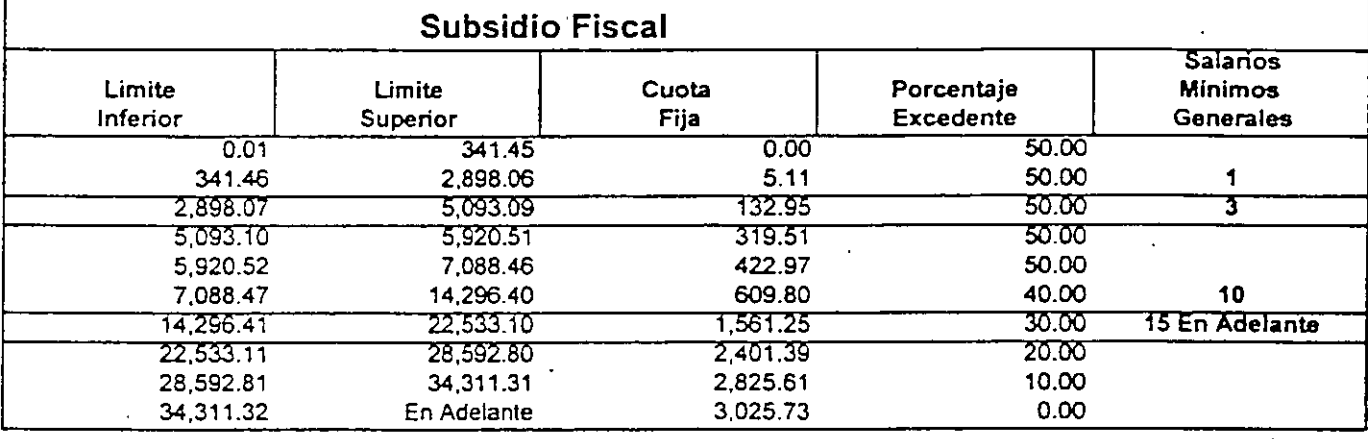

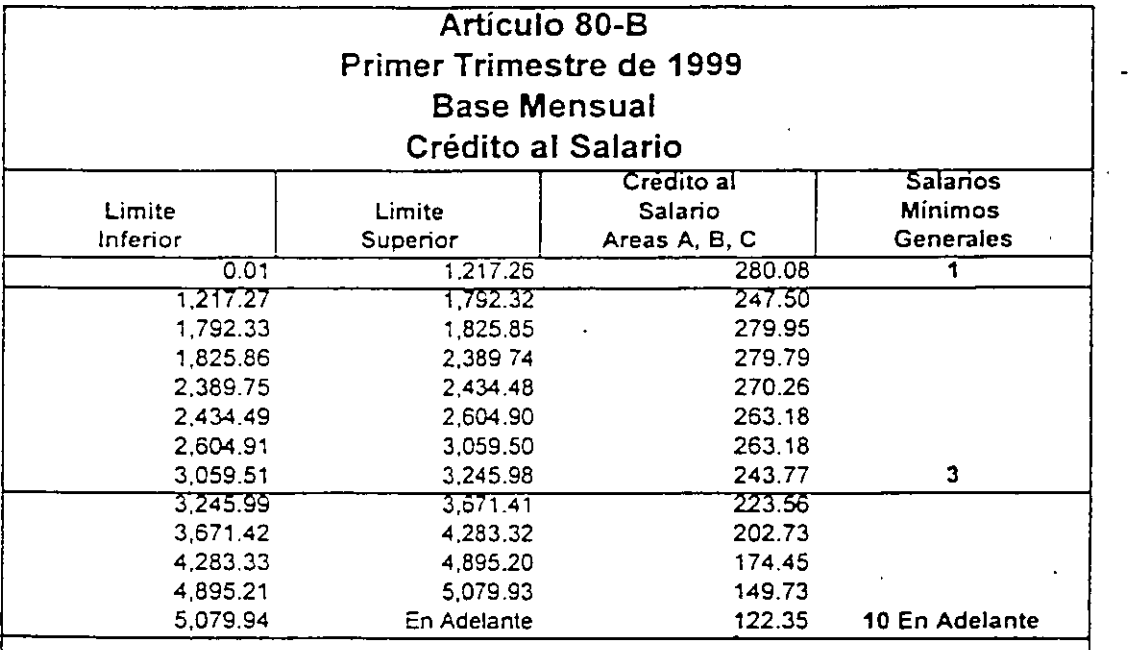

 $\overline{\phantom{a}}$ 

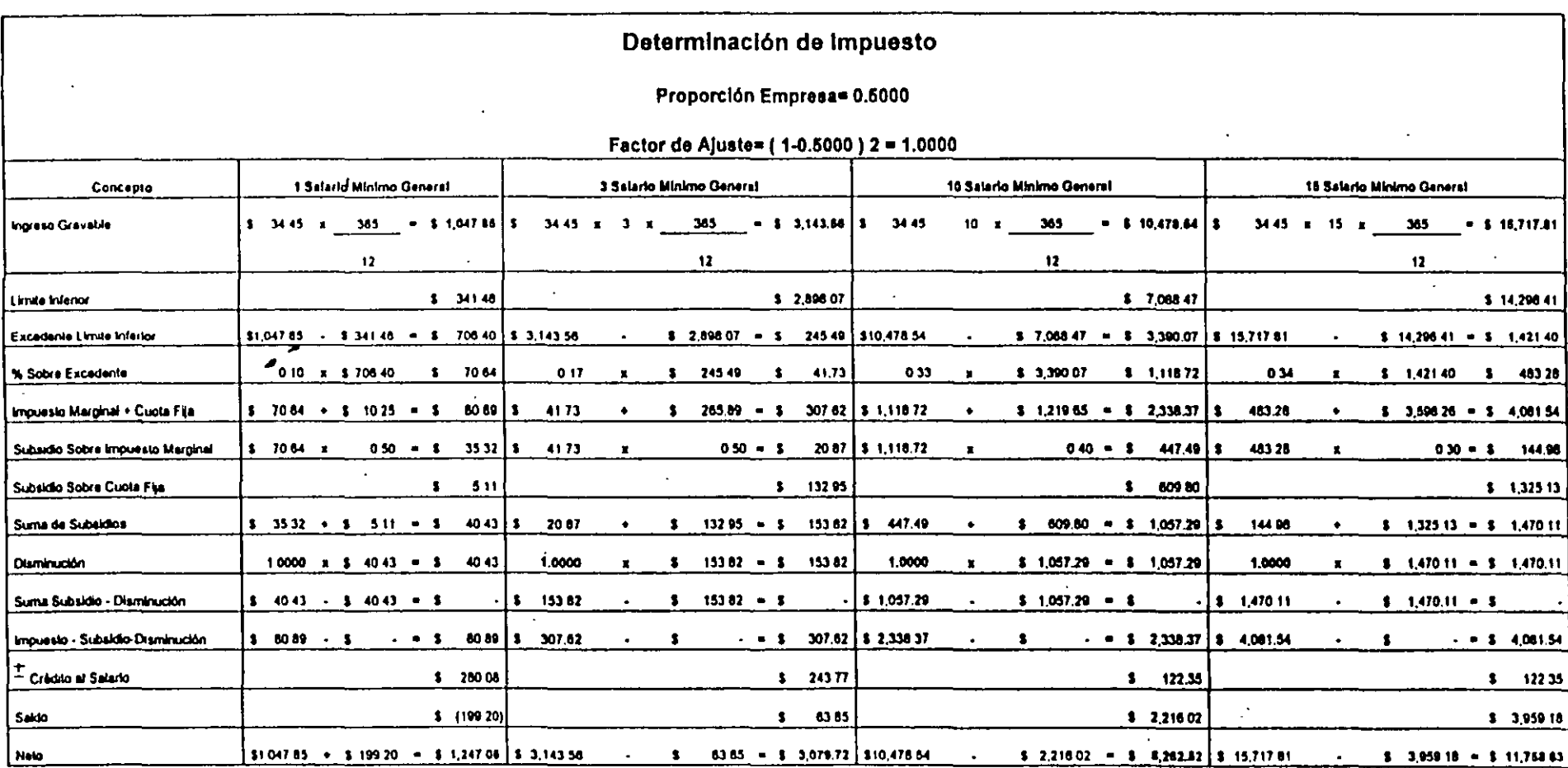

 $\omega$ 

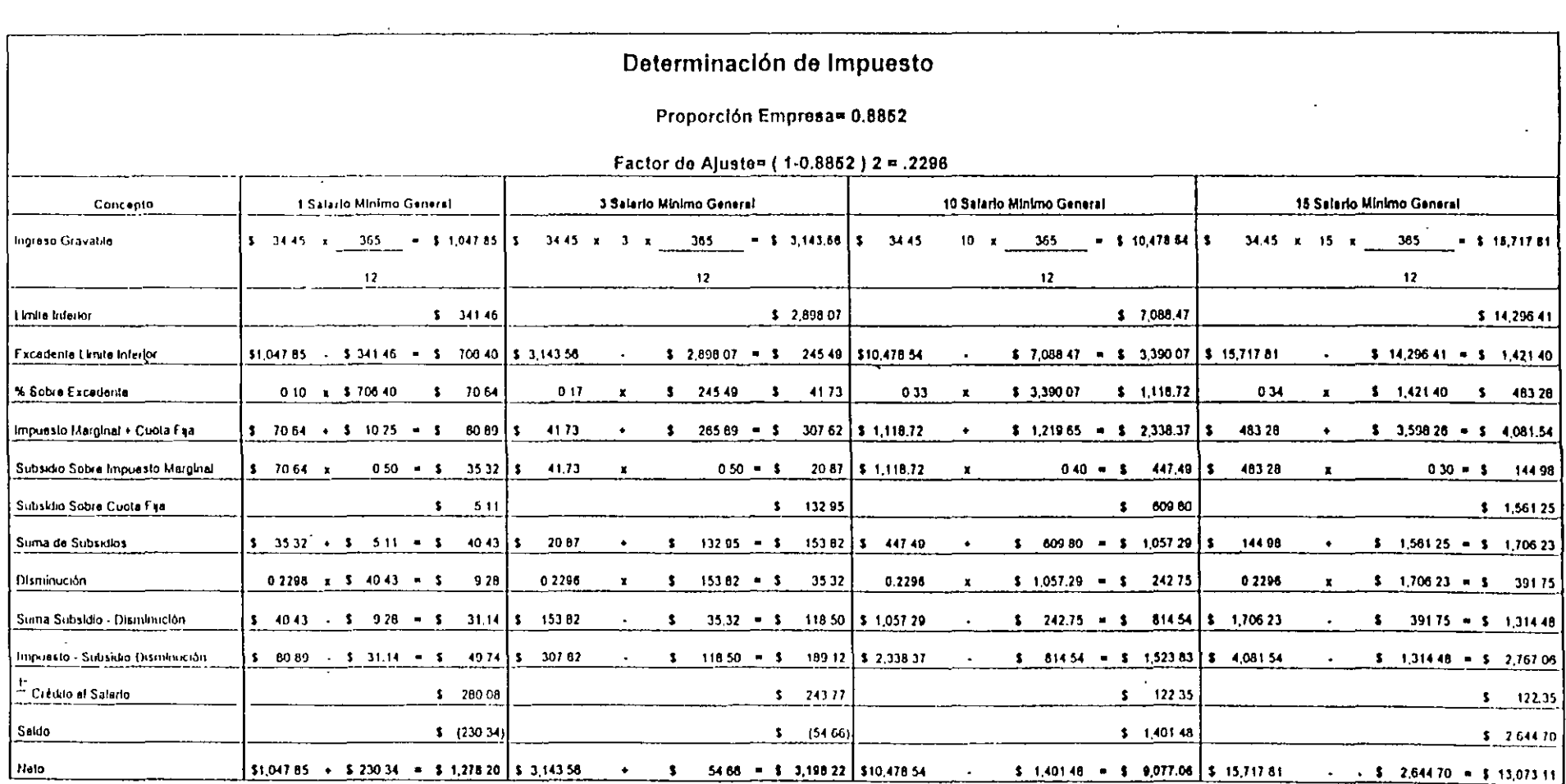

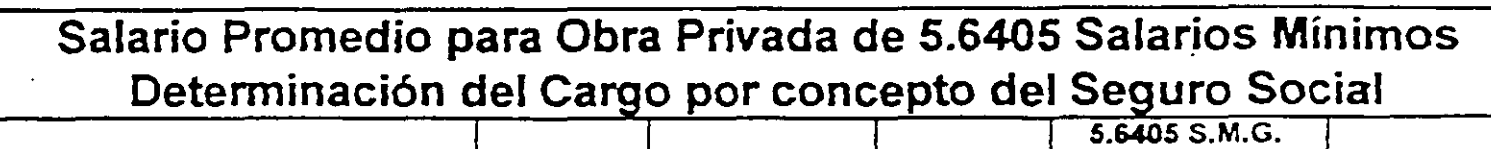

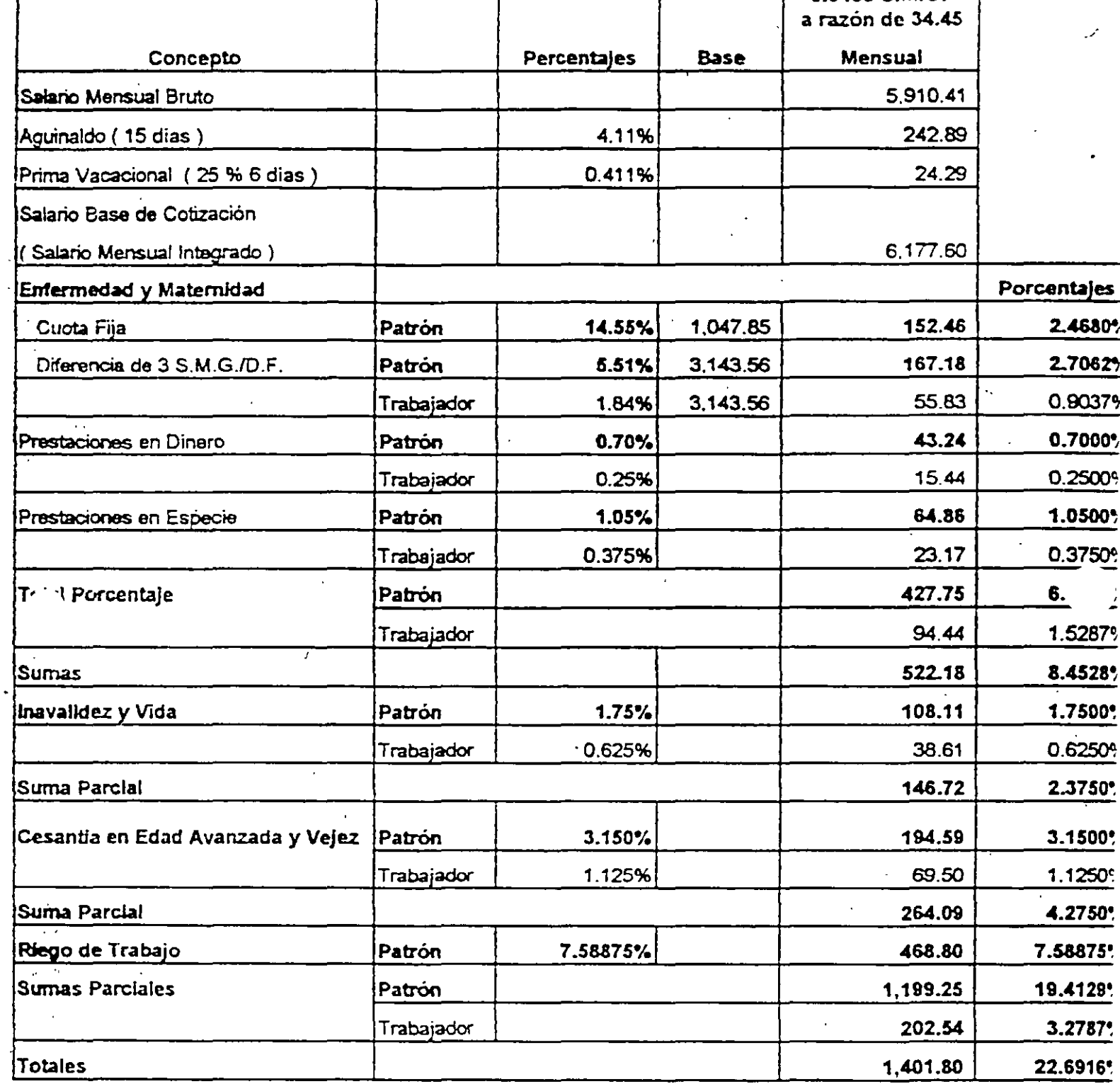

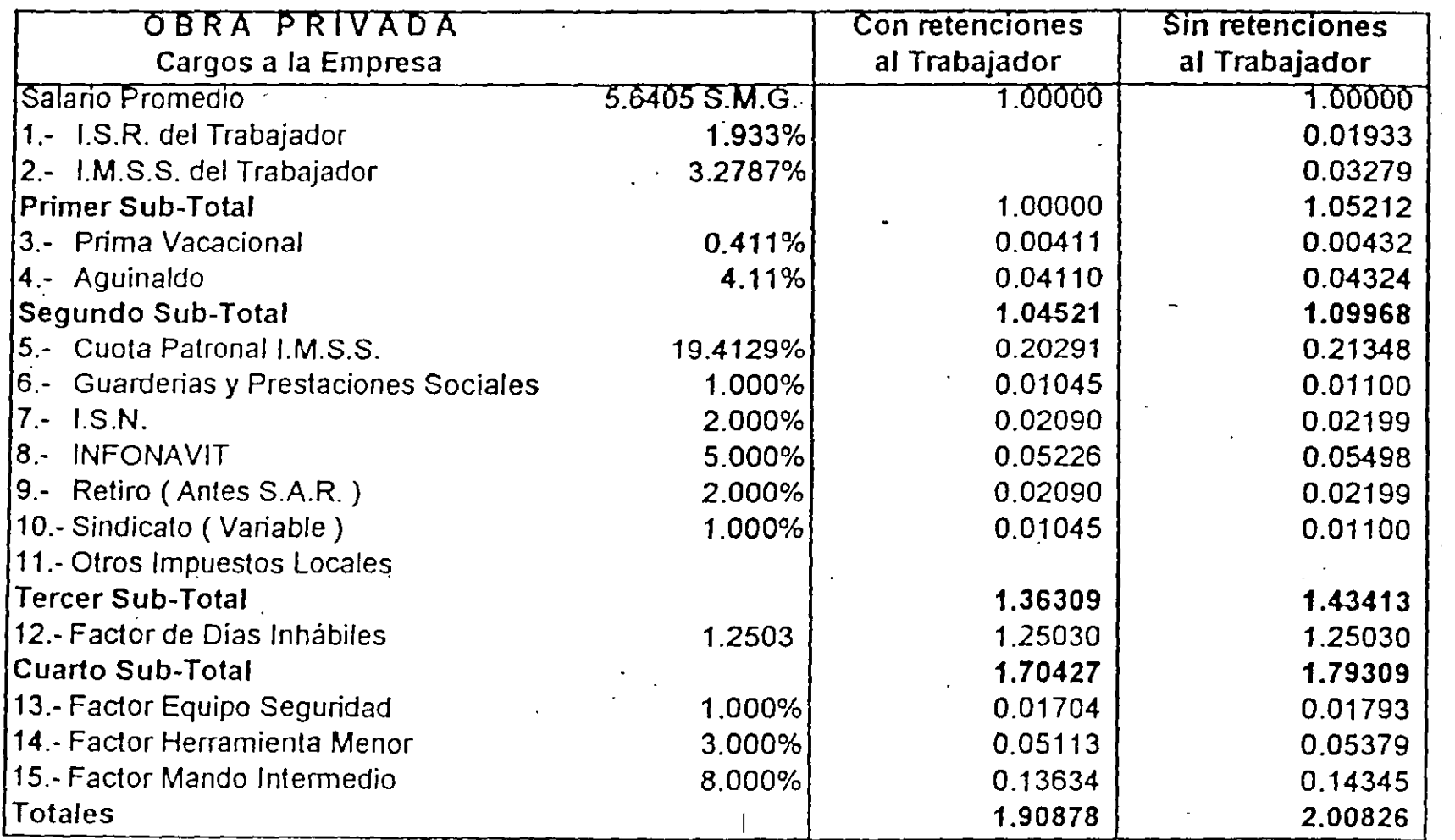

 $\overline{\phantom{x}}$  CDMO con pagos Trabajador = Destajo x 1.3

•• CDMO sin pagos Trabajaŭor = Docujo A Hereiro<br>•• CDMO sin pagos Trabajador = Destajo x 2.00826

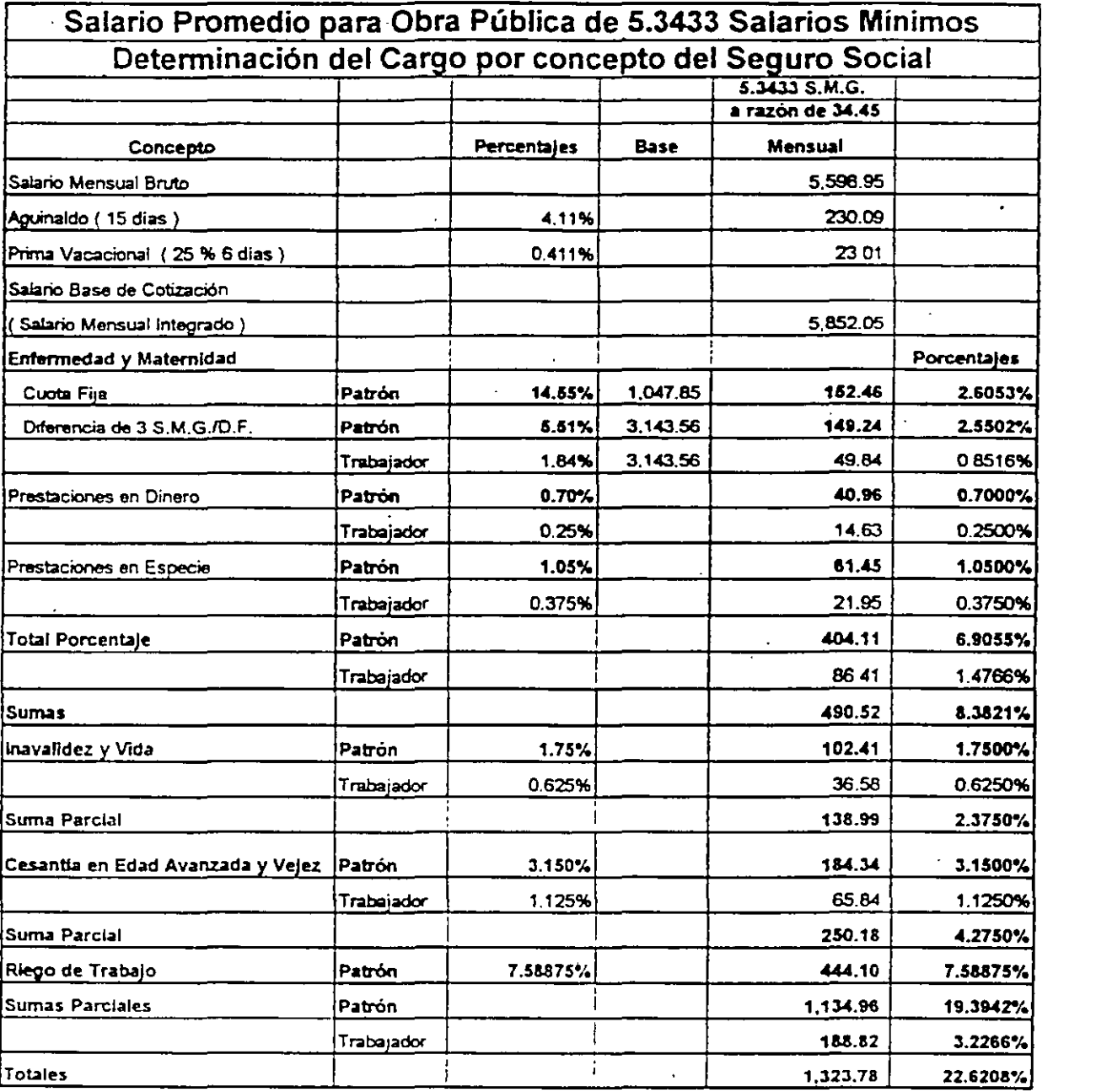

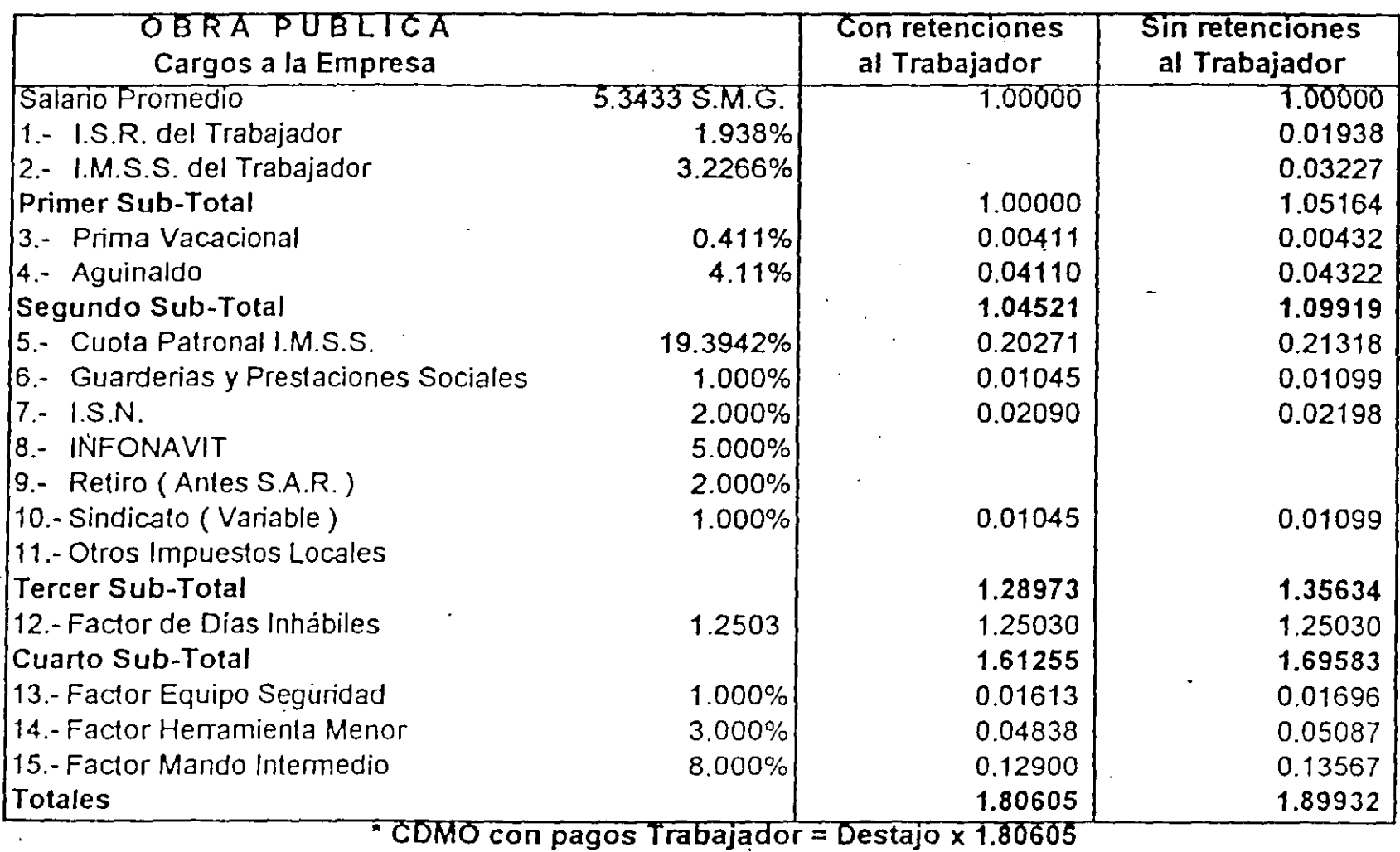

\*\* CDMO sin pagos Trabajador = Destajo x 1.89932

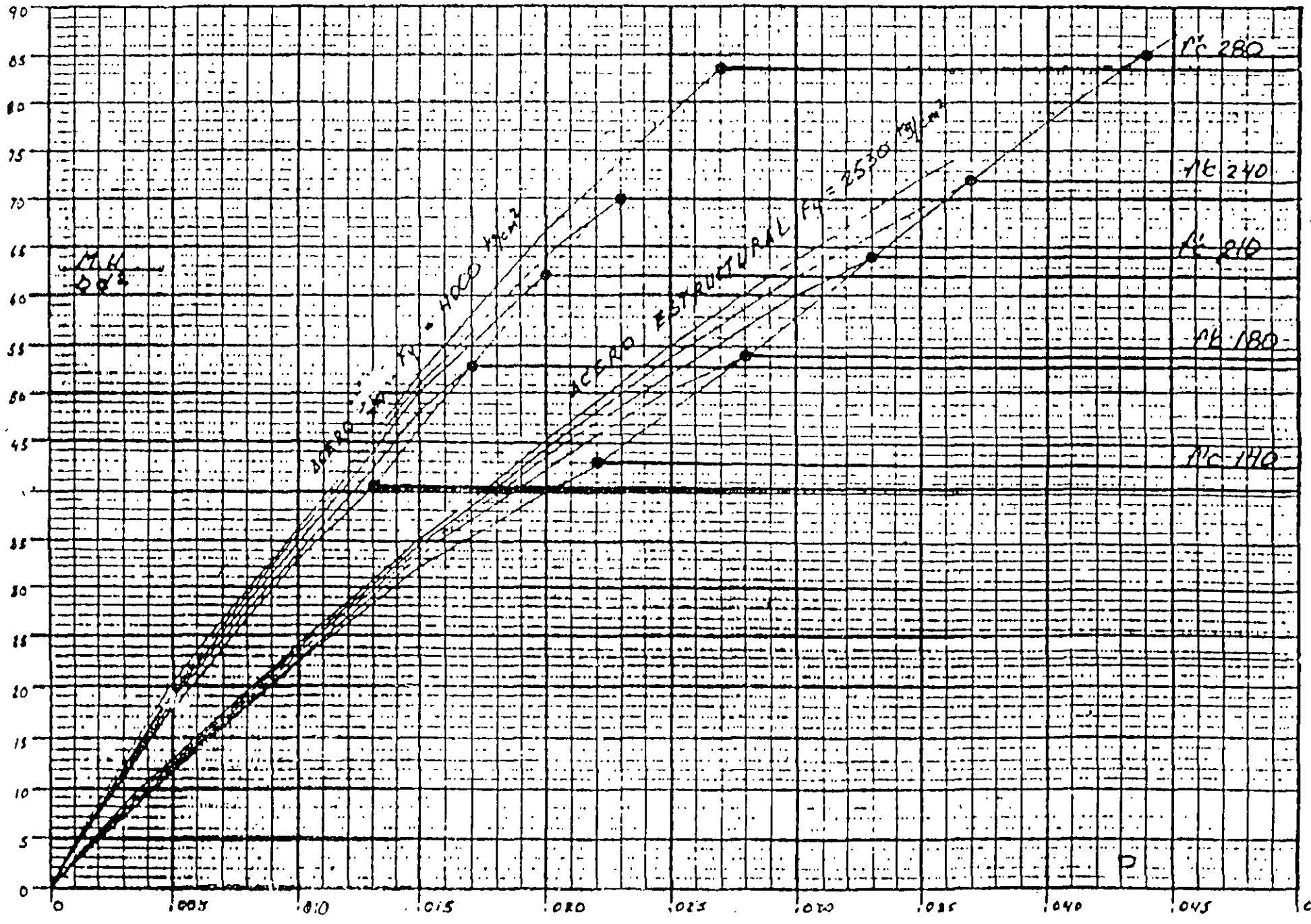

 $\star$ 

ه د م ا

ALAMBRON. Se denomina comúnmente "alambrón" al acero de refuerzo que se usa principalmente para tomar esfuerzos de tensión diagonal, se fabrica en acero f y p = 2,320  $Kg/cm<sup>2</sup>$ .

En los ejemplos a continuación ilustrados, planteamos dos casos comunes con el fin de usar en adelante el consumo promedio de alambre para amarrar.

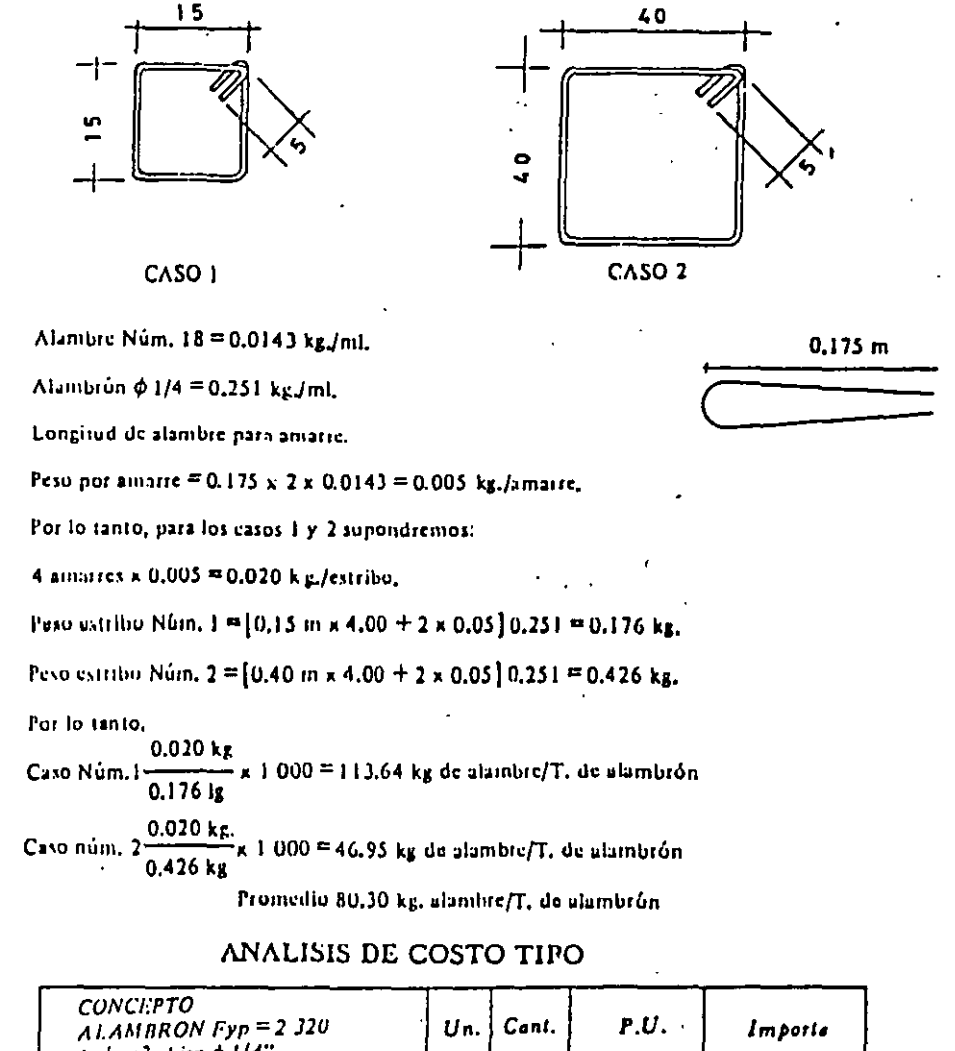

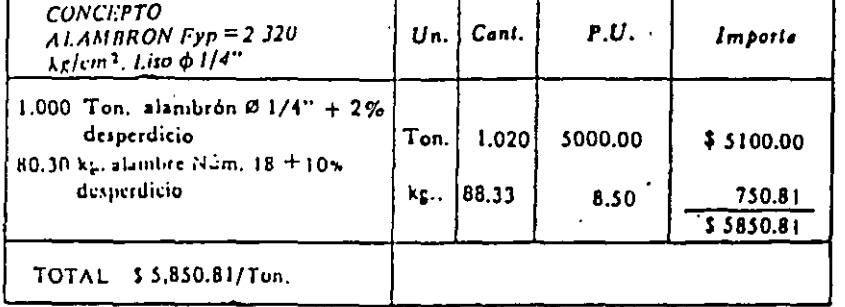

√140< Costo y tiempo en edificación ...

VARILLAICORRUGADA.;Analicemos.ahora el caso del acero.og.refuerzo grado norma. diametro.3/8" (número-3) considerando condiciones promedio de instalación, tanto-en traslapes como en ganchos, en una losa hipotética común.

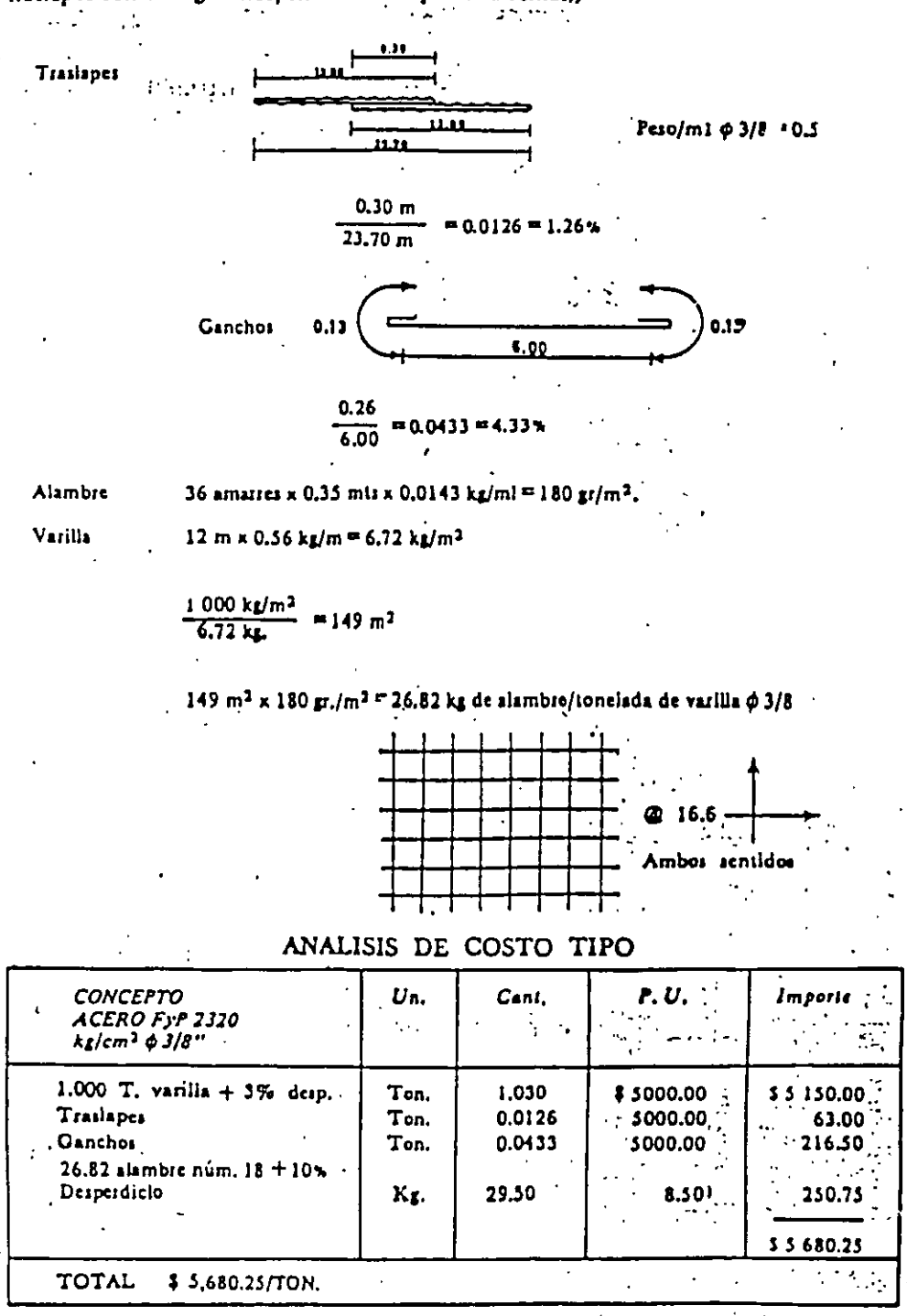

TERIOS SOBRE CILIBROS DE MODERA  $4t - 60k$ MODERODE PING  $E = 100,000 K/c$ TRIPLAY CIMBAD.  $4t - 30k_5/c^2$  $E = 20,000$  Kg/cz HOUEURSDE INENOT - 643  $100\times25$   $130.0104$  $\frac{1\times2.5^{3}}{12}$  = 1.30 c<sup>4</sup>  $\frac{1}{2}$  2.5 call = 1  $\frac{100\times1.5^{3}}{11000}$  = 57.160%  $\frac{1}{1}$  1.9 cm  $1/100c$  $\frac{1}{2}$   $\frac{10^{3}}{2}$   $\frac{0.57}{4}$  $\prod_i$ ig cu $\left[\begin{array}{c} 1 \ 1 \end{array}\right]$  $\frac{100 \times 1.6^{3}}{13}$  = 34.13 c<sup>y</sup>  $\Box$  i.e.c.  $\frac{11.6^{3}}{12} = 0.34c^{4}$ 2 .- FLEXION.  $LCU = 3404/40$  $U_{\pi 2\pi}$   $\rho$   $\sin A$  = 100 cm =  $234xL^2 = 0.034r$ -11. = 3400Kg-c  $\frac{1}{2}t$  Ponsibles of  $I'' = \frac{1}{\frac{1}{2} + \frac{1}{2} + \frac{1$  $\frac{1}{\sqrt{t}}$  PARSOVERDE 34" = 119 = 3400 x 0.95 = 56.51k/c2 LGOK/c2  $4\epsilon$  POAN TRIPLAY 16UM = 11u = 3400 x 0.80 = 87.3714/c2 28014/c

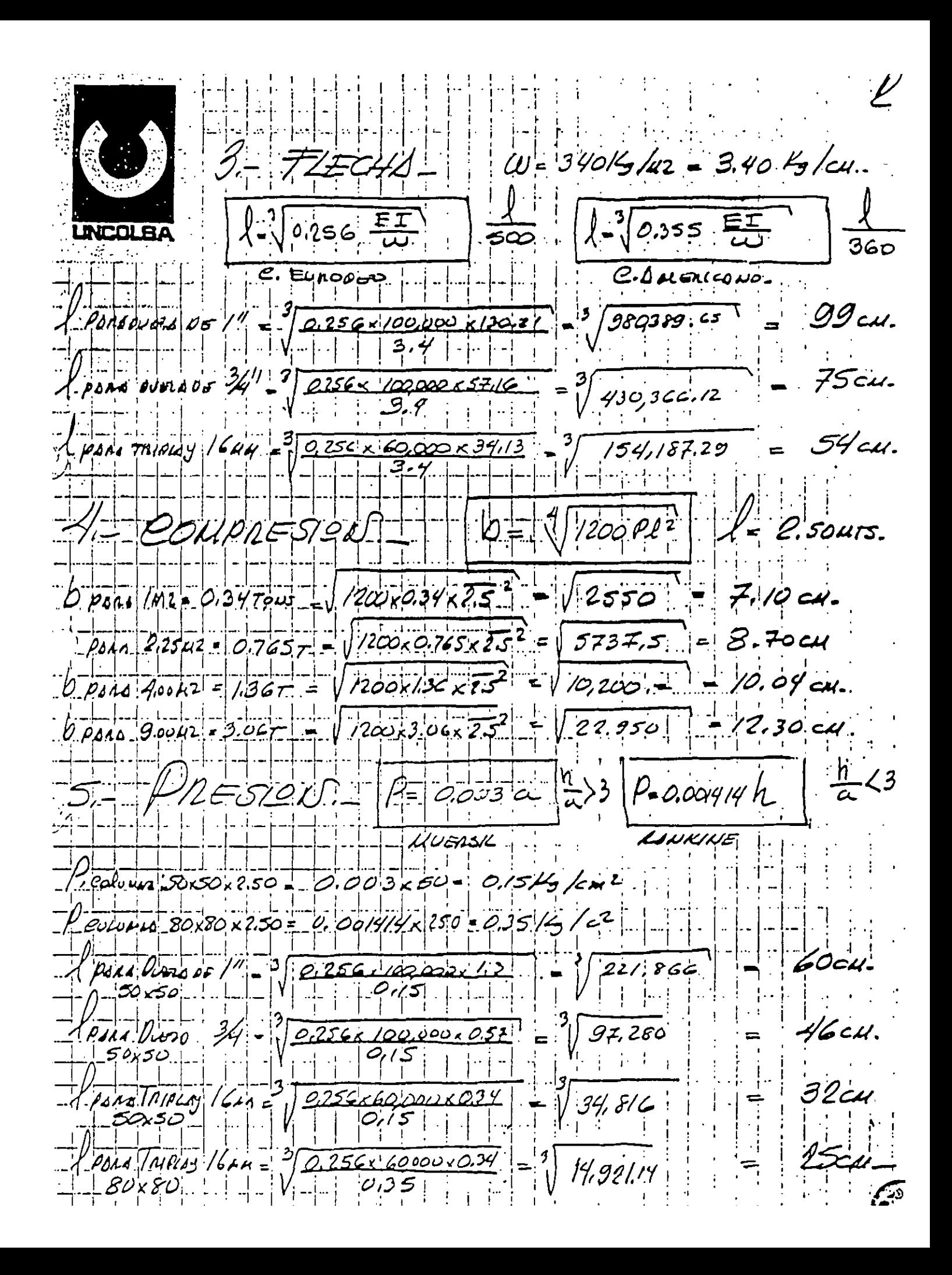

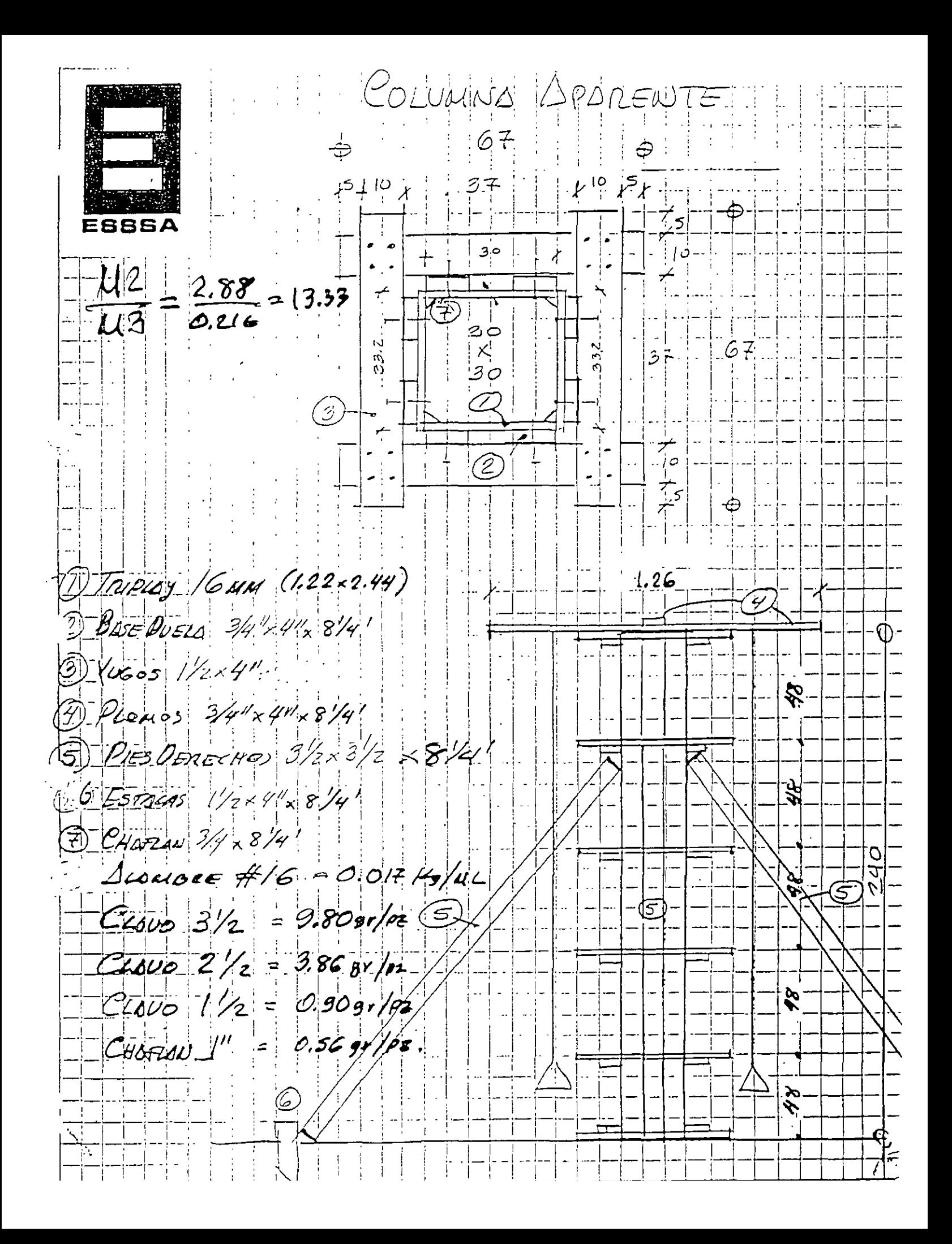

CINCO USOS, SIN LV.A.

 $\mathcal{A}^{\mathcal{A}}_{\mathbf{a}}$ 

 $\mathbf{A}$ 

## MEDIO

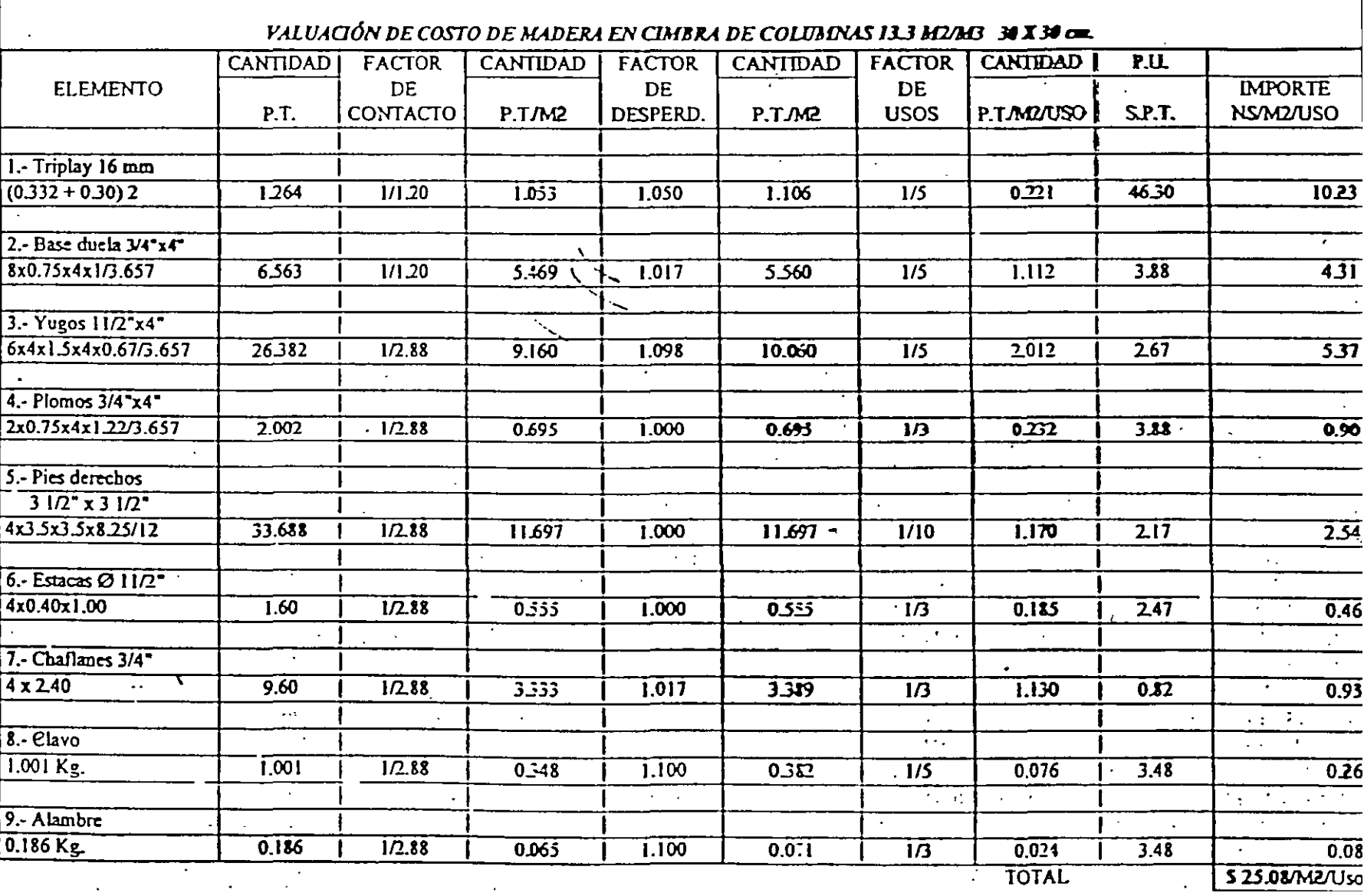

DESPIECE CLAIEUS CEOEUL FJulo92 ा है।<br>स्थि  $\frac{\lambda}{\lambda}$  $y/\vec{\tau}$  ,  $y$  ,  $\tau \in$  $\overline{43}$ <u>य र</u> ΙĖ  $\top$  $\left|25\right\rangle$ 1 13 = 1 17 .4o دن إ  $100$  $\sqrt{2}$  $\overline{z}$  $\sqrt{2}$  $\cdot$  5  $43$ स्  $24.$  $100$ r)  $\ddot{\phantom{a}}$  $\mathcal{L}$  $\frac{0}{\sigma}$ 囜  $13$ 국  $\infty$  $13$  $\left[\overline{\mathcal{C}}\right]$ 5  $\epsilon$ 43  $U: E = \rho z$ s (Allius de 1.72x 205 SUEN 7 CONTERS SEXULLOS COU UN DESPERATOR DE  $(0.10x, 5.00)+(0.05x, 1.22)+(0.046x, 2.45)+(0.56x, 0.22)+(0.04x, 1.22)$  $(0.30)+(0.061)+ (0.1127)+(0.1232)+(0.0488)$  $= 0.6457$   $112$  CONSELVENERSE 0.6457 112  $2 \times 1.22 \times 205$   $112$ = <u>Q6457U? =</u> 8.676% NEO | FCSATEZES SEUCILLOS. = 1,24% DESPERDICIO POR CONTECT

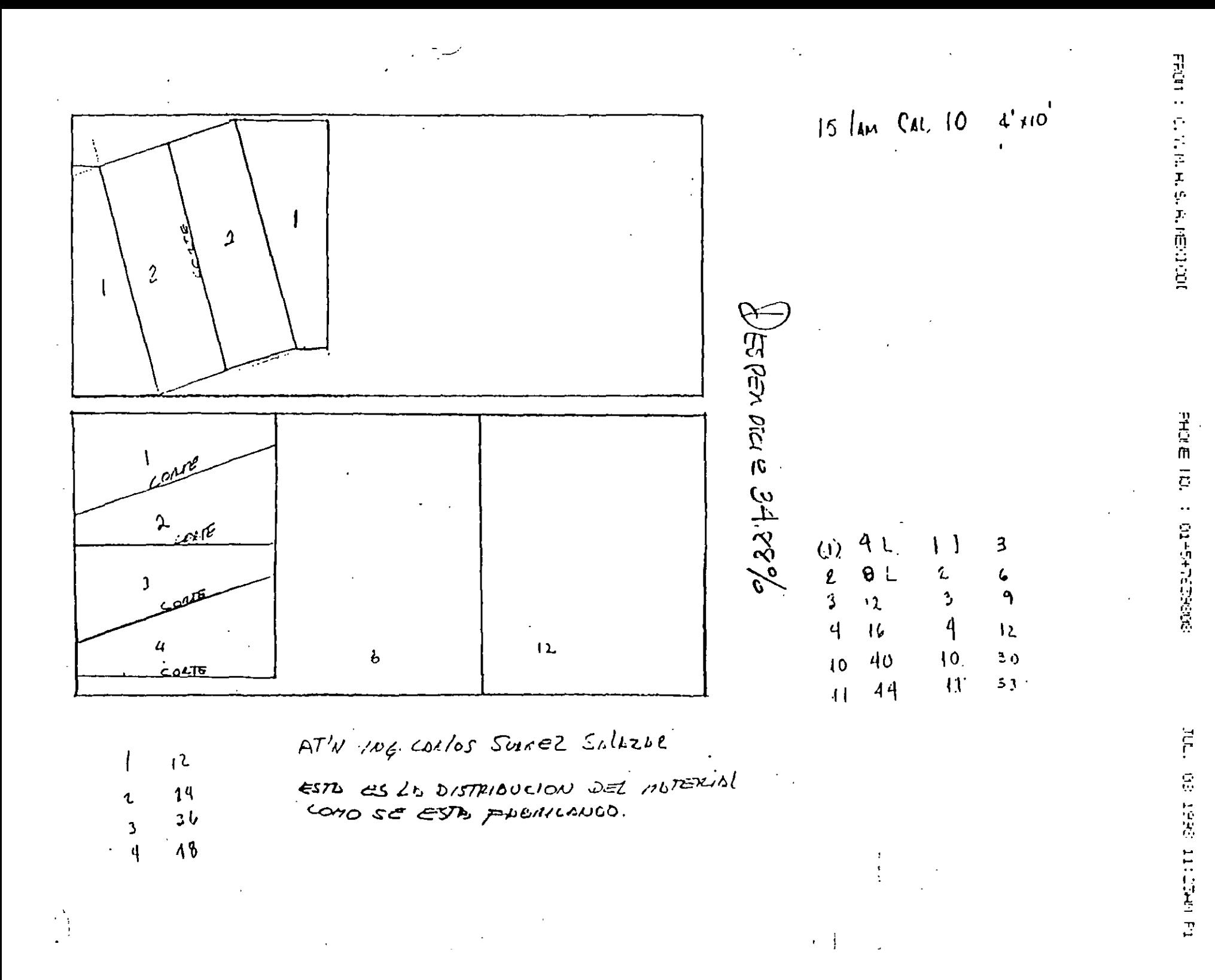

DESPIECE PARA 6 COLUMNAS 1) TRIPLAY CIVIERD 122x 244x1.6 cal  $100 - 6$   $1^{21.9}$  x  $121.2$  $\mathbb{Z} \times \mathbb{R}$   $\mathbb{Z}$   $\mathbb{Z}$   $\mathbb{Z}$   $\mathbb{Z}$   $\mathbb{Z}$  $-3.4$  $-222.222$  $304.1$  $301$  $\overline{\tau}$  $1.22.$ 444  $5.22$  3 G x 1.27 x 2.44  $\ell_{ESP}$ ,  $9 \rho = 1.22 \times 2.44$  $3.02 \times 1.212 \times 2.40$  $4021.061240$  $4x29768$  $3x 29262$  $4x 2.4144$  $\pm x$  2.9082  $99304$ 11.90  $\sim$  $27229$  $-9.657c$ 8.8304 11.9072 - 20.8376 12  $3/4 \times 4^* \times 8/4$ ,  $x - 48$ ez 240 940  $4.58%$  $\sim$   $\alpha$ 

 $V_{USSS}$  /2x 4"x 194  $p_{z}$  42  $\epsilon$ 3 E888A 100 251  $201$  $67 - 52$  $\boldsymbol{r}$  $67$  $8/4/$  $251$  $\mathcal{A}$  and  $\mathcal{A}$  $-24272$  $268$  $\frac{1}{2}$  $\cdots$   $\sqrt{7}$ . عفه  $0$  =  $\frac{3.05}{2.58}$  =  $138$ / DLOUUS 3/4 x 4<sup>0</sup> x 12pz  $\mathbb{T}(\mathcal{H})$ PIES DERECHOS 3/2x3/2x8/4x24p2  $(6)$ FSTOCIS //2x4" x 24p2 DE 37cm.  $\hat{\mathscr{D}}$  $O$ HAFZAN 3/4 × 8/4' DESP = 251 = 458%  $\left| \mathcal{I} \right|$ 

### **8.210.- GASTO INDIRECTO DE CAMPO DE OBRAS DE EDIFICACIÓN (IMPORTES EN S.M.G.V.D. INCLUYENDO IMP. S/NOMINA)**

### **OBRA PRIVADA**

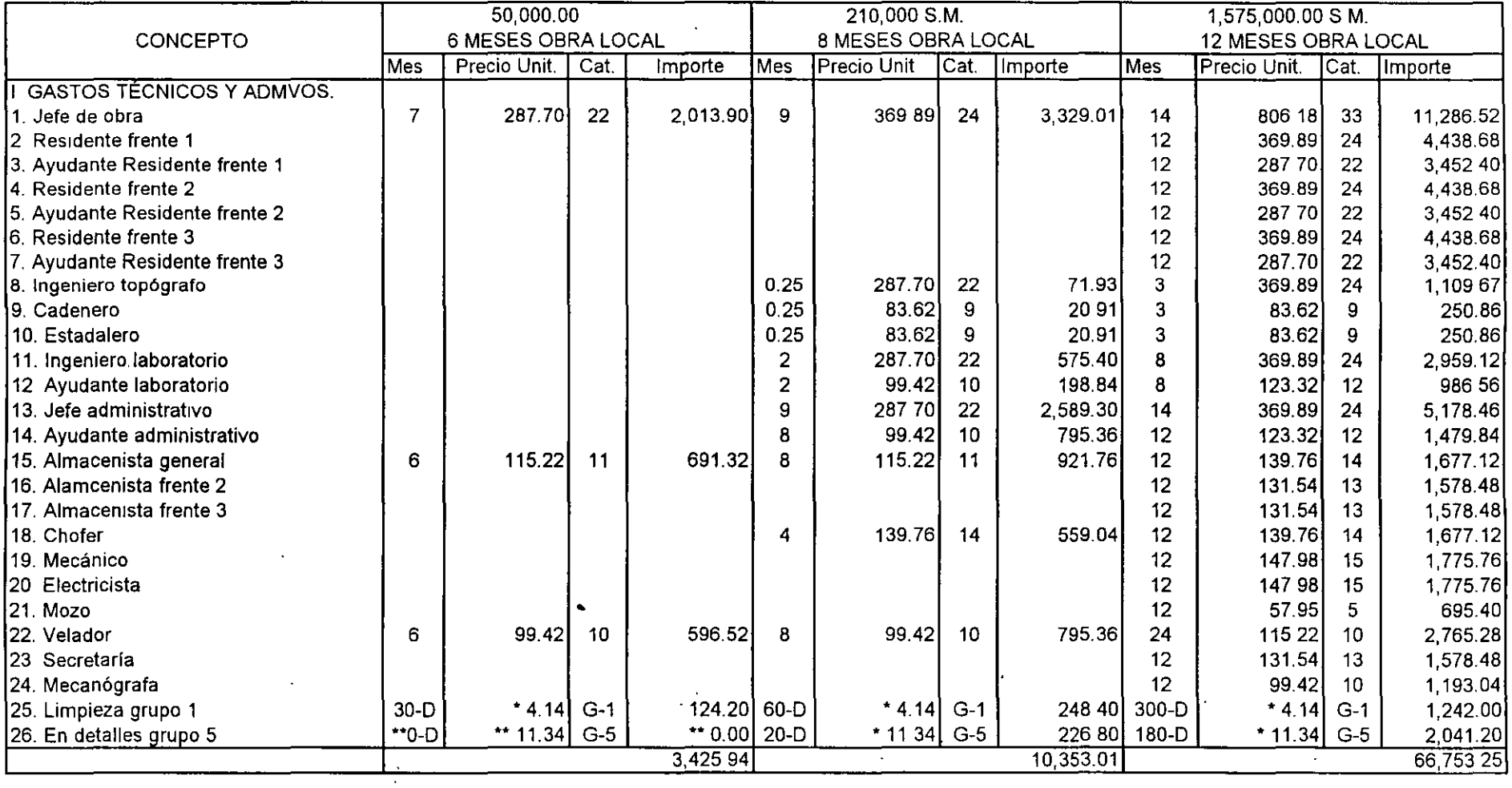

• Es un dato promedio pago a Obra Pnvada y Pública para 6, 8 y 12 meses

**\*\*En el ejemplo, al ser obra negra, no se considera** 

·'

### **8.210.- GASTO INDIRECTO DE CAMPO DE OBRAS DE EDIFICACIÓN**

OBRA PRIVADA

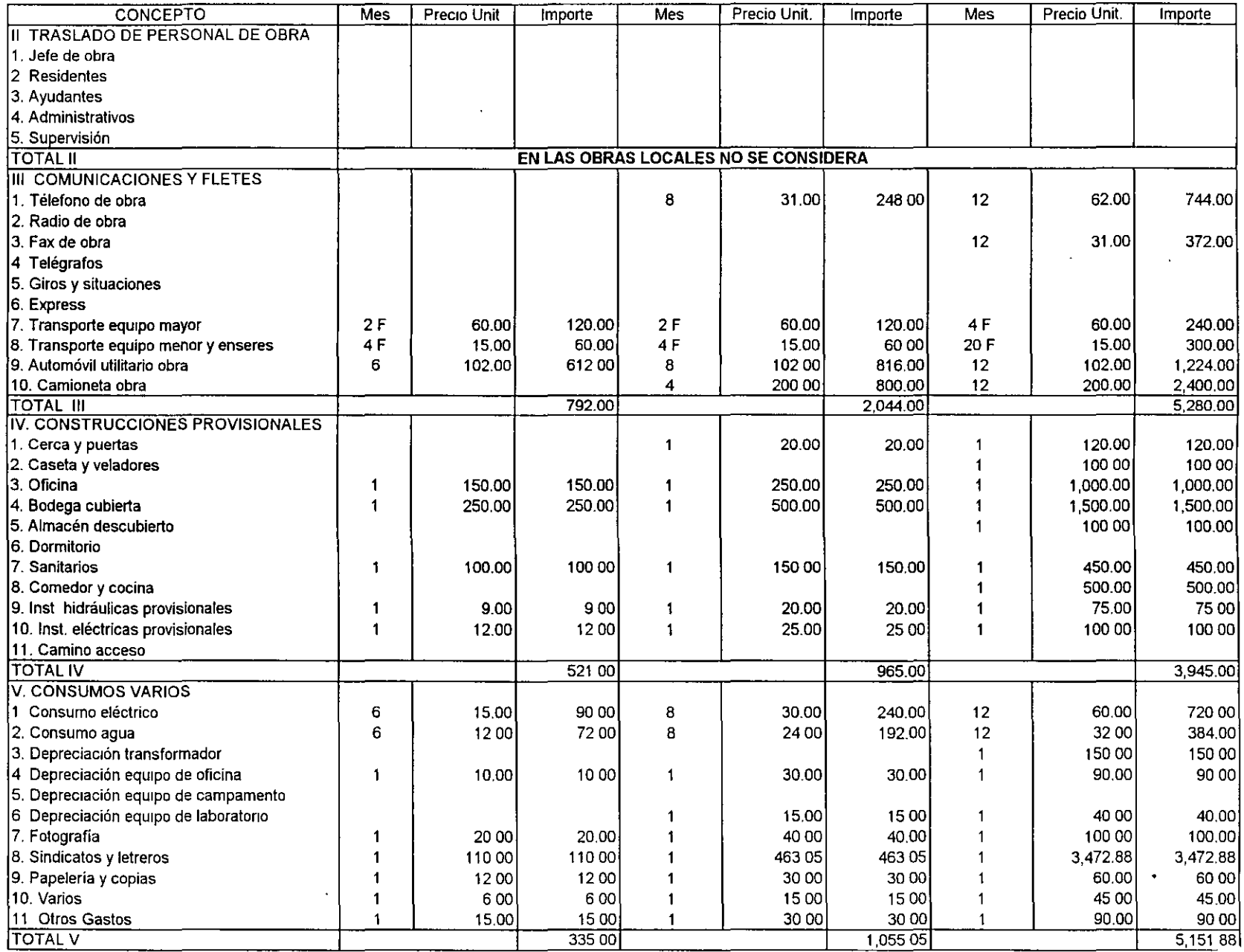

ç.

 $\mathcal{A}^{\mathcal{A}}$  .

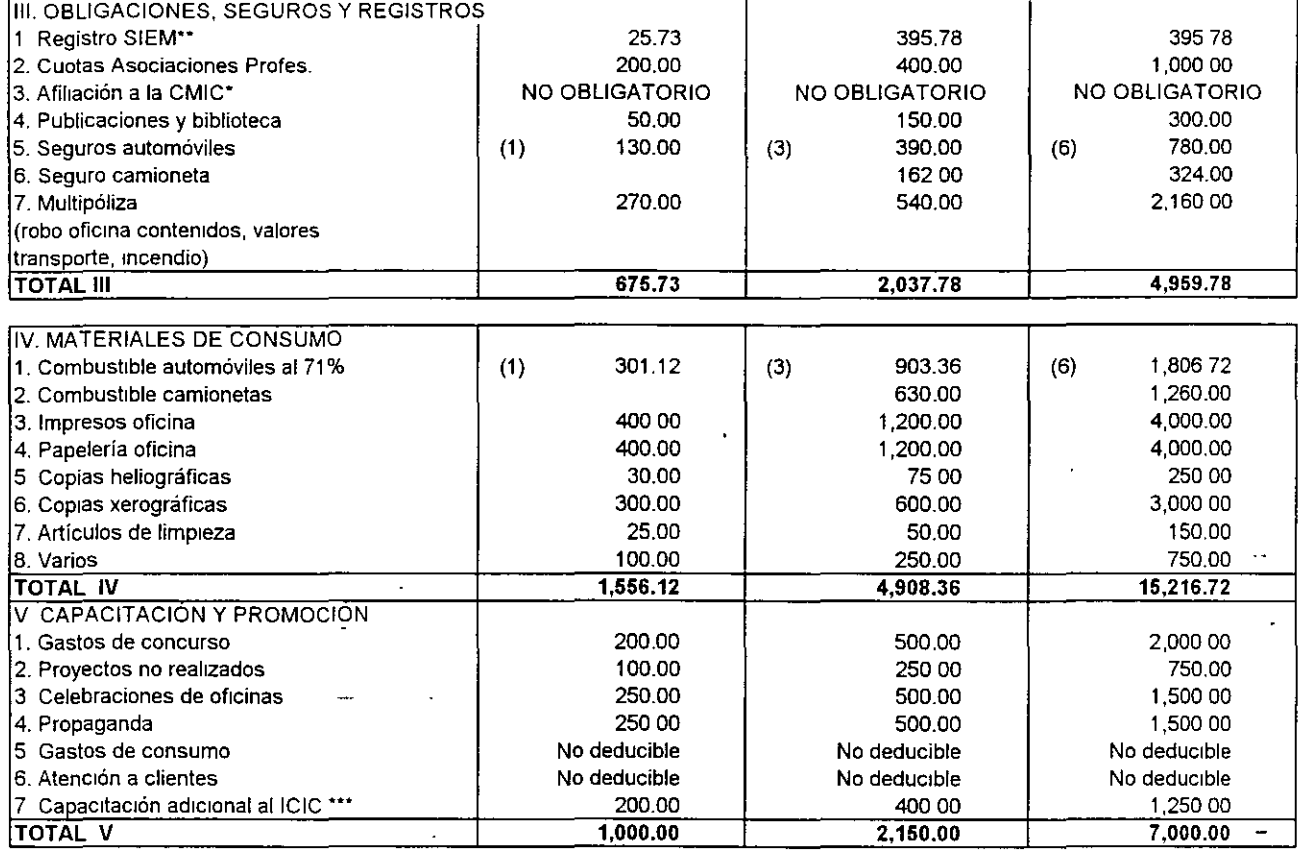

\* CMIC Cámara Mexicana de la Industria de la Construcción

\*\* SIEM Sistema de Información Empresarial Mexicano

\*\*\* ICIC Instituto de Capacitación de la lndustna de la Construcción

### RESUMEN GASTOS INDIRECTOS DE OPERACIÓN OBRA PUBLICA

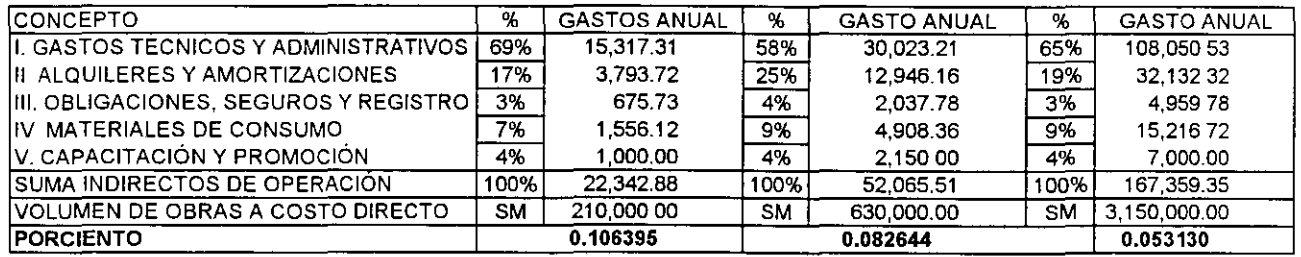

 $\bar{\mathbf{v}}$ 

Los parámetros porcentuales genéncos obtenidos antenormente, Significarán para "ESAS" empresas de cada S.M.

de costo directo, deberán adicionar: 10.64%, 8.26% y 5.31% respectivamente para cúbrir el gasto indirecto de operación

 $\lambda$ 

\* S.M.G.V D Salanos Min1mos Generales Vigentes Dianas

### 8.200 Gastos Indirectos de Obra.

Los gastos indirectos de obra desde el año de 1983, se acostumbran considerar indistintamente para la administración central, o la administración de obras, no obstante, por frecuencia de uso, los dividiremos en los siguientes rubros, también enunciativos y no limitativos según:

### l. Gastos Técnicos y Administrativos.

\*(Honorarios, sueldos y prestaciones)

\*(Servicios)

Son aquellos que representan la estructura ejecutiva, técnica, administrativa y de asesores de la obra.

### **11.** Traslado de Personal de Obra.

Son aquellos gastos por concepto de traslado de personal técnico y administrativo, tales como mudanzas, hoteles, viáticos iniciales, pasajes, etc.

### 111. Comunicaciones y Fletes.

\*(Trabajos previos y auxiliares)

Son aquellos gastos que tienen por objeto, establecer un vínculo constante entre la oficina central y la obra. asi como el abasto de equipo idóneo para la misma, incluyendo mantenimiento y depreciaciones de otros equipos que no se incluyan en los costos directos.

### IV. Construcciones Provisionales.

\*(Depreciación, mantenimiento y rentas de campamento) Son aquellos gastos necesarios para proteger los intereses del cliente, así como para mejorar la productividad de la obra.

### V. Consumos y Varios.

\*(Gastos de Oficina)

Son aquellos gastos destinados al consumo de energéticos, gastos de oficina y auxiliares incluyendo el pago sindical, generalizando a la fecha en el Área Metropolitana, entre el 0.5 y el 2.0% de la mano de obra directa, por lo que se utilizará el 1%.

Con el objetivo de dar cumplimiento al articulo 40 del ROPGDF Fracción 11, que señala que el costo de fianzas y seguros debe integrarse en el gasto indirecto de obra, a más de no incluir el impuesto sobre nominas, nos vemos obligados a determinar dos gastos indirectos de obra, uno para Obra Privada, contemplando en el costo directo el impuesto sobre nominas, fianzas y seguros después de la Utilidad y sobre el Precio de Venta y otro para Obra Pública; por las razones antes expuestas, se abre para Obra Pública un nuevo rubro:

### VI. Fianzas y Seguros.

Donde deberá considerarse este cargo sobre el Precio de Venta dependiendo del porcentaje solicitado por cada Dependencia o Entidad.

\*(Según Reglas Generales de la Obra Pública 1983)

395.78 400.00

395 78 1,000.00 NO OBLIGATORIO 300.00

> 324.00 2,160.00

4,959.78

1,260.00 4,000.00 4,000.00 250.00 3,000 00 150.00 750.00 15,216.72

2,000.00 750.00 1,500.00 1,500.00 **No deducible No deducible**  1,250 00 7,000.00

(6) 78000

(6) 1,806.72

500.00 250.00 500.00 500.00

40000 2,150.00

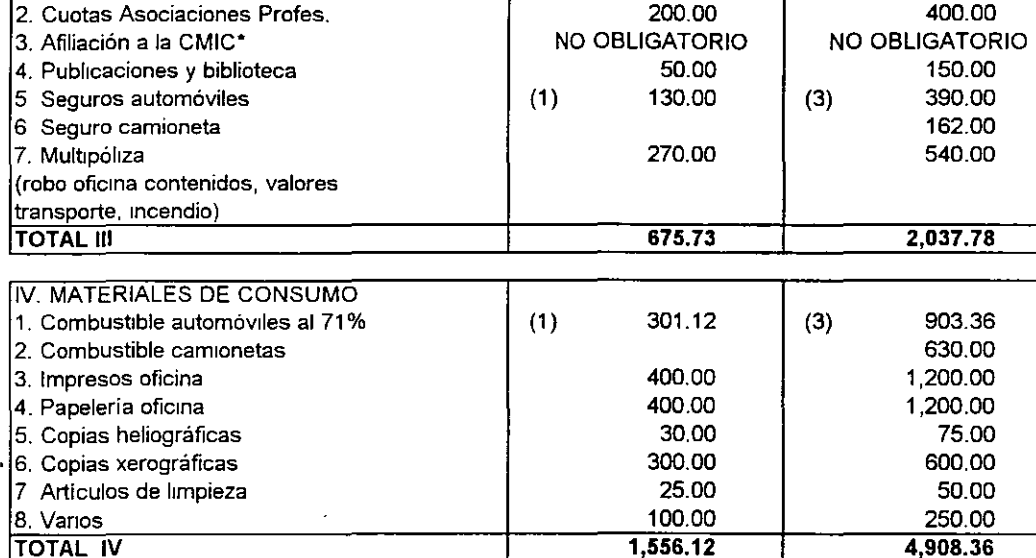

 $\frac{1}{2}$ 

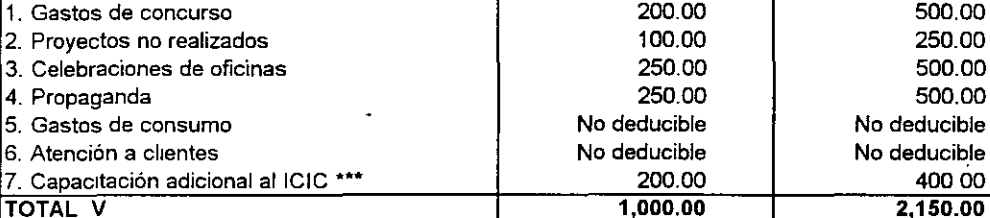

\* CMIC Cámara Mexicana de la Industria de la Construcción

\*\* **SIEM Sistema de Información Empresarial Mexicano** 

V. CAPACITACION Y PROMOCION

111. OBLIGACIONES. SEGUROS Y REGISTROS

**1. Reg1stro SIEM\*\*** 25.73

\*\*\* **ICIC Instituto de Capacitación de la Industria de la Construcción** 

TOTAL IV 1,556.12

### RESUMEN GASTOS INDIRECTOS DE OPERACIÓN OBRA PRIVADA

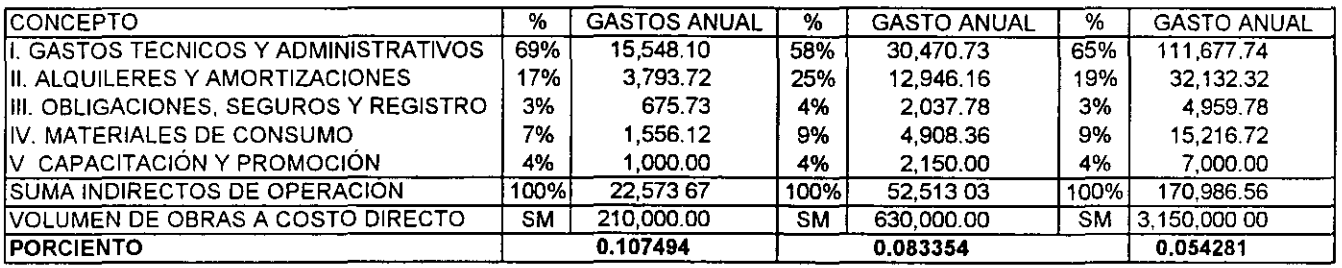

Los parámetros porcentuales genéricos obtenidos anteriormente, significarán para "ESAS" empresas de cada S M. **de costo directo, deberán adicionar: 1 O. 75%, 8.34%** *y* **5.43% respectivamente para cúbrir el gasto indirecto de operación**  • **S.M.G.V.D. Salanos Mínimos Generales V1gentes Diarios** 

144

H

 $\ddot{\phantom{0}}$ 

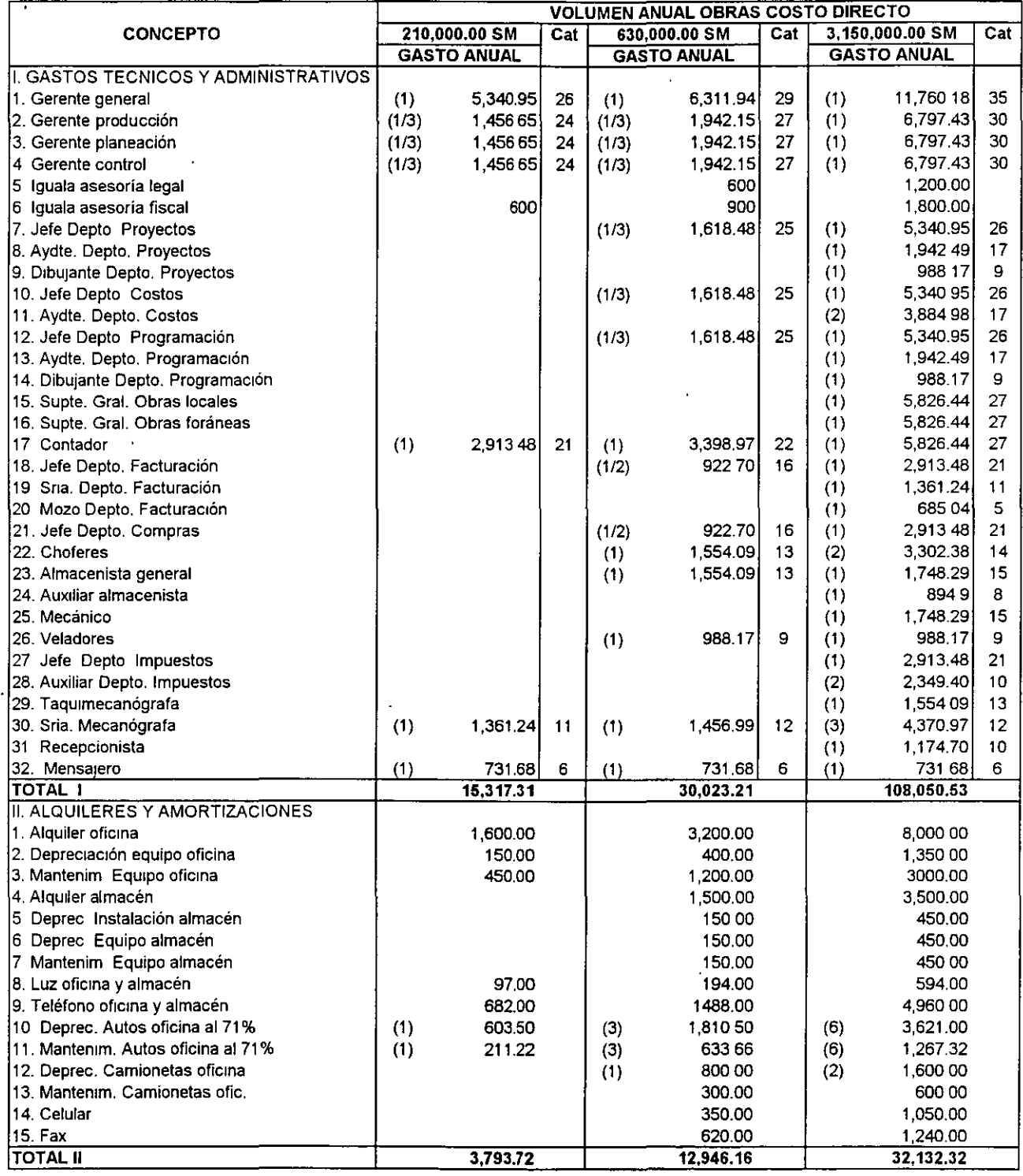

 $\overline{a}$ 

### 8.120.- GASTO INDIRECTO DE OPERACIÓN DE EMPRESAS EDIFICADORAS (IMPORTES EN S.M.G.V.O. SIN INCLUIR IMP S/NOMINA) OBRA PÚBLICA

145

 $\bar{\bar{z}}$ 

 $\langle\cdot\rangle_{\star}$ 

### V. Capacitación y **Promoción.**

El mejor camino que tiene la empresa constructora para su crecimiento real. es a través de la capacitación de sus integrantes. A partir del año de 1983, la capacitación es obligatoria, y en la industria de la construcción se cumple a través deii.C.I.C. y con un costo actual de 0.2% del precio de venta el cual para la obra pública no debe reflejarse en forma expresa, pero considerandolo indispensable se sugiere incluirlo en la Utilidad en el rubro Gastos Deducibles.

No obstante el pago anterior, en este rubro deben considerarse adicionalmente gastos por concursos no ganados, proyectos no realizados, congresos, becas, etc.

El gasto mdirecto de operación, proponemos definirlo en adelante en función de salarios mínimos generales vigentes, de acuerdo al Capitulo 1.000, dado que los sueldos, honorarios, alquileres, servicios y materiales de consumo esperamos se incrementen en la misma proporción que el salario mínimo, por lo cual y si la suma de construcciones a valor de costo, la referimos a salarios mínimos, el porcentaje de cargo (dentro de ciertos parámetros) será relativamente constante.

Debido a la prohibición del Gobierno del Distrito Federal de reflejar en costos directos el impuesto sobre nominas el costo indirecto de operación será diferente para obra privada que para obra pública.

### 8.110.- GASTO INDIRECTO DE OPERACIÓN DE EMPRESAS EDIFICADORAS (IMPORTES EN S.M.G.V.D. INCLUYENDO IMP. S/NOMINA) **OBRA PRIVADA**  $\ddot{\phantom{a}}$

 $\ddot{\phantom{a}}$ 

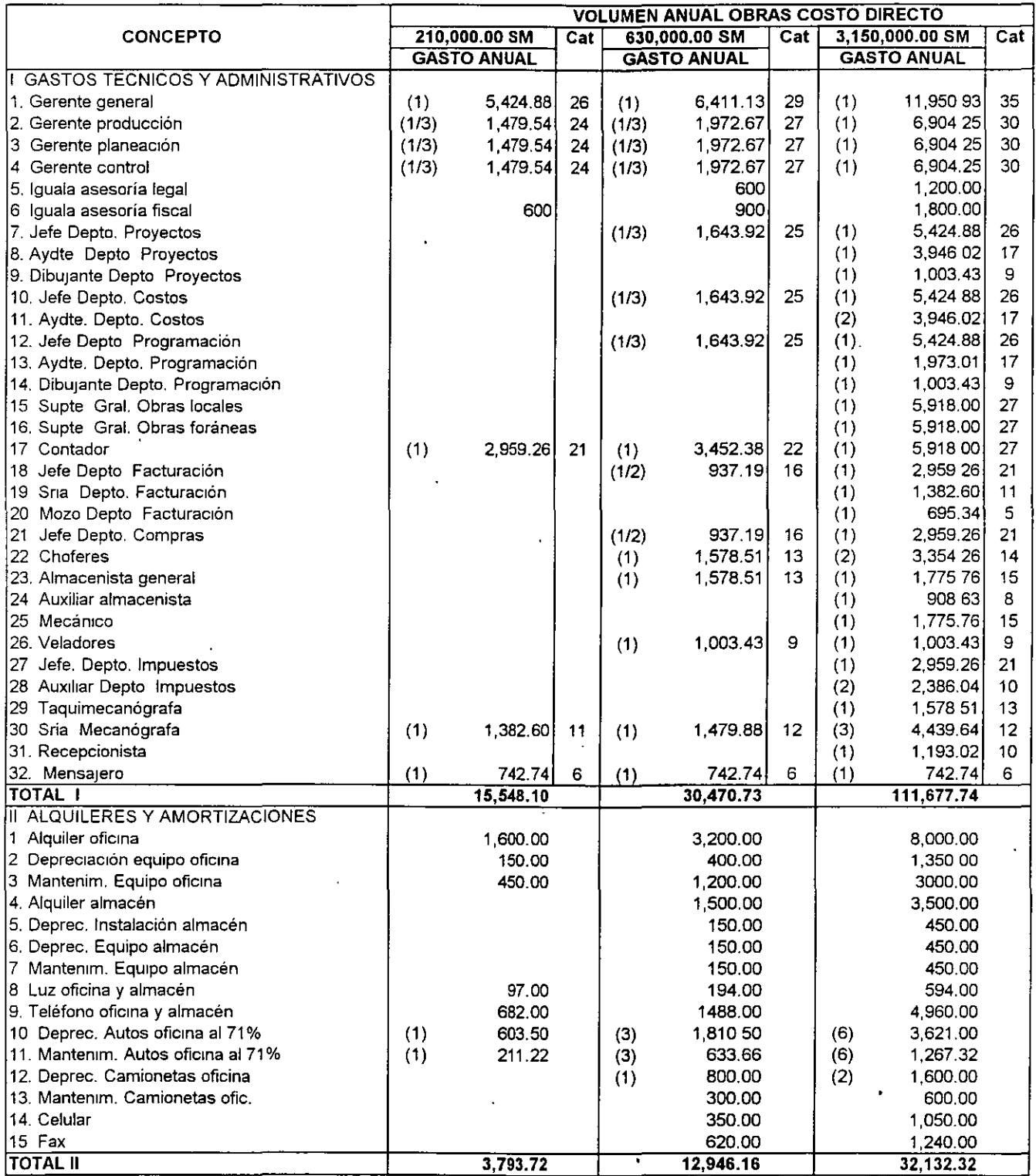

Concurso No. : Fecha: 2 de Enero del 2000.

Obra: Estructura de Concreto Obra. Estructura de Concreto<br>Ubicación: <u>Zona Metropolitana</u><br>Nombre del licitante: \_\_\_\_\_\_\_\_\_\_\_\_\_\_\_\_\_\_\_\_\_

 $\mathcal{L}^{\mathcal{L}}$ 

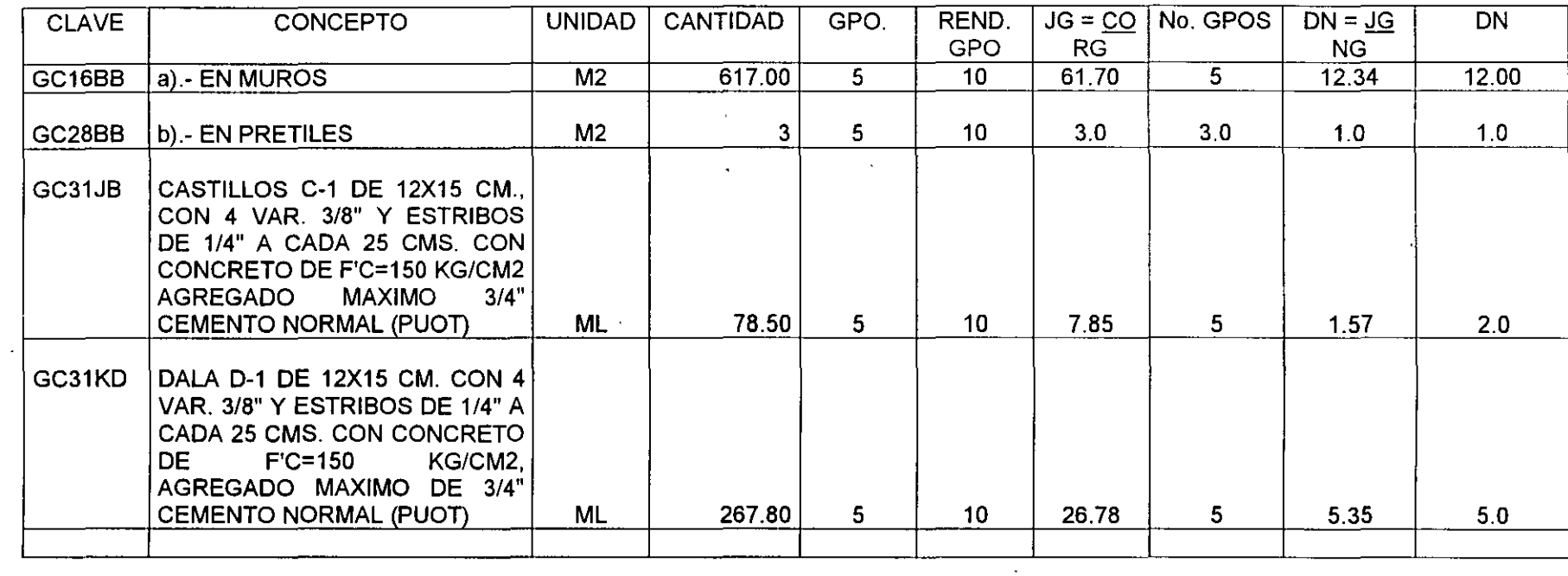

# **CAPÍTULO 8.000**

## **GASTOS INDIRECTOS**

En la Industria de la construcción, el gasto indirecto se divide en dos grandes grupos, el gasto indirecto de operación y el gasto indirecto de cada una de las obras según las siguientes definiciones.

"Gasto Indirecto de Operación", es la suma de gastos que por su naturaleza, son aplicables a todas las obras efectuadas en un lapso determinado, nonmalmente año fiscal y

"Gasto Indirecto de Obra", es la suma de todos los gastos que por su naturaleza, son de aplicación a todos los conceptos de una obra en especial.

### 8.100 Gastos Indirectos de Operación.

Sugerimos dividir los gastos en los siguientes rubros enunciativos y de ninguna manera limitativos según:.

### l. Gastos Técnicos y Administrativos.

- '(Honorarios, sueldos y prestaciones)
- '(Servicios)

Son aquellos que representan la estructura ejecutiva, técnica, administrativa y de asesores de la empresa.

### 11. Alquileres y Depreciaciones.

• '(Depreciación, mantenimiento y rentas)

Son aquellos gastos por concepto de bienes, muebles e inmuebles y de servicios, necesarios para el buen desempeño de las funciones ejecutivas, técnicas, administrativas y de asesoría de la empresa. En este rubro, la parte nó deducible de Jos conceptos de depreciación y reparaciones de automóviles no utilitarios de la empresa, serán cancelados para con posterioridad reflejarlos en la utilidad al considerarlos como un mstrumento indispensable de trabajo.

### 111. Obligaciones y Seguros.

### • (Seguros, fianzas y financiamiento)

Son aquellos gastos obligatorios para la operación de la empresa cancelando en esta edición la afiliación a la CMIC por el costo de la inscripción al Sistema de Jnfonmación Empresarial Mexicano (SIEM), el cual para el año 2000, contempla para empresas hasta de 3 trabajadores 20.18 SM = \$ 765.00 hasta 1 O trabajadores 25 73 SM = \$975.00 y para más de 10 trabajadores el 1/1000 de sus ingresos con un tope de 395.78 SM = \$ 15,000.00, así como también, Jos seguros convenientes para la reducción de riesgos, aplicando el 71% a Jos seguros de automóviles no utilitarios y reflejando en la utilidad el 29% restante.

### IV. Materiales de Consumo.

### • (Gastos de Oficina)

Son aquellos gastos necesarios para el buen desempeño de las funciones ejecutivas, técnicas, administrativas y de asesores de la empresa.

Aplicando los combustibles y lubricantes de los automóviles no utilitarios de los ejecutivos de la empresa al 71% reflejando en la utilidad el 29% restante. ·

 $\bullet$ 

Concurso No. : Fecha: 2 de Enero del 2000. Obra: Estructura de Concreto Ubicación: <u>Zona Metropolitana</u><br>Nombre del licitante: \_\_\_\_\_\_\_\_\_\_\_\_\_\_\_\_\_\_\_\_\_\_

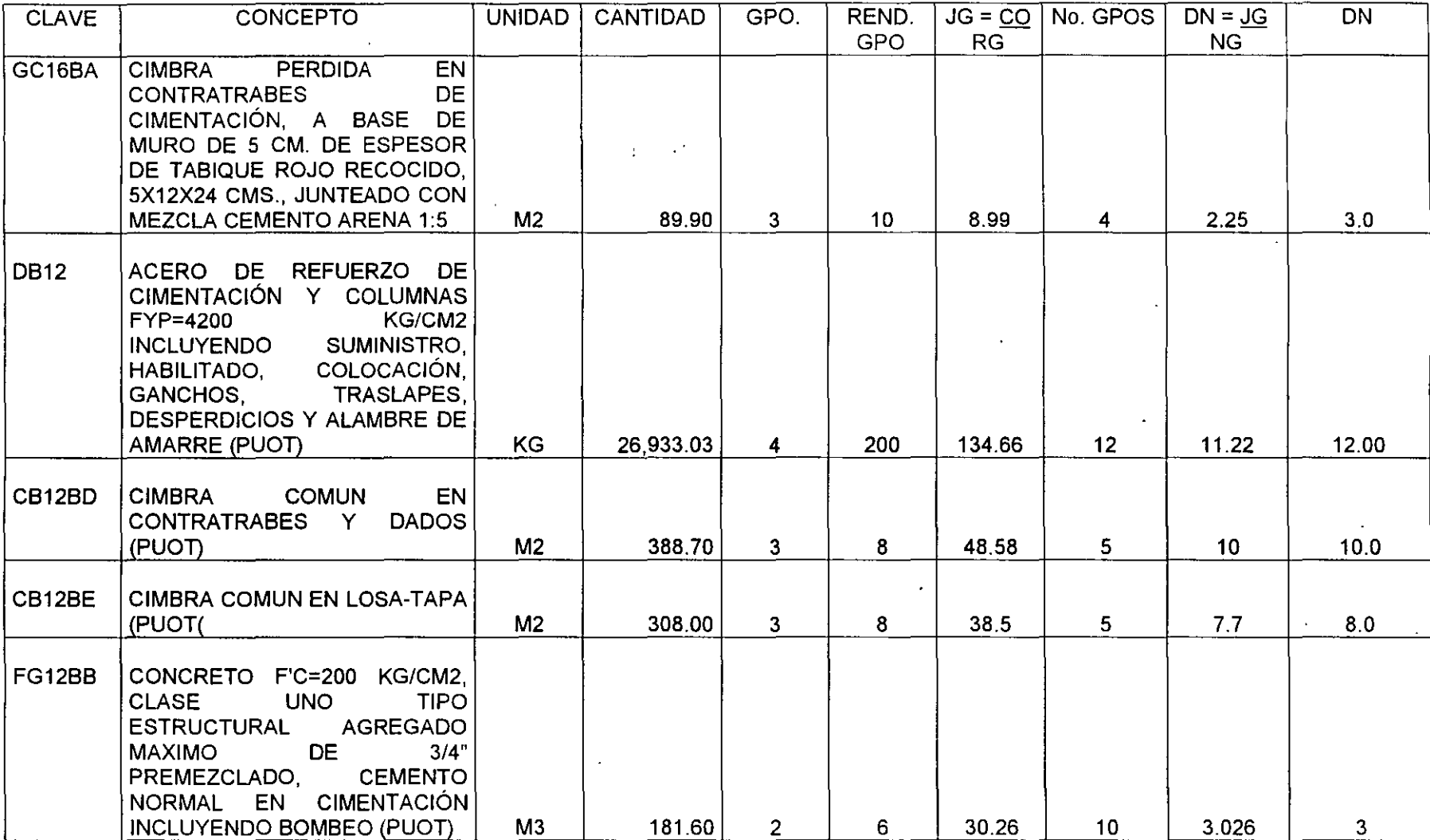

 $\ddot{\phantom{a}}$ 

 $\alpha$ 

 $\bullet$ 

Concurso No.: Fecha: 2 de Enero del 2000.

Obra: Estructura de Concreto Ubicación: Zona Metropolitana<br>Nombre del licitante:

 $\sim 10$ 

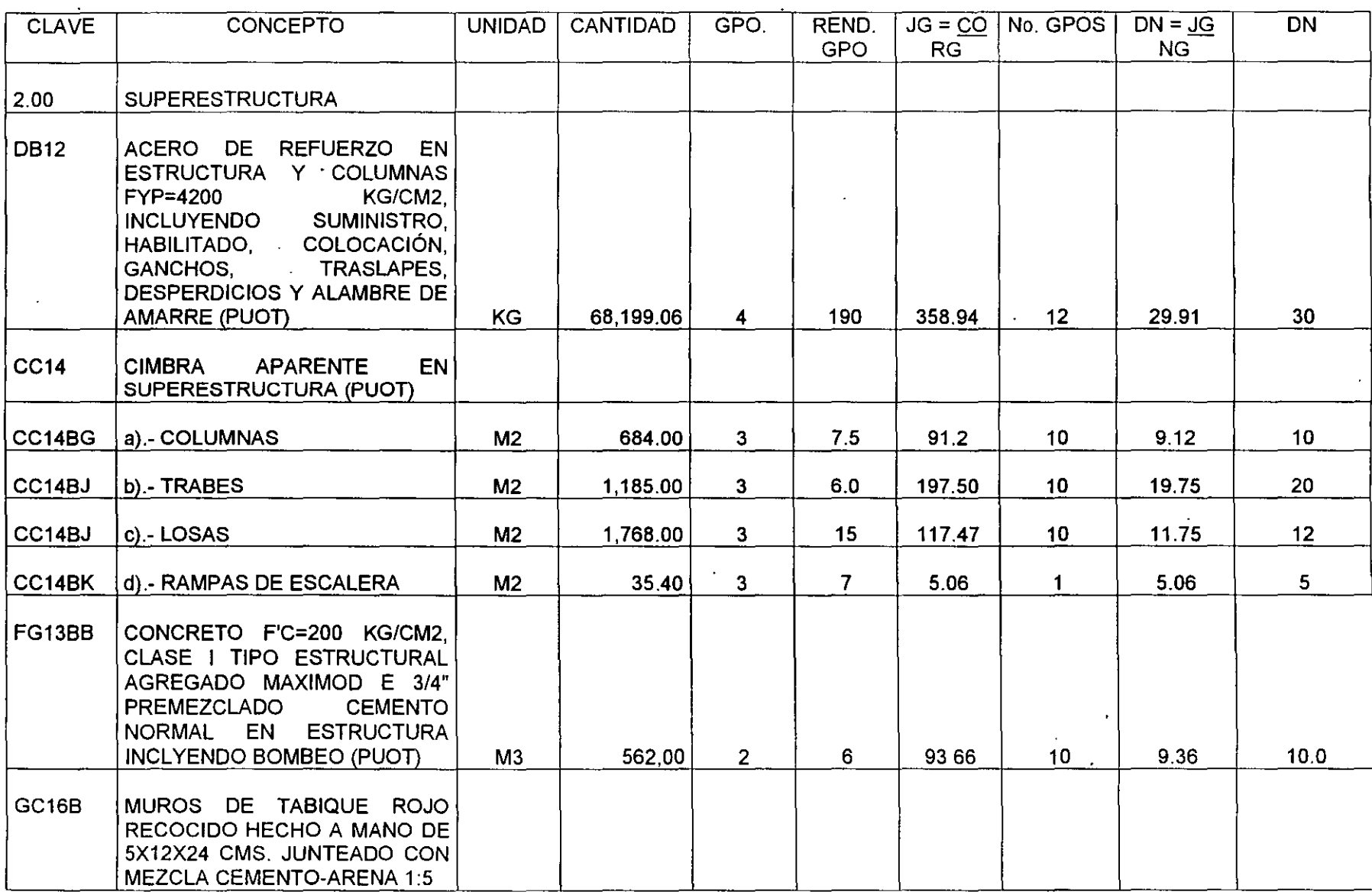

# **CAPITULO 7.000**

## **PROGRAMA CPM - GANTT**

Dada la necesidad de integrar el flujo de caja de la manera más exacta, a continuación procederemos a determinar la ruta critica de la estructura, suponiendo el tipo de grupos de trabajo que se encargarán de llevana a cabo, y su correspondiente rendimiento grupal, para determinar las jornadas grupo del mismo. En función de la experiencia del constructor se definirá el número de grupos máximo, que puedan trabajar en forma eficiente en el área considerada, para finalmenie determinar la duración normal de cada actividad.

Con base con los datos anteriores y la secuencia que la experiencia del contratista tenga en obras semejantes se integrará la correspondiente ruta critica, la cual, será igual para obra privada ó pública y con base en ella en el Capítulo 9.000, se desarrollarán los ingresos correspondientes, los cuales variarán, según la periodicidad de estimaciones y los tiempos de pago que definirán el costo financiero.

 $\bar{\phantom{a}}$ 

 $\sim$  $\sim 10$ 

Concurso No.: Fecha. 2 de Enero del 2000.

 $\sim$   $\sim$ 

 $\bar{\mathcal{A}}$ 

Obra: Estructura de Concreto Ubicación: Zona Metropolitana 

7.100 Determinación de duraciones normales, según rendimientos

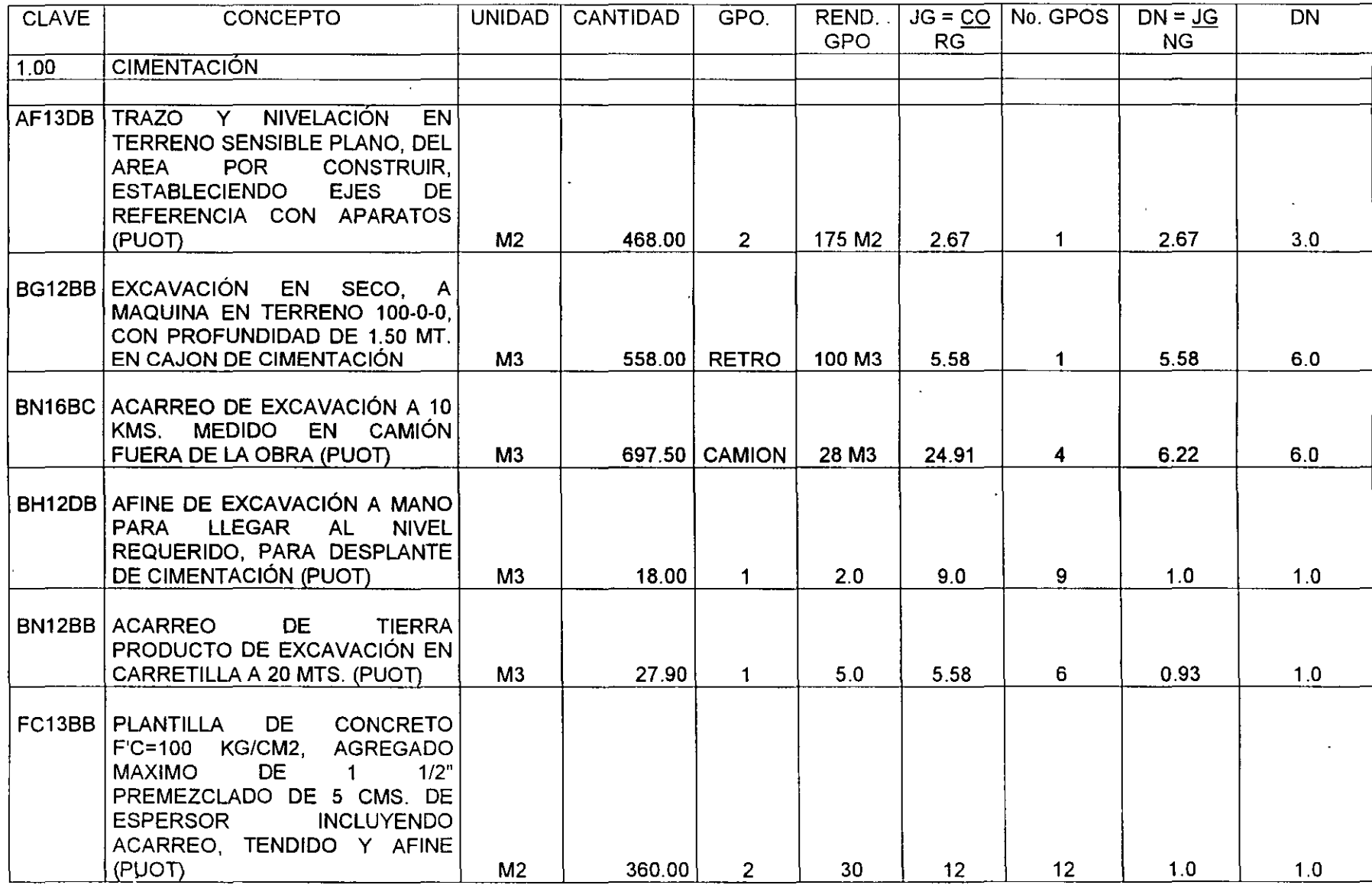

### **6.300 Cuantificación de insumas de Obra Pública.**

 $\ddot{\phantom{a}}$ 

### **Materiales**

 $\ddot{\phantom{a}}$ 

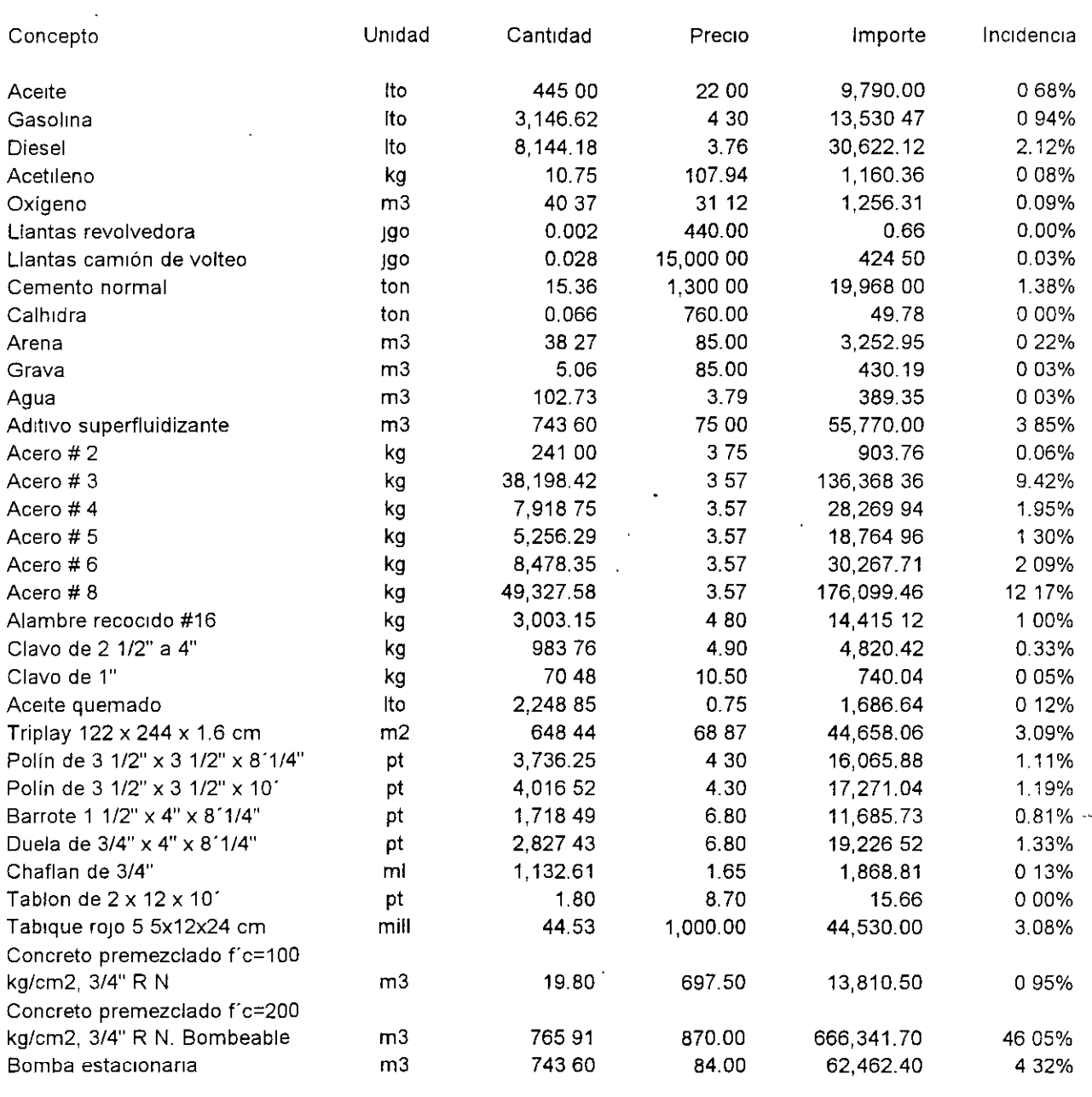

**Total de materiales** \$ **1,446,917.37 100.00%** 

 $\overline{\phantom{a}}$ 

### Equipo y herramienta

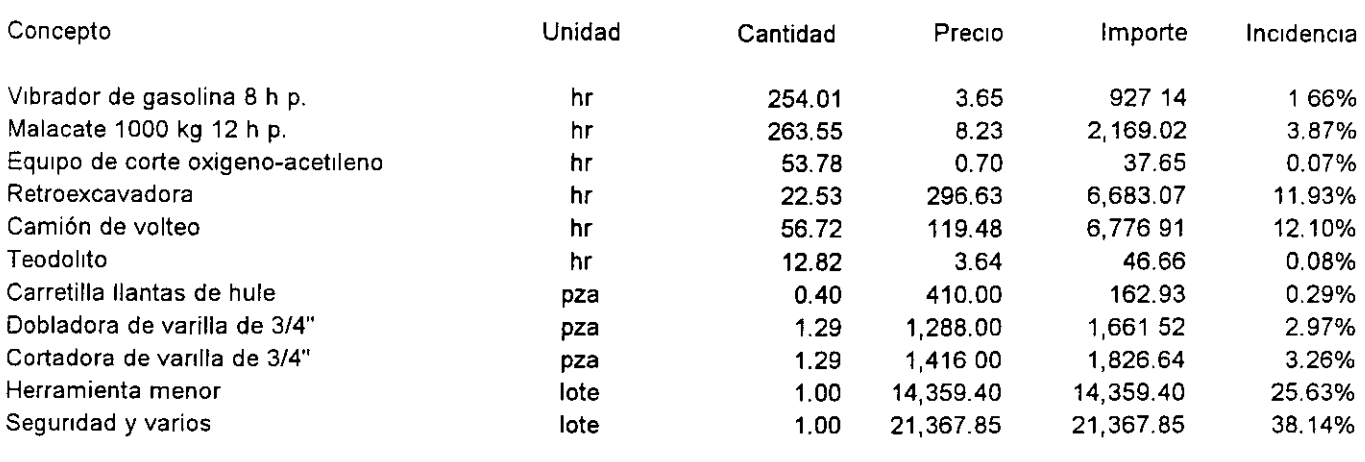

Total de equipo y herramienta  $$56,018.79$  100.00%

#### **Mano de obra**

L.

 $\gamma$ 

 $\ddot{\phantom{a}}$ 

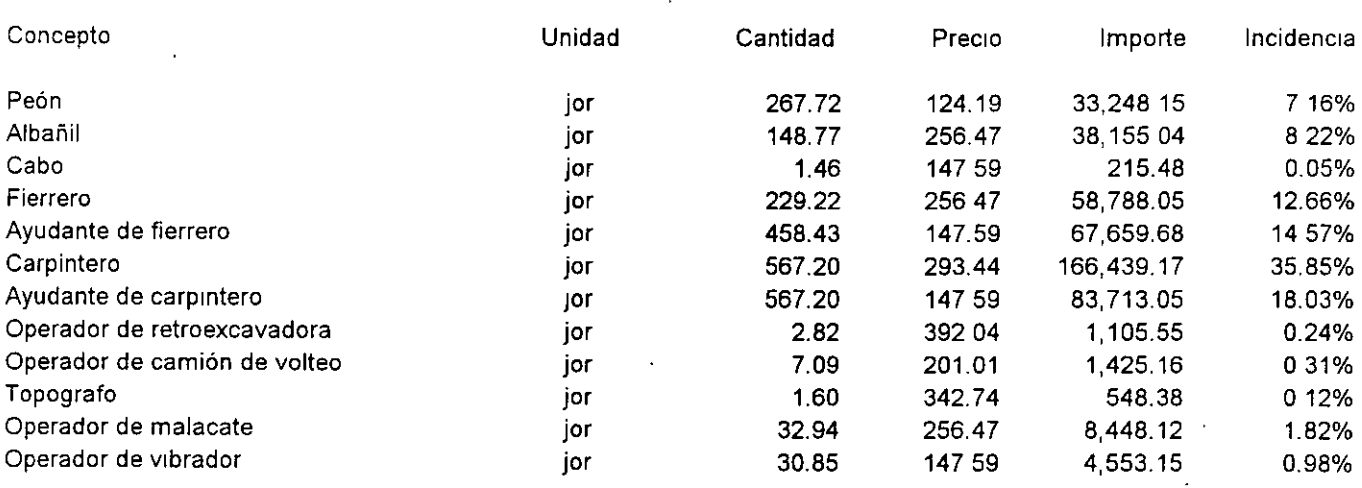

 $\ddot{\phantom{1}}$ 

Total de mano de obra  $$464,298.98$  100.00%

 $\ddot{\phantom{a}}$ 

 $\bar{\mathcal{A}}$ 

 $\bar{\mathcal{A}}$ 

 $\ddot{\phantom{a}}$ 

"

 $\hat{\boldsymbol{\epsilon}}$ 

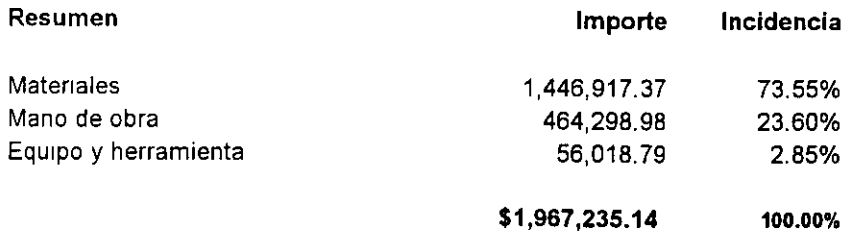
$\ddot{\phantom{a}}$ 

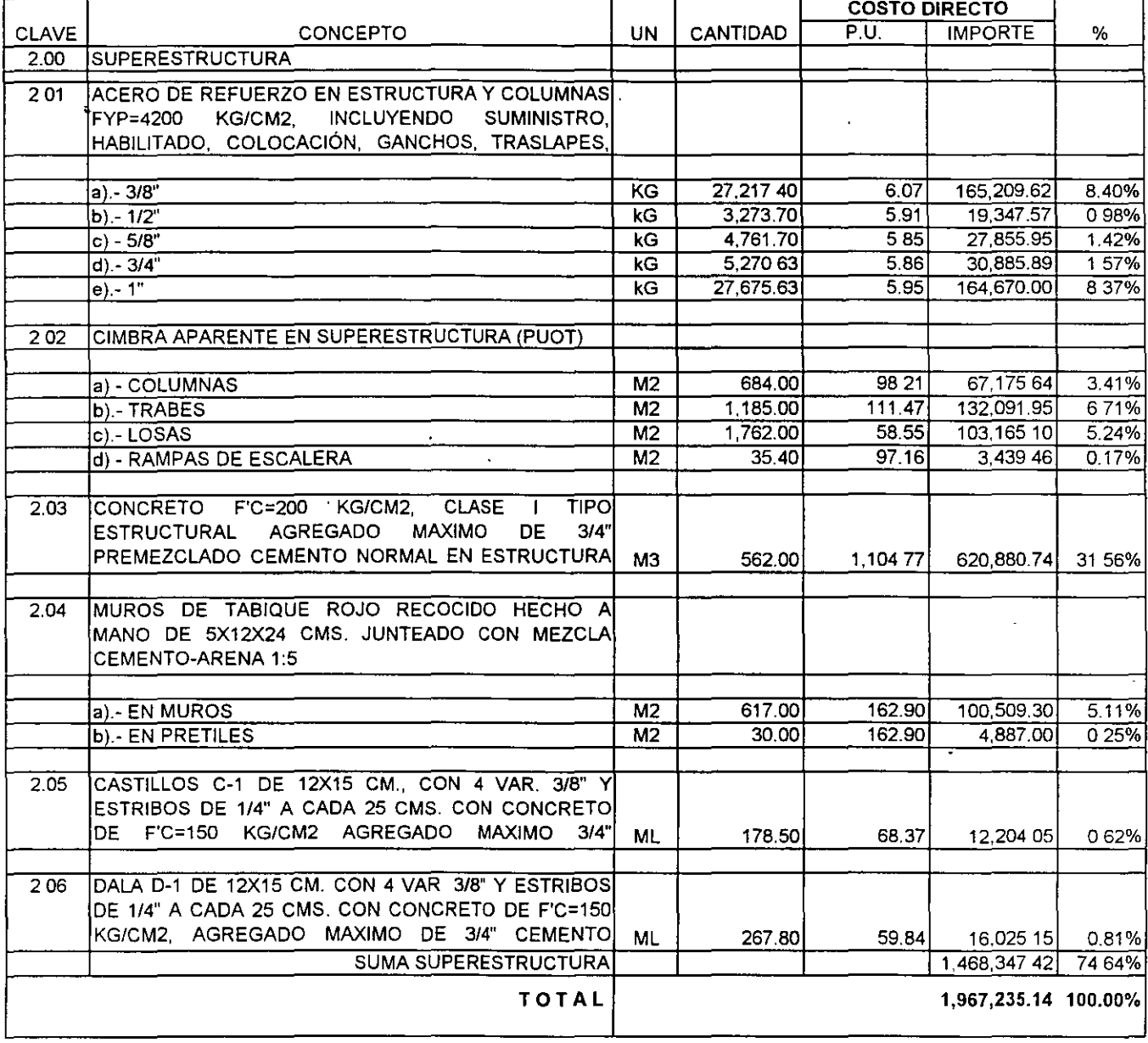

#### 6.200.- CATALOGO DE CONCEPTOS OBRA PUBLICA

 $\lambda$ 

 $\ddot{\phantom{0}}$ 

l,

 $\ddot{\phantom{a}}$ 

J,

 $\cdot$ 

 $\alpha$ 

 $\ddot{\phantom{0}}$ 

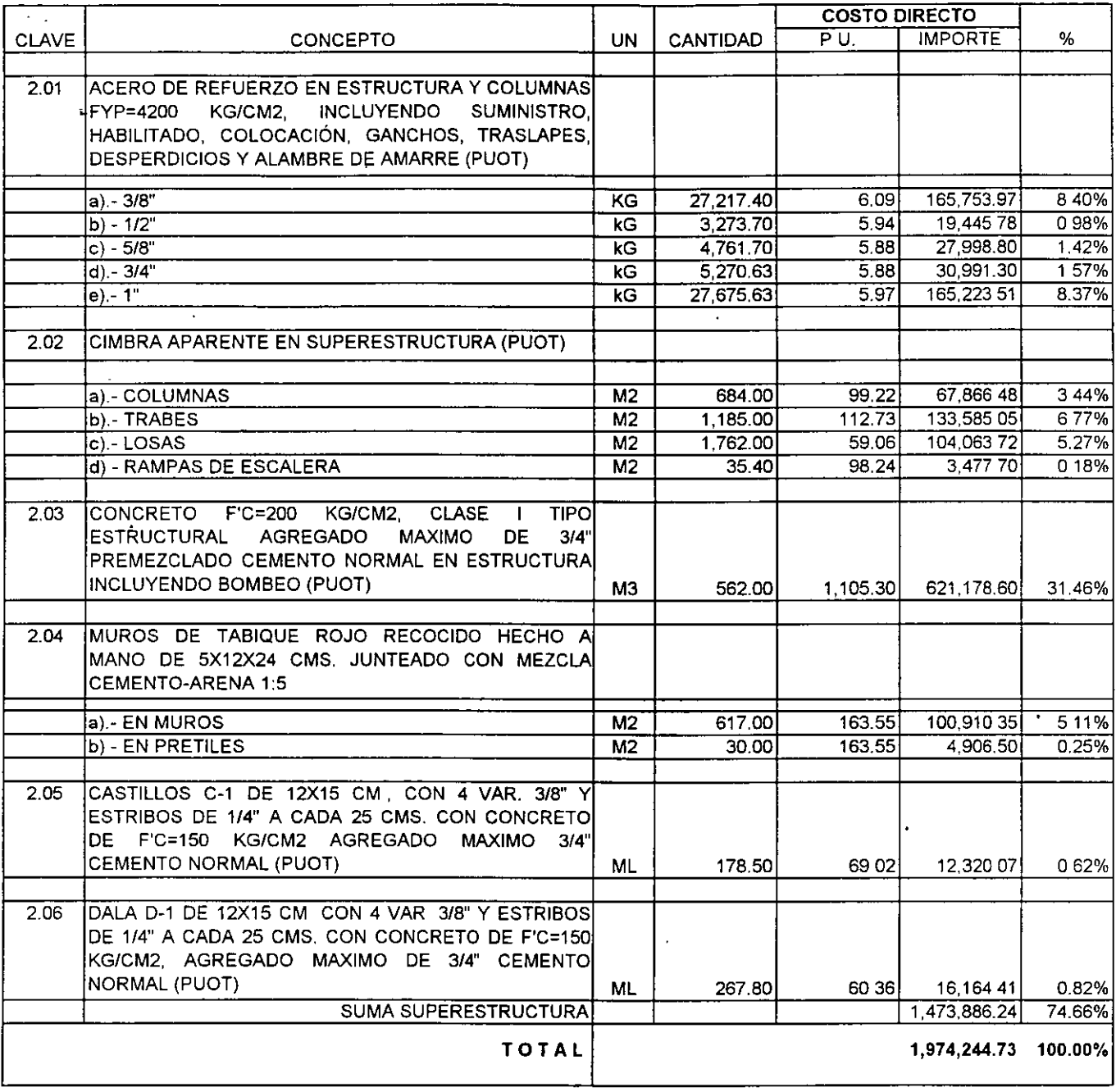

#### 6.100.- CATALOGO DE CONCEPTOS OBRA PRIVADA

 $\bar{1}$ 

 $\ddot{\phantom{a}}$ 

 $\ddot{\phantom{a}}$ 

 $\overline{a}$ 

 $\ddot{\phantom{a}}$ 

l.

 $\ddot{\phantom{a}}$ 

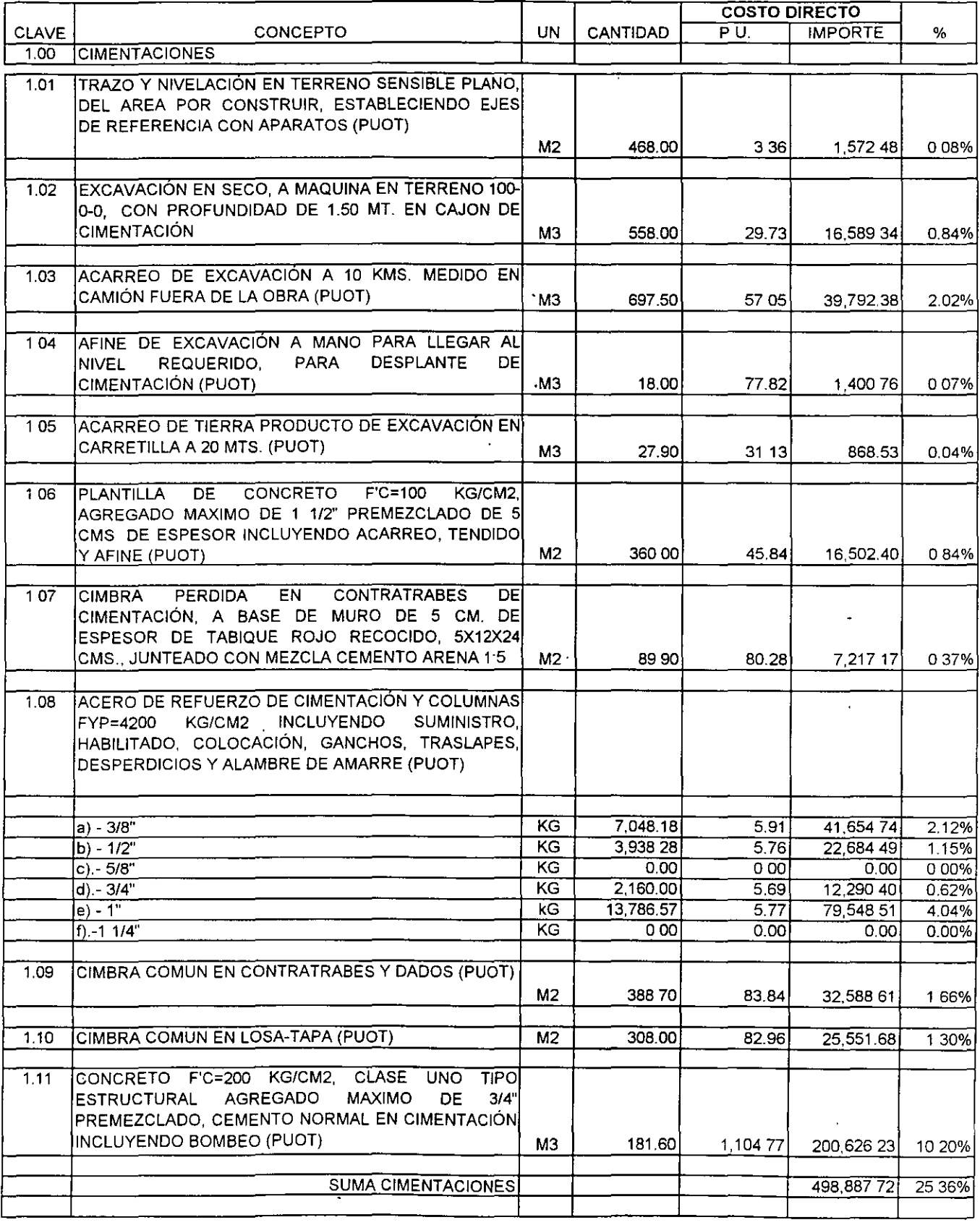

#### 6.200.- CATALOGO DE CONCEPTOS OBRA PUBLICA

 $\sim$ 

÷,

## CAPITULO 6.000

## PRESUPUESTOS A COSTO DIRECTO

#### 6.100 PRESUPUESTO OBRA PRIVADA

#### 6.200 PRESUPUESTO OBRA PÚBLICA

 $\%$ 

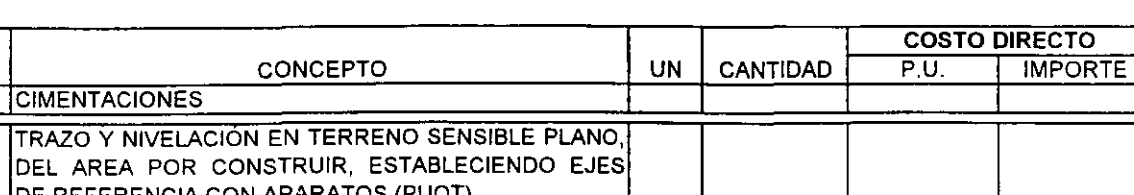

**CLAVE** 

 $1.00$ 

 $-101$ 

#### 6.100.- CATALOGO DE CONCEPTOS OBRA PRIVADA

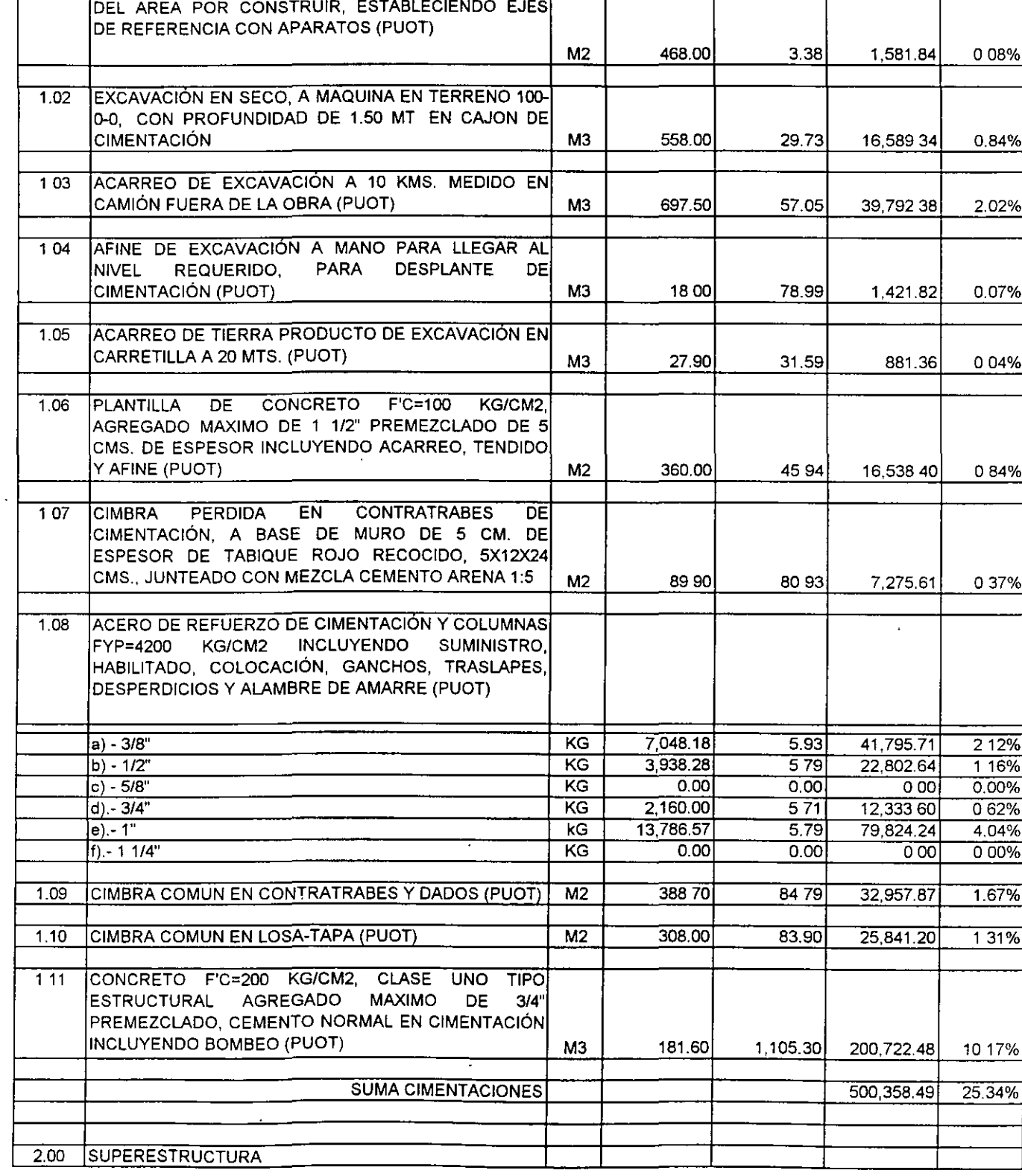

 $\ddot{\phantom{a}}$ 

#### 5.220 ANALISIS DE COSTO DIRECTO PARA OBRA PUBLICA

 $\tilde{\mathbf{r}}$ 

 $\overline{r}$ 

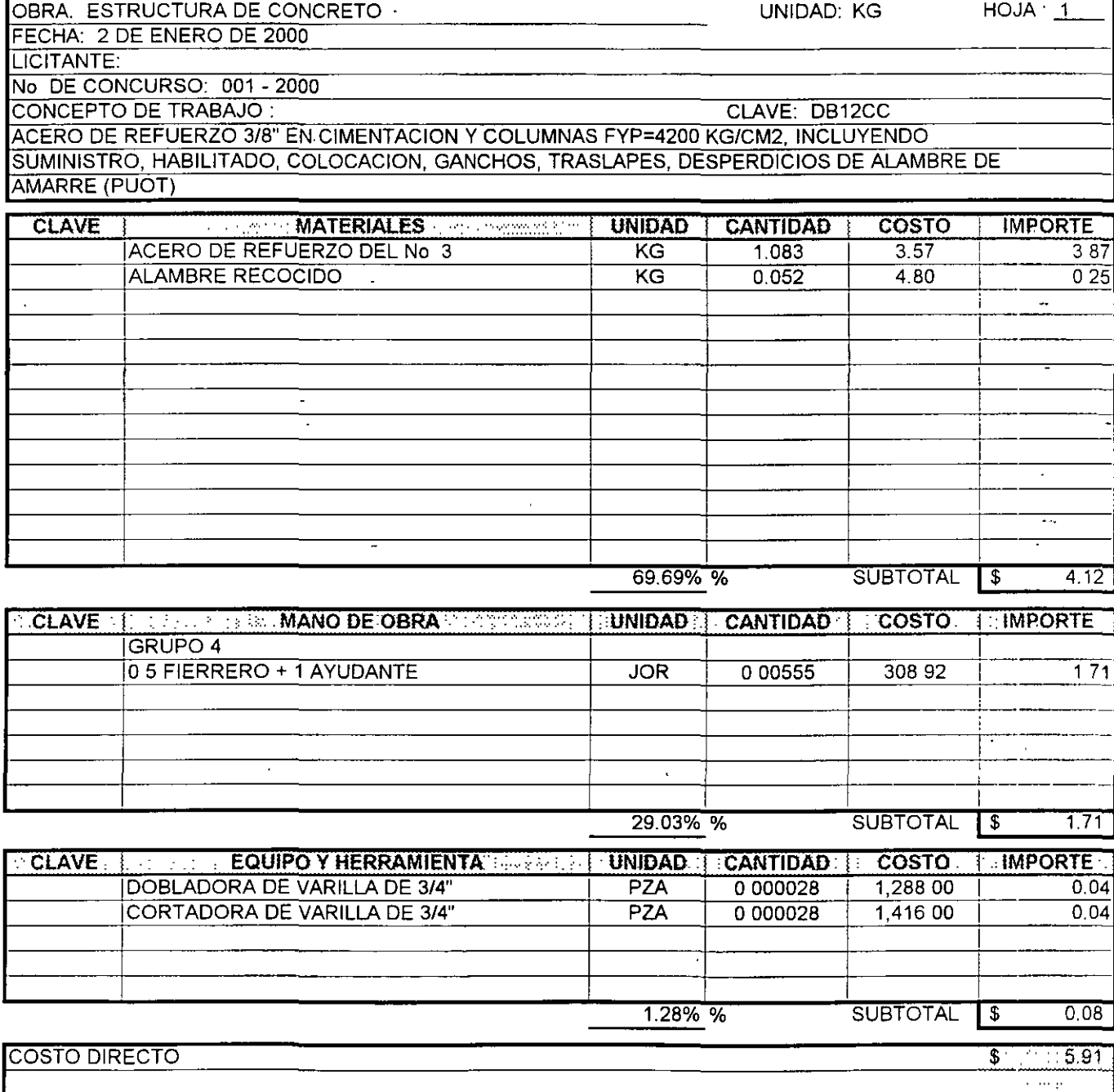

#### 5.220 ANALISIS DE COSTO DIRECTO PARA OBRA PUBLICA

 $\overline{a}$ 

 $\overline{a}$ 

OBRA. ESTRUCTURA DE CONCRETO UNIDAD M3  $HOJA: 1$ FECHA: 2 DE ENERO DE 2000 **LICITANTE** No. DE CONCURSO: 001 - 2000 CONCEPTO DE TRABAJO  $\mathbf{r}$ CLAVE. FG12BB CONCRETO F'C=200KG/CM2, CLASE 1, TIPO ESTRUCTURAL, AGREGADO MAXIMO DE 3/4" PREMEZCLADO, CEMENTO NORMAL EN CIMENTACIÓN, INCLUYE BOMBEO (PUOT)

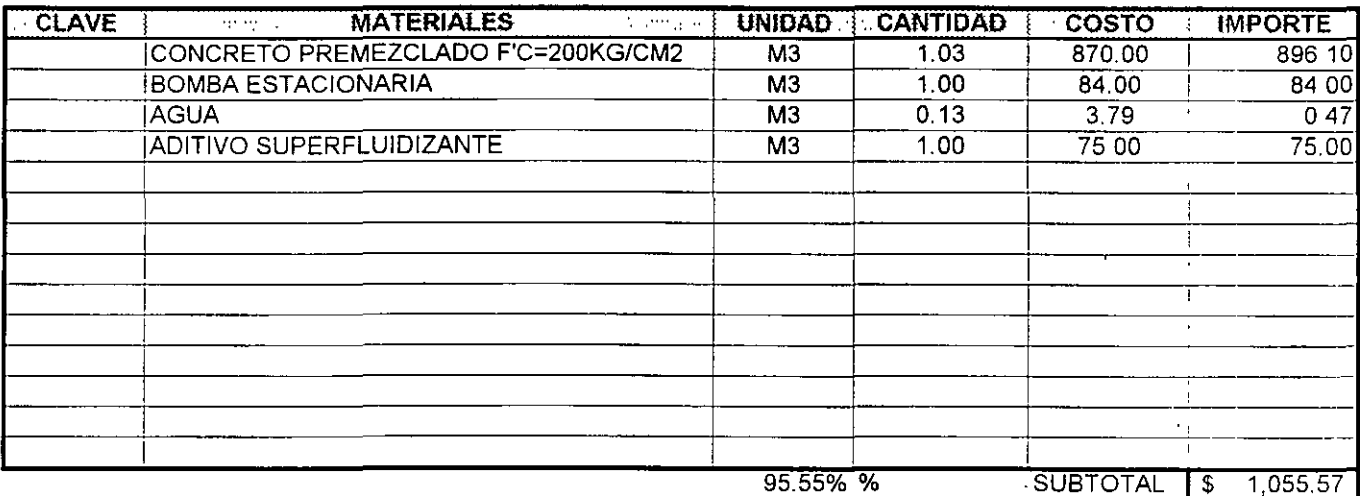

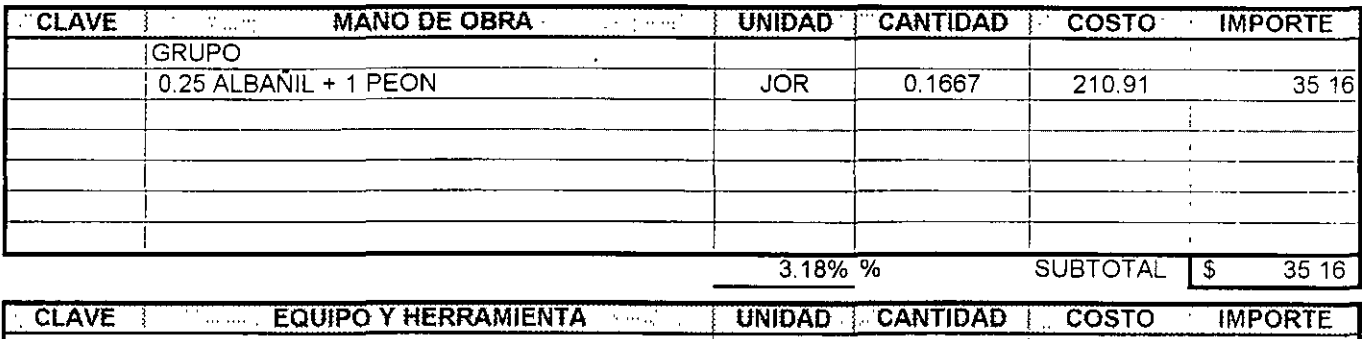

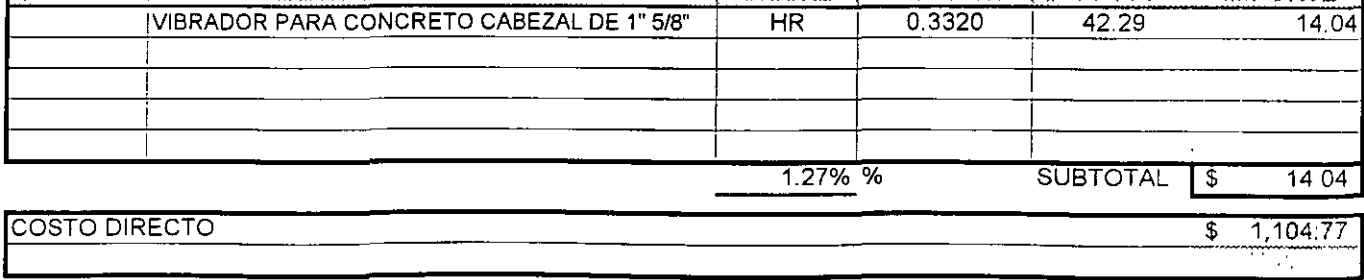

 $\mathbf{v}_k$ 

#### 5.210 ANALISIS DE COSTO DIRECTO PARA OBRA PUBLICA

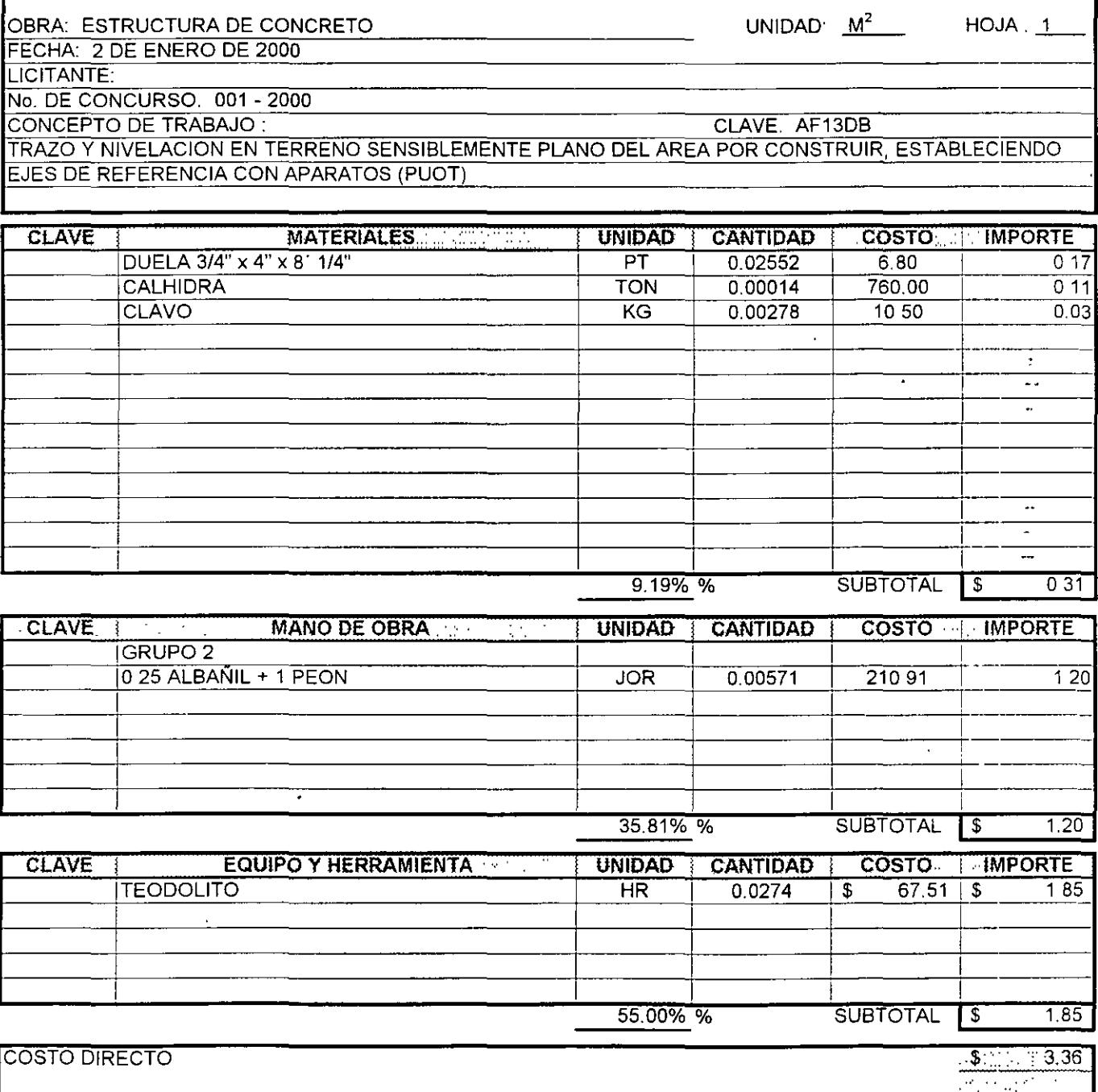

 $\ddot{\phantom{a}}$ 

#### 5.220 ANALISIS DE COSTO DIRECTO PARA OBRA PUBLICA

Ļ.

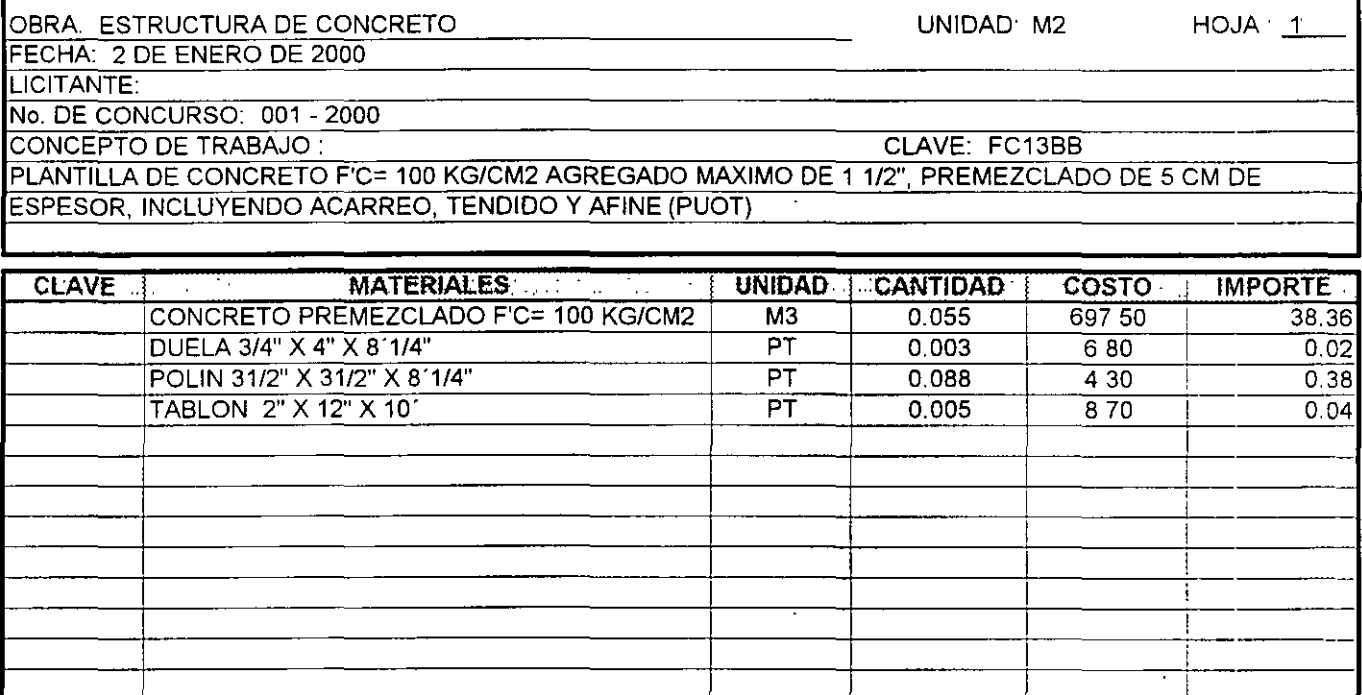

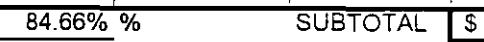

 $3880$ 

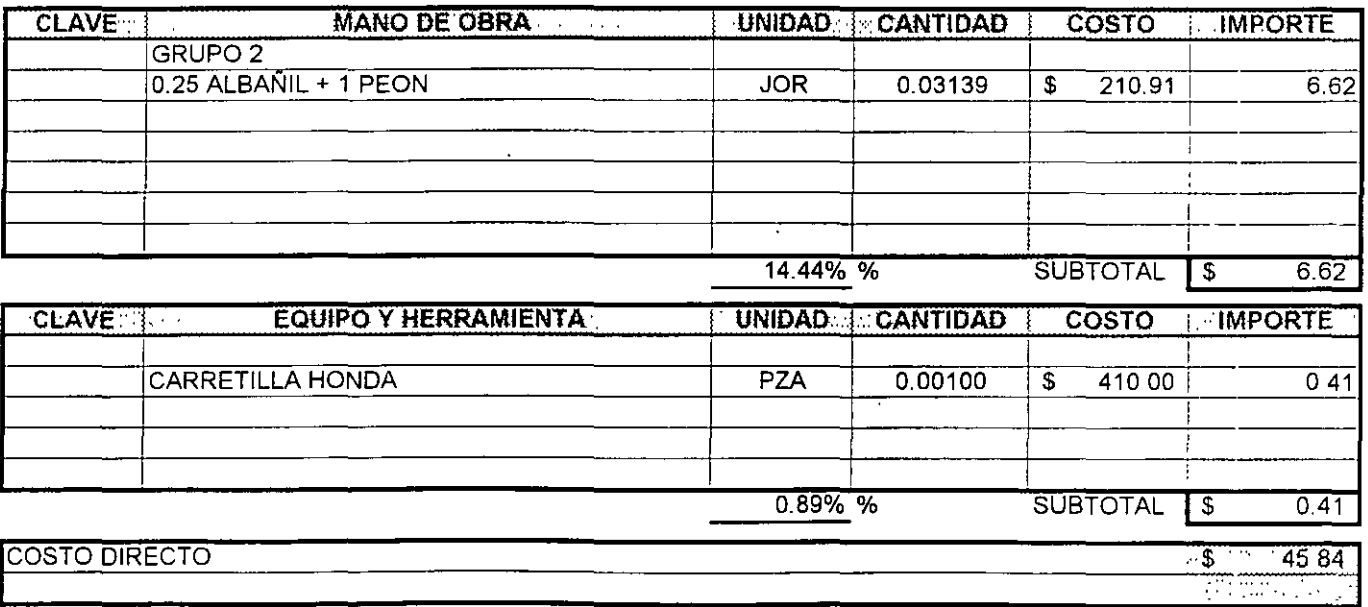

 $\mathcal{L}$ 

 $\bar{\mathcal{A}}$ 

## 5.120 ANALISIS DE COSTO DIRECTO PARA OBRA PRIVADA

 $\Delta$ 

 $\ddot{\phantom{a}}$ 

L

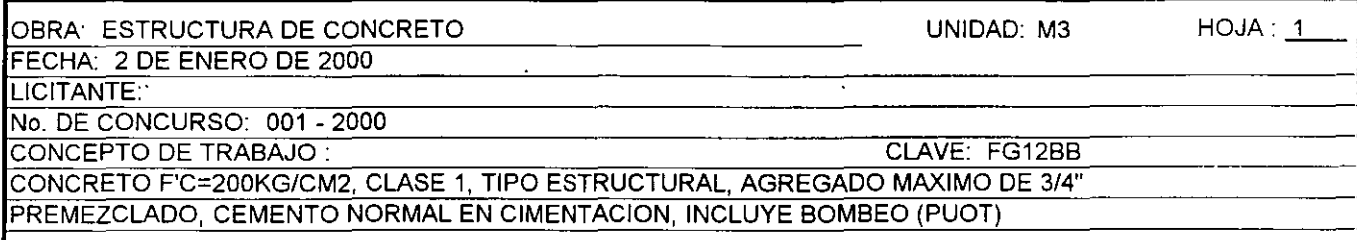

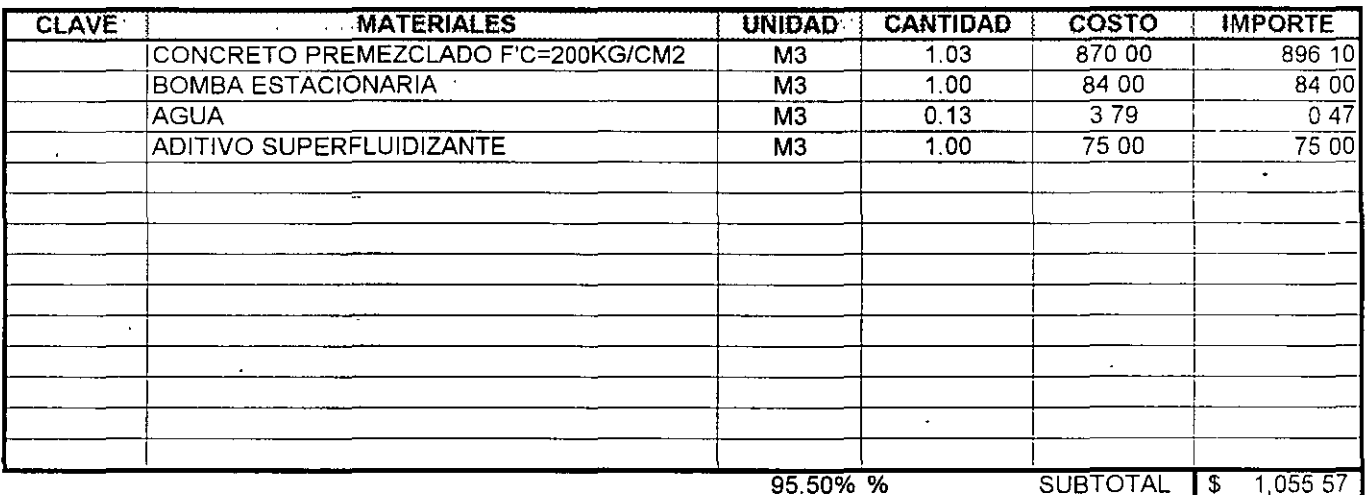

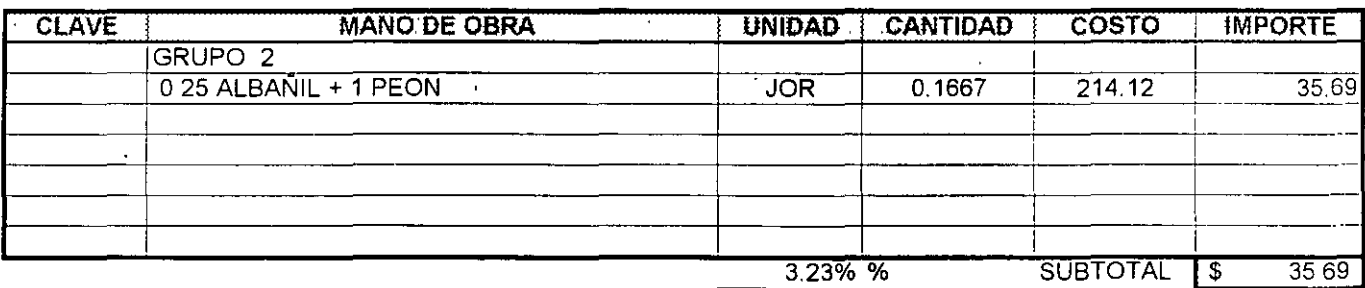

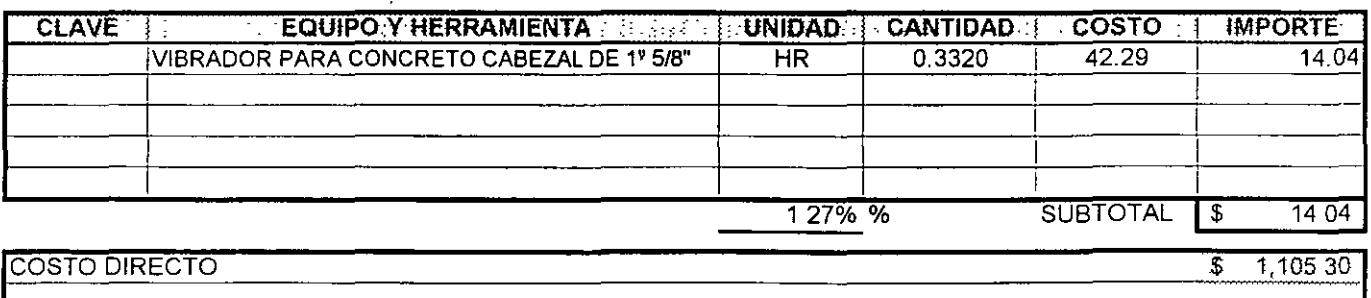

 $\ddot{\phantom{a}}$ 

 $\ddot{\phantom{0}}$ 

# 5.200 COSTOS FINALES

 $\ddot{\phantom{1}}$ 

# **OBRA PÚBLICA**

 $\ddot{\phantom{0}}$ 

### 5.120 ANALISIS DE COSTO DIRECTO PARA OBRA PRIVADA

 $\ddot{\phantom{a}}$ 

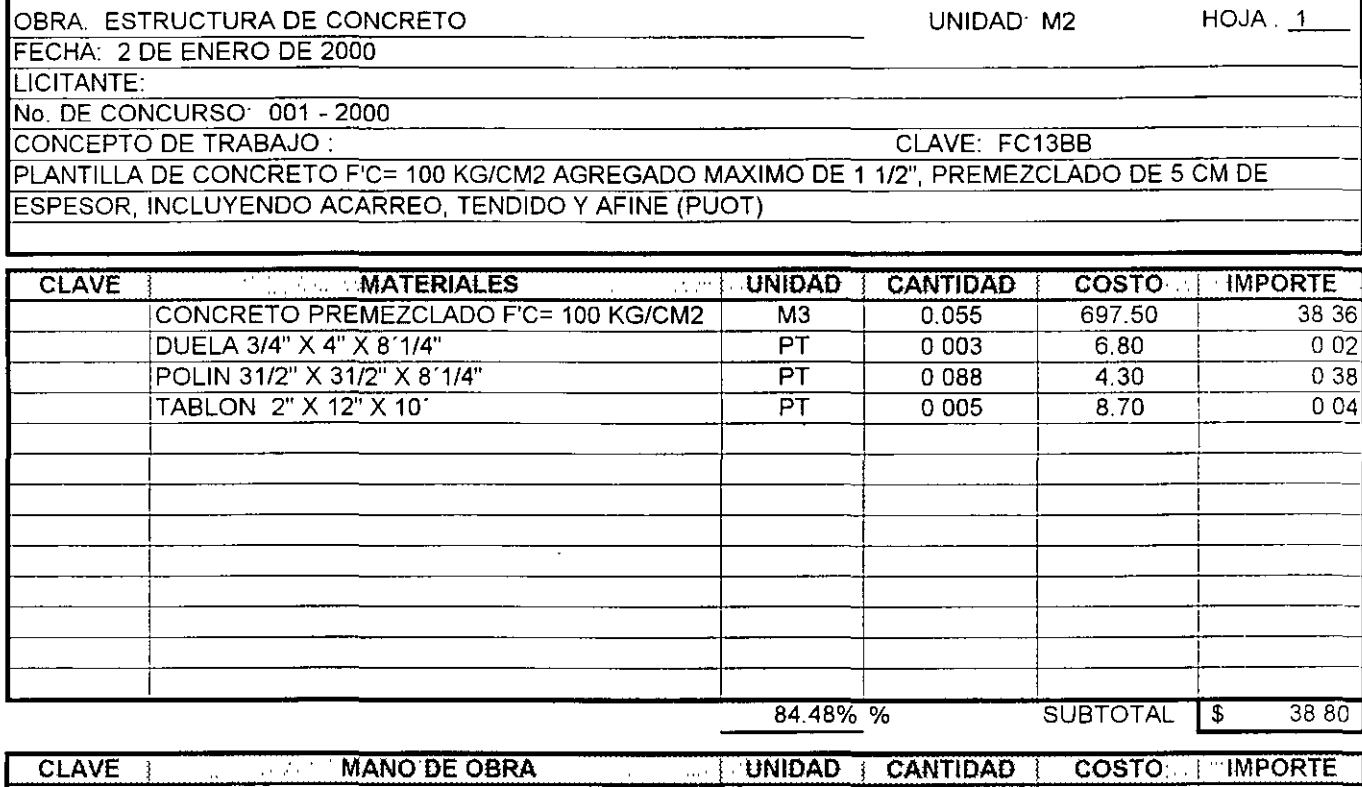

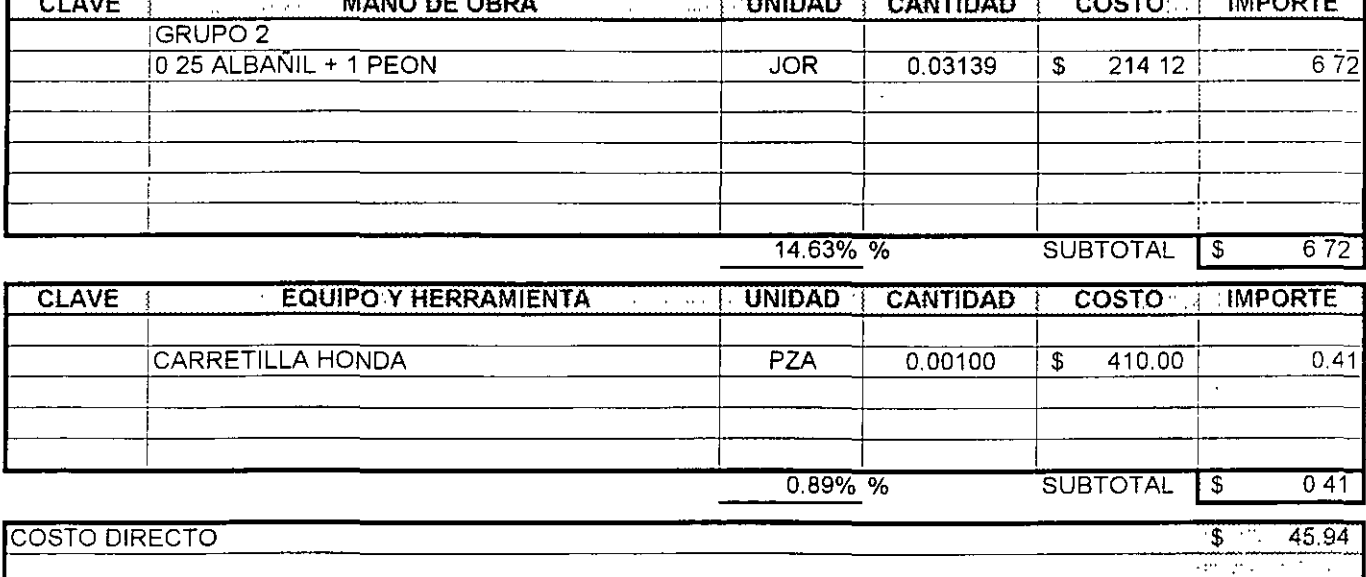

 $\overline{a}$ 

 $\overline{a}$ 

### 5.120 ANALISIS DE COSTO DIRECTO PARA OBRA PRIVADA

 $\ddot{\phantom{a}}$ 

 $\ddot{\phantom{1}}$ 

L.

 $\bar{\mathbf{z}}$ 

 $\sim 10$ 

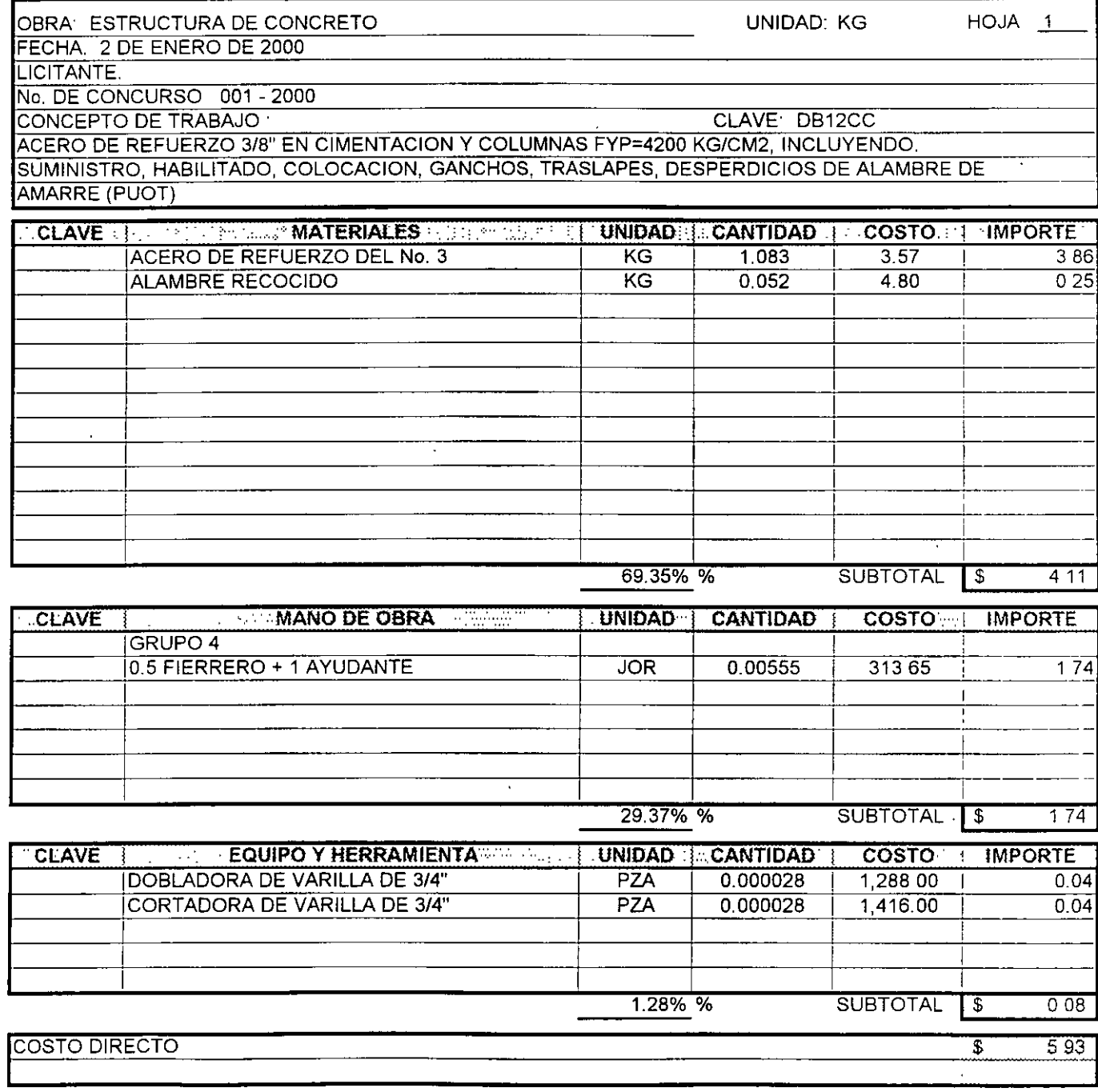

 $\ddot{\phantom{1}}$ 

## 5.100 .- COSTOS FINALES

## **OBRA PRIVADA**

 $\ddot{\phantom{a}}$ 

 $\ddot{\phantom{a}}$ 

 $\hat{\mathcal{L}}$ 

 $\sim 10^{-11}$ 

#### 5.110 ANALISIS DE COSTO DIRECTO PARA OBRA PRIVADA

 $\Delta \sim 10^{11}$  m  $^{-1}$ 

 $\ddot{\phantom{a}}$ 

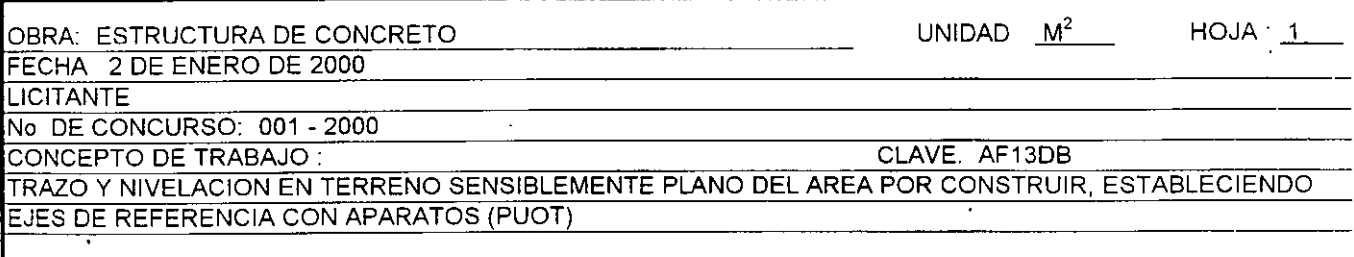

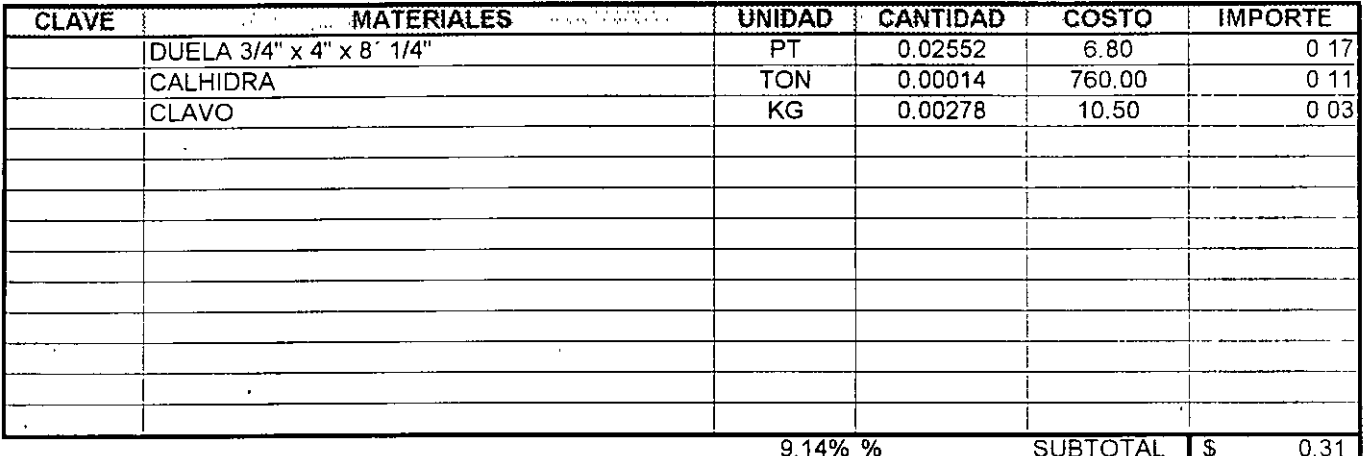

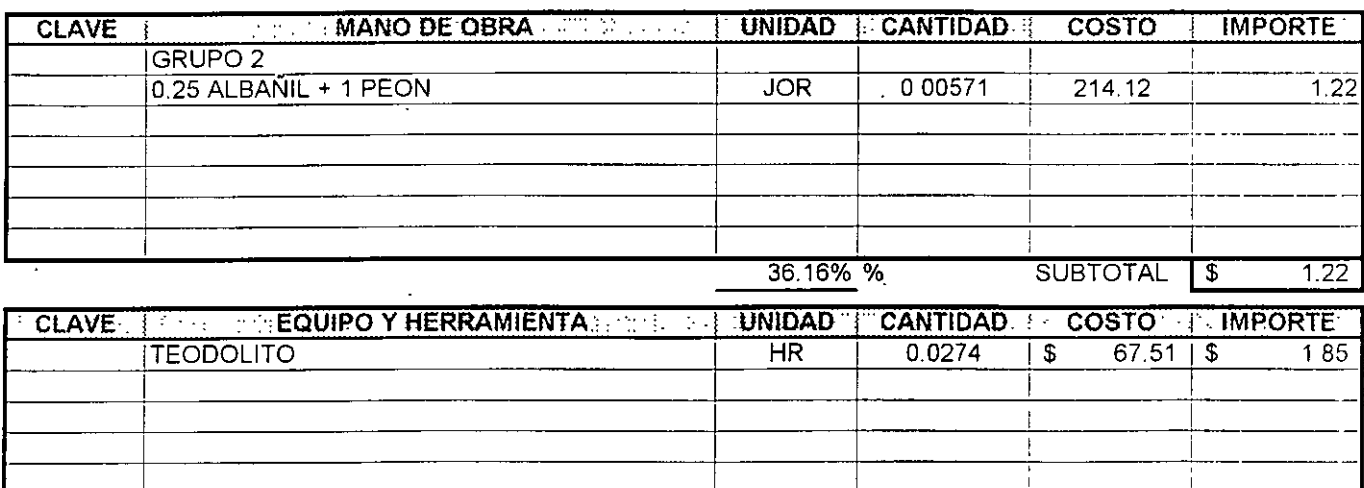

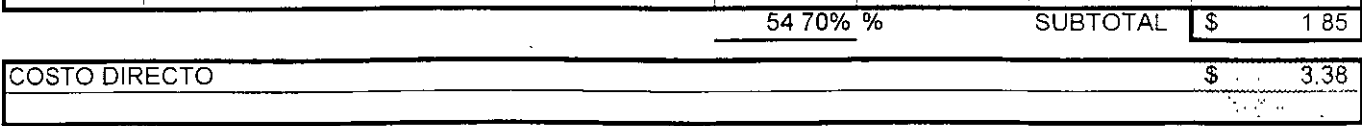

 $\bar{z}$ 

 $\overline{\phantom{a}}$ 

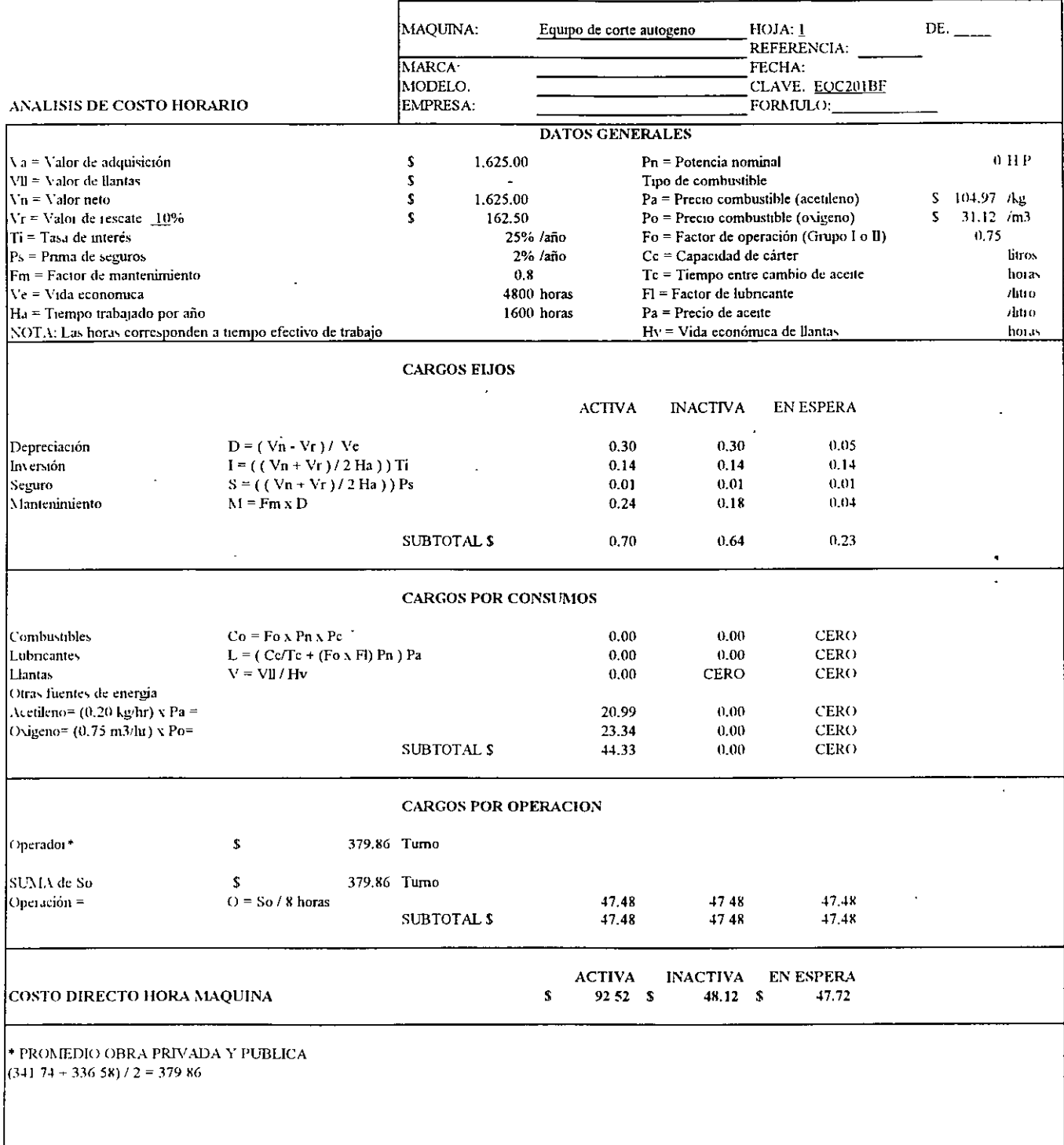

## **CAPITULO 5.000**

### **COSTOS FINALES**

÷.

El costo final es la suma de materiales, mano de obra, equipo y costos preliminares para la realización de un producto o concepto de obra.

La importancia del análisis de costo final en la planeación de obra y el soporte técnico del mismo en base a las especificaciones del proyecto y a las condiciones del mercado de los insumas son básicos en el control del costo y tiempo de la obra.

No se ha considerado el factor de sobrecosto en cada Análisis, para posteriormente aplicarlo en el Capítulo 12 de Presupuesto a Precio de Venta en las variantes de Obra Pública y Privada.

 $\ddot{\phantom{a}}$ 

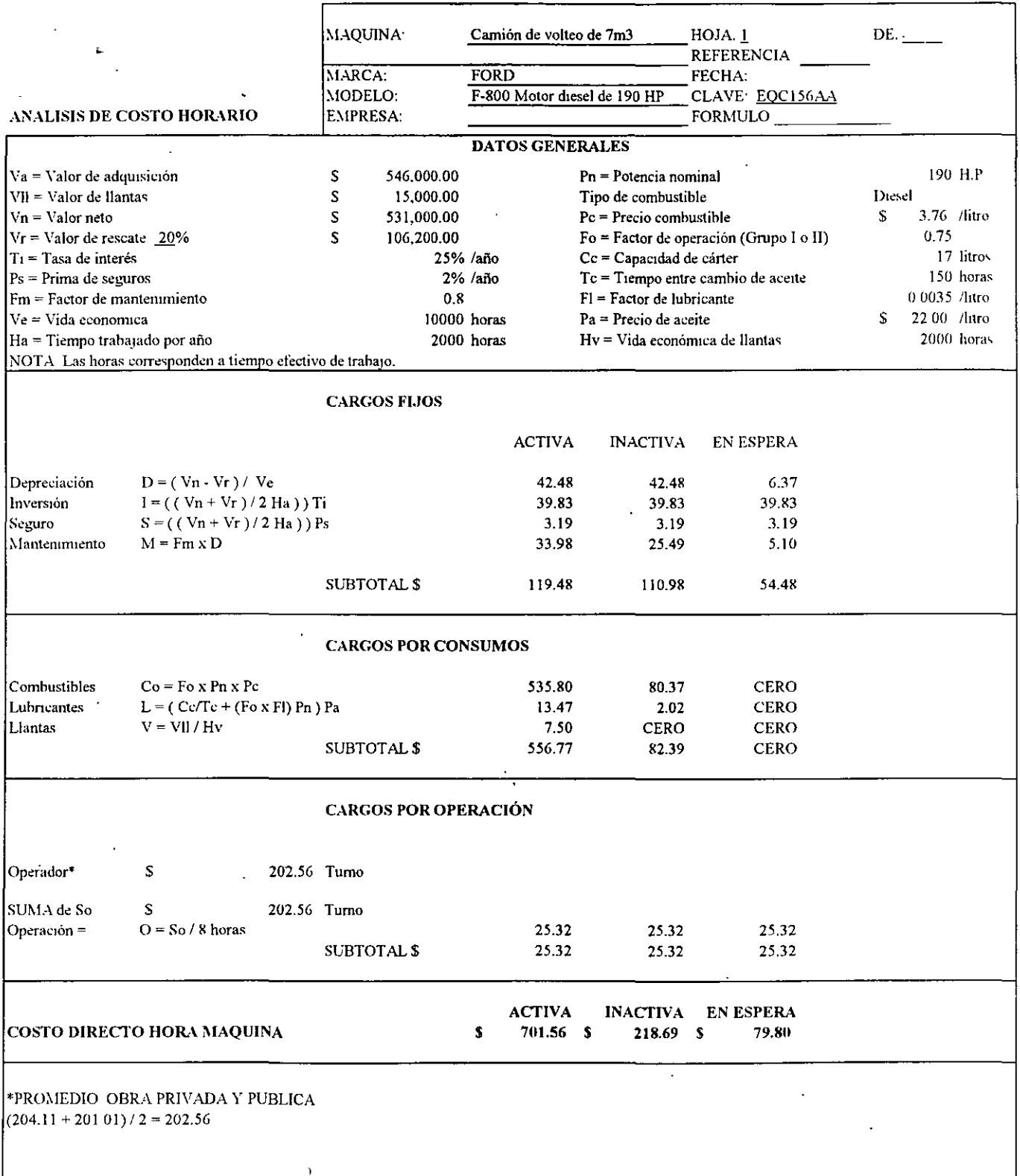

 $\overline{\phantom{a}}$ 

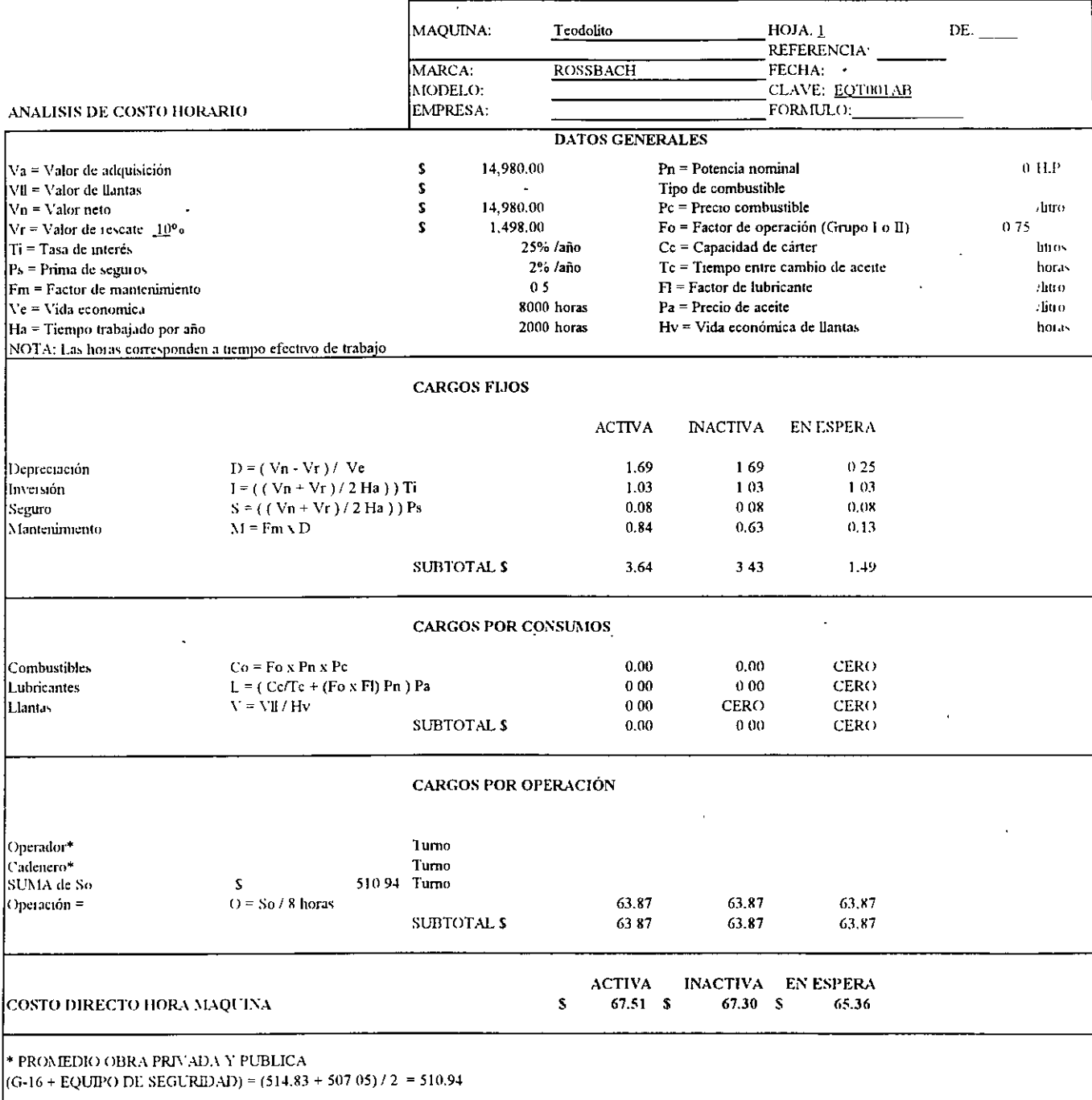

J.

 $\ddot{\phantom{0}}$ 

 $\mathcal{L}^{\text{max}}_{\text{max}}$  and  $\mathcal{L}^{\text{max}}_{\text{max}}$ 

 $\ddot{\phantom{a}}$ 

 $\hat{\mathcal{A}}$ 

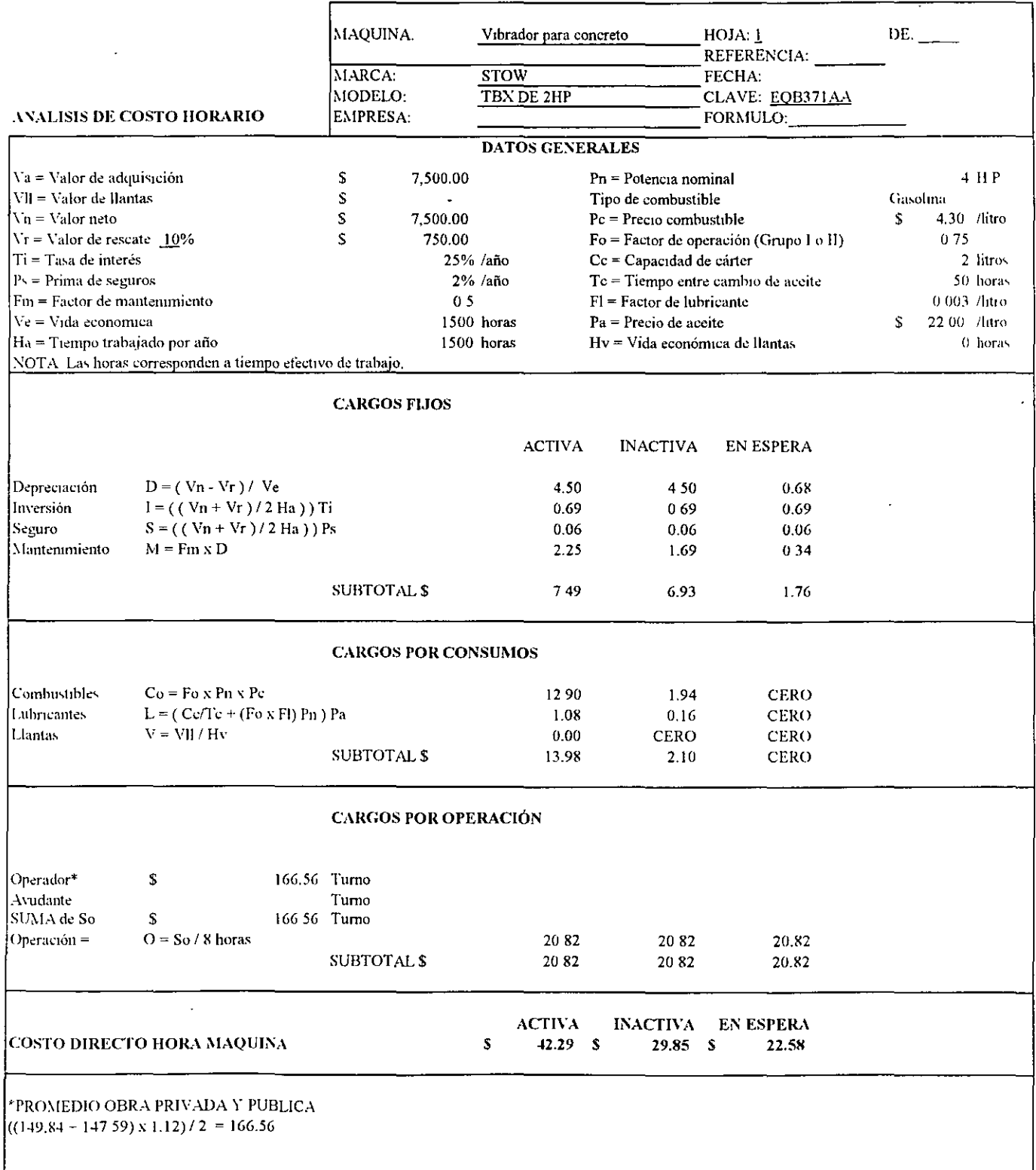

 $\cdot$ 

 $\tilde{\mathbf{h}}$ 

 $\ddot{\phantom{a}}$ 

 $\hat{\mathbf{r}}$ 

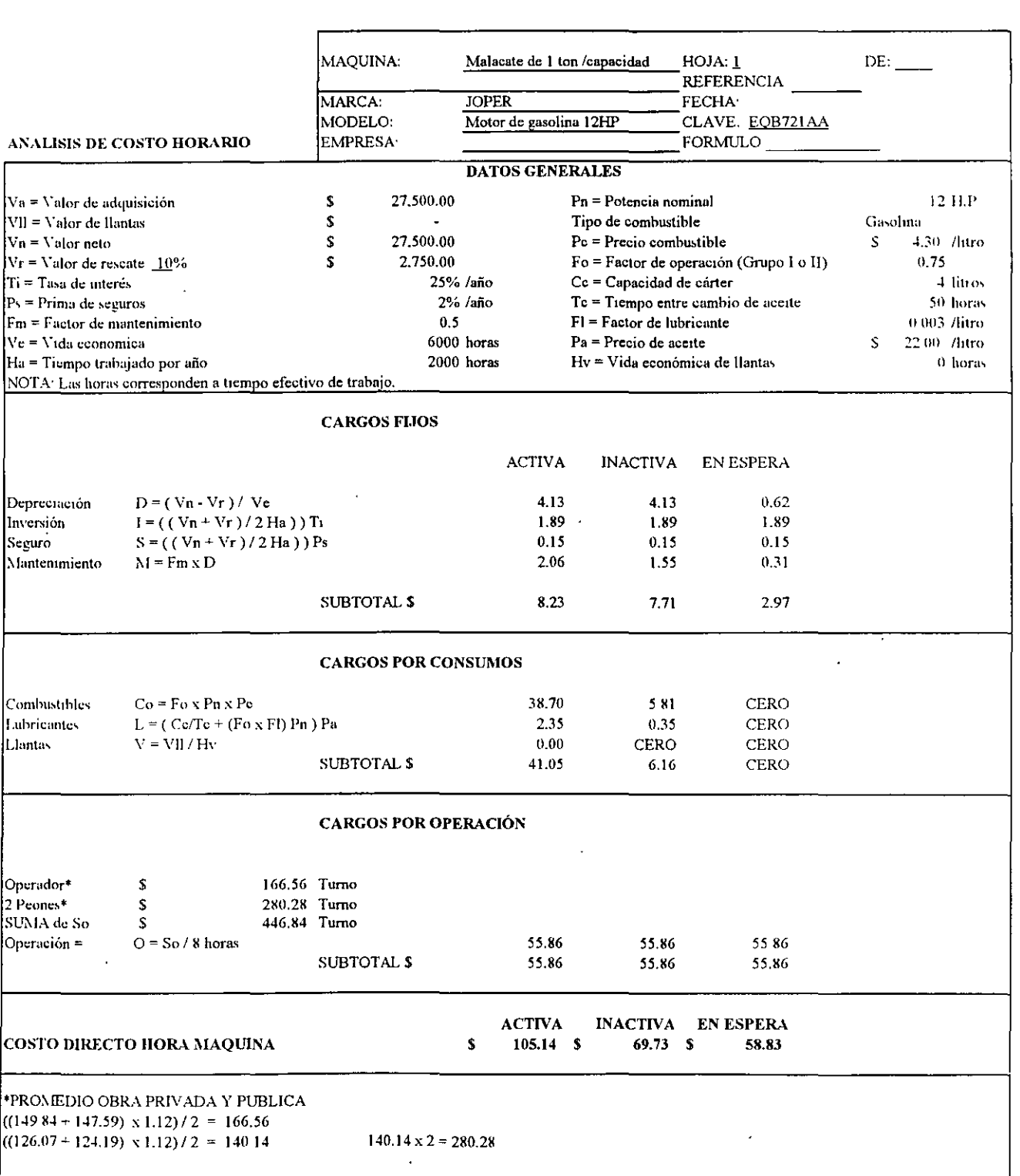

 $\ddot{\phantom{0}}$ 

 $\lambda$ 

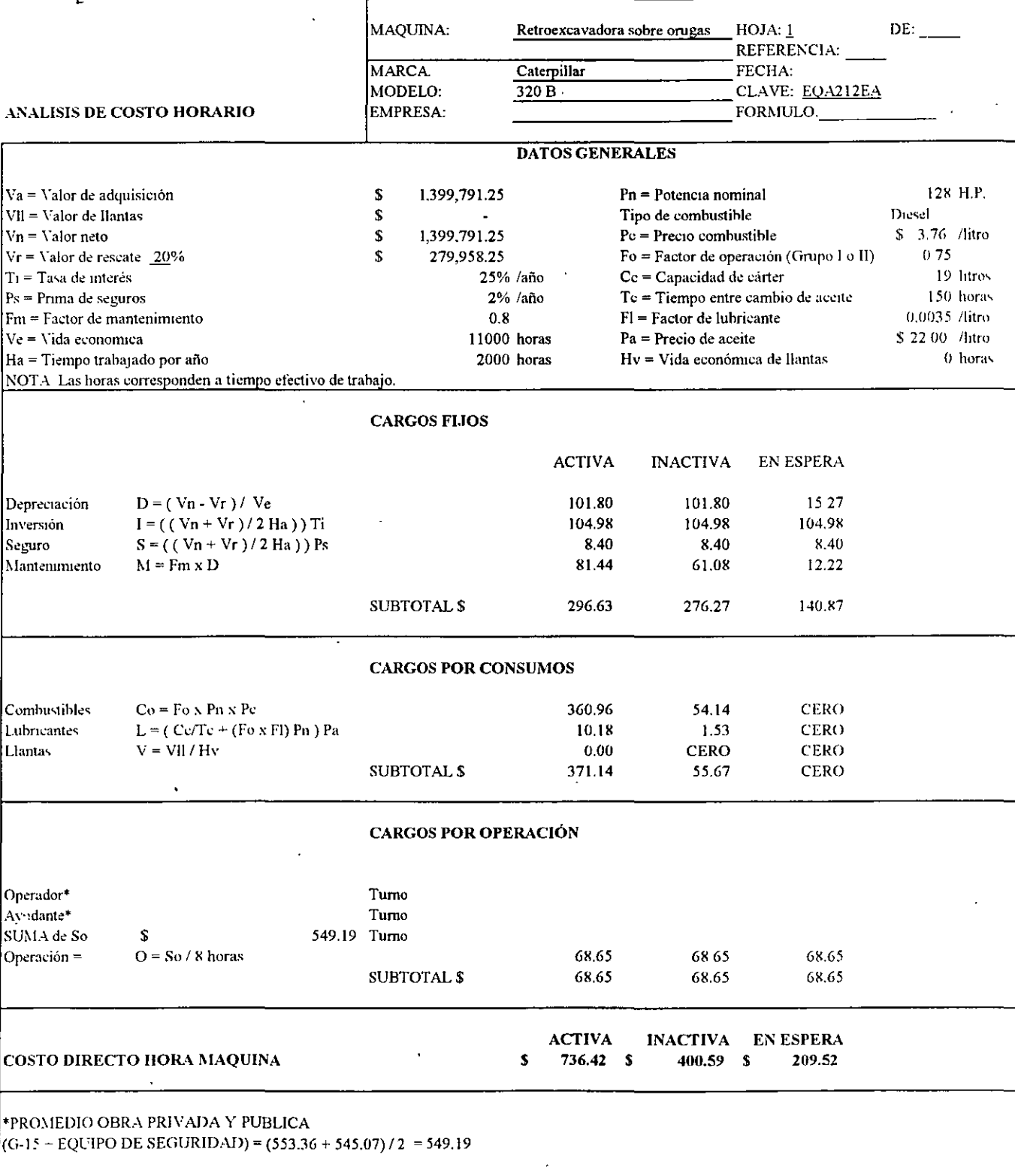

 $\cdot$  $\ddot{\phantom{a}}$ 

### 4.040 OBRA PRIVADA Y PUBLICA

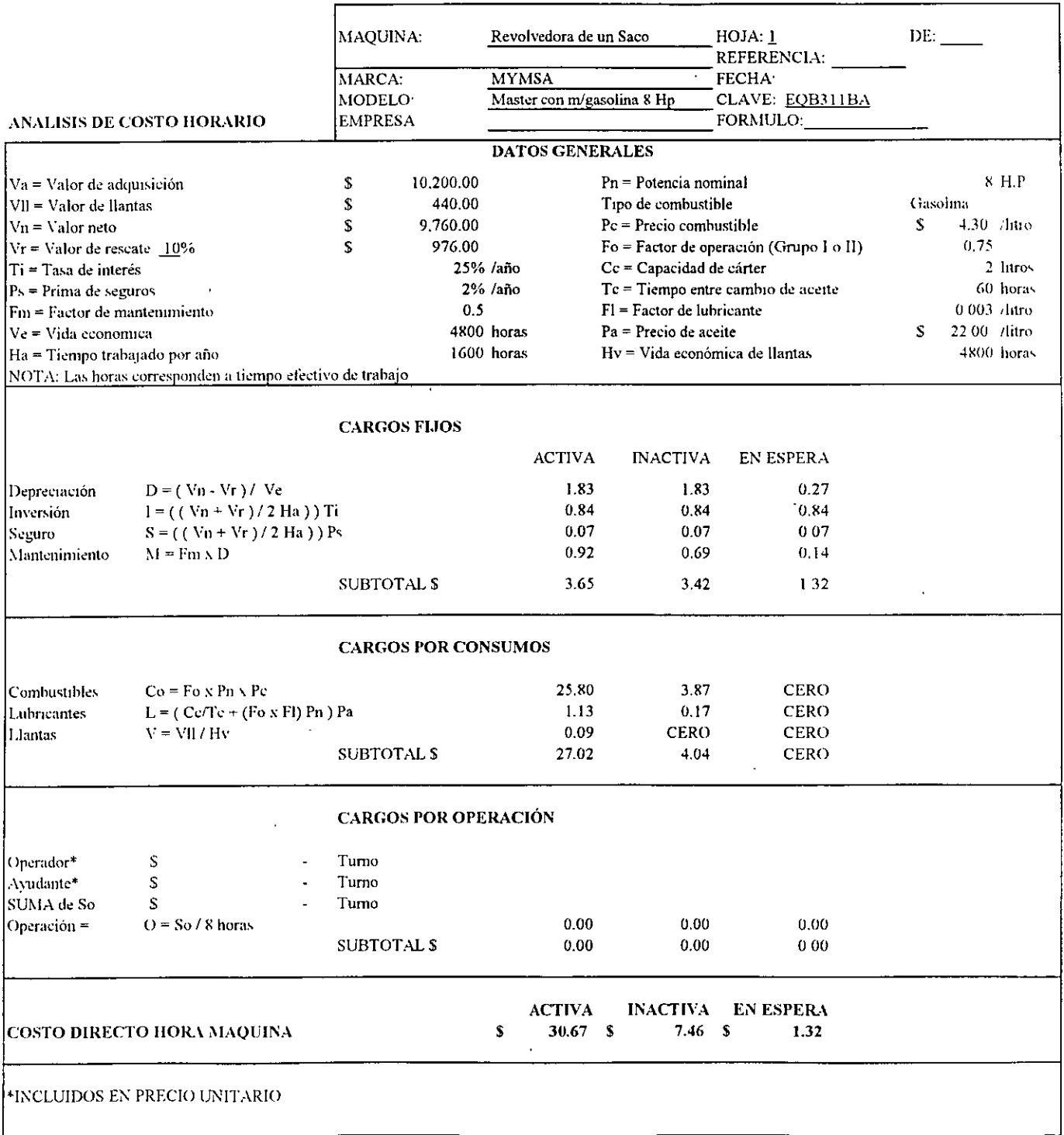

 $\ddot{\phantom{1}}$ 

### 4.020 ANALISIS DE COSTO DIRECTO BASICO PARA OBRA PRIVADA Y PUBLICA

 $\ddot{\phantom{a}}$ 

 $\ddot{\phantom{a}}$ 

 $\frac{1}{2} \left( \frac{1}{2} \right) \left( \frac{1}{2} \right) \left( \frac{1}{2} \right)$ 

 $\mathcal{L}_{\mathrm{in}}$ 

 $\ddot{\phantom{a}}$ 

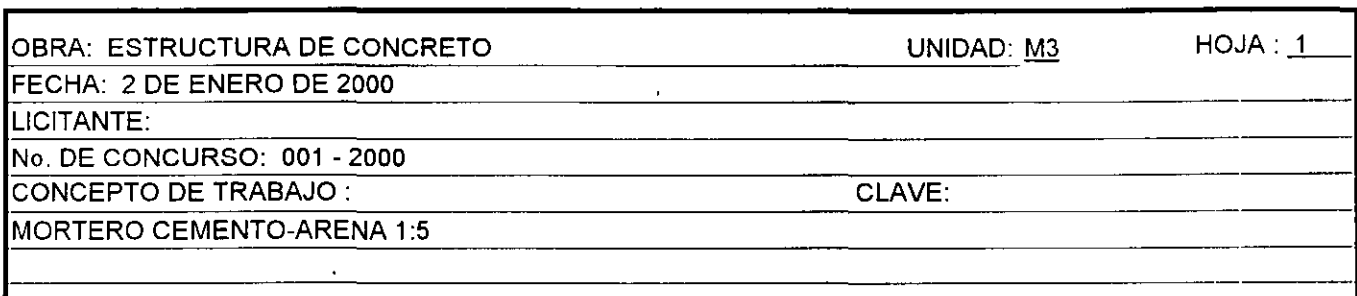

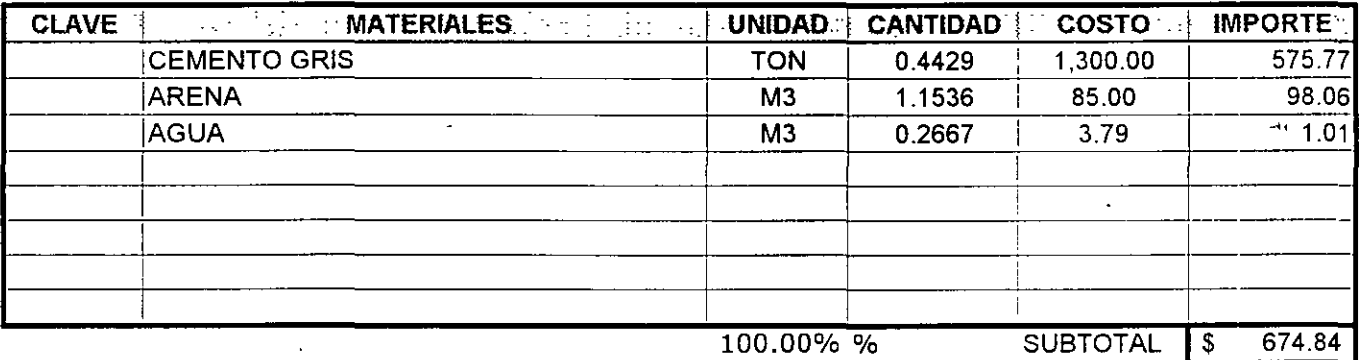

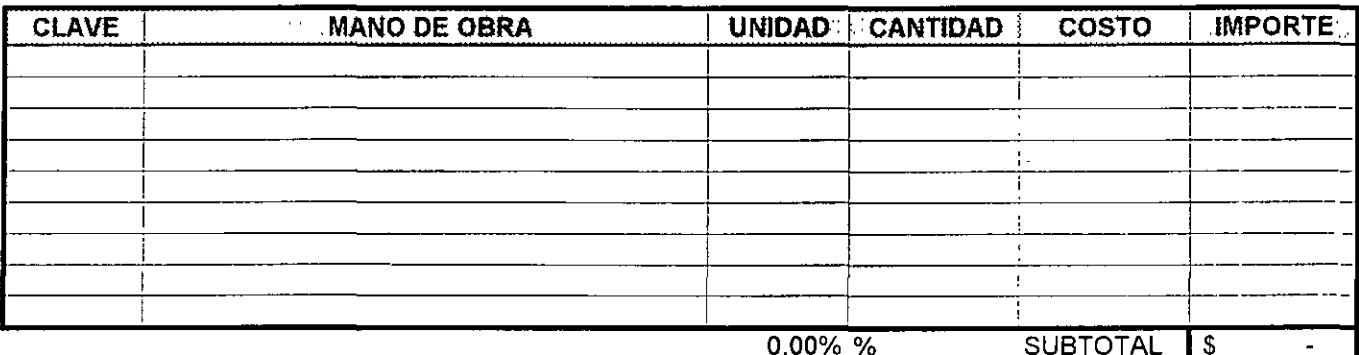

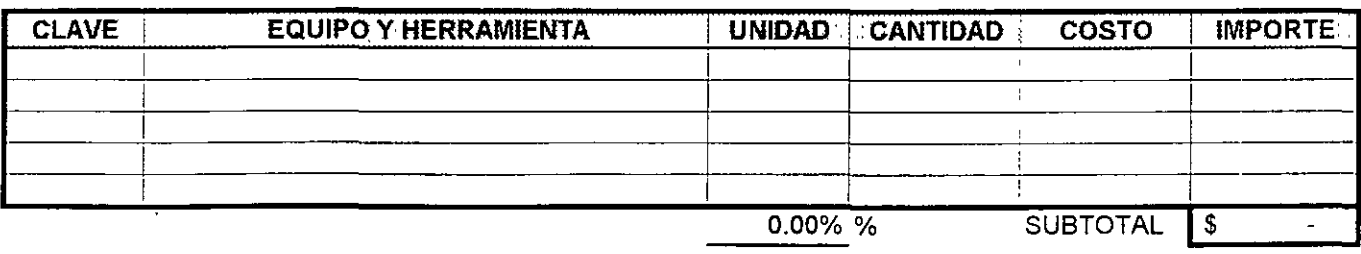

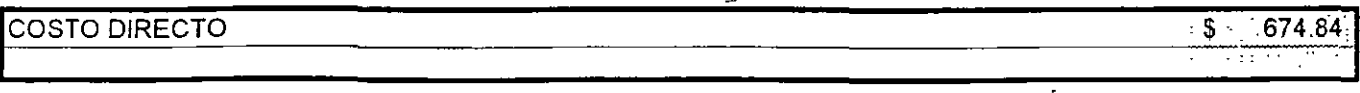

 $\bar{z}$ 

l,

### 4.030 ANALISIS DE COSTO DIRECTO BASICO PARA OBRA PRIVADA Y PUBLICA

 $\mathcal{L}(\mathcal{L})$  and  $\mathcal{L}(\mathcal{L})$  .

74

 $\mathbf{L}$ 

 $\bar{a}$ 

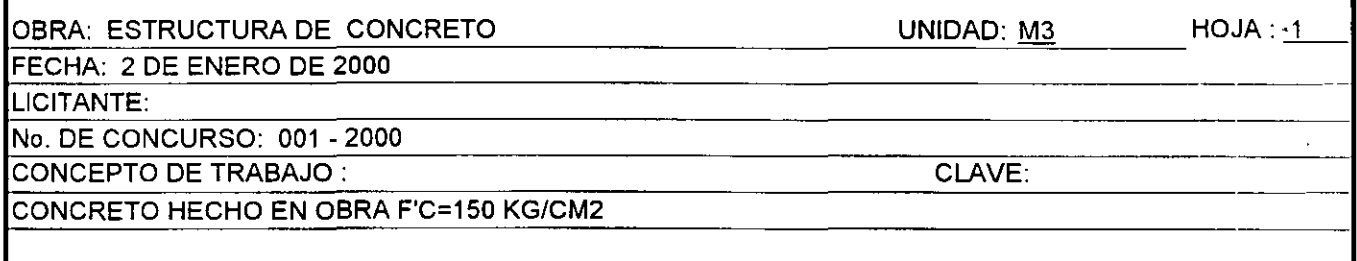

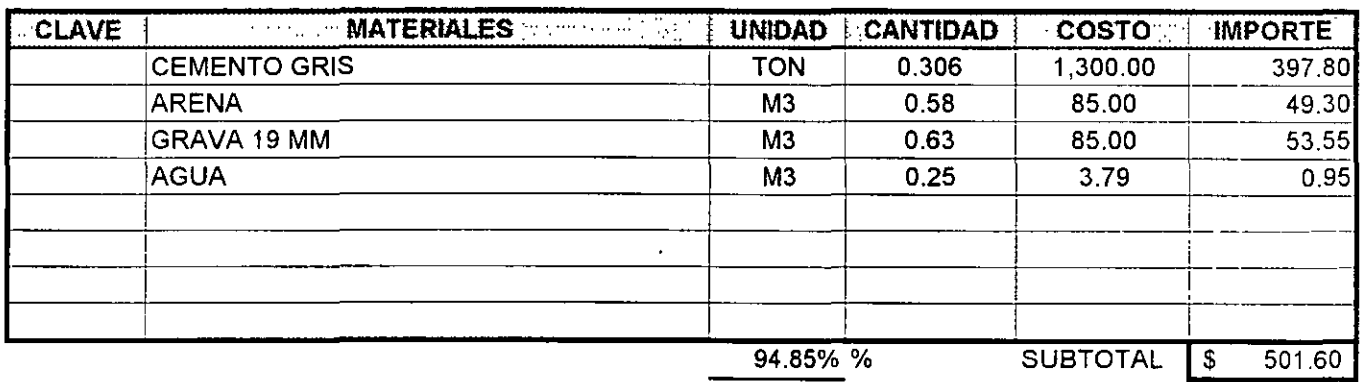

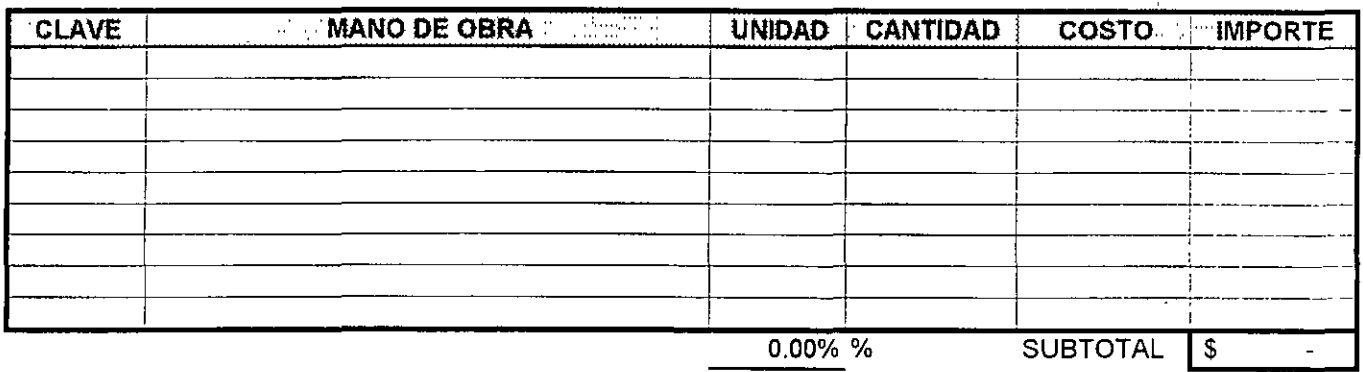

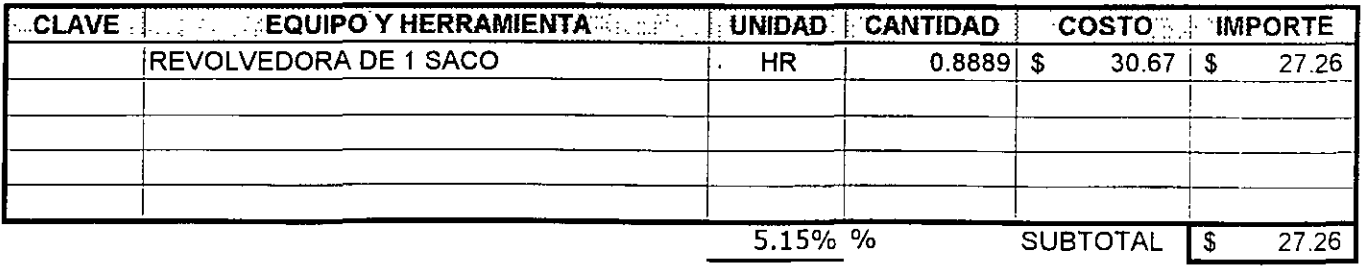

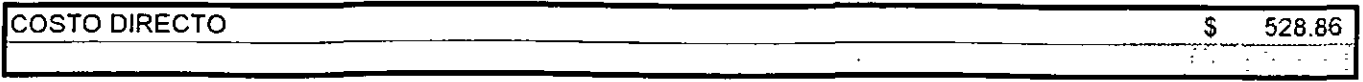

ia.

## **CAPITULO 4.000**

## **COSTOS BASICOS Y HORARIOS**

## PARA OBRA PRIVADA Y PÚBLICA

Los costos básicos y horarios se integran con equipo, insumos y materiales cuya participación en todo presupuesto es altamente repetitiva, por lo cual se juzga conveniente su determinación previa, para hacer más fácil la integración en los costos finales en que intervienen.

En los ejemplos desarrollados, a continuación los costos básicos que no tienen mano de obra, serán iguales para Obra Privada que para Pública.

En los costos horarios y por simplificación la mano de obra incluida, (dada su baja significación y mínima diferencia), fueron promediados con los aplicables a Obra Privada y Obra Pública, consecuentemente serán validos para ambas consideraciones.

 $\ddot{\phantom{a}}$ 

### 4.010 ANALISIS DE COSTO DIRECTO BASICO PARA OBRA PRIVADA Y PUBLICA

 $\sim$ 

 $\bar{\mathbf{v}}$ 

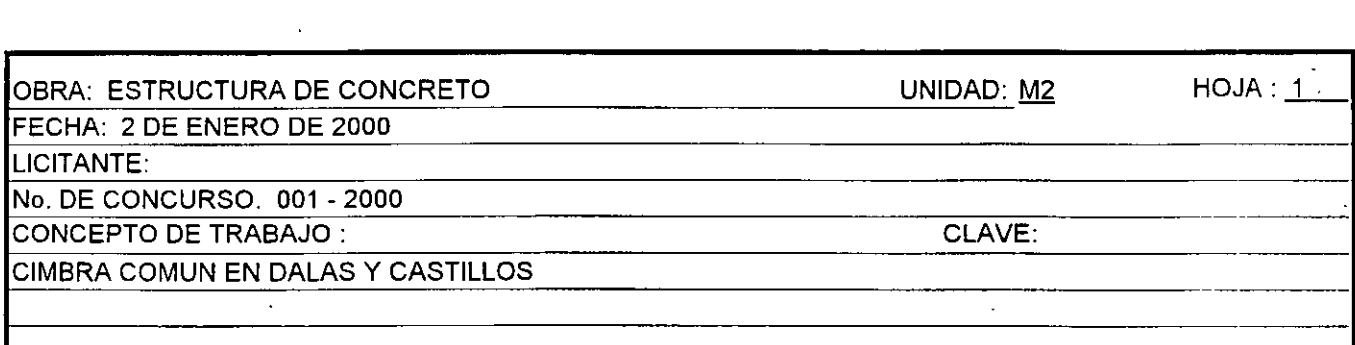

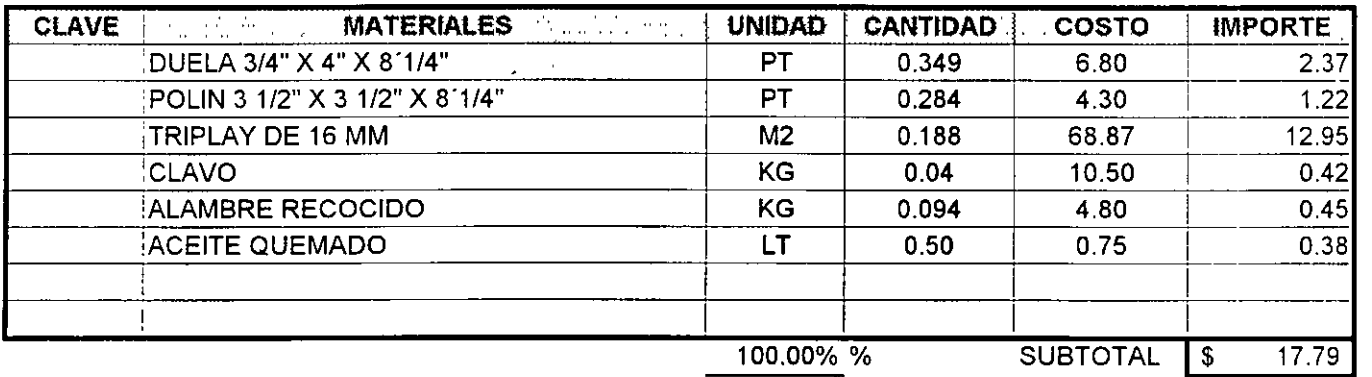

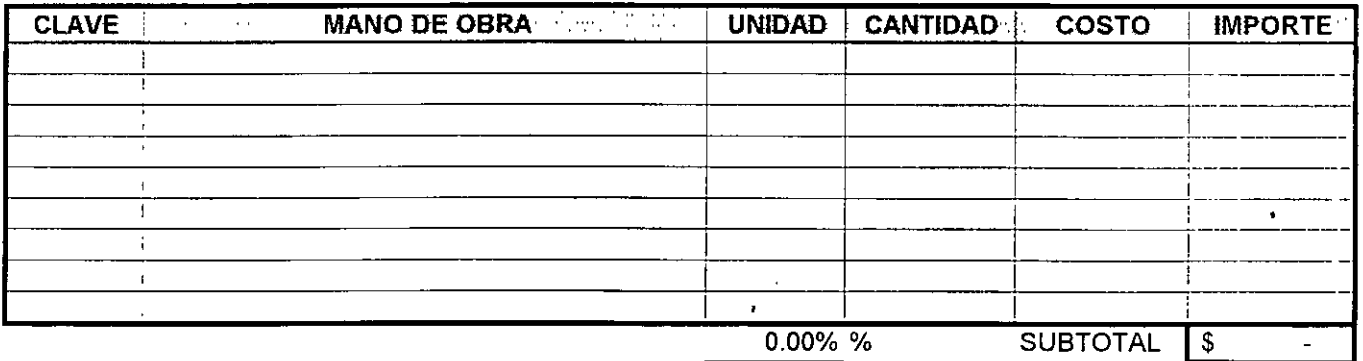

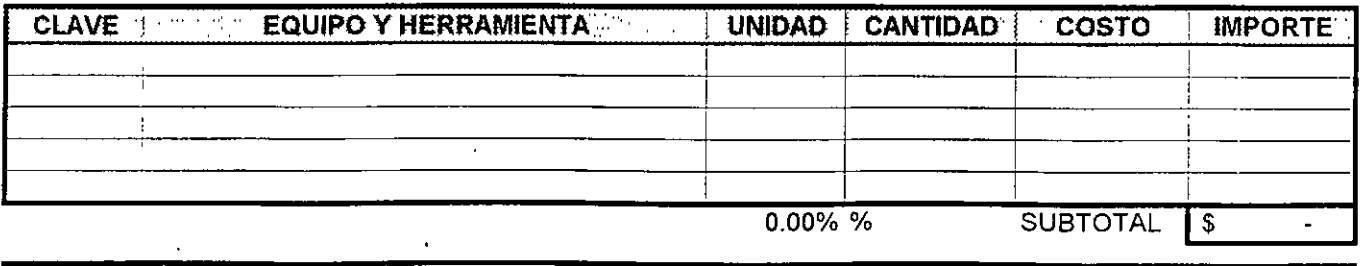

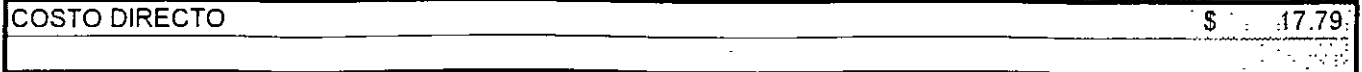

 $\ddot{\phantom{a}}$ 

#### CATALOGO DE INSUMOS (Incluyendo IVA)

Obra: Estructura de Concreto Contratista: Fecha : 2 de Enero del 2000

#### Ubicación: Área Metropolitana

 $\ddot{\cdot}$ 

١Ļ

**INSUMO** 1 **DESCRIPCION** 50805 Bombeo hasta 15 mts. 50806 Aditivo superfluidante 2.090 50900 VARIOS 50901 Servicio total de camión 50902 Aceite quemado UNIDAD M3 M3 Lote Lt. TIPO DE INSUMO | P. UNITARIO | PROVEEDOR 2000 Materiales 84.00 5<br>Materiales 75.00 5 **Materiales** Equipo 600.00 ---<br>
1ateriales 0.75 ----Materiales | 0.75 | ----

49

# **CAPÍTULO 3.000**

## **COSTOS BASE DE EQUIPOS**

L

 $\sim 10$ 

 $\ddot{\phantom{1}}$ 

#### COSTOS DE ADQUISICIONES (SIN INCLUIR I.V.A.)

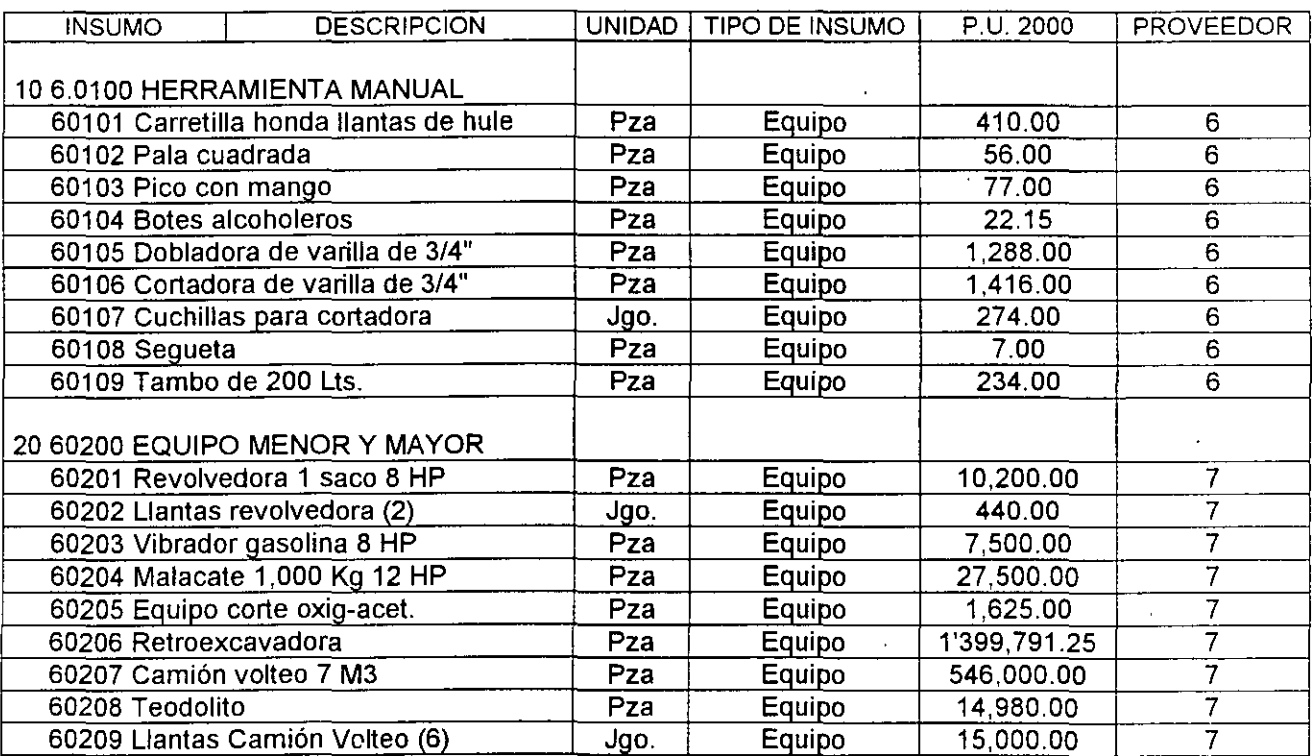

×

 $\ddot{\phantom{a}}$ ĝ.

 $\left\langle \cdot \right\rangle$  $\frac{4}{3}$ 

## **CAPITULO 2.000**

### **COSTOS BASE MATERIALES**

 $\mathbf{L}$ 

l,

 $\sim$ 

 $\mathbb{R}^n$  $\ddot{\phantom{a}}$ 

Los costos base materiales en adelante sugerimos sean considerados puestos en obra, por lo tanto. incluirán en su costo mermas, fletes y alijos necesarios.

Para el caso de obras de habitación, y otras exentas, los valores en adelante consignados, deberán ser incrementados del I.V.A correspondiente. En el caso de la obra analizada los costos consignados son sin I.V.A., dado que nuestro ejemplo se considera obra gravada.

Es necesario hacer notar que el costo más bajo de adquisición es usualmente el más barato, pero no necesariamente el más económico, un material cuya calidad provoque un desperdicio superior al 20%, anulará sin duda un descuento "especial" del 10%. Esto mismo ocurre cuando se reciben en obra "millares de 750 tabiques", con descuentos hasta del 20%, en otras palabras, deberemos buscar materiales realmente económicos en cada obra.

47

Ubicación: Área Metropolitana

#### CATALOGO DE INSUMOS (NO INCLUYEN IVA)

Obra: Estructura de Concreto Contratista: Fecha : 2 de Enero del 2000 ·

#### INSUMO 1 2.010 5.0100 AGLUTINANTES **DESCRIPCION** 50101 Cemento normal 50102 Calhidra 2.020 5.0200 AGREGADOS 50201 Arena 50202 Grava 50205 Agua y manejo 2.030 5.0300 ACEROS CORRUGADOS 50301 Acero No. 3 FYP=4000 K/C2  $50302$  Acero No. 4 FYP = 4000 K/C2 50303 Acero No. 5 FYP = 4000 K/C2  $50304$  Acero No. 6 FYP =  $4000$  K/C2  $50305$  Acero No. 8 A 12 FYP = 4000 K/C2 2.040 5.0400 ACEROS LISOS 50401 Alambron No. 2 FYP = 2530 K/C2 50402 Alambre recocido No. 16 50403 Clavo de 2 1/2" a 4" 50404 Clavo de 1" 2.050 5.0500 COMBUST Y LUBRICANTES 50501 Gasolina Magna 50502 Aceite EP 50503 Diesel 2.060. 5.0600 MADERA DE CIMBRA 50601 Triplay 122x244x1.6 cm. 50602 Polin 3 1/2x 3 1/2 x 8 1/4' 50603 Barrote 1 1/2" x 4 x 8 1/4' 50604 Duela 3/4 x 4 x 8 1/4' 50605 Chaflan de 3/4" 50606 Tablon  $2 \times 12 \times 10'$ 50607 Viga 3 1/2 X 8 X 15' 2.070.5.0700 PROD. MANUALES ARCILLA 50701 Tabique 5.5 x 12 x 24 cm. 2.080 5.0800 PREMEZCLADOS (25% DESC) 50801 F'C= 100 K/C2, 3/4" RN 50802 F'C-150 K/C2, 3/4", RN 50803 F'C=200 KJC2, 3/4" RN bombeable UNIDAD TIPO DE PUNITARIO **INSUMO** Ton. Materiales 1.300.00 Ton. Materiales 760.00 M3 Materiales 85.00 M3 | Materiales | 85.00 M3 Materiales 3.79 Ton. Materiales 3,565.00 Ton. Materiales 3,565.00 Ton. Materiales 3,565.00 Ton. Materiales 3,565.00 Ton. Materiales 3,565.00 Kg. | Materiales  $\vert$  3.75 Kg. | Materiales | 4.80 Kg. Materiales 4.90 Kg. Materiales 10.50 Lto. Materiales 4.30 Lto Materiales 22.00 Lto. Materiales 3.76 M<sub>2</sub> | Materiales | 68.87 PT Materiales 4.30 PT | Materiales | 6.80 PT | Materiales | 6.80 ML Materiales 1.65 PT Materiales 8.70 PT Materiales 8.70 Pza Materiales 1.00 M3 Materiales 697.50 M3 Materiales 723.75 M3 Materiales 870.00 **PROVEEDOR** 1 1  $\overline{2}$  $\overline{2}$ --- . 3 3 3 3 3 3 3 3  $\overline{3}$ --- --- --- 4 4 4 4 4 4 4 2 <sup>1</sup>5 5 5

M3 | Materiales | 933.75

5

50804 F'C=2DD KJC2. 3/4" RR bombeable

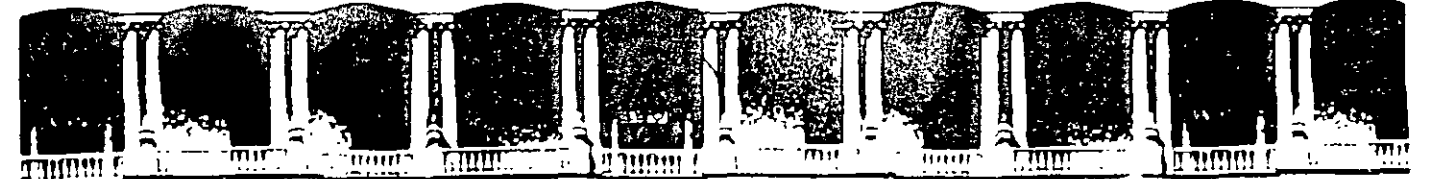

#### FACULTAD DE INGENIERIA U.N.A.M. **DIVISION DE EDUCACION CONTINUA**

**JUNIO 2000** 

 $\lambda$ 

### **CURSOS ABIERTOS**

# IX CURSO INTERNACIONAL DE INGENIERÍA DE **COSTOS DE CONSTRUCCIÓN**

 $\label{eq:1} \frac{1}{2} \frac{1}{2} \frac{$ MÓDULO II: INGENIERÍA DE COSTOS DE CONSTRUCCIÓN

> $\frac{1}{2}$  ,  $\frac{1}{2}$  , **TEMA**  $\mathcal{L}_{\text{max}}$  $\frac{1}{10}$  $\mathbb{R}$  $\sim 7$

> > **COSTOS BASE MATERIALES**

 $\sim$   $\sim$ machine no

> EXPOSITOR: ING. CARLOS SUÁREZ SALAZAR PALACIO DE MINERIA **JUNIO 2000**

#### DETERMINACIÓN DEL PESO DE CLAVOS EN UNA CIMBRA APARENTE. PARA UNA COLUMNA DE 30 x 30 x 240, PARA 6 USOS

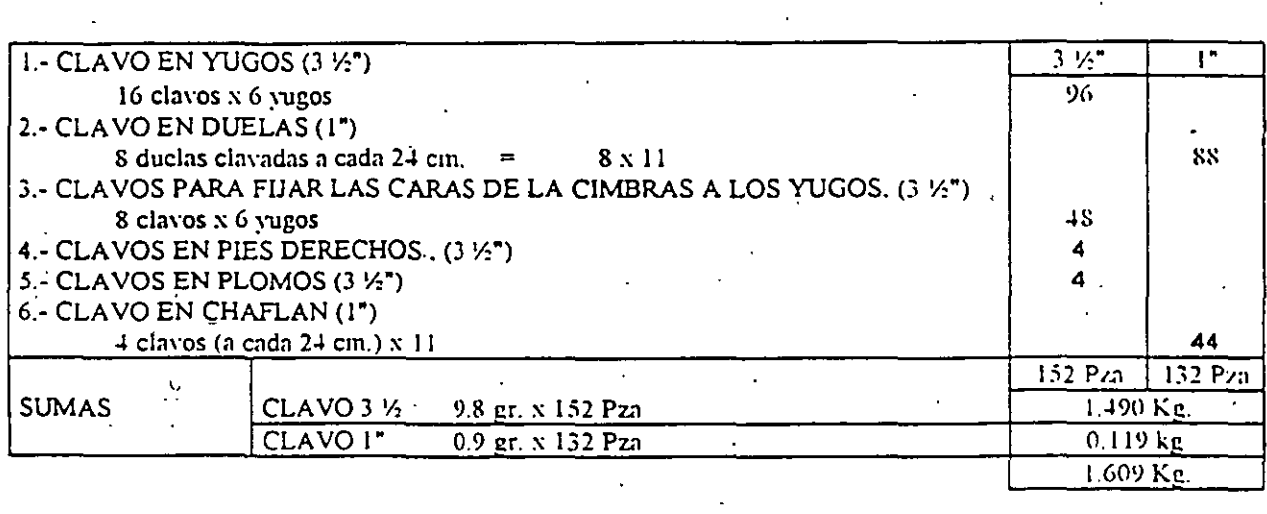

### REPOSICIÓN DE CLAVOS 3 1/2"

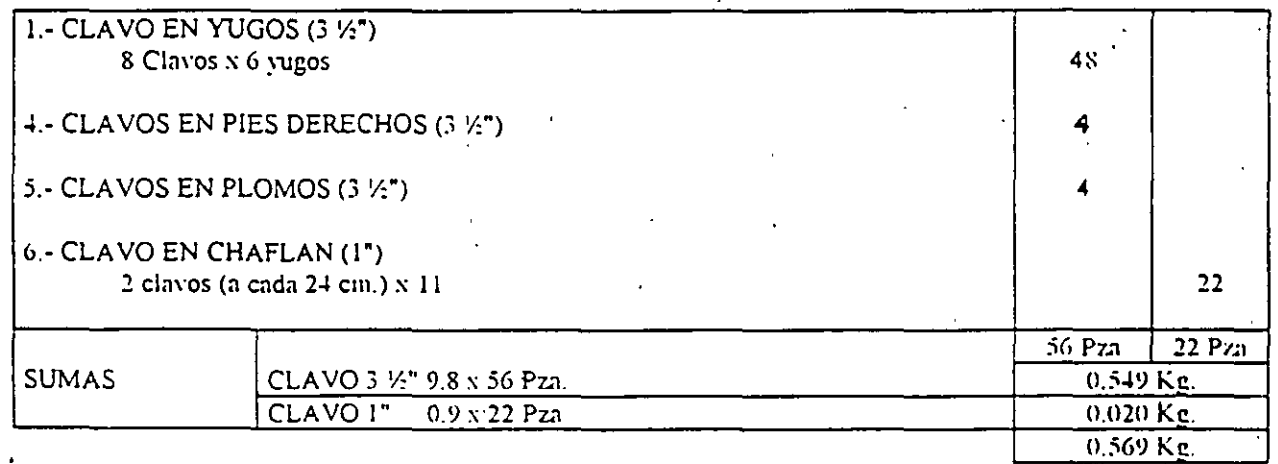

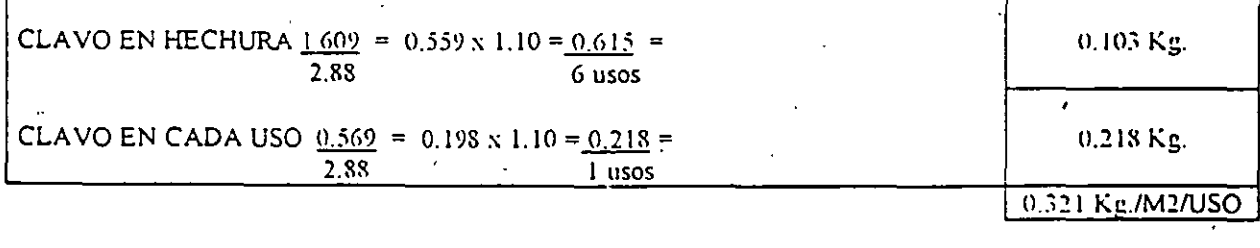

DETERMINACIÓN APROXIMADA EN CLASE

 $\ddot{\phantom{a}}$ 

0.241 Kg/M2/USO

 $\sim$ 

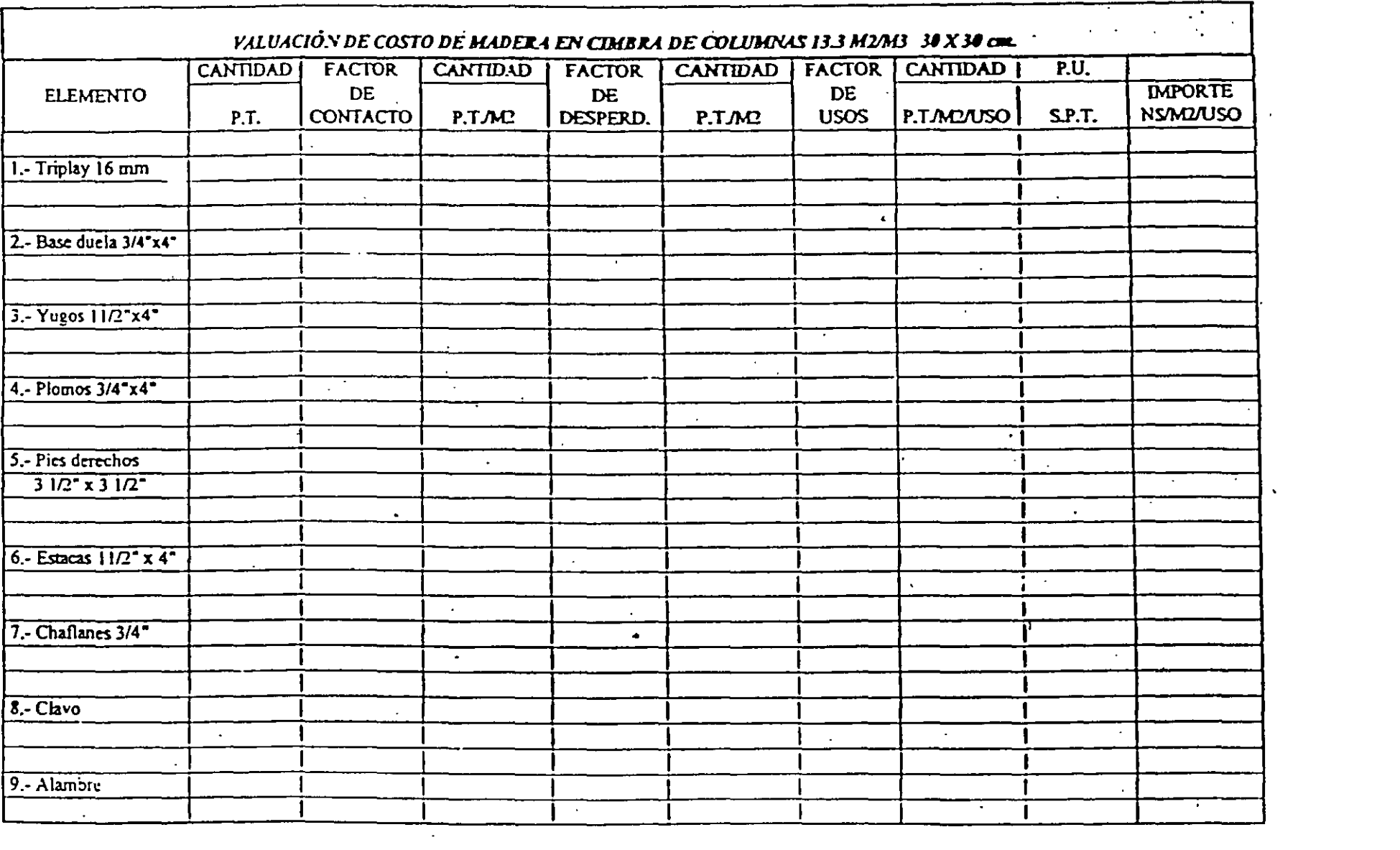

#### SISMO 19 DE SEPTIEMBRE DE 1985

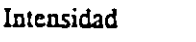

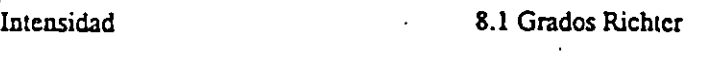

Duración de mayor intensidad 50 segundos

Desplazamiento en SCOP 42 cm

Pcriodo dominante 2 segundos

Periodo central de abastos 3 a 4 segundos

Causa de daños :

1.· Ubicación a continuación

Terreno firme (1) transición (2), fondo del lago (4)

- 2.· Altura 6 a 15 niveles (periodo 1 a 2 segundos)
- 3.- Asimctrla (torsión)
- 4.- Losas planas (esfuerzo cortante)
- 5.- Planta baja poco rígida y plantas superiores rígidas
- 6.- Sobre carga viva
- 7 .• Modificaciones a la estructura
- 8.- Estructuras metálicas de alma abierta
- 9.- Mantcninúento
- 10.- Pilotes por fricción
- 11. Errores de concepto
	- 11.1.- Aceros "TOR"
	- 11.2.· Estribos sin anclar
	- 11.4.- Paquetes de varillas
	- 11.5.· Aticsamiento n6 previsto en columnas
	- 11.6.- Arcillas en concreto
- 12.· Errores humanos
	- 12.1.- Agua al concreto
	- 12.2.· Colocación de acero
	- 12.J .• Falta de estribos
	- 12.4. Cuerpos extraños en elementos estructurales
	- 12.5.- Falta de juntas elásticas en muros de relleno

#### **8.220.- GASTO INDIRECTO DE CAMPO DE OBRAS DE EDIFICACION (IMPORTES EN S.M.G.V.D. SIN INCLUIR IMP. S/NOMINA)**

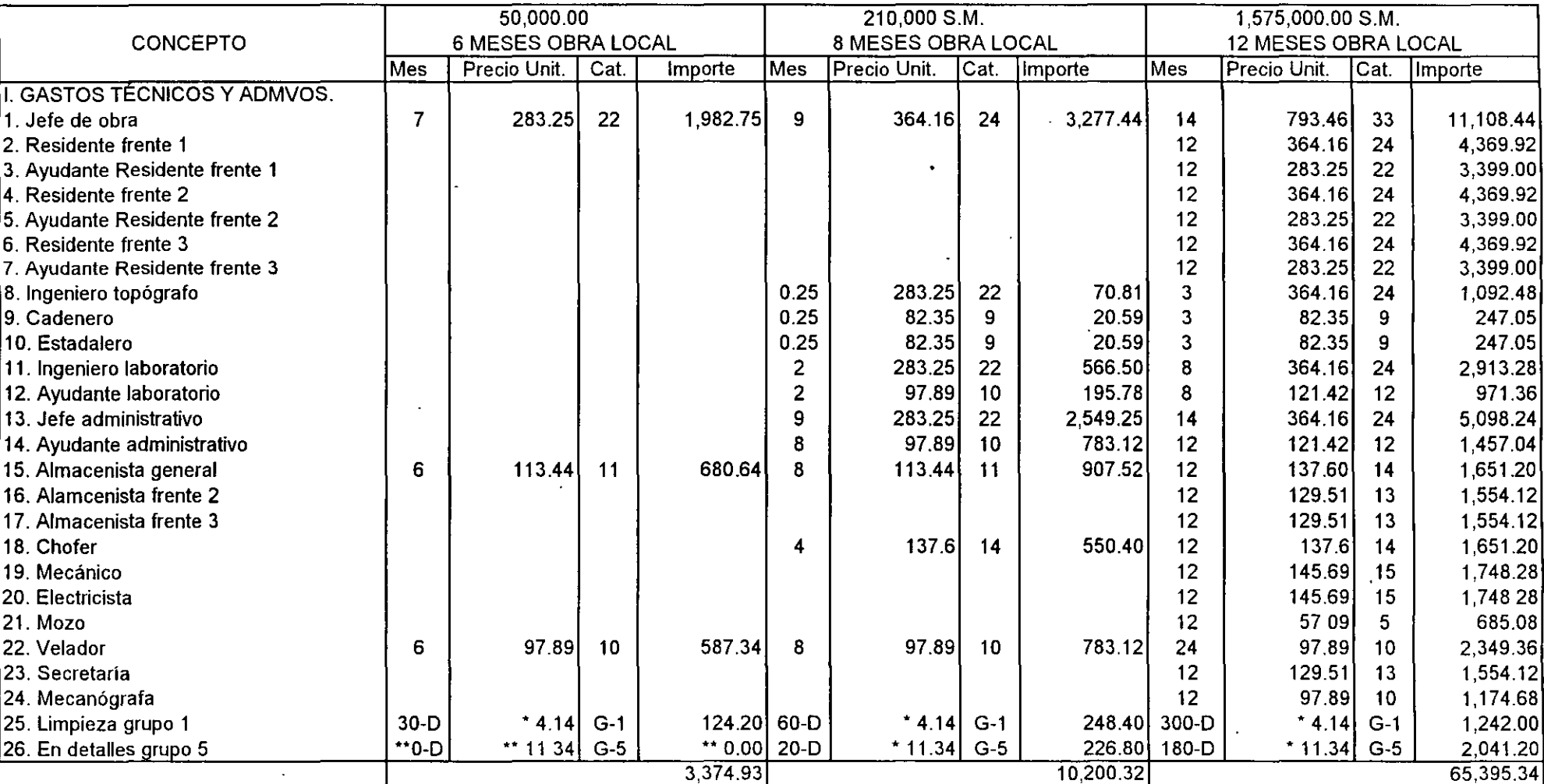

### **OBRA PÚBLICA**

• Es un dato promedio pago a Obra Privada y Pública para 6, 8 y 12 meses

•• En el ejemplo, al ser obra negra, no se considera
#### 8.220.-GASTO INDIRECTO DE CAMPO DE OBRAS DE EDIFICACIÓN OBRA PÚBLICA

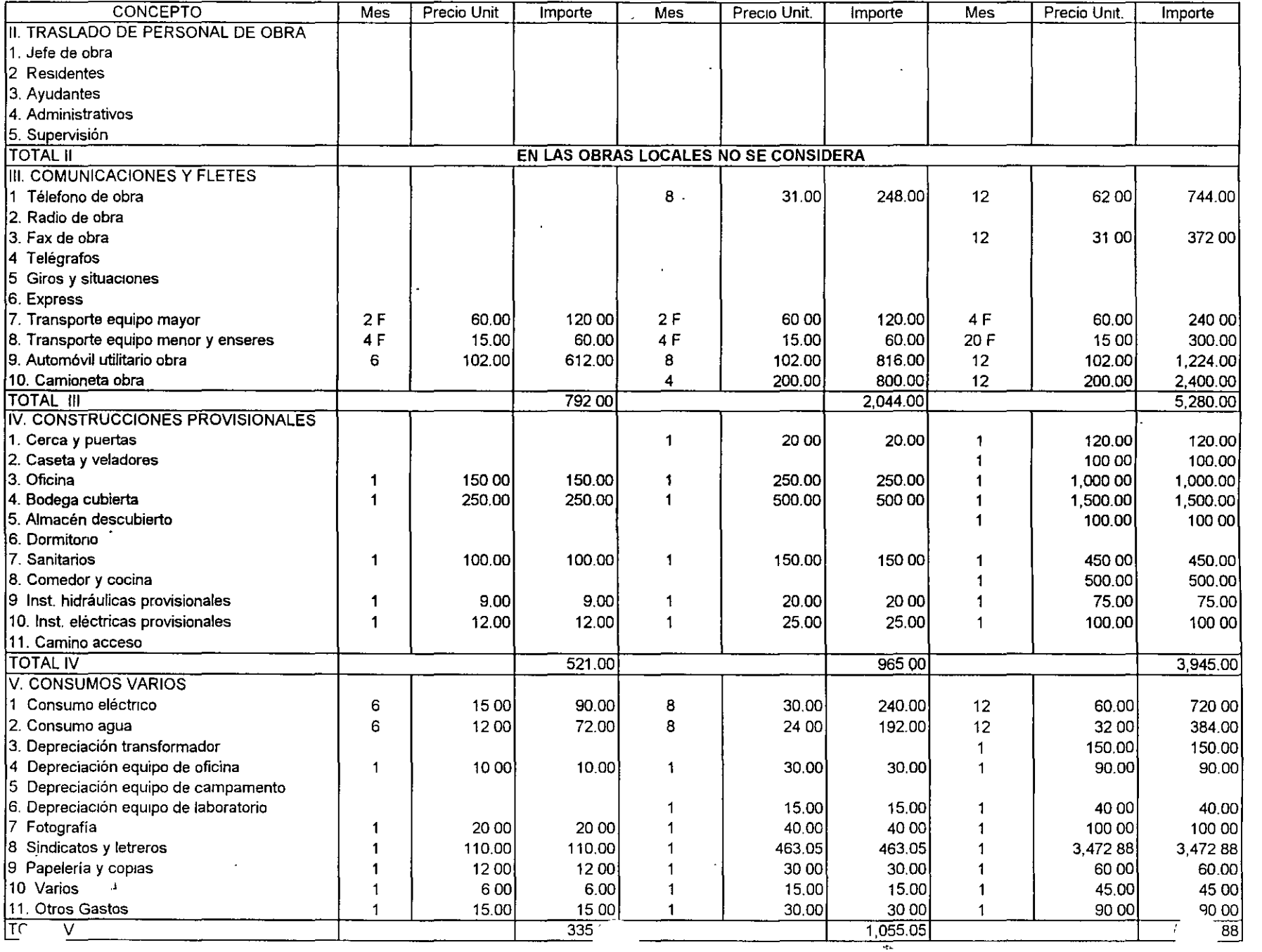

#### **RESUMEN GASTO INDIRECTO DE CAMPO DE OBRA PRIVADA**

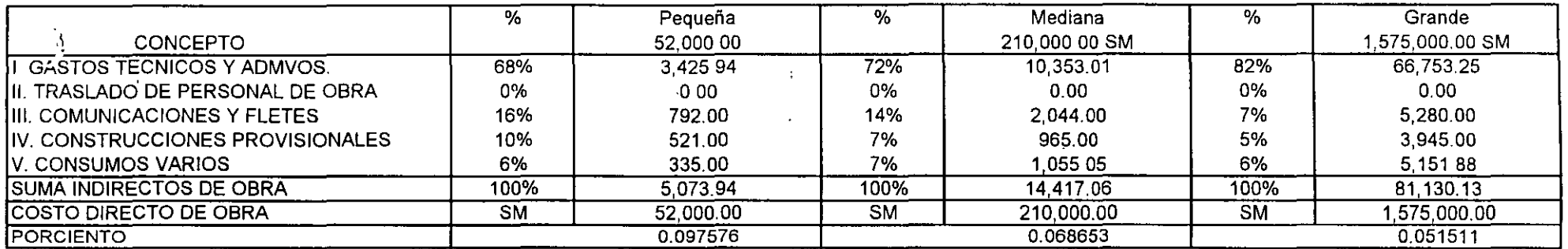

Los parámetros porcentuales genéricos obtenidos anteriormente, significarán para "ESAS" obras que de cada S.M. de costo directo, deberán adicionar: 9. 76%, 6.87% y 5.15% respectivamente para cubrir el gasto Indirecto de campo en Obra Privada

### **RESUMEN GASTO INDIRECTO DE CAMPO DE OBRA PÚBLICA**

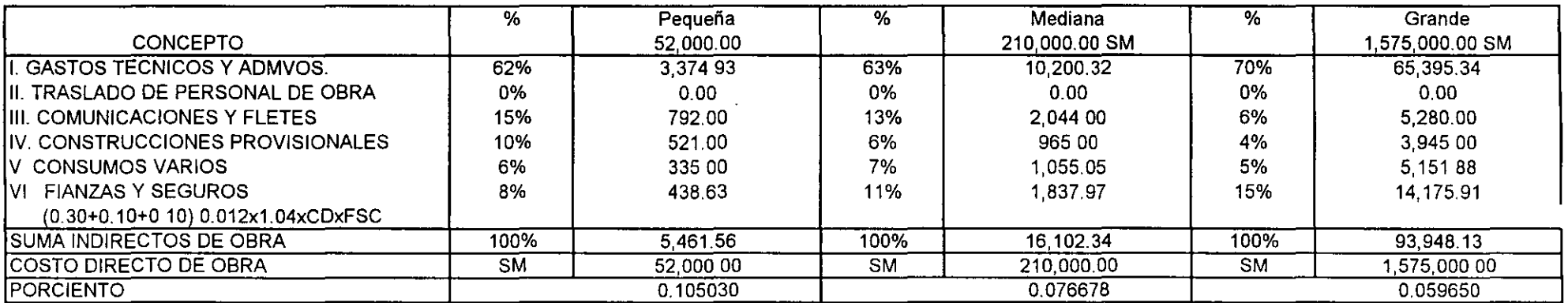

**Los para metros porcentuales genéncos obtemdos antenormente, s1gmficaran para** " **ESAS** " **obras que de cada S. M de costo directo, deberán adicionar 1 O 50%, 7.67%** *y* **5 97%, respectivamente para cubrir el gasto m directo de campo en Obra Pública** 

#### 8.300 Imprevistos

A cada nivel o etapa de un planteamiento económico, corresponde un imprevisto. El imprevisto debe administrarse, pero nunca anularse. Es importante señalar la diferencia entre "Imprevisto" y "Causa de Fuerza Mayor", por lo cual sugerimos, que las contingencias de fuerza mayor, deben quedar incluidas en los contratos, en otras palabras considerar únicamente en el rubro de imprevistos, aquellas acciones, que quedan bajo la responsabilidad del contratista según:

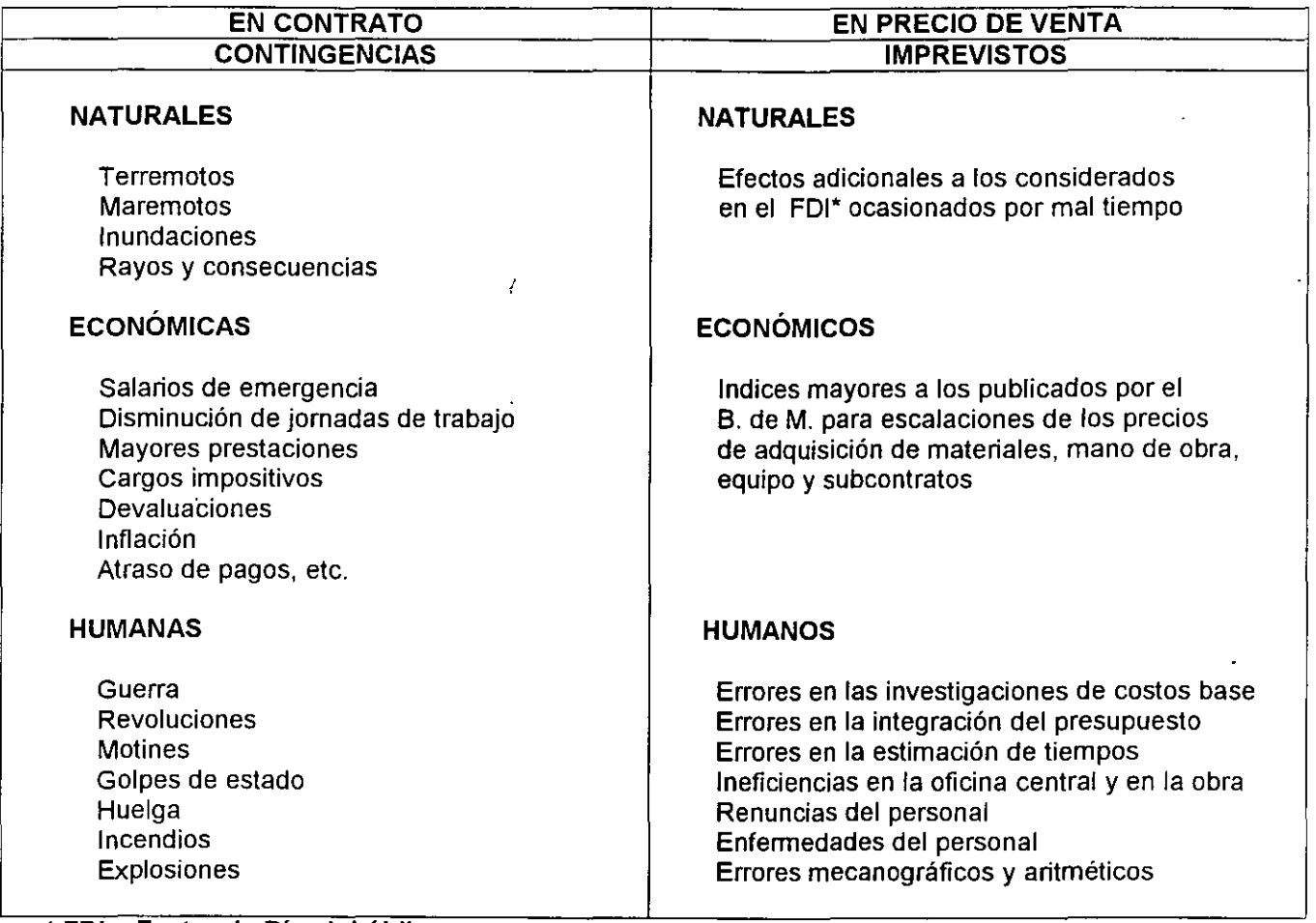

\* FDI = Factor de Días Inhábiles

Con base en la reglamentación vigente para el Gobierno del Distrito Federal (G.D.F), el concepto de imprevisto no es aceptado en la Obra Pública, aunque no por ello, deja de existir, por tanto, este puede incluirse en la utilidad, en el concepto "Otros Cargos al Precio Deducibles", ya que cuando ocurran, en todos Jos casos tendrán un efecto económico, que a través de su comprobación fiscal, serán deducibles. ·

Lateralmente en la Obra Privada, si bien el concepto de imprevisto es aceptado, a veces produce malos entendidos ya que el cliente puede asumirlos como "Contingencias" y suponer que el imprevisto cubre todas las eventualidades en una obra, por lo que también, este puede incluirse en el concepto "Otros Cargos al Precio Deducibles".

#### 8.400 Costo del Dinero.

El dinero es un insumo, tal como lo es el acero, el cemento, la arena, etc., con la característica esencial de que este insumo interviene en todos los procesos productivos.

Se origina de sobrantes de personas y entidades, los cuales, se depositan en un banco para ser distribuidos a personas y entidades que requieren del mismo, adicionando un cargo para cubrir utilidades y gastos administrativos.

#### 8.410 Tasa Pasiva

La cantidad que el Banco paga al ahorrador se denomina "Tasa Pasiva", la cual es variable y en el Distrito Federal es conocida como C.P.P. Para el mes de enero del año 2000, el C. P.P. era de 15.29%.

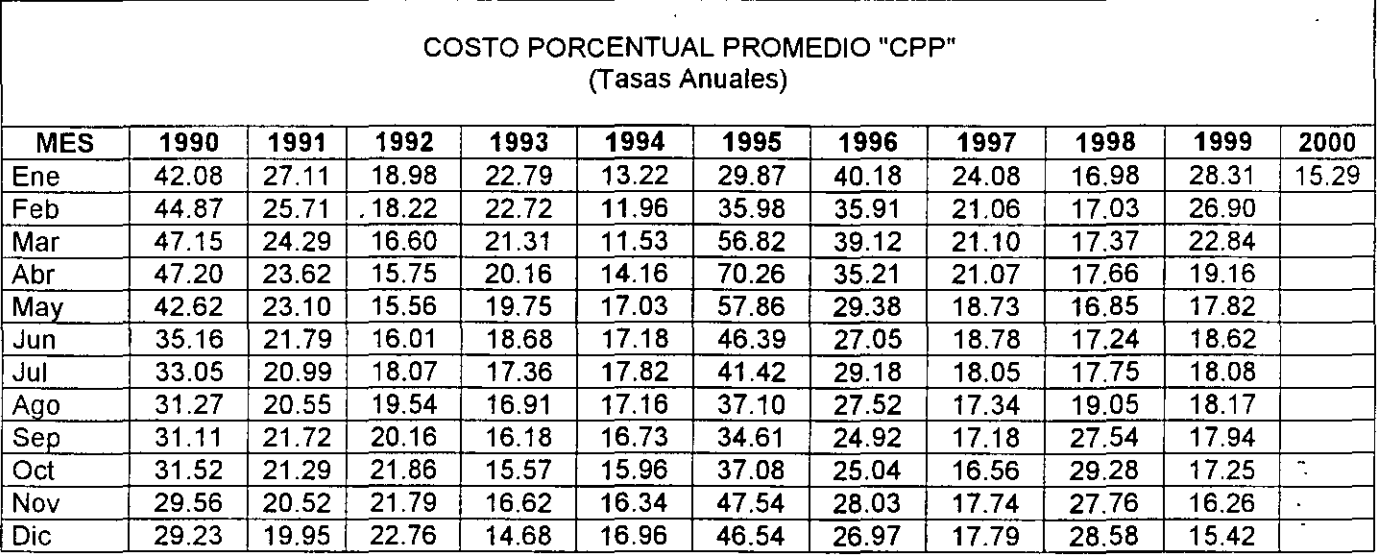

#### 8.420 Tasa Activa

La cantidad que el banco cobra al usuario del dinero, se denomina "Tasa Activa", la cual también es variable y debe normalmente ser garantizada con otro bien de valor semejante, actualmente los préstamos son concedidos sin apertura de crédito, ni reciprocidad, pero los intereses son cobrados por adelantado.

Para el año 2000, para el Distrito Federal, los Bancos están cobrando alrededor del10% al14% sobre el C.P.P. del mes correspondiente.

Para nuestro ejemplo consideramos para Enero del año 2000

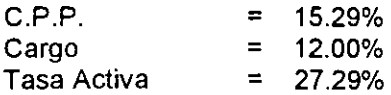

Para préstamos a 1 mes seria:

 $(0.2729/366)$  x 30 días = 0.02236885 = 2.236885%

Consecuentemente para un mes quedaría:

0.02236885 1-0.02236885  $= 0.02236885 =$ 0.977631 0.0228807

Tasa activa a un mes para el año 2000 = 2.29% mensual

Y a 3 meses

 $(0.2729/366) \times 90$  días = 0.06710652 = 6.710652%

Consecuentemente para estos tres meses quedaría:

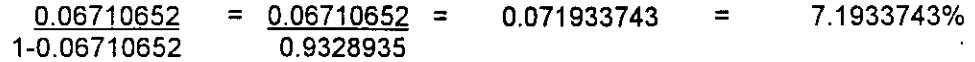

Y por mes seria:

 $0.071933743/3$  meses =  $0.0239779$ 

Tasa activa mensual a tres meses para el año 2000 - 2.40% mensual

# **CAPÍTULO 9.000**

## **FINANCIAMIENTO**

Antes y durante la ejecución de los trabajos de construcción se efectúan fuertes erogaciones, es decir, cuando se excava el primer metro cúbico, se ha hecho yá, una erogación considerable.

Por otra parte la estricta vigilancia y la supervisión de las inversiones en las obras, obliga a un lapso para cobrar la obra ejecutada.

El costo financiero que las dos consideraciones anteriores. provocan, obligan al contratista, a requerir recursos financieros a Tasas Activas, cuyo costo actual (si no se considera en fonna adecuada), puede superar con mucho, a la utilidad supuesta.

En ediciones anteriores y por, simplicidad, se había considerado definir el financiamiento por fonnula; el Sector Público lo aceptó en principio y posteriormente lo exigió, a través de un flujo de caja. Desafortunadamente lo laborioso y detallado del flujo de caja, ha provocado muchas descalificaciones, consecuentemente se presenta a la consideración del lector, la detenninación del flujo de caja, pero en forma porcentual, para que conceptualmente, del Precio de Venta se deduzca la utilidad bruta consignada en el concurso, ya que todos los demás integrantes del Precio de Venta, representarán erogaciones al contratista.

La simplificación anterior no impide recomendar al contratista llevar a cabo de manera puntual y exacta sus erogaciones, en base a su ruta crítica, ya que algunos pagos tales· como lnfonavit y Sar, son pagados· mensualmente y otros como el Seguro Social se llevan a cabo en fonna bimestral adicionalmente el buen nombre de una empresa le permite a la misma, diferir anticipos y en algunos casos cancelarlos, así como los diferimientos en el pago de los insumas. En función de la fecha de corte contractual, se recomienda a estimar en fonna realista, la fecha de cobro de sus estimaciones, descontando de su monto, amortizaciones y retenciones.

Por tal motivo recomendamos llevar a cabo el flujo de caja detallado para cada entorno empresarial como se muestra en adelante y estos resultados convertirlos en porcentajes para integrar la tabla de financiamiento simplificado.

Es importante mencionar que la Ley del Impuesto Sobre la Renta, señala que las sociedades mercantiles, cuyos ingresos para el año inmediato anterior (1999), sean de \$ 11 '945,348.00, (actualizable trimestralmente), deberán enterar mensualmente un pago provisional a cuenta del Impuesto del Ejercicio; para empresas con ingresos menores, enterarán el pago provisional en forma trimestral, ambos según la fonnula siguiente:

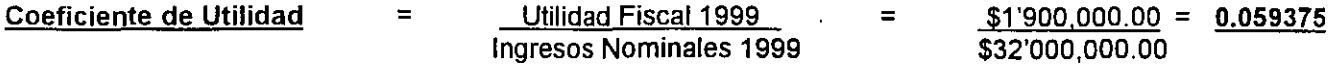

Por lo cual, el pago provisional para el año 2000, del ejemplo será:

Pagos Provisionales = Coeficiente de Utilidad x Tasa Provisional de ISR, para el año que corresponda = '

0.059375 x 0.30 = 0.0178 = **1.78%** de cada ingreso de Enero a Junio; en Julio se volverá a determinar el coeficiente de utilidad y consecuentemente el pago provisional para, el segundo semestre.

Dado que cada empresa puede tener una muy amplia gama de posibilidades de Pagos Provisionales, con fechas, montos y periodos diferentes, a más de que la normatividad de obra pública, nos obliga a descontar el total de la utilidad. En las determinaciones del financiamiento, para obra privada y pública, que se detallan a continuación. no se incluye este pago.

En su caso. cada empresa, en función de su "Coeficiente de Utilidad" y el porcentaje de su "pago Provisional a cuenta del ISR" pagadero en forma mensual ó trimestral, podrá reflejar el costo financiero del mismo, si lo considera trascendente, en el rubro de utilidad.

De manera complementaria debe balancearse el cargo financiero antes señalado, contra pagos anticipados, que el contratista recibe y que eroga hasta el final de la obra, tales como parte proporcional de aguinaldo, vacaciones. prima vacacional y otros como la PTU, pagaderos en el mes de mayo de cada año las utilidades del año anterior.

Cabe hacer notar que para el Gobierno del Distrito Federal, y por simplificación extensiva a la obra privada, el costo financiero obtenido, debe reflejarse porcentualmente al Costo Directo de la Obra.

#### 9.100 Financiamiento de Obra Privada.

Para la determinación del porcentaje del financiamiento se definieron:

- 1. Precio de Venta 100%.
- 2. Con anticipo para materiales, equivalente al 20% del Precio de Venta
- 3. Con anticipo inicial equivalente al 10% de precio de venta.
- 4. El tiempo de construcción se considera de 6 meses.
- 5. No se considera ningún adelanto en el inicio de la construcción, en otras palabras la obra se inicia hasta la firma del contrato y recepción del anticipo.
- 6. La tasa pasiva se considera en todos los casos de <u>Tasa Activa</u> = <u>15.29%</u> = 1.27% mensual 12 Meses 12
- 7. La tasa activa se considera en todos los casos del 2.29% mensual, según fracción 8.420

 $\overline{a}$ 

### 9.130 Financiamiento de Obra Privada Media

Las consideraciones base del financiamiento medio serán:

a) La Utilidad se considera 7.47%, aplicada al costo directo.

 $\hat{\vec{r}}$ 

- b) El periodo de estimaciones se considera de 30 días naturales.
- e) El tiempo de pago, se considera de 15 días naturales, después de aprobada la estimación correspondiente.

Concurso No. 001/2000

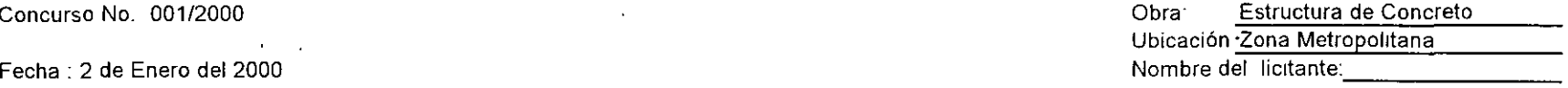

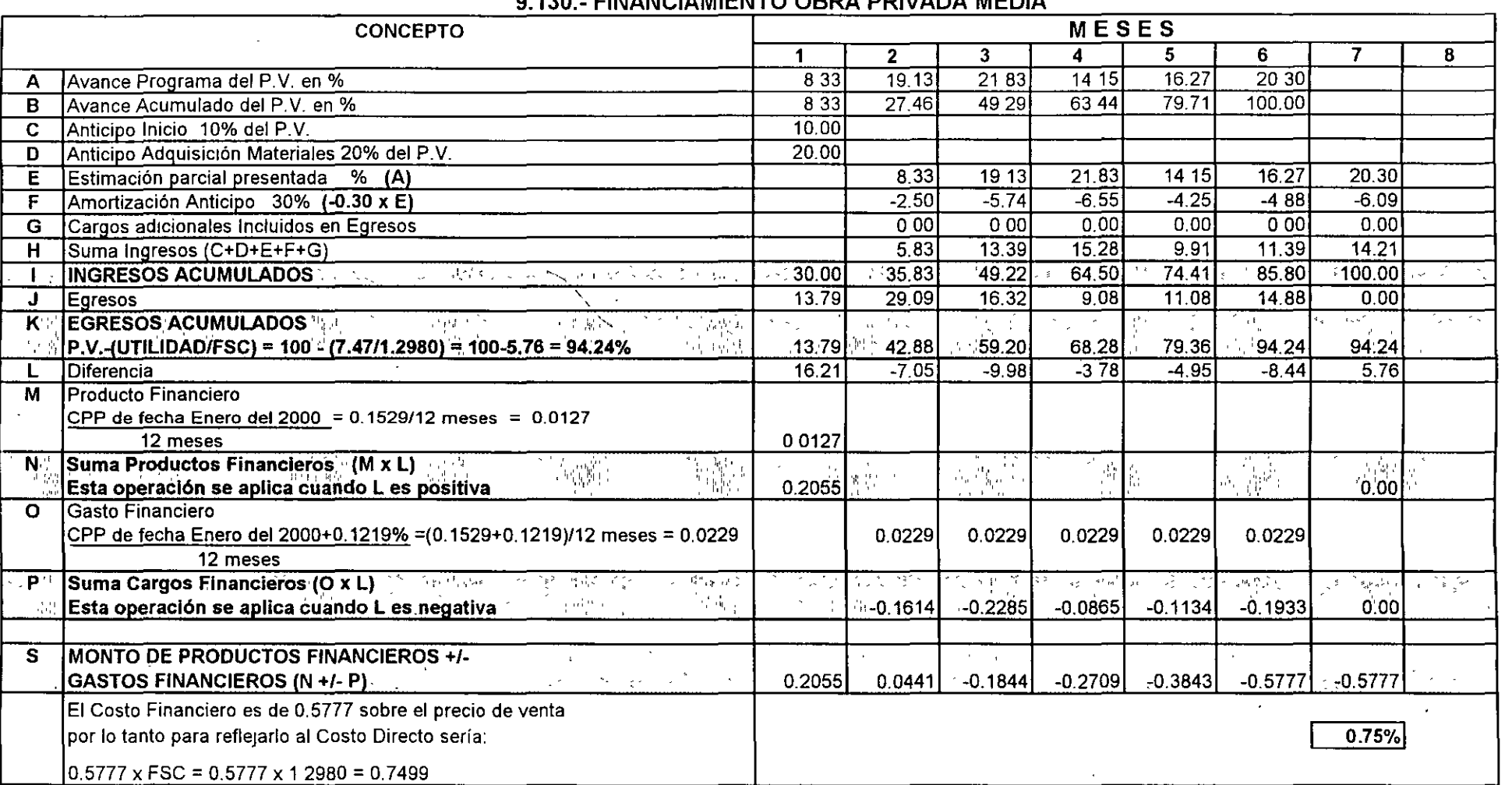

#### 9 130- FINANCIAMIENTO OBRA PRIVADA MEDIA

NOTAS

J.

1 LA TASA DE INTERES SERA LA QUE ELIJA EL CONCURSANTE. DEBIENDO SEÑALAR EL INDICADOR ECONÓMICO Y LA FECHA QUE TOMO COMO REFERENCIA.

 $\ddot{\phantom{a}}$ 

PUDIENDO CONSIDERARSE COMO REFERENCIA LA DEL C P P PUBLICADA POR El BANCO DE MEXICO

2 SI EL MONTO DE fiNANCIAMIENTO ES POSITIVO SE DEBERA RESTARSE DEL COSTO DIRECTO

SI EL MONTO DE FINANCIAMIENTO ES NEGATIVO, SE DEBERAADICIONARSE AL COSTO DIRECTO

3 ° EL 94 24% ES UN PORCENTAJE QUE ŞE OBTIENE DE RESTAR AL PRECIO DE VENTA (100%) LA UTILIDAD BRUTA CONSIDERADA POR EL CONTRATISTA ENTRE EL FSC TOTAL

### **9 140- EGRESOS -INGRESOS OBRA PRIVADA MEDIA**

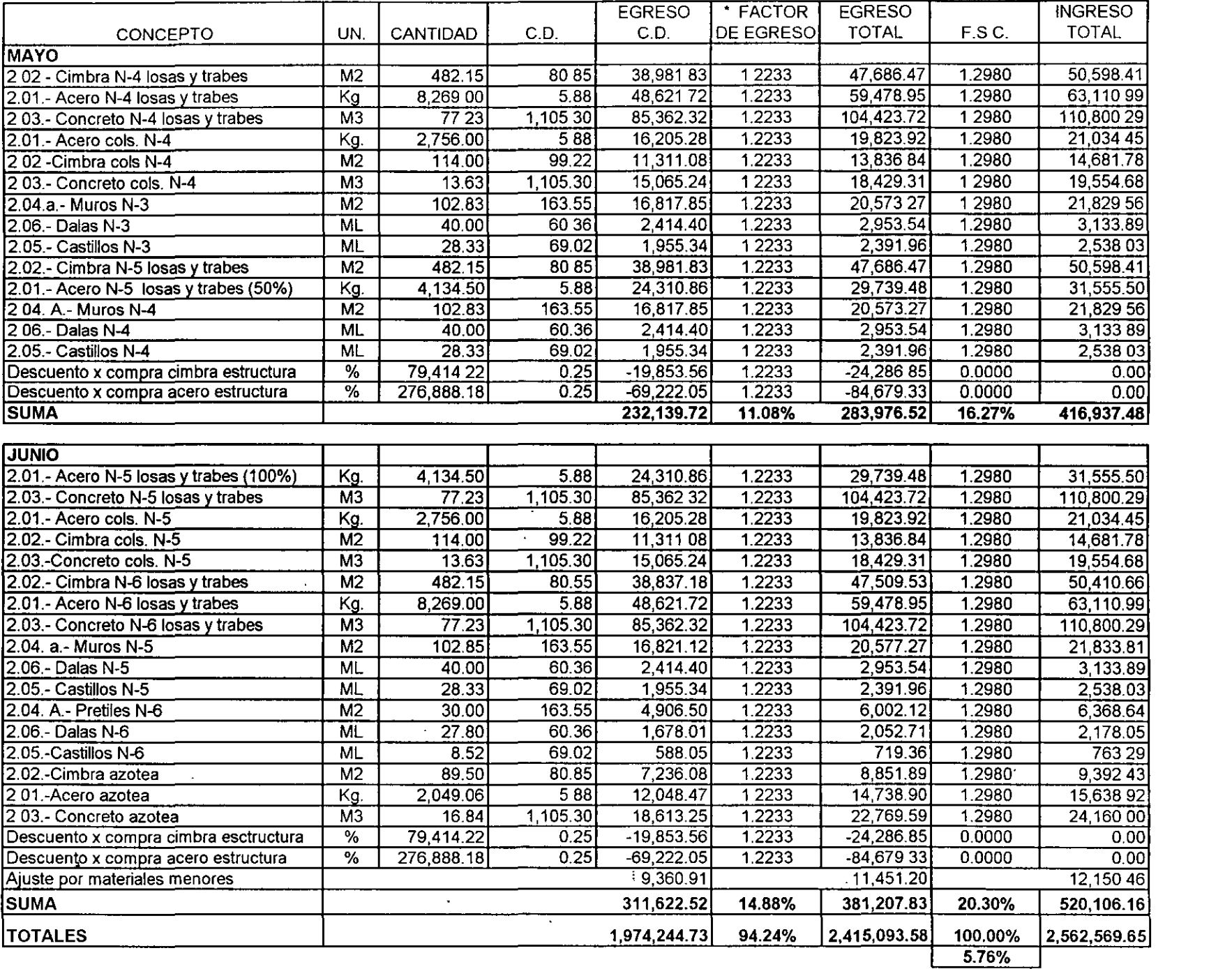

#### **9.200 Financiamiento de Obra Pública.**

Para la determinación del porcentaje del financiamiento se definieron:

- 1. Precio de Venta 100%.
	- 2. Con anticipo para materiales del 20% del precio de venta.
	- 3. Con anticipo inicial equivalente al10% del precio de venta.
	- 4. El tiempo de construcción se considera de 6 meses.
	- 5. No se considera ningún adelanto en el inicio de la construcción, en otras palabras la obra se inicia hasta la recepción del anticipo y la firma del contrato.
	- 6. la tasa pasiva se considera en todos los casos del 1.27% mensual
	- 7. la tasa activa se considera en todos los casos del 2.29% mensual.

 $\ddot{\phantom{a}}$ 

#### **9.230. Financiamiento de Obra Pública Media.**

 $\epsilon$ 

 $\ddot{\phantom{1}}$ 

 $\ddot{\phantom{a}}$ 

Las consideraciones base del financiamiento media serán:

- a) La Utilidad se considera 13.42%, aplicada al costo directo.
- b) El período de estimaciones se considera de 30 días naturales.
- e) El tiempo de pago, se considera de 45 días naturales, después de aprobada la estimación correspondiente.

 $\ddot{\phantom{a}}$ 

#### Concurso No. 001/2000

Fecha. 2 de Enero del 2000

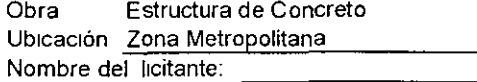

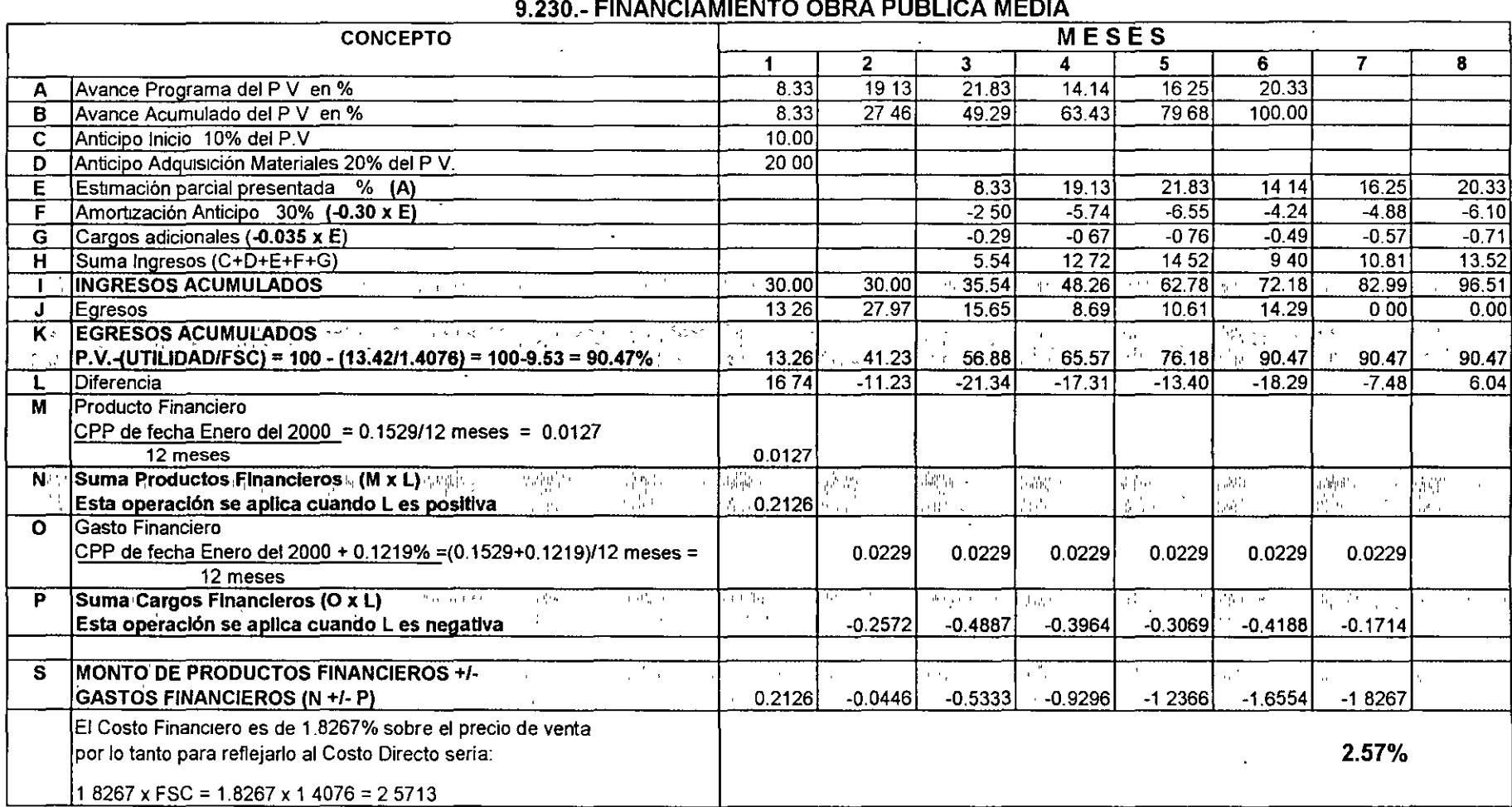

9 230- FINANCIAMIENTO OBRA PUBLICA MEDIA

 $\overline{\phantom{a}}$ 

 $\sim$ 

NOTAS

1 LA TASA DE INTERES SERA LA OUE ELIJA EL CONCURSANTE DEBIENDO SEÑALAR EL INDICADOR ECONÓMICO Y LA FECHA QUE TOMO COMO REFERENCIA

PUDIENDO CONSIDERARSE COMO REFERENCIA LA DEL C P P PUBLICADA POR EL BANCO DE MEXICO

2 St EL MONTO DE FINANCIAMIENTO ES POSITNO. SE DEBERA RESTARSE DEL COSTO DIRECTO

SI EL MONTO DE FINANCIAMIENTO ES NEGA *TNO.* SE OEBERA ADICIONARSE AL COSTO DIRECTO

3 'EL 90 47% ES Utl PORCENTAJE OUE SE OBTIENE DE RESTAR Al PRECIO DE VENTA (100%1 LA UTILIDAD BRUTA CONSIDERADA POR EL CONTRATISTA ENTRE EL FSC TOTAL

### **9.240.- EGRESOS - INGRESOS OBRA PUBLICA MEDIA**

 $\sim$ 

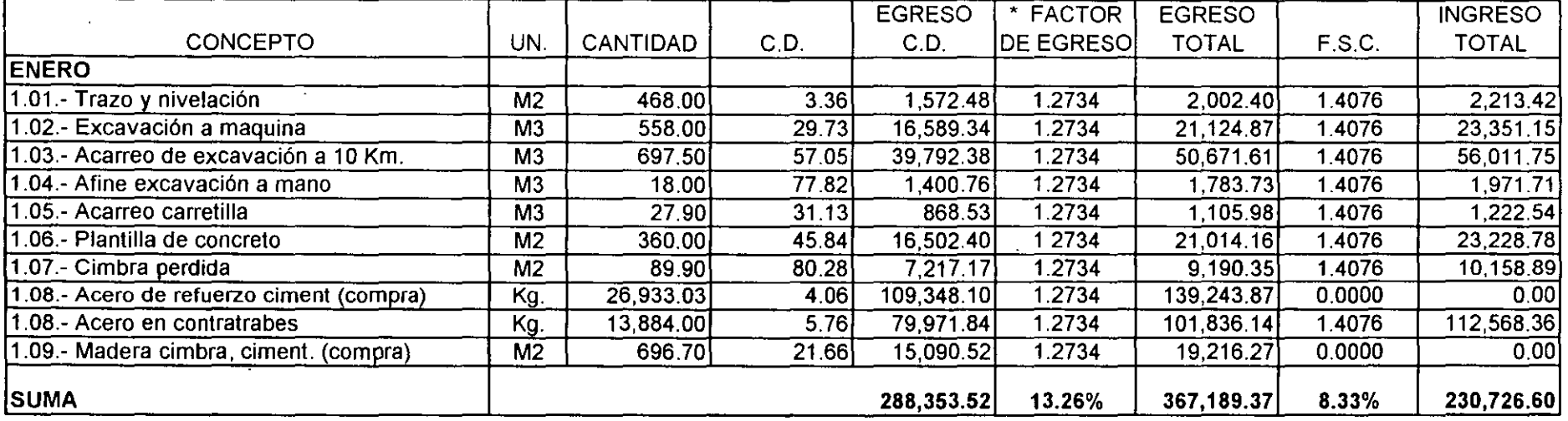

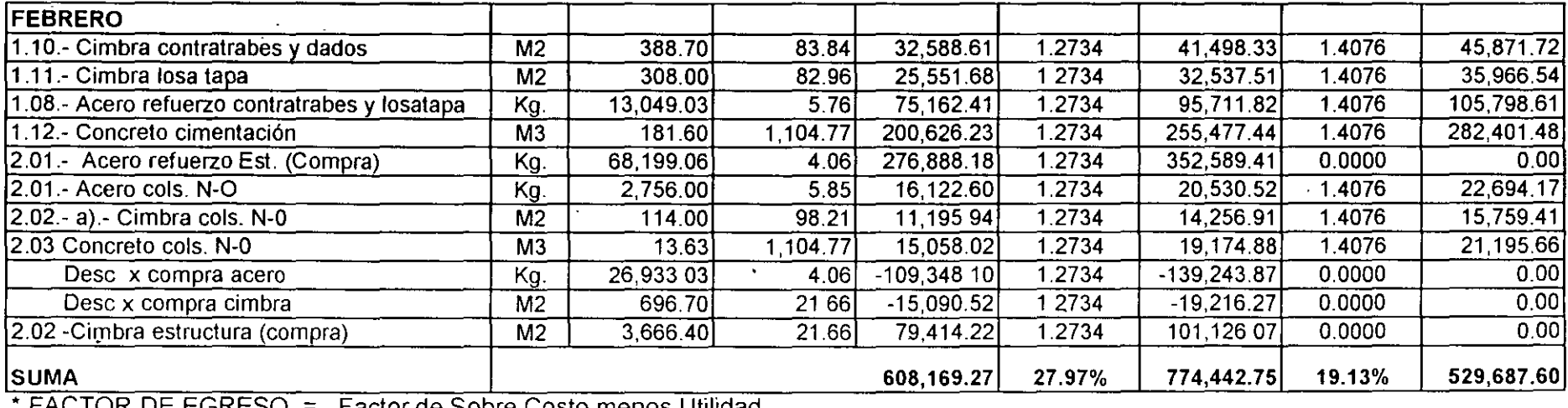

 $\mathcal{L}$  $\sim 10$ 

 $FACTOR$  DE EGRESO  $\equiv$  Factor de Sobre Costo menos Utilidad

### **9.240.- EGRESOS - INGRESOS OBRA PUBLICA MEDIA**

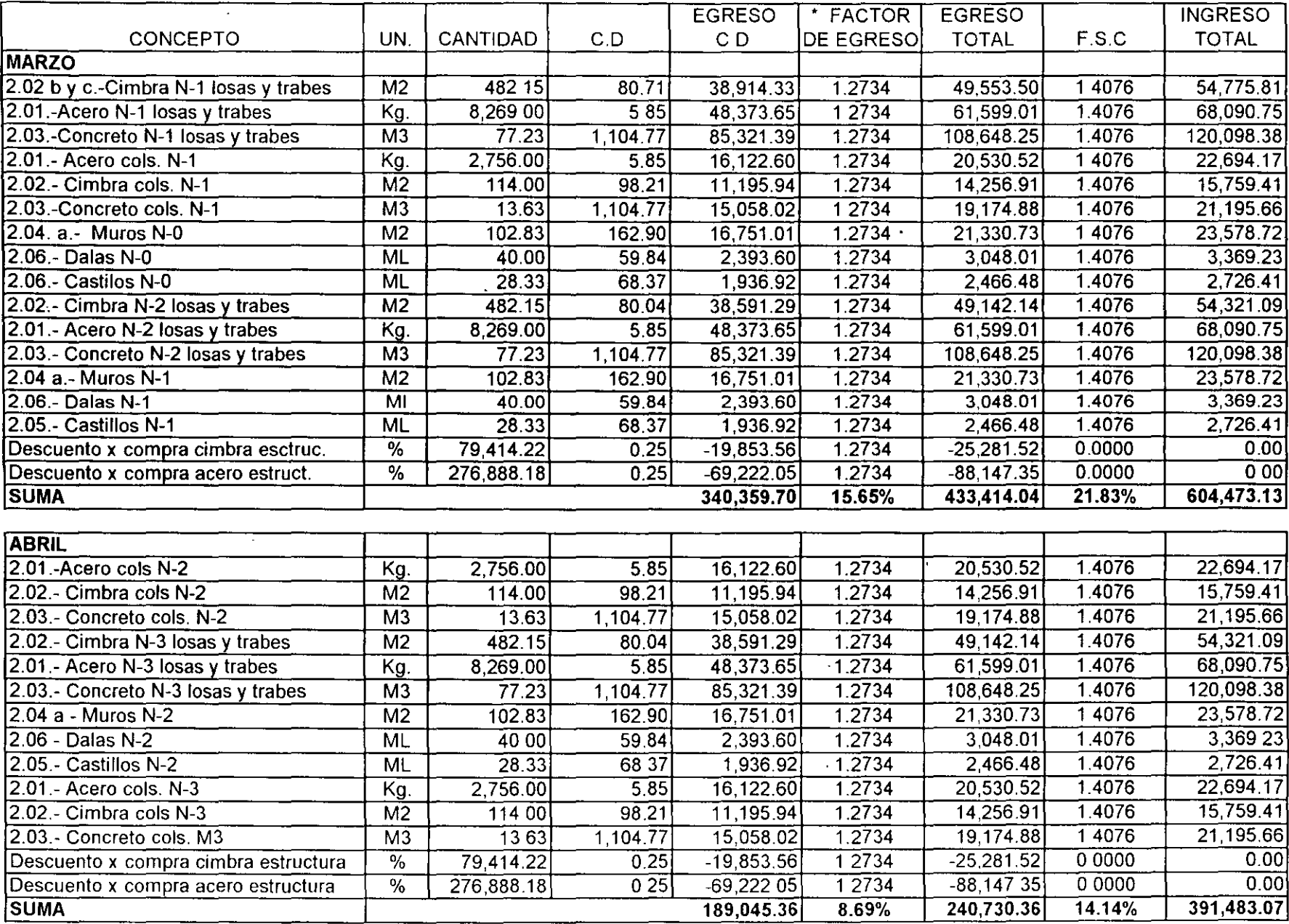

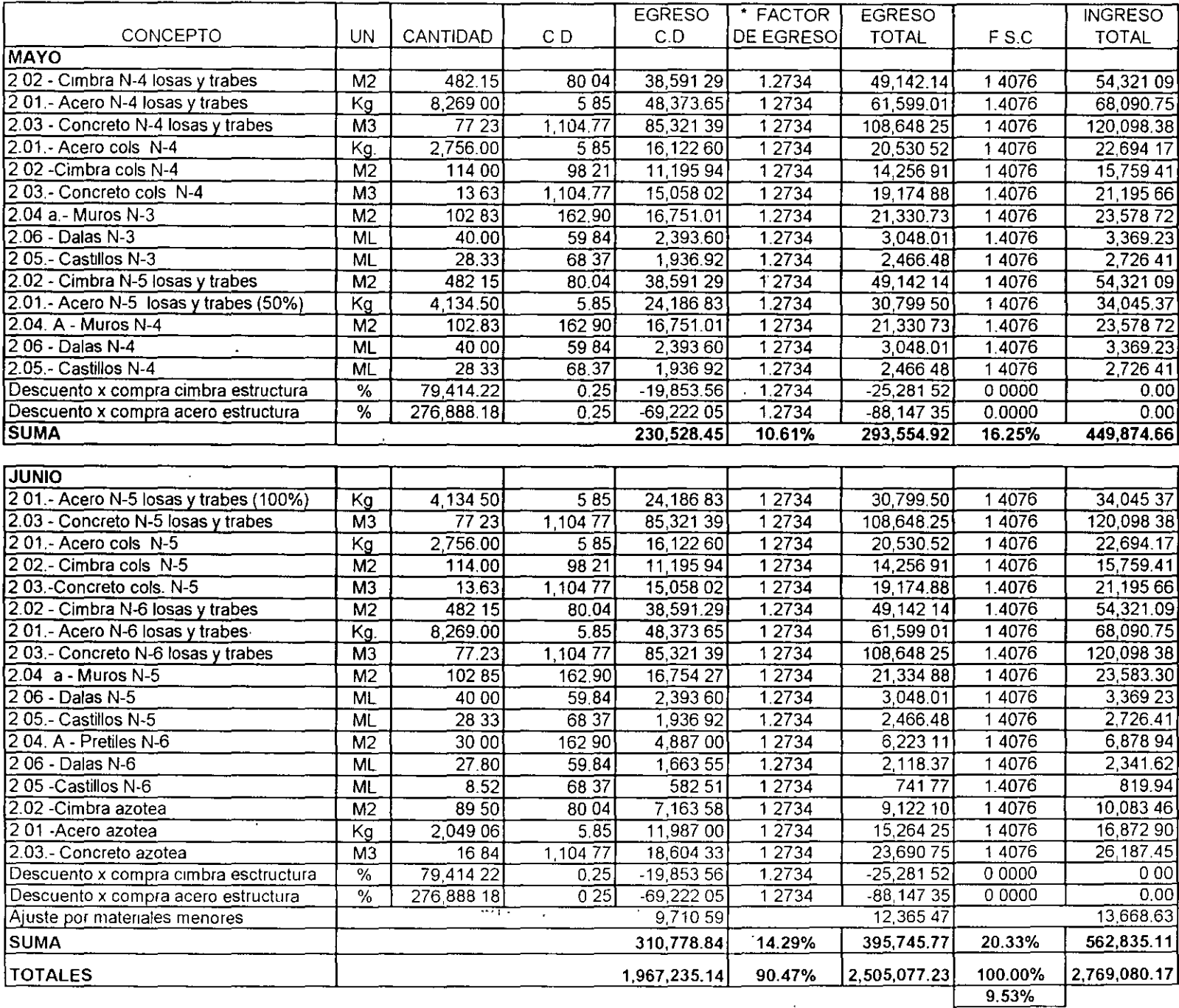

### 9 240 - EGRESOS - INGRESOS OBRA PUBLICA MEDIA

# **CAPÍTULO 10.000**

# **UTILIDAD**

Para 1992 la P.T.U., se hace deducible en el mismo ejercicio en que se pague, desafortunadamente para la Industria de la construcción esta deducibilidad no se alcanza, como se detalla en el inciso 10.020, a más de los cargos no deducibles que tendrán que incluirse en la utilidad, ya que el inversionista requiere bajo cualquier entorno de limitaciones fiscales, una utilidad neta superior a la bancaria, por lo cual·

- 1. La deducción del P.T.U. no es posible en la industria de la construcción, consecuentemente. el10% que corresponde a la misma, continúa semejante a un impuesto.
- 2. El INFONAVIT para obra pública del Gobierno del Distrito Federal es desde el 1º de enero de 2000. costo directo de la mano de obra.
- 3. El Sistema de Ahorro para el Retiro S.A.R. para obra pública es desde el 1" de enero de 2000, costo directo de la mano de obra
- 4. Los cargos por supervisión 1 5% y Contraloria 2% a la obra pública del Gobierno del Distrito Federal. son también desde el 1º de enero de 2000 considerados en cargos adicionales
- 5. Los gastos no deducibles indudablemente no son un imprevisto, y por otra parte son indispensables como herramientas de trabajo del ejecutivo y por su condición de no deducibles tendrán que asimilarse a la utilidad.
- 6. Cabe hacer notar que a partir del año 2000 y para obra pública del Gobierno del Distnto Federal. la utilidad debe referirse al Costo Directo y se determmará por el contratista sin desglosar.

No obstante lo anterior es recomendable sea técnicamente analizado por el contratista para cada cliente en función de la periodicidad pactada de estimaciones, su tiempo de pago y consecuente la inversión de capital propio para con ello determmar la revolvencia por cada cliente, aunque para obra pública se impacte únicamente el total

En adelante presentamos a la consideración del lector una posible determinación justa de la utilidad definiendo:

#### A) El Costo del Capital (Tasa Pasiva Vigente ó esperada).

El premio al ahorrador, ha s1do siempre la mínima medida, para fijar el costo del capital que intervenga en una inversión de cualquier tipo, por lo que la mejor opción de renta fija disponible o como mínimo el CPP ó la Tasa lnterbancaria de Interés Promedio (TIIP) deberán ser uno de los puntos a considerar en la determinación de la utilidad.

B) La Tecnología de la Empresa (10 a 50% de la Tasa Pasiva Vigente o esperada).

El precio de venta debe incluir, el valor del estudio, la investigación y el desarrollo de procesos.

En paises industrializados la tecnología, ha producido un efecto sinérgico, cuando a mayor utilidad, mayor margen para Investigación, a mayor investigación, mayor tecnología y a mayor tecnología. mayor utilidad.

En el caso de la industria de la construcción, este componente de la utilidad es minimizado por la escasez de demanda, la gran oferta de empresas constructoras y su reducida tecnología.

C) El Riesgo de la Inversión (10 a 50% de la Tasa Pasiva Vigente o esperada) .

. Este parámetro está definido por las condiciones socioeconómicas y políticas, donde se realiza la inversión y es consecuencia también· de la 1esponsabilidad de la empresa ante reclamaciones del cliente.

En otras palabras el riesgo representa un gasto a considerar y en el mejor de los casos un justo pago adicional al inversionista.

D) Revolvencia de la Inversión (de 3 a 20 veces)

Es el cociente del volumen de ventas de una empresa, dividido entre el capital contable de la m1sma, desafortunadamente el concepto anterior, sería injusto para clientes de pago casi inmediato Vs otros de pago diferido, consecuentemente recomendamos, dividir el costo de cada obra, entre la exposición máxima de capital de la misma, como concepto de revolvencia. Para la industria de la construcción, el promedio de la República Mexicana ha sido en el pasado de un promedio de 6 veces.

Cabe hacer notar que el capital contable del contratista, deberá incrementarse en función de la penodicidad de estimaciones y su tiempo de pago ya que el monto del préstamo bancario necesario, deberá estar garantizado por bienes equivalentes al mismo, todo ello desafortunadamente opera en contra de la propia contratante. Es nuestra recomendación, reducir lapsos de estimación y tiempos de pago, y con ello lograr importantes economías en el costo de la obra privada o publica.

La exposición máxima de capital para cada obra, podrá tener como punto de origen también. la diferencia maxima entre egresos e ingresos, determinada en el ftujo de caja, así como también. tomar en cuenta las posibles desviaciones del programa teórico, y la aportación del capital propio de la empresa, para reducir el monto del préstamo financiero, el cual también, debe generar un interés

De los elementos hasta aquí considerados éste es el más importante y explica porqué, un supermercado puede con una út1l1dad de 5% sobre sus artículos, con una rotación de capital de 52 veces por año. (suponiendo cambios de inventano semanales), obtener una rentabilidad anual del 260%, y que una Hidroeléctrica requiere una utilidad mayor al 60%, para alcanzar una rentabilidad semejante, con una rotación de 4.33 veces. •

÷. El indispensable 1ncremento de revolvencia de la inversión, se puede lograr mediante dos caminos.  $\Delta$ 

- 1. Incrementar el volumen de ventas, lo cual es prácticamente imposible en épocas de crisis, o bien
- 2. Reduciendo al mínimo el capital contable o la exposición maxima de capital, para que a través de una mayor eficiencia de su utilización, y mayores velocidades de producción, de estimación, de rotación de Inventarios y de tiempos de cobro se obtenga el mismo efecto.
- E) Pagos Impositivos y Otros.
	- 1. Impuesto Sobre la Renta.

Si las inversiones de renta fija representan la mínima rentabilidad a la que debe aspirar un inversionista, después de impuestos sobre la renta, sera necesario considerar esté en su determinación. para llegar a una utilidad neta.

Para el año 2000, el impuesto sobre la Renta para las empresas que no reinvierten es de 35% de los Ingresos menos los gastos deducibles, del cual, en pagos provisionales, mensuales o tnmestrales ha pagado el 30%.

2. Participación a los Trabajadores en las Utilidades.

La "Comisión Nacional para la participación de los trabajadores en las utilidades de las Empresas". señala desde 1988, una participación de un 10%.

Y la Ley Federal del Trabajo en su Artículo 120, señala que ésta es de la utilidad gravable. En 1992 esta prestación se hace deducible en el mismo ejercicio en que se pague y en el caso de la construcción, nomnalmente es cero.

#### 10.100 Partidas no deducibles.

Para 1992, las partidas no deducibles se incrementan en forma importante. A la no deducibilidad de consumos de restaurantes, vigente en 1990, se adicionaran para vehículos no utilitarios, las depreciaciones y los mantenimientos, no deducibles en 100%, asi como también, los combustibles y lubricantes de los mismos, no deducibles en el mismo porcentaje y consecuentemente los seguros y el Impuesto al Valor Agregado correspondiente. El 1º de enero de 1995, se publicó en el diario oficial de la federación la autorización para deducir hasta el 71% de automóviles nuevos no utilitarios, los cuales si se adaptan a la industria de la construcción. Consecuentemente los gastos antes señalados sólo serán no deducibles en un 29%.

Por las consideraciones anteriores, y dado que este gasto es previsible y por tanto no es asimilable a la partida de imprevistos, la utilidad se verá disminuida por el impacto del 29% de estos gastos en función del número de vehículos no utilitarios de la misma; El gasto obligado en restaurantes a menor distancia de 50 km, de sus oficinas y al gasto en alimentos que ocasiona el número de proyectos o presupuestos inaplazables a que se comprometa la constructora.

Este porcentaje puede variar del 0.557%, 0.573% y 0.229%, desafortunadamente el impacto mayor se presenta en las empresas chicas y medianas.

Para el 2000 se acepta hasta un valor de 7,961.61 SM, la deducibilidad de "Automóviles no Utilitarios". por lo tanto analizaremos su impacto del 29% como gasto indispensable pero no deducible.

Cabe hacer notar que las camionetas y camiones de la empresa se consideran equipos 100% deducibles

#### 10.1 Depreciación de Automóviles.

- a). Costo de adquisición promedio de automóvil mediano a enero del 2000 = 3,400 S. M
- b). La Depreciación autorizada para la lndustna de la Construcción es del 25% anual por tanto 3,400  $S.M. \times 0.25 = 850 S.M.$
- c). Depreciación no autonzada = 850 S.M.  $\times$  0.29 = 246.50 S.M.
- 10.2 Mantenimiento a Automóviles.
	- a). Es aceptable un promedio para mantenimiento mayor y menor' de automóviles del 35% de la depreciación. por lo cual:  $0.35 \times 850$  SM = 297.50 S.M.
	- b). Depreciación no autorizada = 297.50 S.M.  $\times$  0.29 = 86.28 S.M.
- 10.3 Combustible de Automóviles.
	- a). Es aceptable un promedio para combustible de automóviles nuevos de 68.6 lts., x semana por lo cual 68.6 lts, x 52 semanas x 0.113193 promedio costos de enero a diciembre del 2000 (Descontando IVA del 15%)  $= 403.78$  SM
	- b). Gasolina no autorizada =  $403.78$  S.M. x 0.29 =  $117.10$  S.M.

#### 10.4 Seguros de Automóviles.

- a). Es aceptable un promedio anual de 170 S.M., descontando IVA por lo tanto.
- b). Seguro no autorizada = 170 S.M.  $\times$  0.29 = 49.30 S.M.

#### 10.5 Consumos Personal Directivo.

Los desayunos y las comidas de trabajo, las consideramos indispensables, para el incremento de la productividad de cualquier empresa, dado que aumenta el horario de trabajo y disminuye el tiempo en transportación, para comer en el domicilio del directivo. En este rubro no consideramos las comidas "Promocionales" que de hecho no existen, salvo excepciones.

a). Consideramos por semana 1.5 desayunos de una persona y 1.5 comidas de una persona.

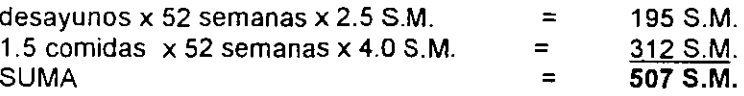

b). Consumos no autorizados =  $507$  S.M. por Directivo

#### 10.6 Consumo de Personal Empresa.

 $\sim$ 

Cuando se integran concursos o proyectos inaplazables y por la misma razón de productividad. se envía por alimentos y bebidas, para incrementar el tiempo de trabajo, para todo el personal que se queda en la oficina, para la emergencia, los cuales tampoco son deducibles.

- a). Consideramos por tanto 12 alimentos anuales  $x$  1 S.M. = 12 S.M.
- b). Consumos no autorizados = 12 S.M. por persona

#### PARTIDAS NO DEDUCIBLES

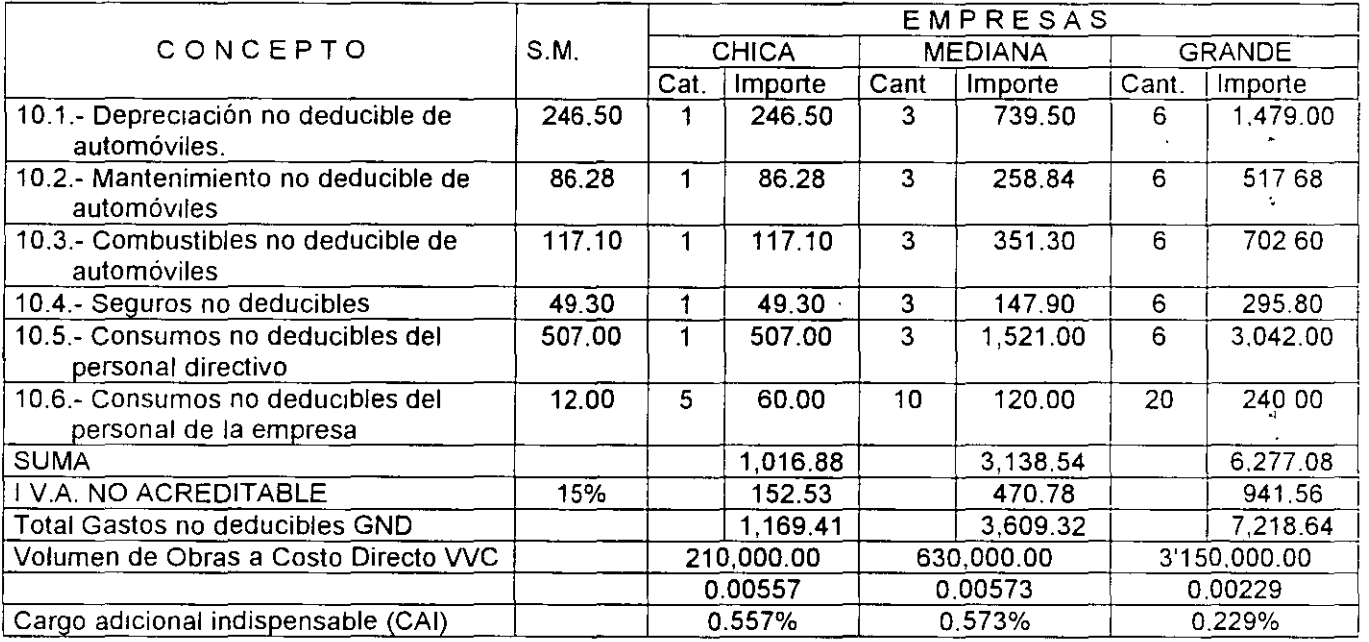

#### 10.200. Participación de los Trabajadores en las Utilidades.

Con fecha 24 de Febrero de 1992, en la resolución Vigésima Cuarta de la Miscelánea Fiscal, se reglamentó la deducibilidad de la participación de las utilidades a los trabajadores en función inversa de las prestaciones que estos reciban y que no causen el Impuesto Sobre la Renta.

A continuación se presenta la determinación de la PTU deducible, en base a un ejemplo de empresa. con prestaciones mínimas, del12.9688% sobre sueldos más salarios.

 $\mathbf{r}$ 

#### DETERMINACIÓN DE LA PTU DEDUCIBLE

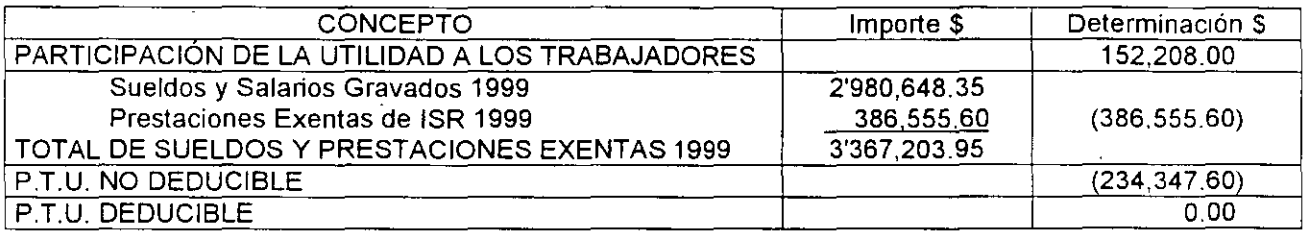

Es nuestra intención presentar a la consideración del lector, un sistema que permita aproximar la utilidad a la supuesta a la utilidad real, insistiendo nuevamente y ahora con mucho mayor énfasis, que cada empresa. deberá determinar sus condiciones especificas, para aplicartas a cada uno de sus clientes. En adelante someteremos a juicio del lector las detenminaciones técnicas de la utilidad, actualizando los porcentajes de costo de dinero. tecnología. riesgo, I.S.R., gastos no deducibles y otros cargos al precio deducibles para diferentes rotaciones de capital, según:

#### 10,300 Utilidad Obra Privada

Para la determinación del porcentaje de la utilidad se definieron:

- 1. Una tasa pasiva anualizada del 15.29%.
- 2. Un riesgo anualizado empresarial del 6.0%
- 3. Una tecnología empresarial anualizada del 6.0%
- 4. Una tasa activa anualizada total del 27.29%

#### NOTACIÓN

CD = Costo Directo FSC =Factor de Sobre Costo OCPD = Otros Cargos al Precio Deducibles tales como: ICIC = Instituto de Capacitación de la C.M.I.C. IMPREV = Imprevistos

ò.

 $\frac{1}{\sqrt{2}}$ 

#### 10.320 Utilidad de Obra Privada Media.

Las condiciones base de la utilidad media serán:

- 1. Inversión en obra más activos fijos indispensables del 10.00% del costo directo de la obra
- consecuentemente una revolvencia de capital de 10 veces.
- 2. Utilidad esperada de 27.29% entre 10 veces igual a 2.729%.
- 3. Suponemos como cargos deducibles 0.20% por ICIC más imprevistos

#### UTILIDAD EN CONCURSO= UC ..........................•..........•.............•.••....... 7.47%

D = DATOS; S = SUPOSICIÓN; SM = SALARIOS MÍNIMOS; SGND = SUMA GASTOS NO DEDUCIBLES

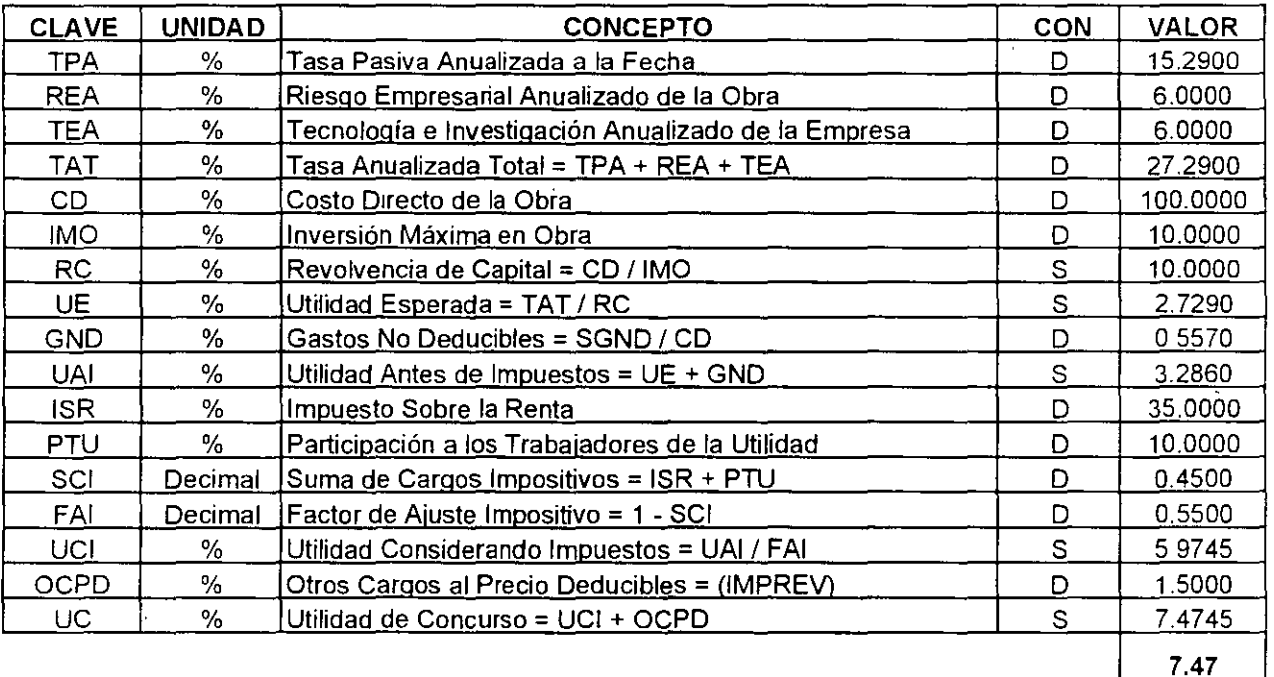

#### 10.400 Utilidad de Obra Pública.

Para la determinación del porcentaje de la utilidad se definieron:

- 1. Una tasa pasiva anualizada del 15.29%
- 2. Un riesgo anualizado empresarial del 6.0%
- 3. Una tecnología empresarial anualizada del 6.0%
- 4. Una tasa anualizada total del 27.29%

#### NOTACIÓN

CD = Costo Directo FSC = Factor de Sobrecosto OCPD = Otros Cargos al Precio Deducibles tales como:  $ICIC = Institute de Capaceitación de la C.M. I.C.$ IMPREV = Imprevistos ISN = Impuesto Sobre Nómina COLEG = Cuota de Colegios de Profesionistas OC = Otros Cargos al Precio de Venta

En función del Articulo 40 Fracción IV de la Ley de Obras Públicas del Distrito Federal, el cargo por utilidad será representado en un solo tanto, sin desglosar como un porcentaje del costo directo, considerando la PTU. el pago del ISR y demás impuestos que los contratistas deben enterar, según disposiciones legales que corresponda.

Por reglametación expresa de la CONEPU, el impuesto sobre nominas no debe ser reflejado en el costo directo. por tanto deberá asimilarse en la utilidad.

En el Articulo 42 de la Ley de Obras Públicas del Distrito Federal, se precisa las aportaciones a instituciones diversas, capacitación y otros fines, serán con cargo a la utilidad y no se incluirán en cargos adicionales.

Consecuentemente nos permitimos recomendar que en la determinación interna de la utilidad se consideren los imprevistos y el impuesto sobre nominas de todos los salarios y sueldos base, que intervengan en la obra referidos al costo directo y el Instituto de Capacitación para la Industria de la Construcción y las aportaciones a colegios de profesionistas, sean referidos al precio de venta.

La determinación exacta del importe del impuesto sobre nommas, es indudablemente muy laboriosa, ya que para cada gasto técnico administrativo, tanto de oficina central como de obra, correspondería un promedio ponderado de la'suma de salarios reales entre la suma de salarios base de cotización y para el caso del personal en obra, este también, debería ser otro promedio ponderado.

En adelante y para nuestros ejemplos de obra pública chica, la determinación de la suma total de salarios base de cotización afectos al impuesto sobre nomina serian.

Porcentaje de Salarios Base Referidos al Costo Directo de la Obra incluidos en:

A.· Gasto Indirecto de Operación

CD x Gasto Indirecto de Operación x Gasto Técnico Administrativo/Salarios Reales = Salarios Base

> $1.00 \times 0.1064 \times 0.69$ 1.2831 0.05722

 $\frac{1}{2}$ 

- B.- Gasto Indirecto de Campo
	- CD x Gasto Indirecto de Campo x Gasto Técnico Administrativo/Salarios Reales = Salarios Base

 $\ddot{\phantom{0}}$ 

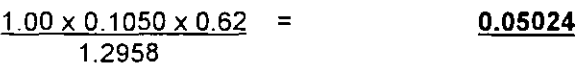

C.- Costo Directo

 $\hat{\mathbf{r}}$  $\ddot{\phantom{a}}$ 

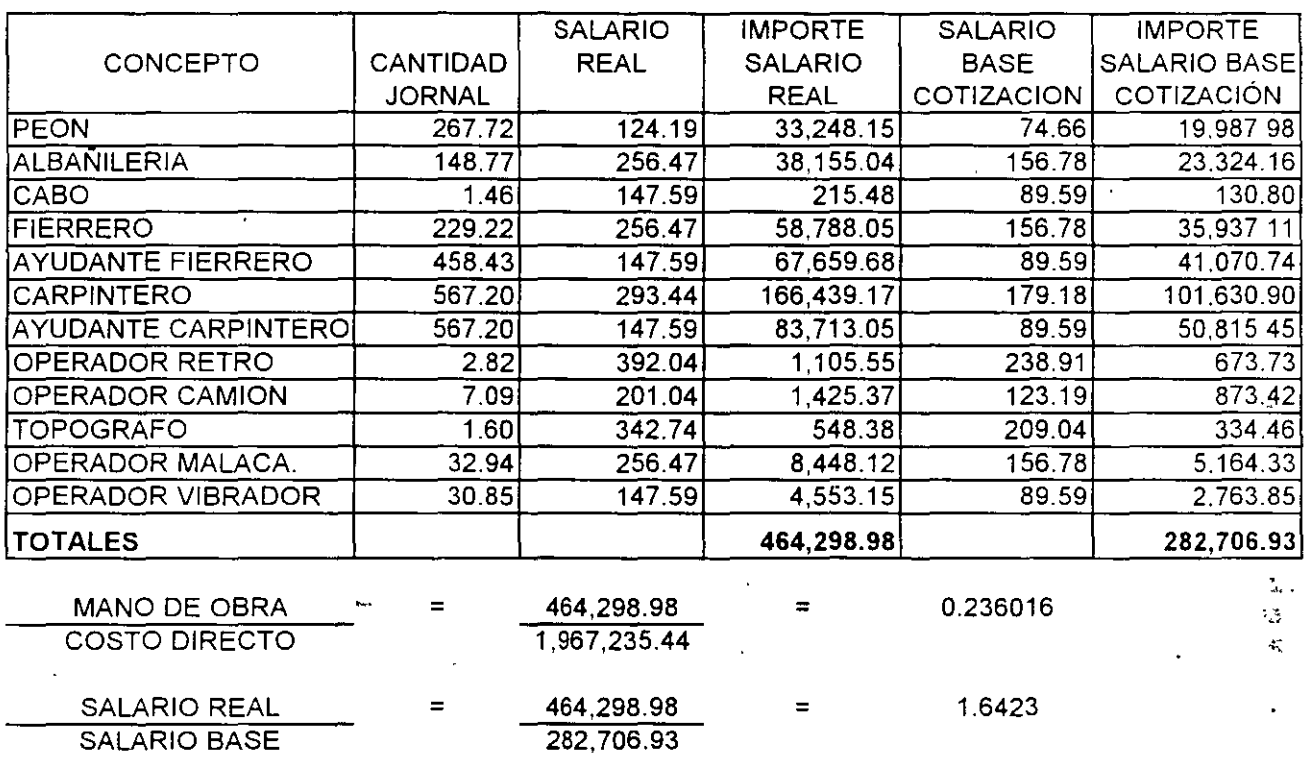

#### CD x Costo Mano de Obra/Salarios Reales = Salarios Base

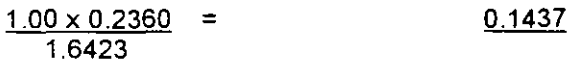

Consecuentemente las suma de Salarios Base de Cotización, serían, en forma porcentual para:

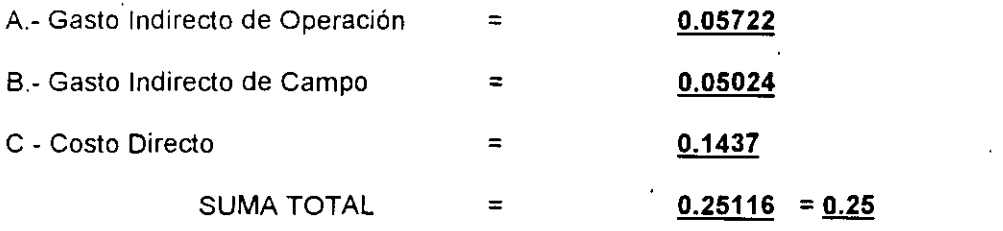

En base a las suposiciones del Capitulo 8.000 Gastos Indirectos, tendríamos los siguientes datos:

A.- Gastos Indirectos de Operación de las empresas desarrolladas en los ejemplos.

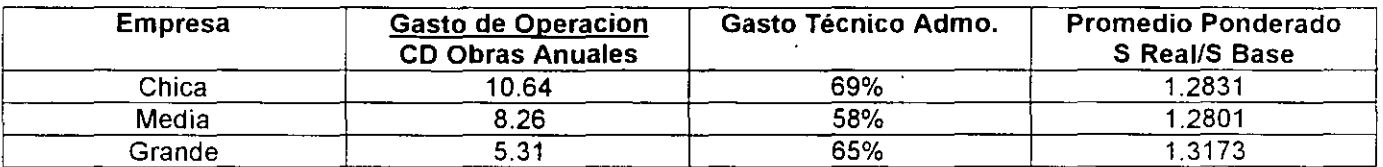

8.- Costo Indirecto de Obra de las empresas desarrolladas en los ejemplos

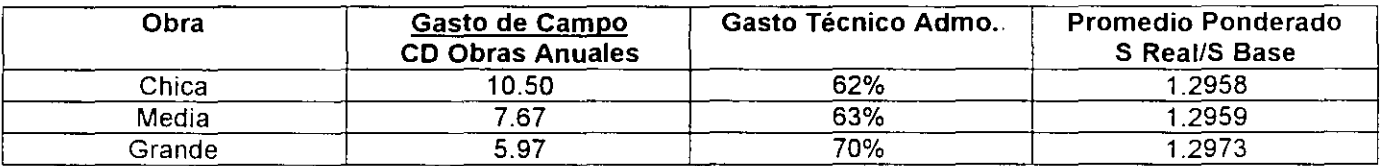

C.- Costo de Mano de Obra.

Para investigar este porcentaje es recomendable, en función de la explosión de insumas de la mano de obra, definir el porcentaje de la misma, respecto al costo directo de la obra, para con postenondad obtener la sumatoria de salarios reales y la de salarios base de cotización para determinar el cociente a aplicar. según se indica en el ejemplo anterior.

 $\ddot{\phantom{0}}$ 

#### 10. 420 Utilidad de Obra Pública Media

Las condiciones base de la utilidad media serán:

- 1. Inversión en obra más activos fijos indispensables del 21.1345% del costo directo de la obra consecuentemente una revolvencia de capital de 4. 7316 veces.
- 2. Utilidad esperada de 27.29% entre 4.7316 veces igual a 5.7676%
- 3. Suponemos como cargos deducibles 0.20% por ICIC, 1.00% por Imprevistos, 0.1% de Colegios y 2% del ISN sobre la Salarios y Sueldos Base

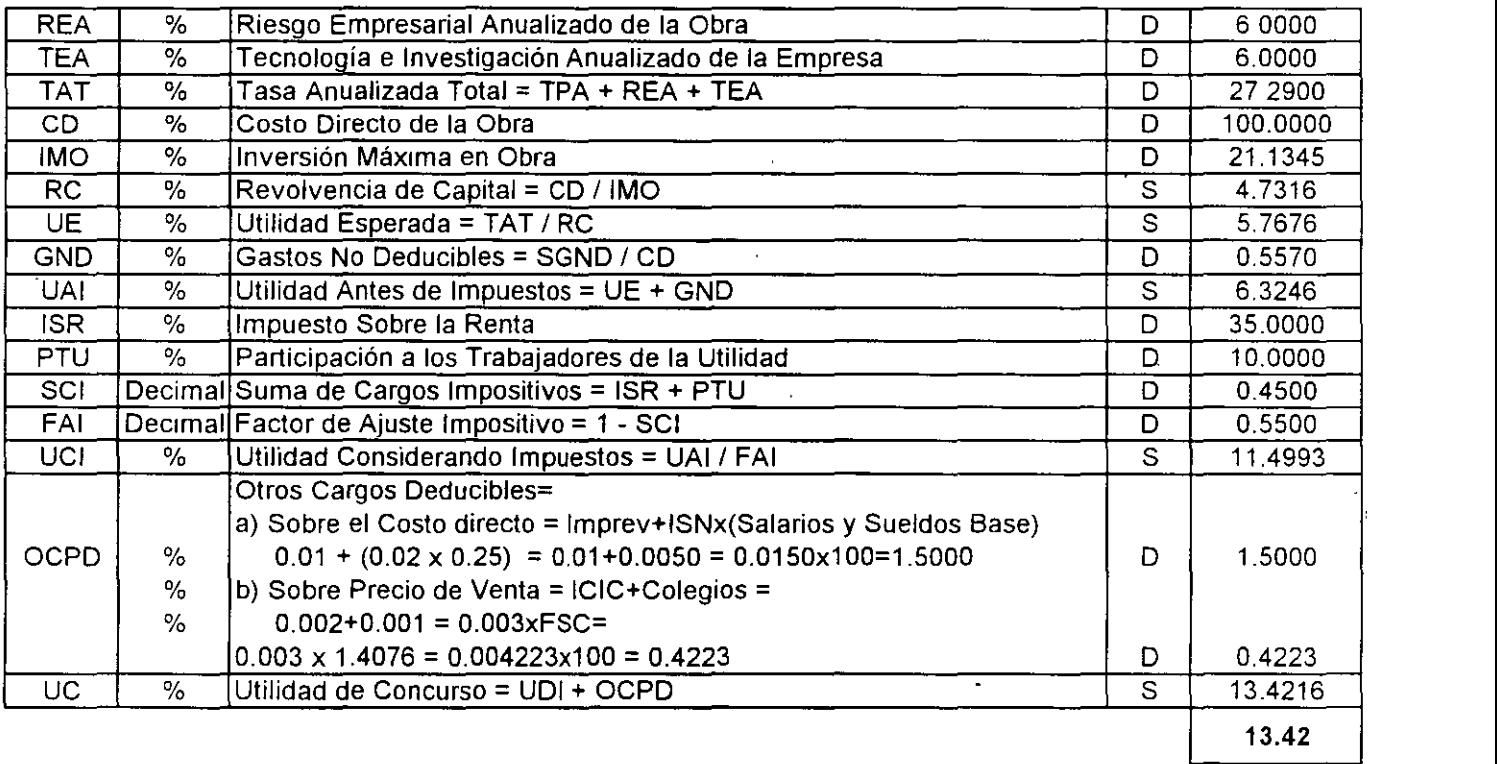

# **CAPITULO 11.000**

# **FACTOR DE SOBRECOSTO**

Partiendo de su definición, de ser, "El Factor por el cual deberá multiplicarse el Costo Directo para obtener el precio de Venta''.

Presentamos a la consideración del lector los cargos que lo integran dividiéndolos en tres grupos.

1. Los que afectan únicamente al costo directo (S/CD), tales como el gasto Indirecto de operación de la empresa, y el gasto indirecto de operación de la obra, el financiamiento y la utilidad

2. Los que afectan al precio de venta (S/PVO), tales como, supervisión en DDF (1.5%), la Contraloria y (2.0%), Instituto de Capacitación de la Industria de la Construcción (0.2%), algunos pagos estatales (variable), finalmente el costo de las fianzas por anticipos, las de cumplimiento y las de garantía contra vicios ocultos. Cabe hacer notar que la determinación del FSC es mediante aproximaciones sucesivas, ya que para determinar el financiamiento se hace necesario suponer el precio de venta y la utilidad. En términos generales a la segunda o tercera tentativa se logra la determinación del FSC correcto.

En adelante proponemos a la consideración del lector el estudio de diferentes factores de sobrecosto, en sus consideraciones de óptimo, medio y máximo, para las versiones de Obra Pública y Privada, según los datos determinados anteriormente para financiamiento y utilidad de las mismas.

Í.

۰.

#### 11.100 Factor de Sobrecosto Obra Privada.

Para la determinación del factor de sobrecosto se definieron:

- 1. Un gasto de operación de una empresa chica de 10.75% (S/CD).
- 2. Un gasto de campo equivalente a una obra mediana de 9. 76% (S/CD).

#### NOTACIÓN

- S/CD = Sobre el Costo Directo
- S/A = Sobre el Acumulado
- SDBC = Salario Diario Base de Cotización
- SIRF = Salario Individual Real Final.

#### 11.120 Factor de Sobrecosto Obra Privada Medio

Las consideraciones base del factor de sobrecosto medio serán:

 $\ddot{\phantom{a}}$ 

1.Financiamiento de la obra de 0.75% (S/CD).

2 Utilidad concurso de 7.47% (S/CD).

 $\mathcal{L}$ 

#### FACTOR DE SOBRECOSTO

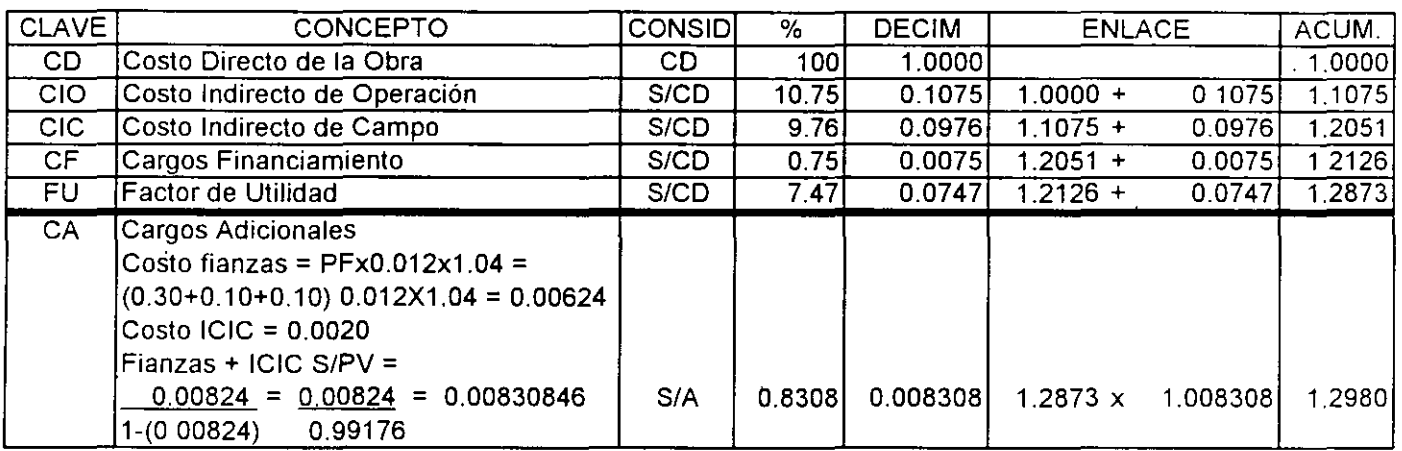

FSC FACTOR DE SOBRE COSTO

 $\ddot{\phantom{0}}$ 

1.29801

 $\ddot{\phantom{a}}$ 

#### 11.220 Factor de Sobrecosto Obra Pública Medio.

Las consideraciones base del factor de sobrecosto medio serán:

1.Financiamiento de la obra de 2.57% (S/CD).

2.Utilidad concurso de 13.42% (S/CD).

#### FACTOR DE SOBRECOSTO

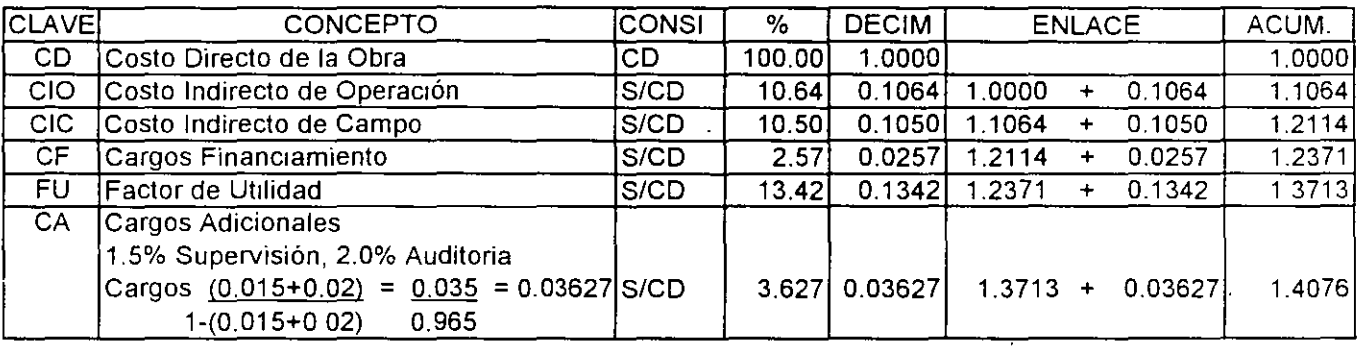

FSC FACTOR DE SOBRE COSTO

1.40761

Nota.- En las Dependencias y Entidades del Gobierno del Distrito Federal, es valido y obligatorio el ejemplo anterior, empero y dado que, los cargos adicionales por supervisión y auditoría, son aplicados sobre la facturación, consecuentemente el sistema de determinación de los mismos, de manera más... aproximada sería:

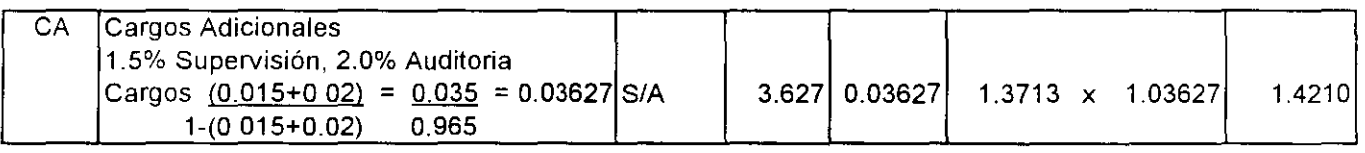

Para corroborar lo anterior supondremos un Costo Directo de \$1'000,000.00 y consecuentemente:

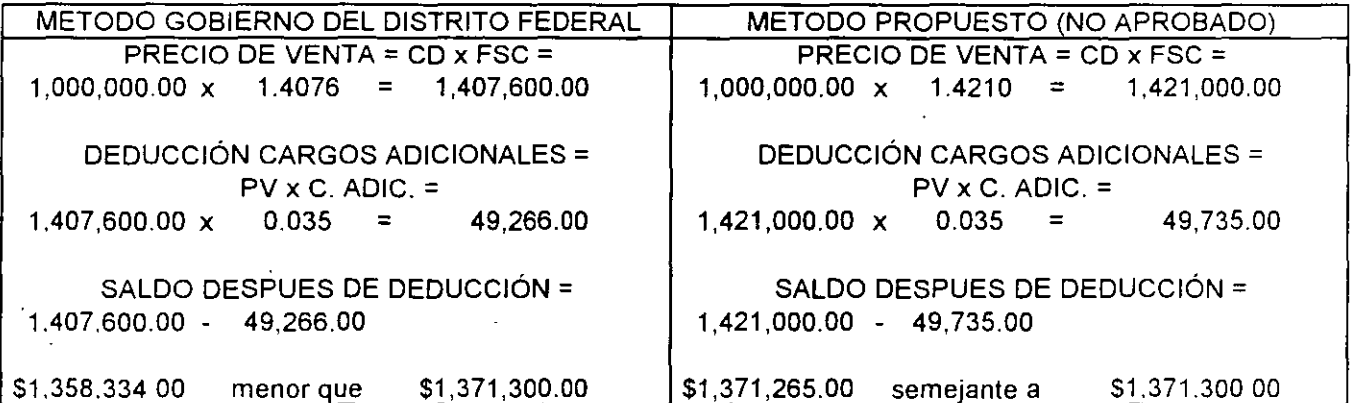

 $\ddot{\phantom{0}}$ 

# **CAPÍTULO 12.000**

 $\mathbf{r}$ 

## **PRESUPUESTO**

### **A**

Í.

# **PRECIO DE VENTA**

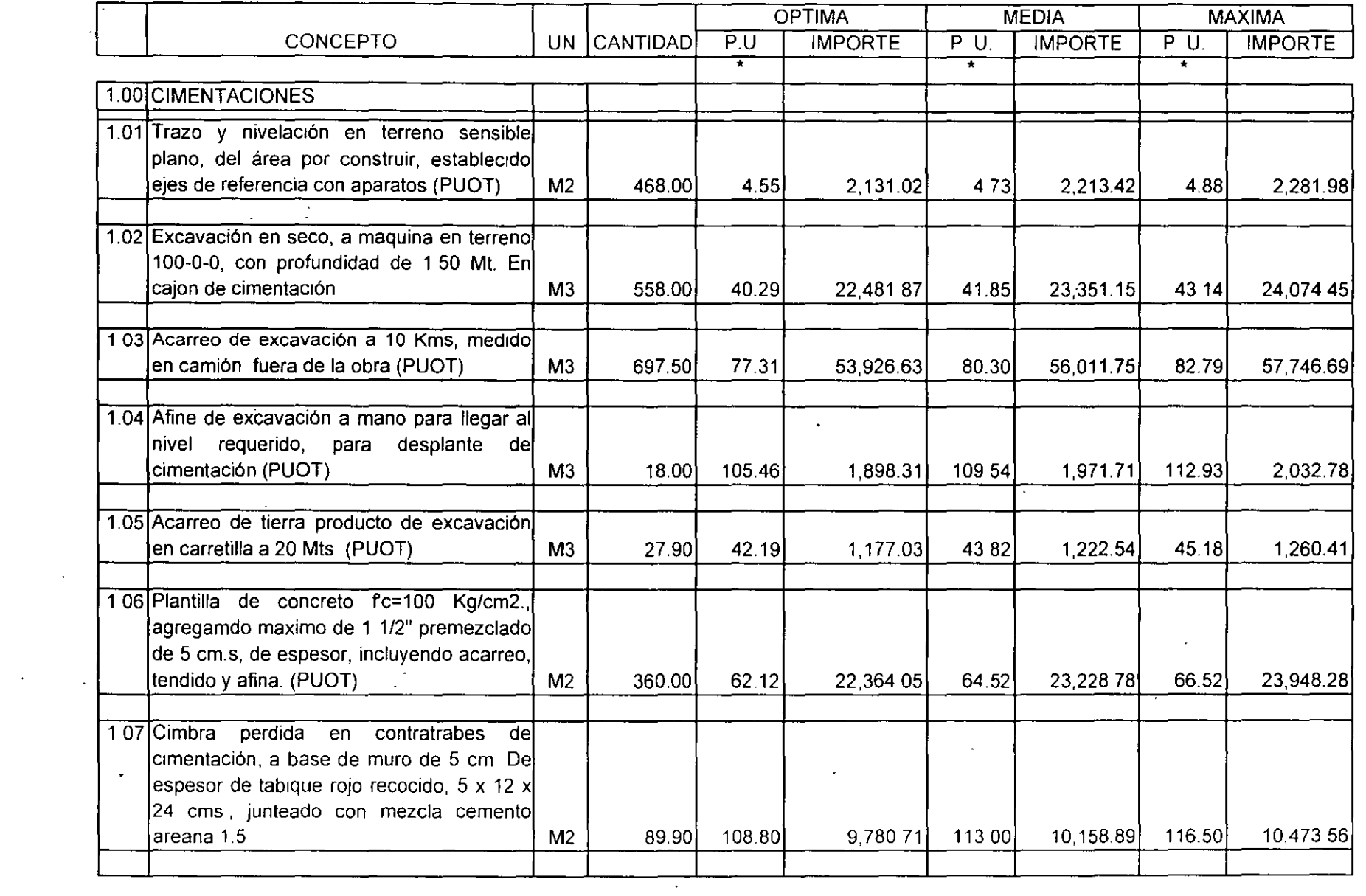

• Cada Precio Unrtarro deberá expresarse con letra

 $\sim$ 

 $\mathcal{L}^{\text{max}}_{\text{max}}$  and  $\mathcal{L}^{\text{max}}_{\text{max}}$ 

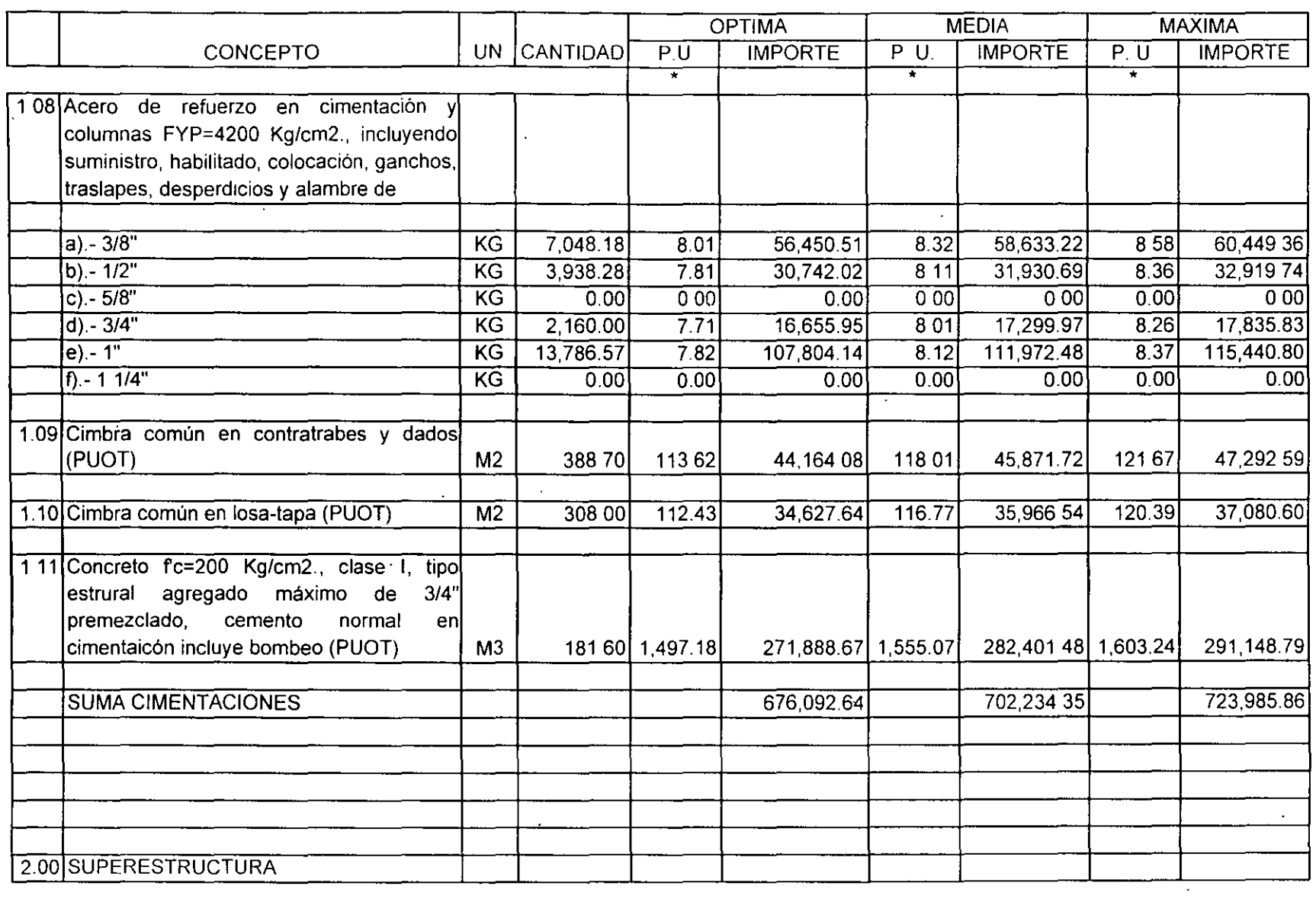

 $\mathcal{L}(\mathcal{L}(\mathcal{$ 

 $\sim 10^{-1}$ 

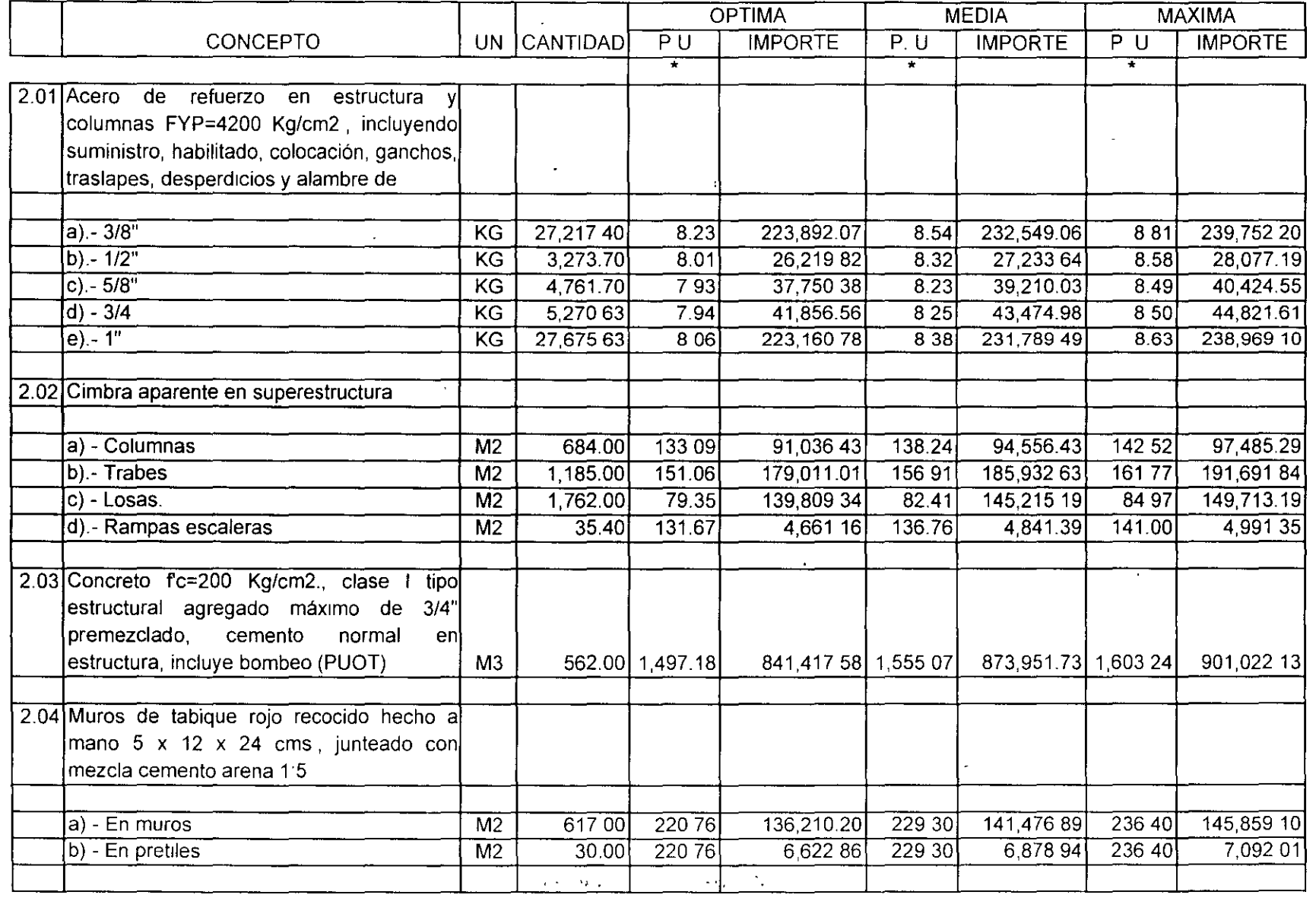

 $\mathcal{L}(\mathcal{L}(\mathcal{$ 

\* Cada Precio Unitario deberá expresarse con letra

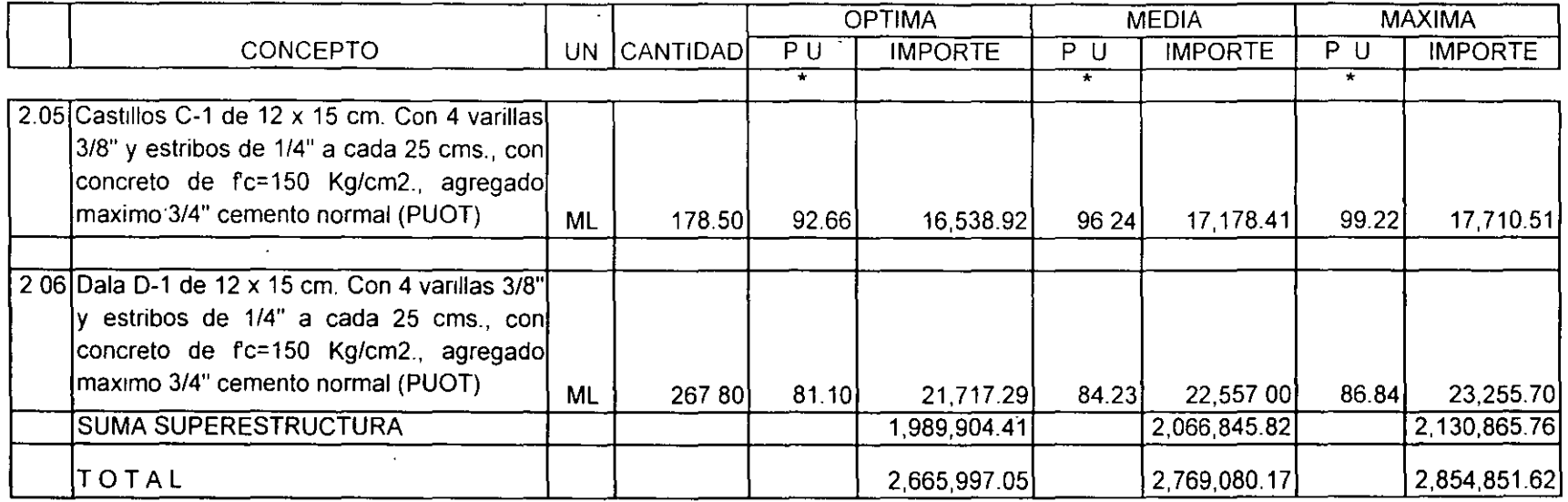

 $\mathcal{L}$ 

 $\bar{\mathcal{L}}$ 

 $\hat{\phantom{a}}$ 

 $\mathcal{L}$ 

 $\ddot{\phantom{a}}$ 

### **12.300.- RESUMEN PARAMETROS AL MES DE ENERO DEL 2000 PARA 6,548.45 M3 Y 2,190.95 M2 DE SUPERFICIE CUBIERTA EN SALARIOS MINIMOS \$ 37.90/DIA**

 $\mathcal{L}$ 

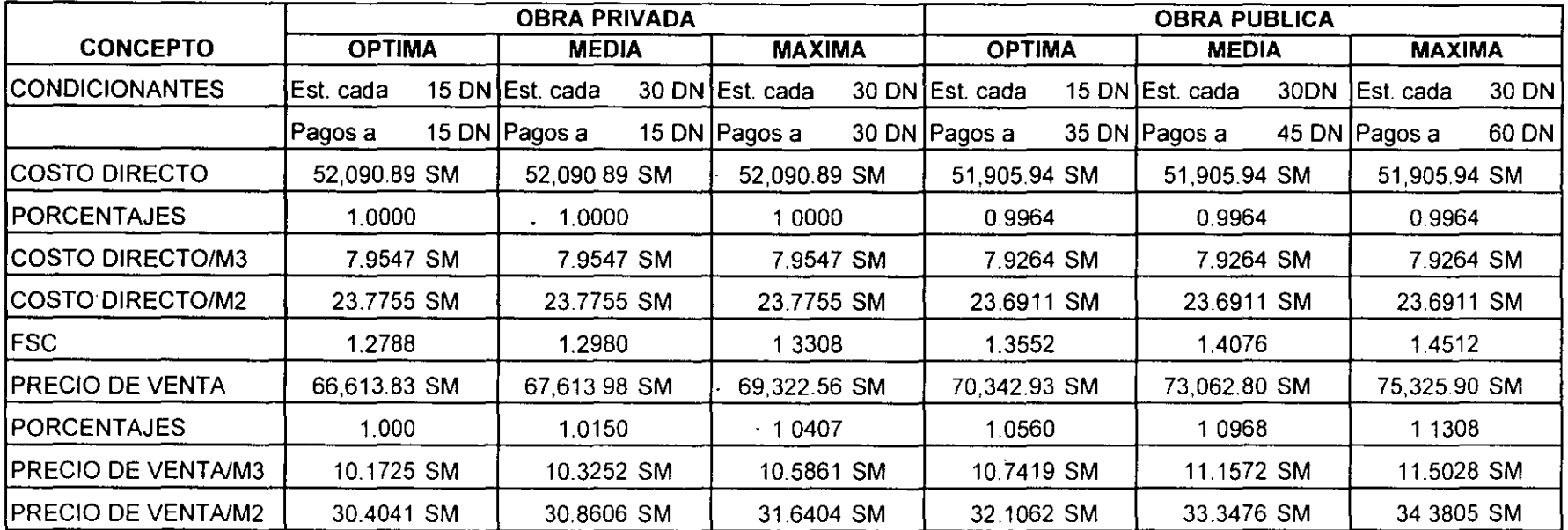
## **12.300.- RESUMEN PARAMETROS AL MES DE ENERO DEL 2000 PARA 6,548.45 M3 Y 2,190.95 M2 DE SUPERFICIE CUBIERTA EN PESOS CORRIENTES**

 $\bar{\star}$ 

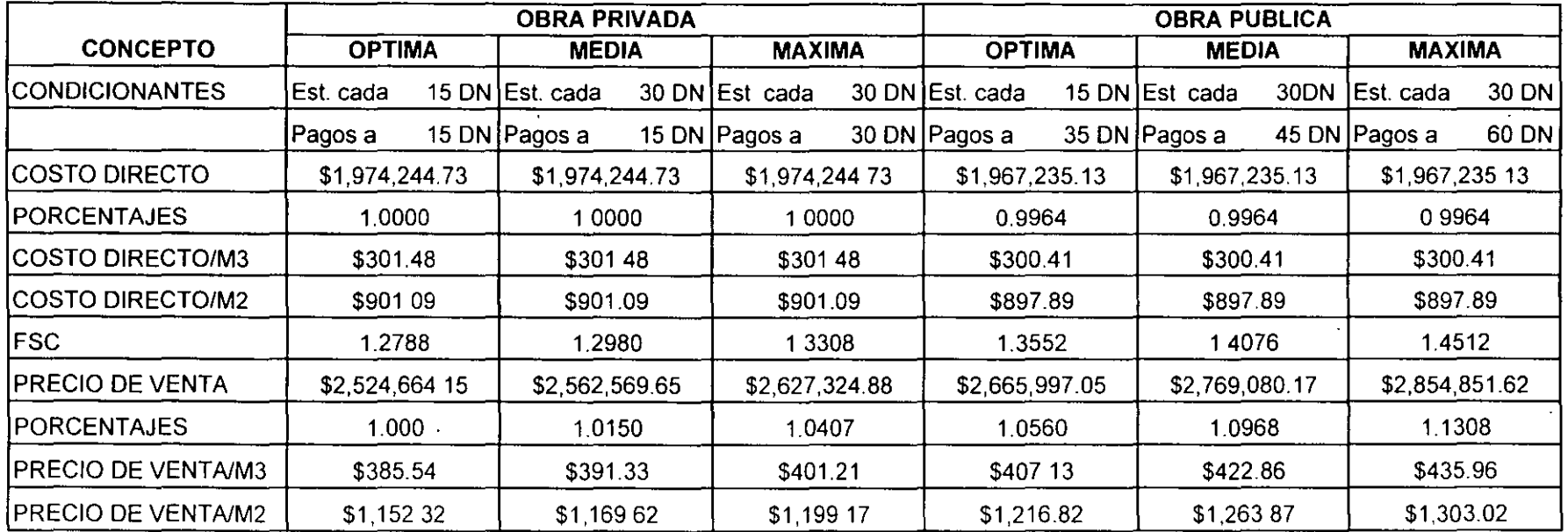

# CAPÍTULO 13.000

 $\ddot{\phantom{a}}$ 

# **REAJUSTE**

**DE** 

# **COSTOS**

#### **13.100 INDICES DEL BANCO DE MEXICO.**

Para el desarrollo del ejemplo, supondremos que el 30 de abril del 2000, los lndices Nacionales de Precios de Productor con Servicios del Banco de México, nos señalan para:

#### **Materiales y equipo.**

 $\ddot{\phantom{a}}$ 

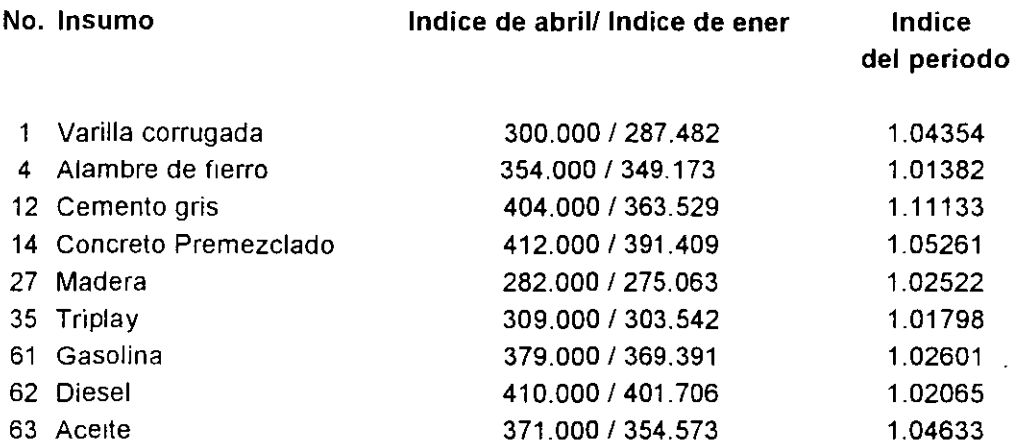

Supondremos también que el contratista cumple con el programa de obra, consecuentemente la obra faltante por ejecutar (avance físico) al 30 de abril del año 2000 sería para una obra pública pequeña de condiciones medias, con estimaciones mensuales y pagos a 45 días naturales.

En el caso de que los índices del periodo no cambien, se recomienda utilizar el valor de 1.00000, y cuando el índice del periodo se reduzca será indispensable integrarlo al nuevo precio propuesto.

Cabe aclarar que, considerando los ajustes aplicados únicamente a los costos directos, el " Factor de Ajuste " obtenido, tendrá el mismo valor para diferentes factores de sobrecosto de obra pública optima, media y máxima.

 $\mathcal{A}$ 

#### **13.200 DETERMINACION DE OBRA FALTANTE POR EJECUTAR AL 30 DE ABRIL DEL 2000**

 $\mathcal{A}$ 

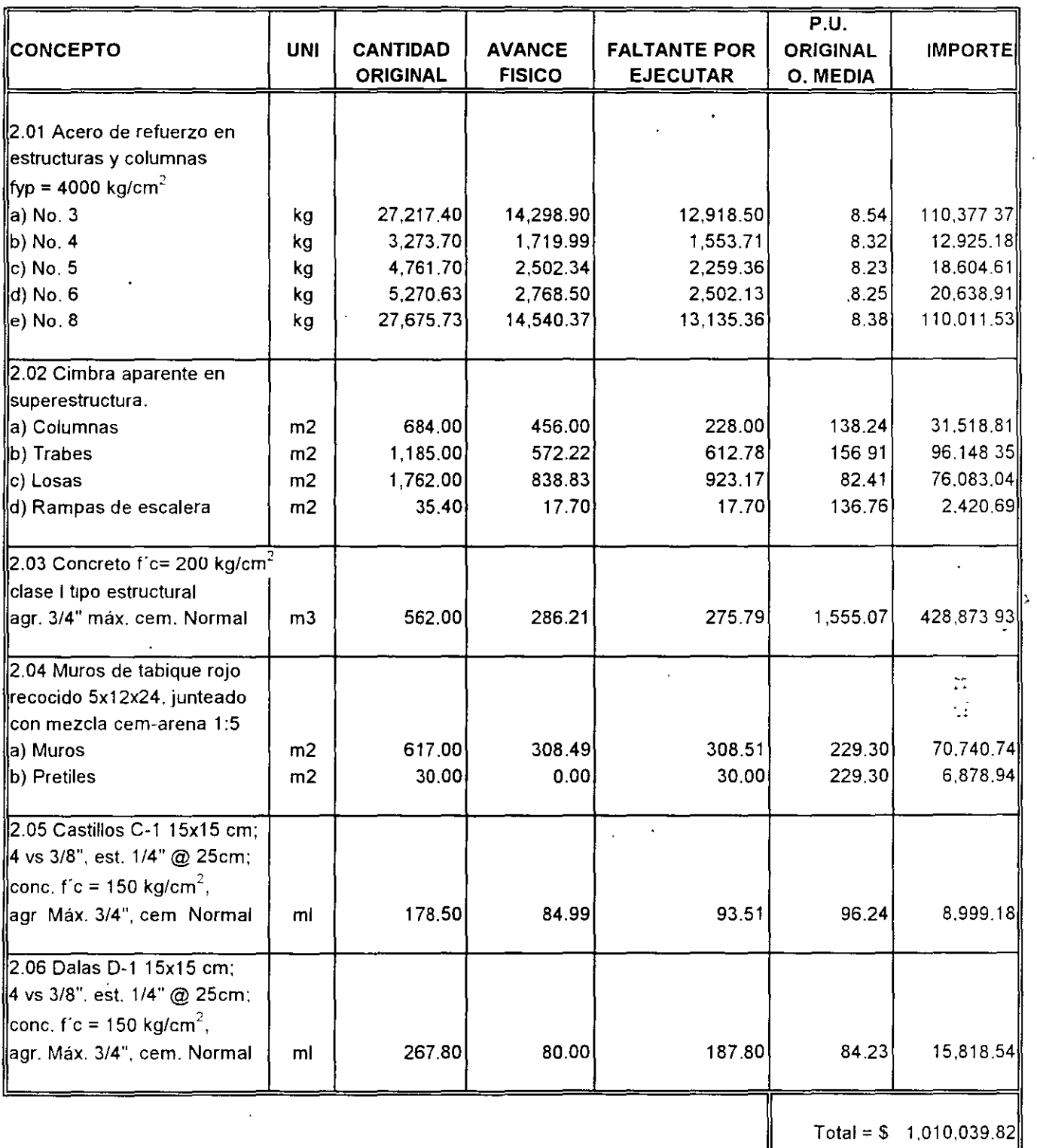

÷,

#### 13.300 ANALISIS DE COSTOS ESCALADOS.

 $\hat{\mathcal{A}}$ 

 $\ddot{\phantom{1}}$ 

 $\bar{z}$ 

#### A-1. ANALISIS DE BASICO A COSTO DIRECTO PARA OBRA PRIVADA Y PUBLICA (ESCALADO)

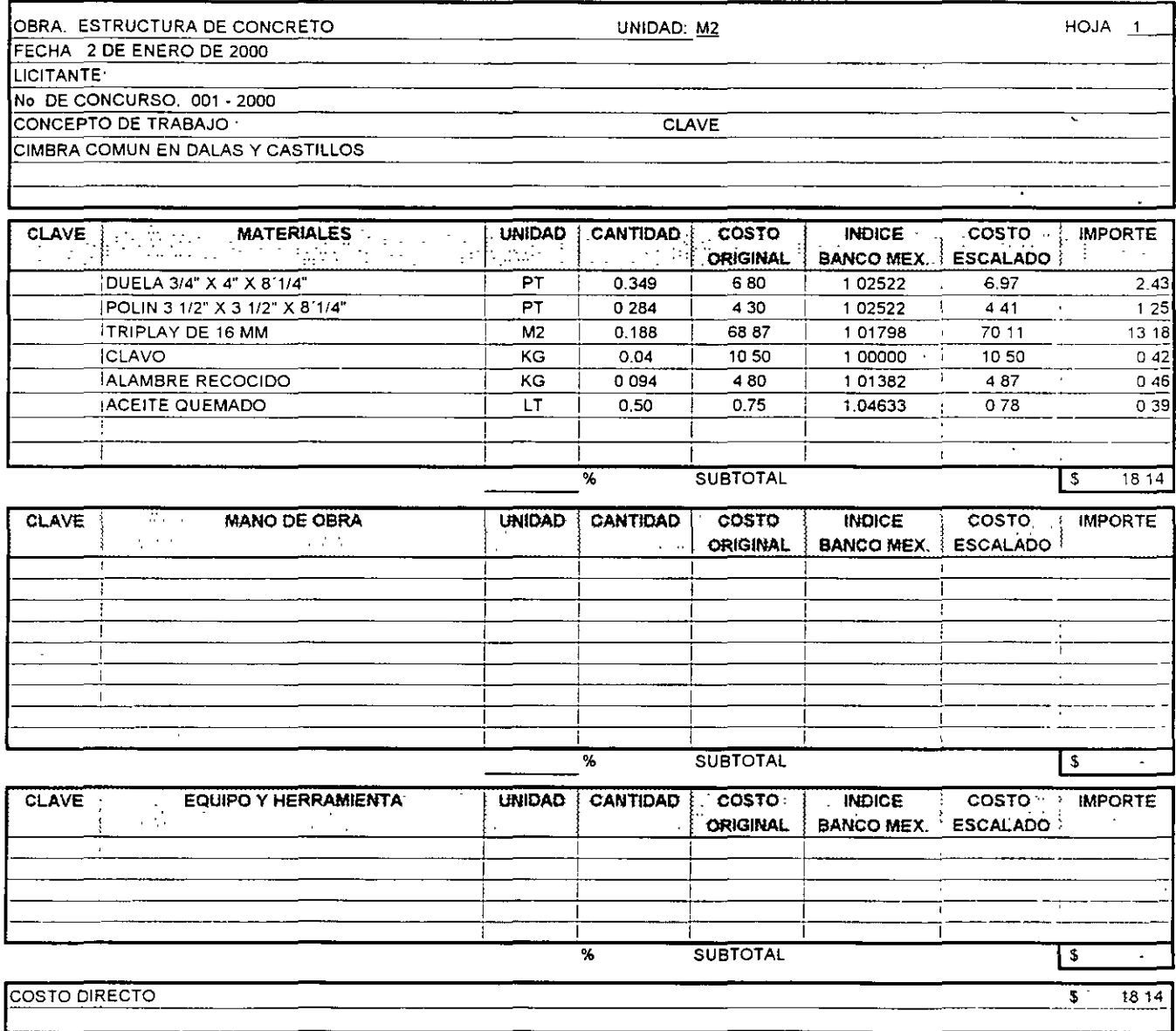

234

 $\sim 10^{11}$  km

## **OBRA PRIVADA Y PUBLICA**

 $\sim$   $\sim$ 

 $\sim$   $\sim$ 

 $\mathcal{A}^{\mathcal{A}}$ 

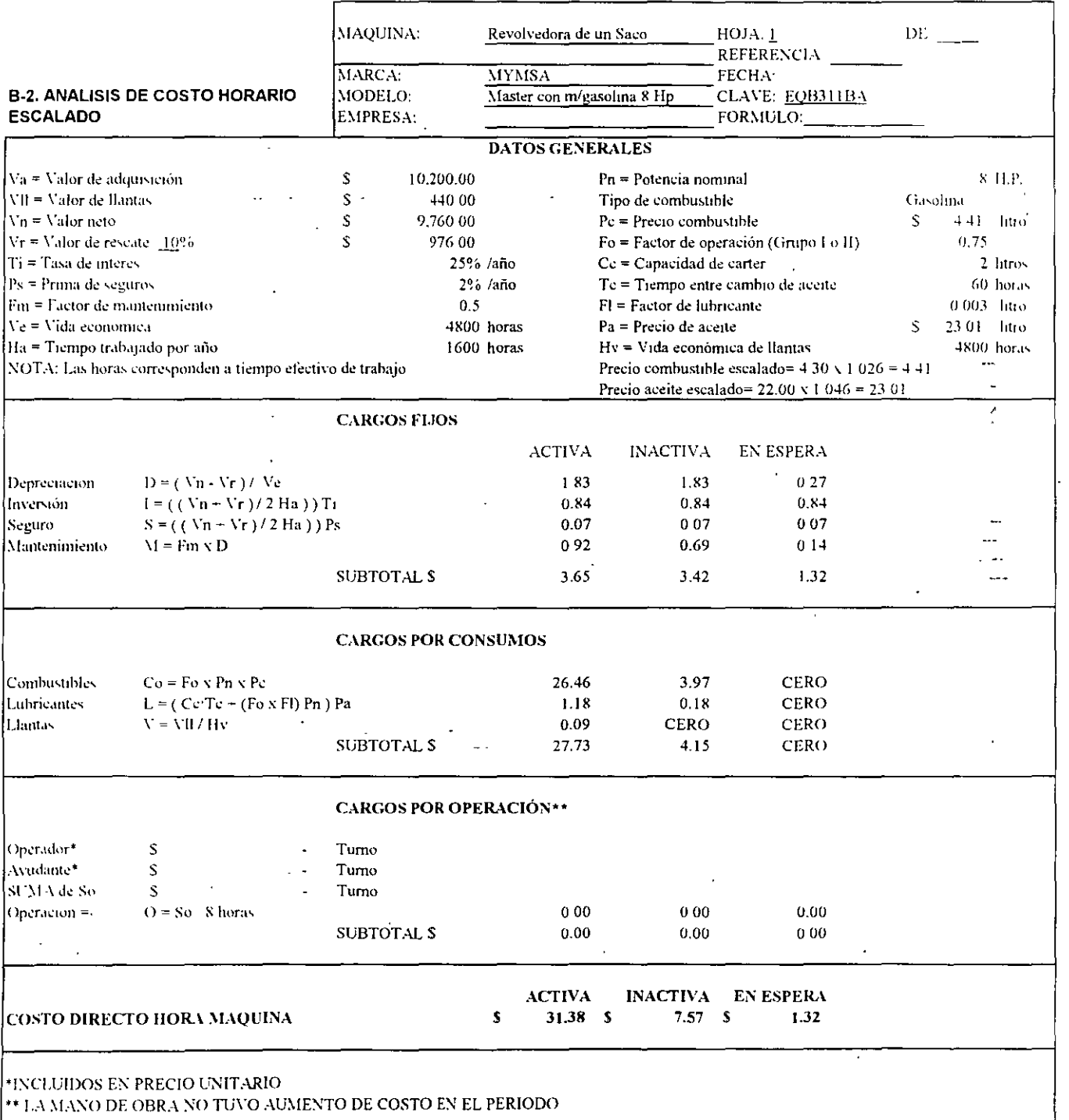

 $\Delta \sim 10^{11}$  $\sim 10^{11}$  km  $^{-1}$ 

 $\mathcal{A}^{\mathcal{A}}$ 

 $\sim$ 

 $\mathcal{A}^{\mathcal{A}}$  and  $\mathcal{A}^{\mathcal{A}}$  .

 $\sim 10^{-1}$ 

#### C-1. ANALISIS DE COSTO DIRECTO ESCALADO Y PRECIO DE VENTA PARA OBRA PUBLICA OPTIMA, MEDIA Y MAXIMA.

 $\label{eq:2.1} \frac{1}{\sqrt{2}}\int_{0}^{\infty}\frac{1}{\sqrt{2}}\left(\frac{1}{\sqrt{2}}\right)^{2}d\theta\,d\theta.$ 

 $\mathcal{O}(\mathcal{O}(\log n))$ 

 $\ddot{\phantom{1}}$ 

 $\bar{a}$ 

 $\mathcal{A}^{\pm}$ 

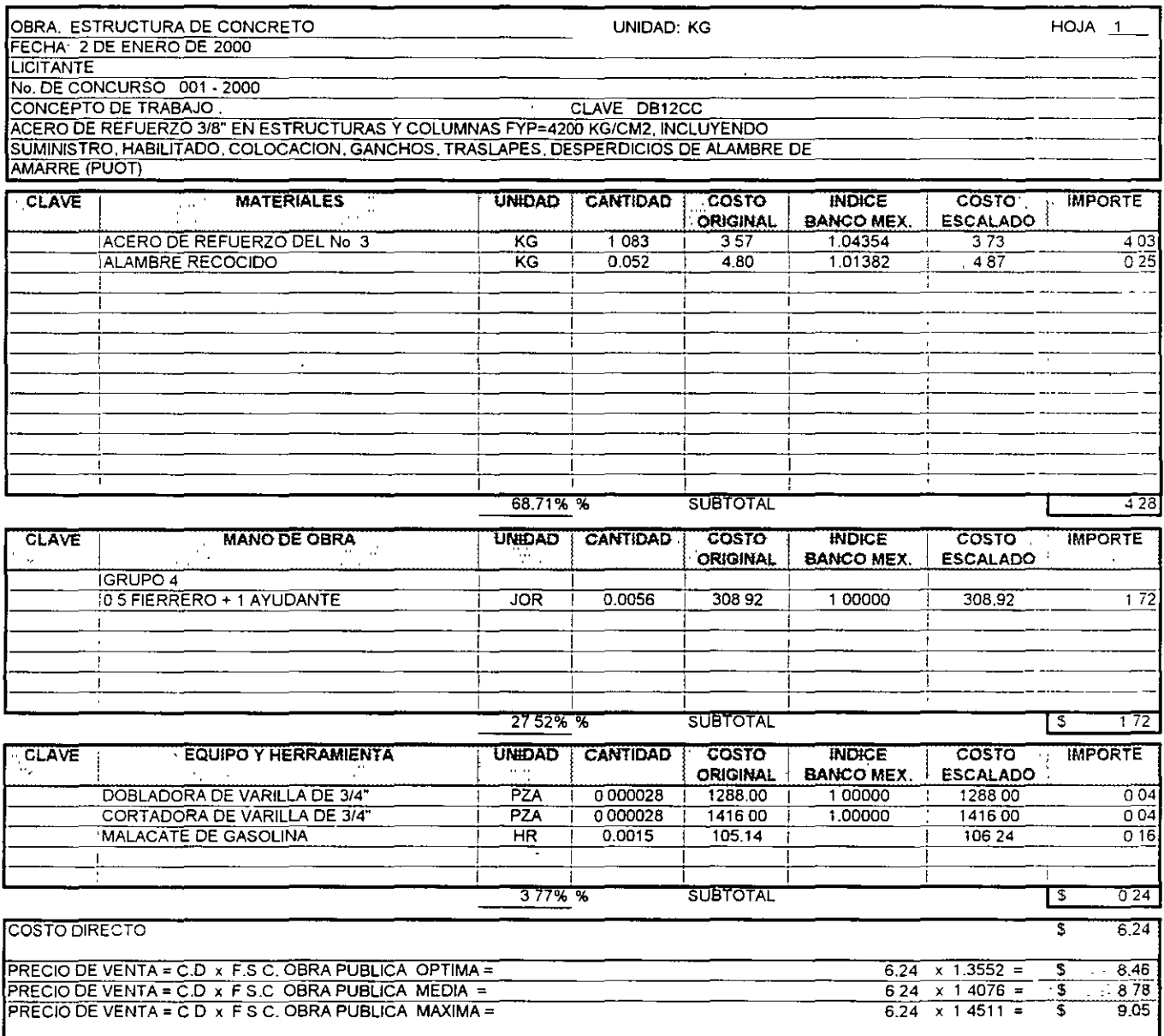

 $\ddot{\phantom{a}}$ 

#### C-10. ANALISIS DE COSTO DIRECTO ESCALADO Y PRECIO DE VENTA PARA OBRA PUBLICA OPTIMA, MEDIA Y MAXIMA.

 $\overline{\phantom{a}}$ 

 $\ddot{\phantom{a}}$ 

 $\sim 10^{-11}$ 

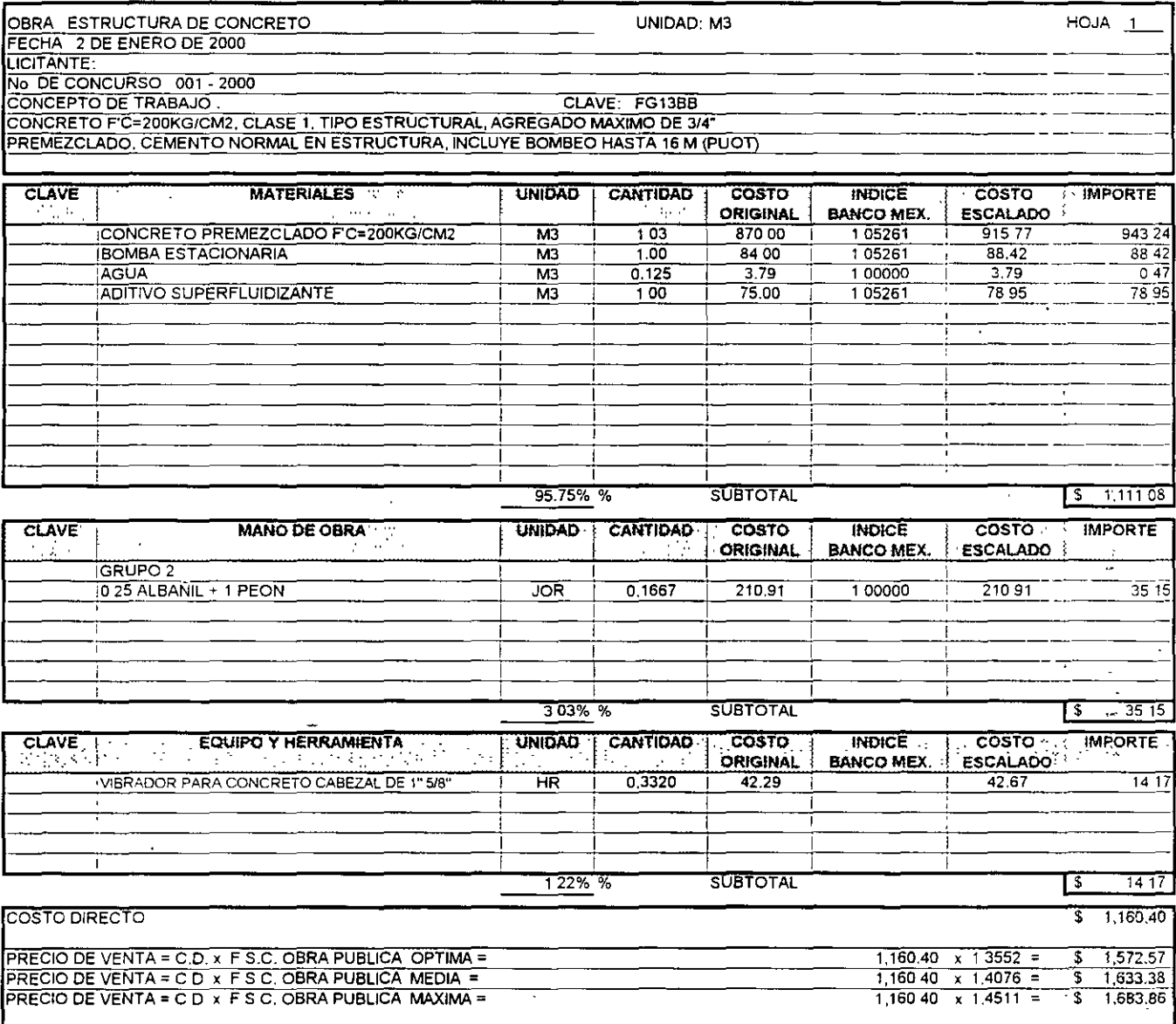

 $\ddot{\phantom{a}}$ 

 $\epsilon_{\rm{max}}$ 

250

#### 13.400 ANALISIS CON TODOS LOS CONCEPTOS FALTANTES PARA OBRA PUBLICA OPTIMA, MEDIA Y MAXIMA.

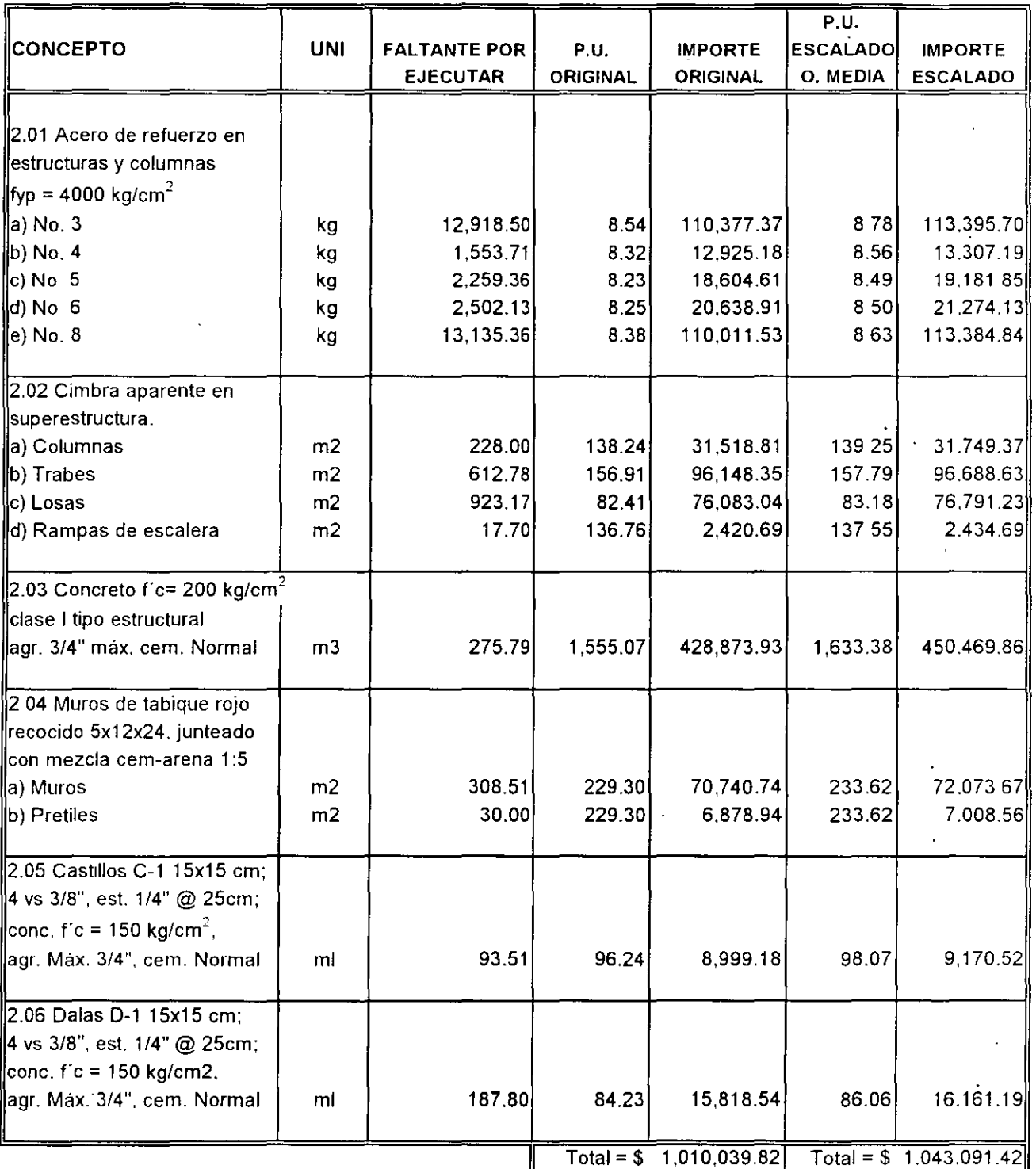

 $\sqrt{RELACION}$  = 1,043,091.42 / 1,010,039.82 = 1 032723067

FACTOR DE AJUSTE PARA OBRA PUBLICA =  $3.2723067 \%$  AL 80% =  $\sqrt{2.6178\%}$ OPTIMA, MEDIA Y MAXIMA

DURANTE LOS MESES DE MAYO Y JUNIO DEL 2000, SI NO OCURRE OTRO INCREMENTO

#### 13.500 ANALISIS CON LOS CONCEPTOS PREPONDERANTES FALTANTES PARA OBRA PUBLICA OPTIMA, MEDIA Y MAXIMA.

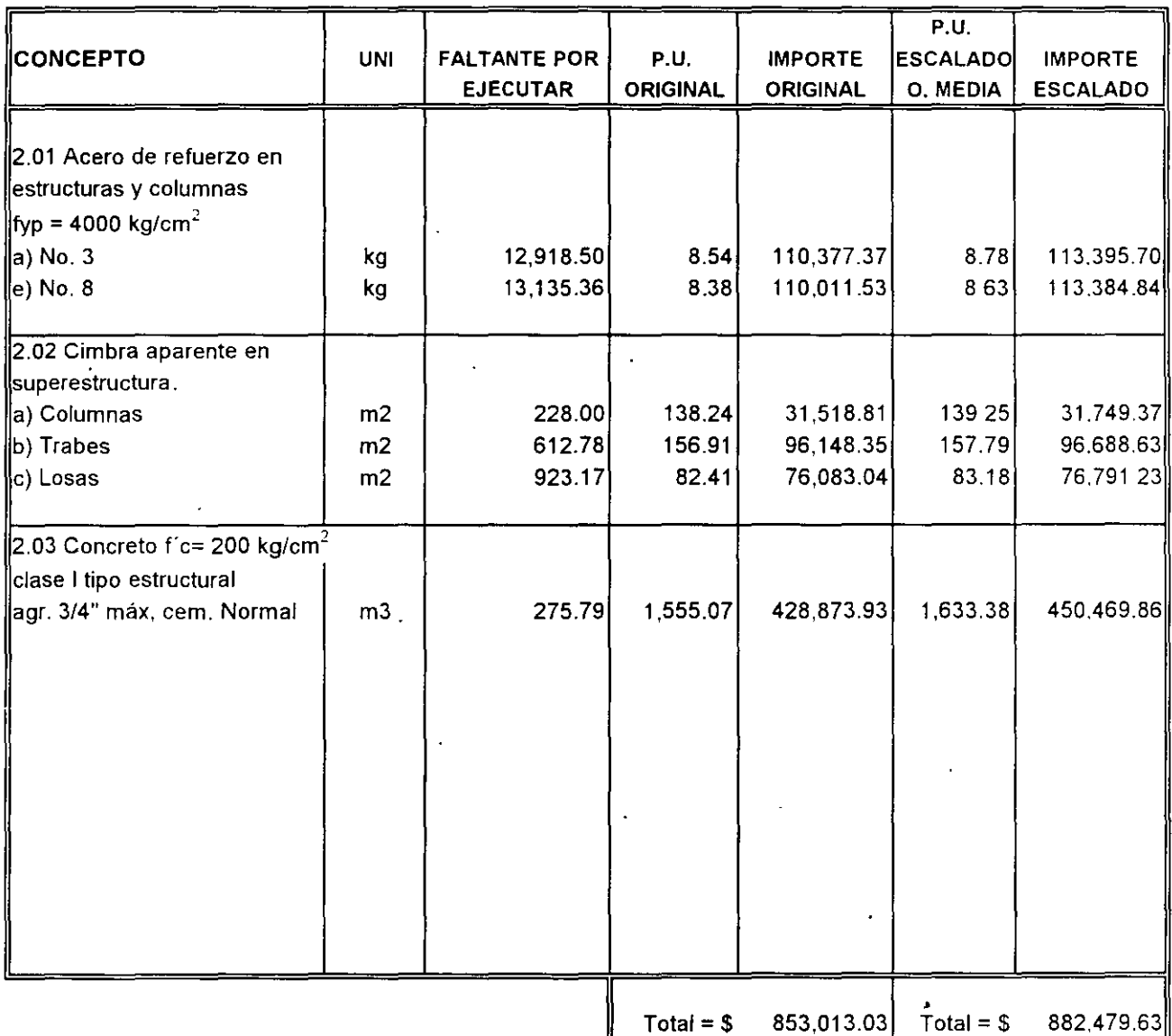

RELACION = 882,479.63 / 853,013.03 1.03454414

 $\ddot{\phantom{a}}$ 

FACTOR DE AJUSTE PARA OBRA PUBLICA = 3.454414 % AL 80% = OPTIMA, MEDIA Y MAXIMA

2.7635%

 $\cdot$ 

 $\mathcal{A}^{\mathcal{A}}$ 

DURANTE LOS MESES DE MAYO Y JUNIO DEL 2000, SI NO OCURRE OTRO INCREMENTO

 $\cdot$ 

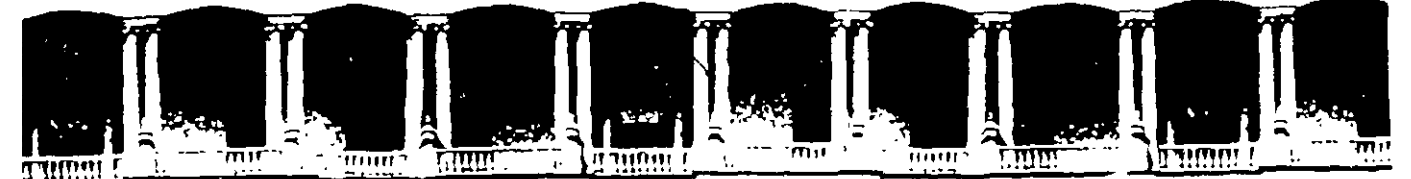

### **FACULTAD DE INGENIERIA U.N.A.M. DIVISION DE EDUCACION CONTINUA**

**CURSOS ABIERTOS** 

# IX CURSO INTERNACIONAL DE INGENIERÍA DE **E COSTOS DE CONSTRUCCIÓN**

 $\mathcal{L}_{\text{max}}$ MÓDULO II: INGENIERÍA DE COSTOS DE CONSTRUCCIÓN

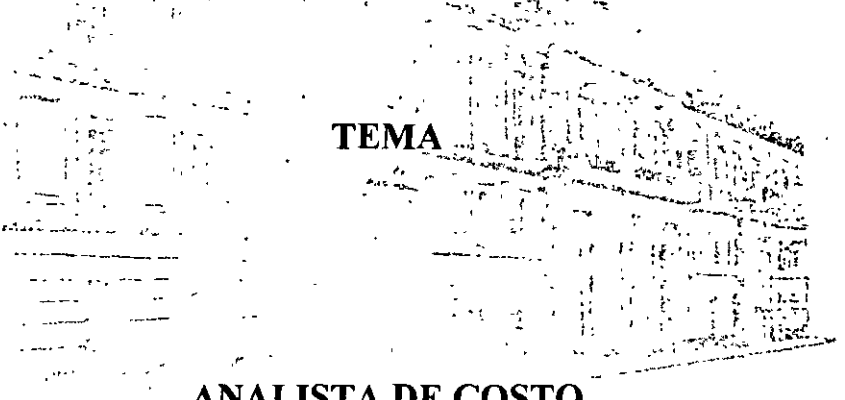

**ANALISTA DE COSTO** 

## **EXPOSITOR: ING. CARLOS SUÁREZ SALAZAR PALACIO DE MINERIA JUNIO 2000**

Palacio de Minería calle de Tacuba 5 Primer piso Deleg. Cuauhtémoc 06000 México, D.F APDO Postal M-2285 Teléfonos, 5512-8955 5512-5121 5521-7335 5521-1987 Fax 5510-0573 5521-4021 AL 25

# ANALISTA DE COSTOS

 $\sim 1$ 

ES UN TECNICO EN BASE A SU EXPERIENCIA Y CONSISTENTE, PUEDE EVALUAR -BAJO UN SISTEMA DIVERSAS SOLUCIONES A UN PROBLEMA Y DEFINIR  $\mathcal{F}^{\text{max}}_{\text{max}}$ LA MAS ECONOMICA  $\epsilon_{\rm eff}$ 

 $\mathcal{A}^{\pm}$ 

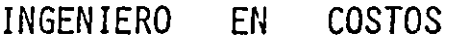

 $\frac{1}{2}$  , where

ES UN PROFESIONISTA QUE EN BASE A SUS CONOCIMIENTOS Y EXPERIENCIA PUEDE DISENAR VARIAS SOLUCIONES A UN PROBLEMA, EVALUARLAS -BAJO UN SISTEMA CONSISTENTE Y DEFINIR LA -MAS ECONOMICA A CORTO, MEDIANO Y LARGO -PLAZO.

## TEORIA DEL PRECIO

1 - "COSTE" = EL PRECIO Y GASTO QUE TIENE UNA COSA SIN GANANCIA ALGUNA

 $2 - PRECIO^{\prime\prime} =$ 

 $\mathcal{F}^{\text{max}}_{\text{max}}$ 

### COSTE MAS GANANCIA

3 - " PRECIO DE VENTA EN CONSTRUCCIÓN" =

 $\bar{\lambda}$ 

 $\bar{z}$ 

COSTO DIRECTO POR FACTOR DE SOBRE COSTO

┯

 $4 -$ 

# FACTOR DE SOBRE COSTO

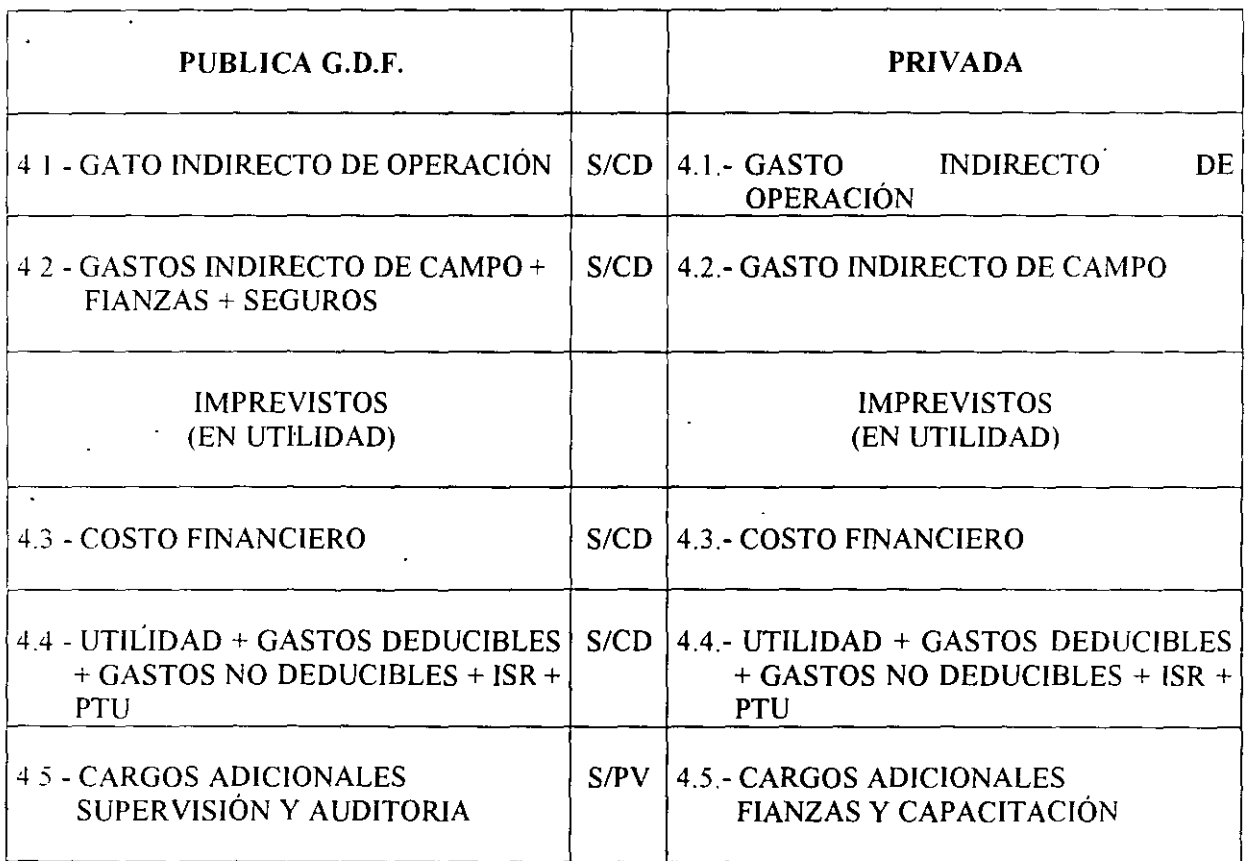

#### GASTO - INDIRECTO DE OPERACION

AFECTA A TODAS LAS OBRAS DE LA EMPRESA

PRESUPUESTO DE OPERACION ANUAL **GASTO**  $=$ INDIRECTO VOLUMEN DE VENTAS ANUALES : **DE**  $(A \text{COSTO DIRECTO})$ **OPERACION** 

 $\mathbf{r}^{(1)}$  and  $\mathbf{r}^{(2)}$ 

OPERACION ANUAL

 $\sim 10^{-11}$ 

1 GASTOS TECNICOS.

 $\sim 10^{-11}$ 

2 GASPTS ADMINISTRATIVOS.

ALQUILERES Y/O DEPRECIACIONES.  $3<sup>1</sup>$ 

 $\sim 10^{-1}$ 

 $\mathcal{L}^{\mathcal{L}}(\mathcal{L}^{\mathcal{L}}(\mathcal{L}^{\mathcal{L$ 

OBLIGATIONED T SECURICS.  $4 -$ 

5 MATERIALES DE CONSUMO

6 CAPACITACION Y PRÓMOCION.

 $\sim 10^{-1}$ 

### GASTO INDIRECTO DE OBRA

 $\frac{1}{2} \sum_{i=1}^{n} \frac{1}{2} \sum_{j=1}^{n} \frac{1}{2} \sum_{j=1}^{n} \frac{1}{2} \sum_{j=1}^{n} \frac{1}{2} \sum_{j=1}^{n} \frac{1}{2} \sum_{j=1}^{n} \frac{1}{2} \sum_{j=1}^{n} \frac{1}{2} \sum_{j=1}^{n} \frac{1}{2} \sum_{j=1}^{n} \frac{1}{2} \sum_{j=1}^{n} \frac{1}{2} \sum_{j=1}^{n} \frac{1}{2} \sum_{j=1}^{n} \frac{1}{2} \sum_{j=1}^{n$  $\mathcal{L}^{\text{max}}$  and  $\mathcal{L}^{\text{max}}$  $\mathcal{L}(\mathbf{X})$  .  $\mathcal{L}^{\text{max}}_{\text{max}}$  and  $\mathcal{L}^{\text{max}}_{\text{max}}$ 

#### AFECTA A CADA OBRA DE LA EMPRESA

 $\label{eq:2.1} \mathcal{L}(\mathcal{A}) = \mathcal{L}(\mathcal{A}) = \mathcal{L}(\mathcal{A})$  $\sim 100$  $\sim$ **Contractor** 

GASTO INDIRECTO DE **OBRA** 

PRESUPUESTO DE GASTOS OBRA

VOLUMEN DE OBRA (A COSTO DIRECTO  $\overline{\phantom{a}}$ 

GASTOS POR OBRA

1 GASTOS TECNICOS

2 GASTOS ADMINISTRATIVOS

**TRASLADOS** 

 $\omega_{\rm{max}}$  , where  $\omega_{\rm{max}}$ 

 $\equiv$ 

4 COMUNICACTOMES Y FLETFS

5  $\text{CONS}$  J.03  $\frac{1}{4}$   $\text{VÅ}_{\text{N}}$  I DS

 $\mathcal{L}^{\mathcal{L}}$  and  $\mathcal{L}^{\mathcal{L}}$  and  $\mathcal{L}^{\mathcal{L}}$  and  $\mathcal{L}^{\mathcal{L}}$ 

 $\mathcal{L}^{\text{max}}_{\text{max}}$  and  $\mathcal{L}^{\text{max}}_{\text{max}}$ 

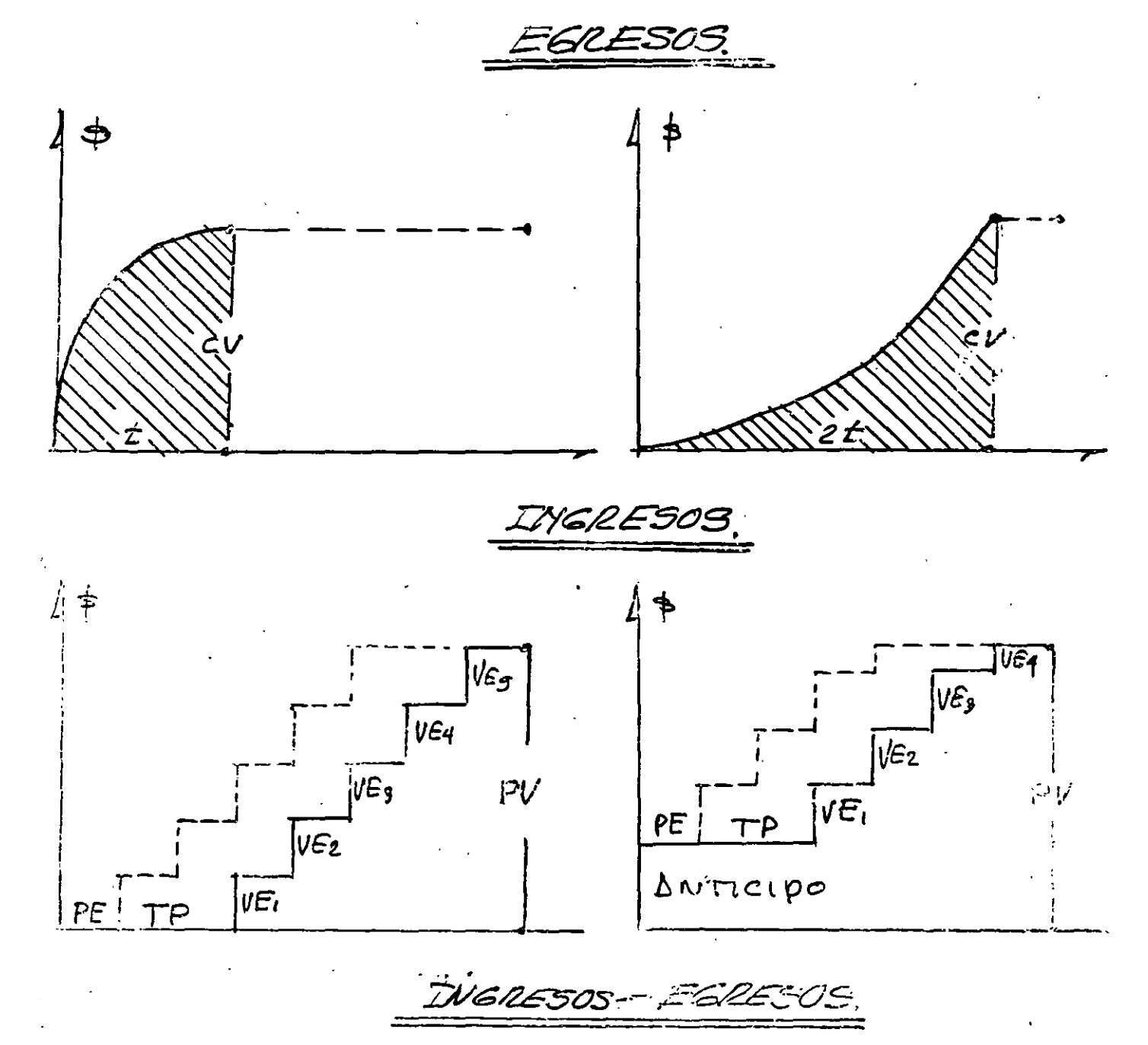

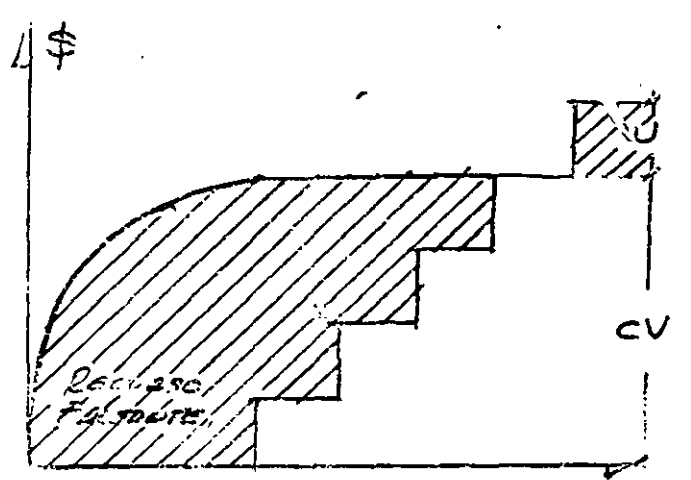

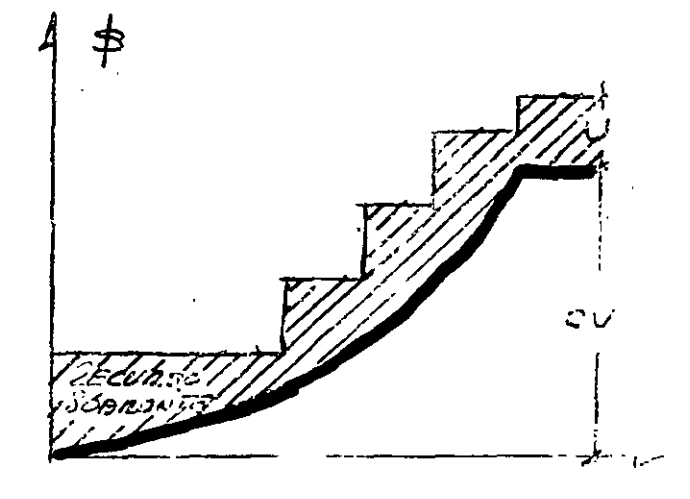

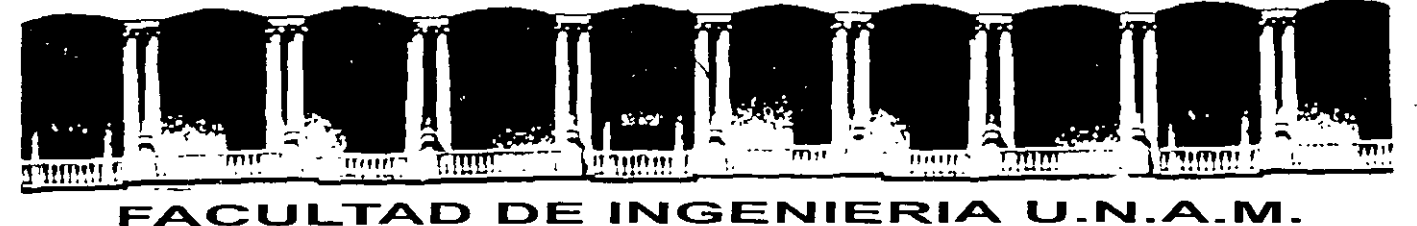

# DIVISION DE EDUCACION CONTINUA

CURSOS ABIERTOS

# IX CURSO INTERNACIONAL DE INGENIERÍA DE COSTOS DE CONSTRUCCIÓN

- . '··- MÓDULO II: INGENIERÍA DE COSTOS DE CONSTRUCCIÓN

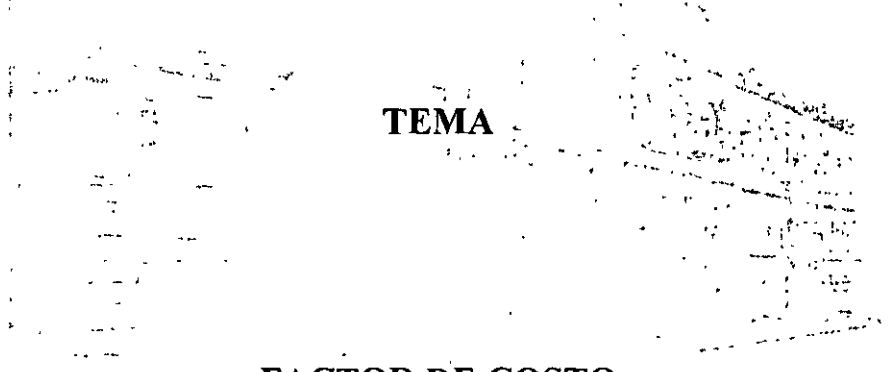

FACTOR DE COSTO

**Contract** 

## EXPOSITOR: ING. CARLOS SUÁREZ SALAZAR PALACIO DE MINERIA JUNIO 2000

## TABLA RESUMEN FACTOR DE SOBRE COSTO

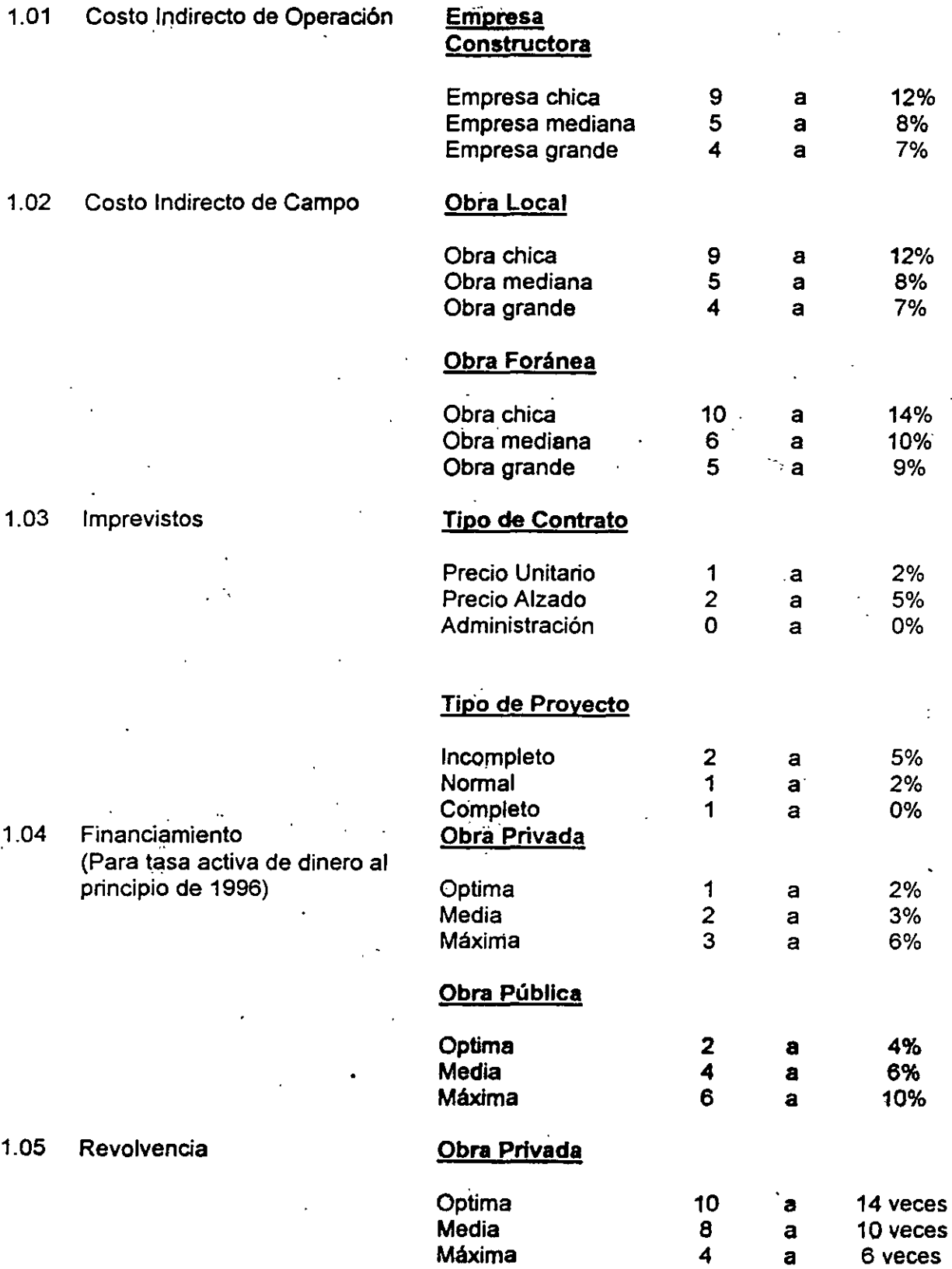

## Obra Pública

 $\bar{\bar{z}}$ 

 $\ddot{\phantom{a}}$ 

 $\ddot{\phantom{a}}$ 

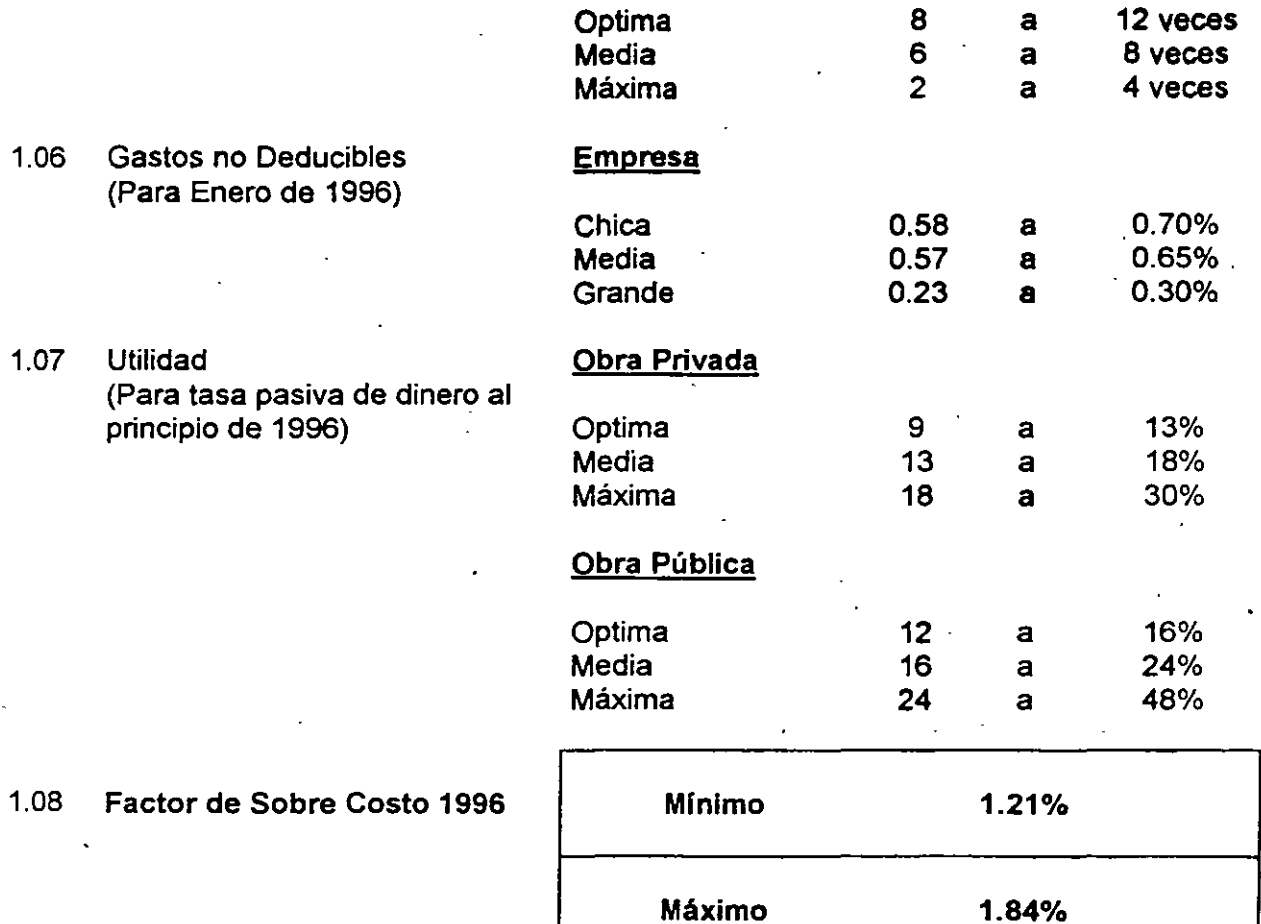

 $\overline{a}$ 

### FACTOR DE SOBRE COSTOS

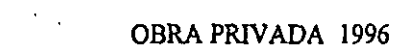

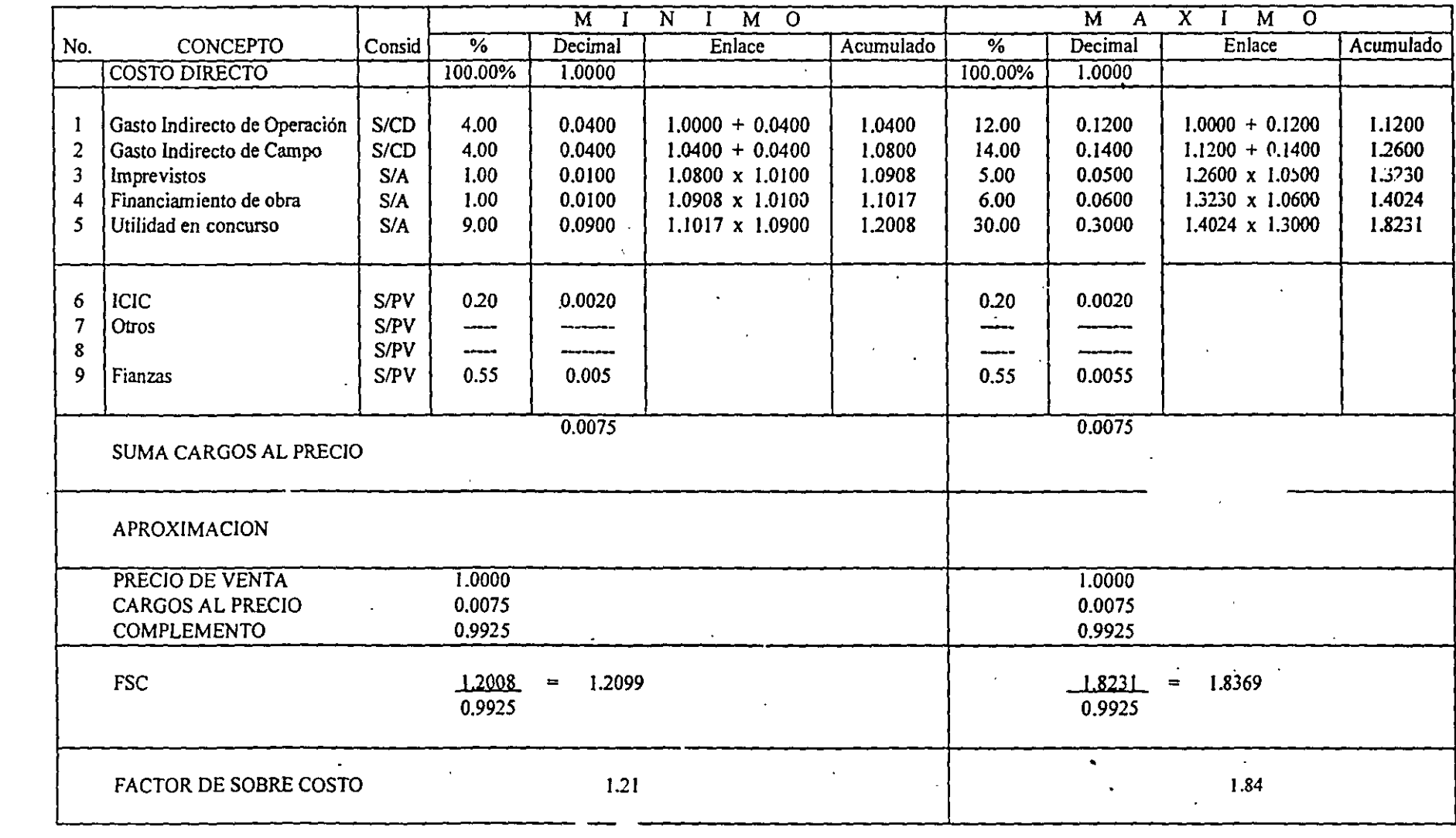

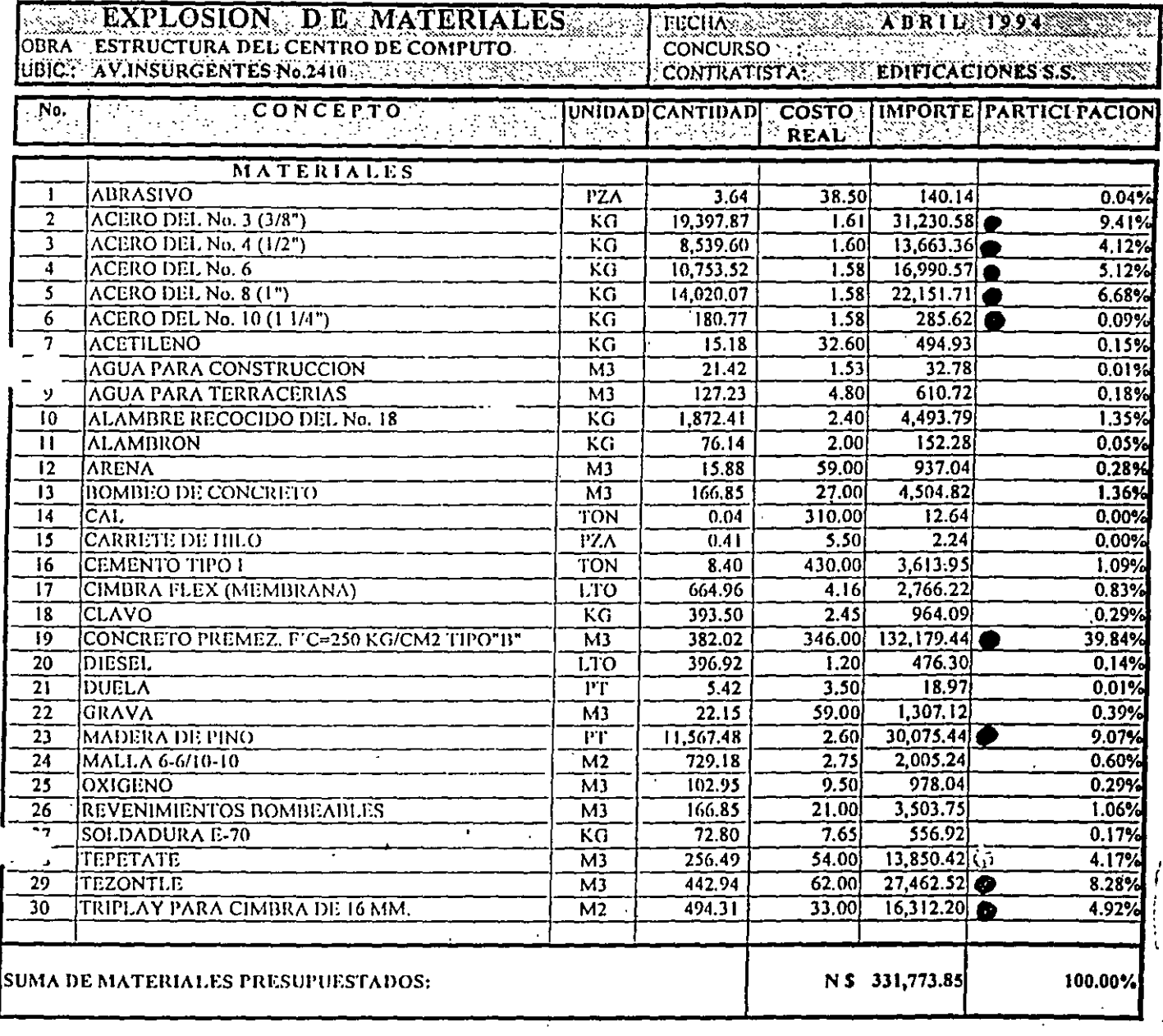

# CONCURSO DE OBRA PUBLICA

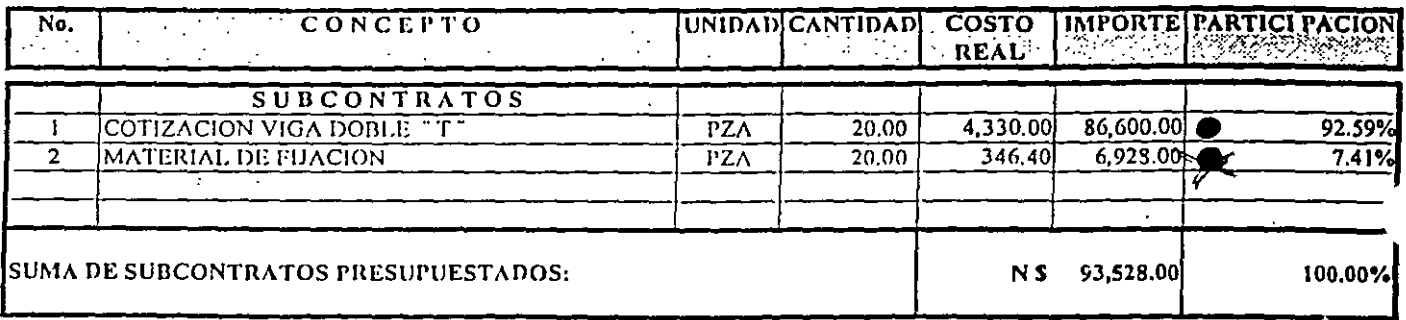

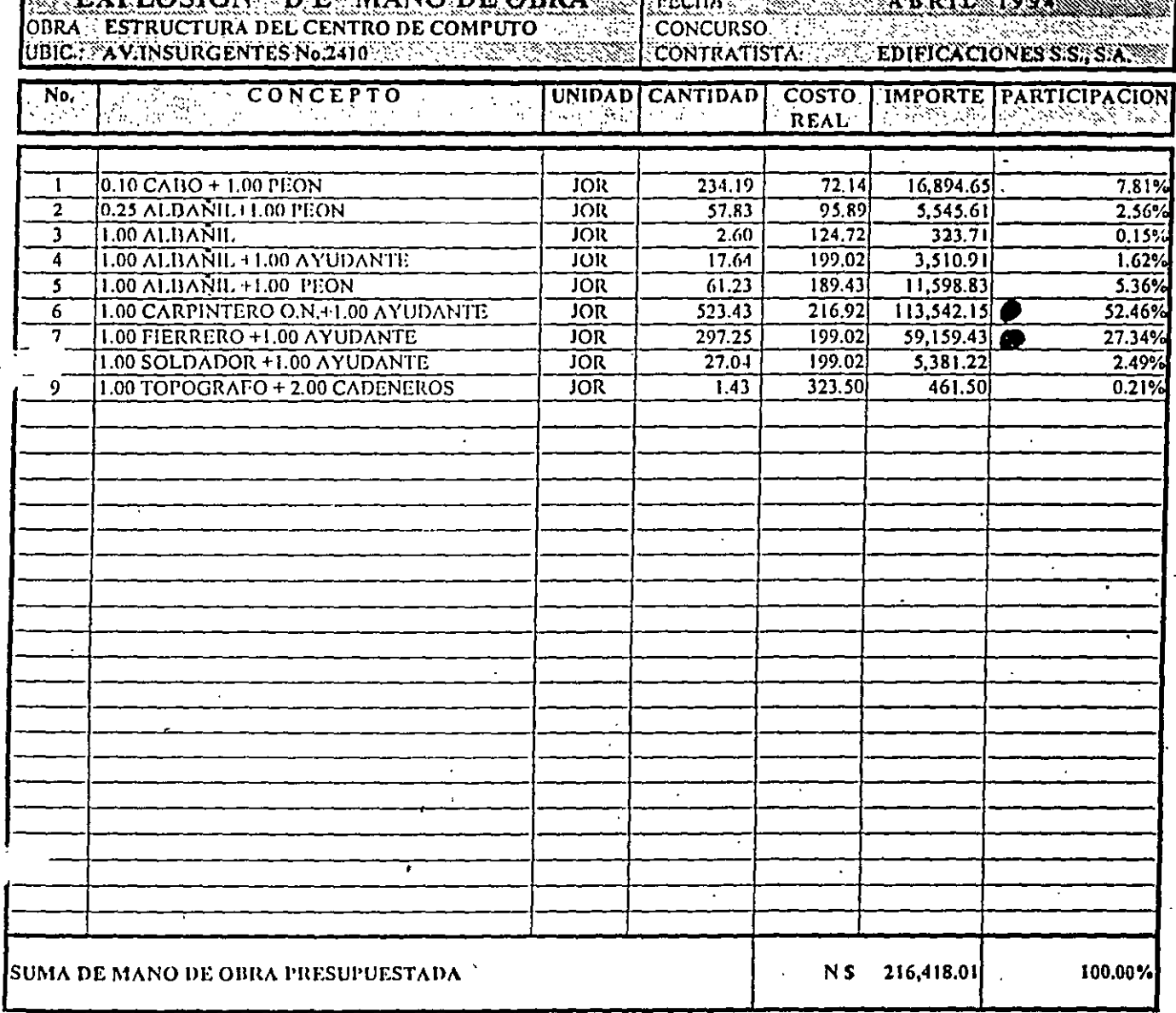

# CONCURSO DE OBRA PUBLICA

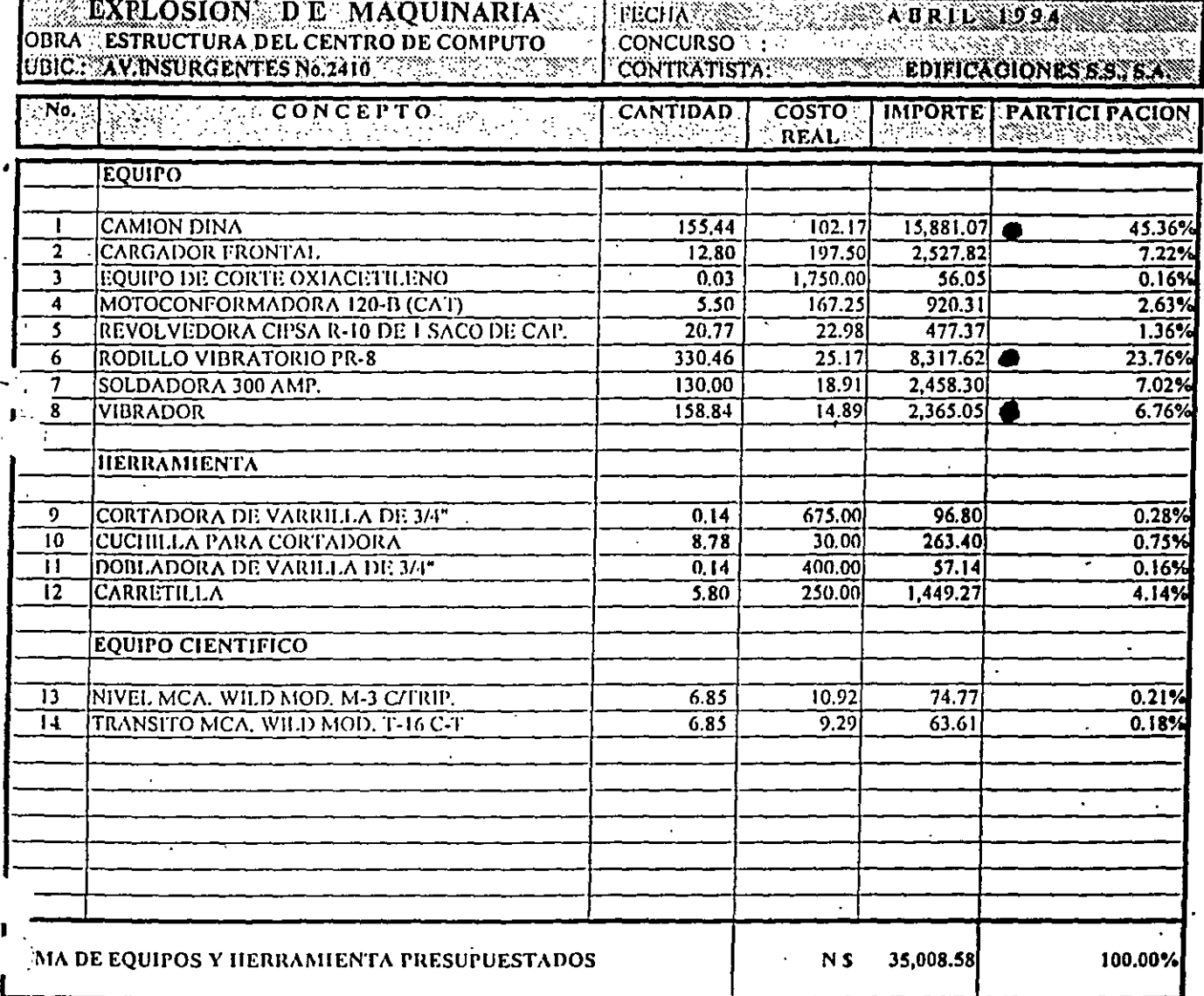

# CONCURSO DE OBRA PUBLICA

 $\label{eq:2.1} \frac{1}{\sqrt{2\pi}}\int_{0}^{\infty}\frac{dx}{\sqrt{2\pi}}\,dx$ 

 $\frac{1}{2}$ 

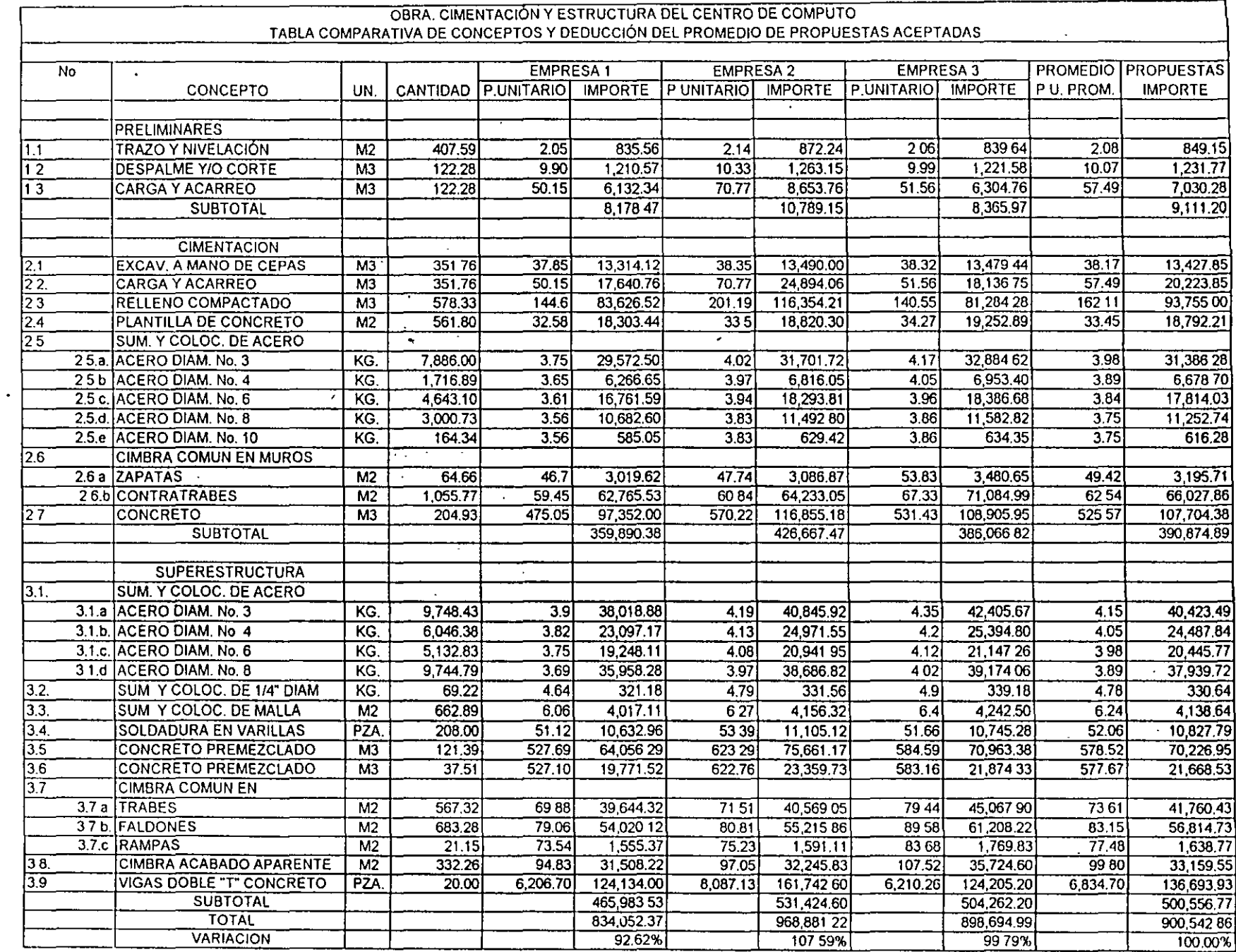

 $\mathcal{A}^{\pm}$ 

TABLA No. 1

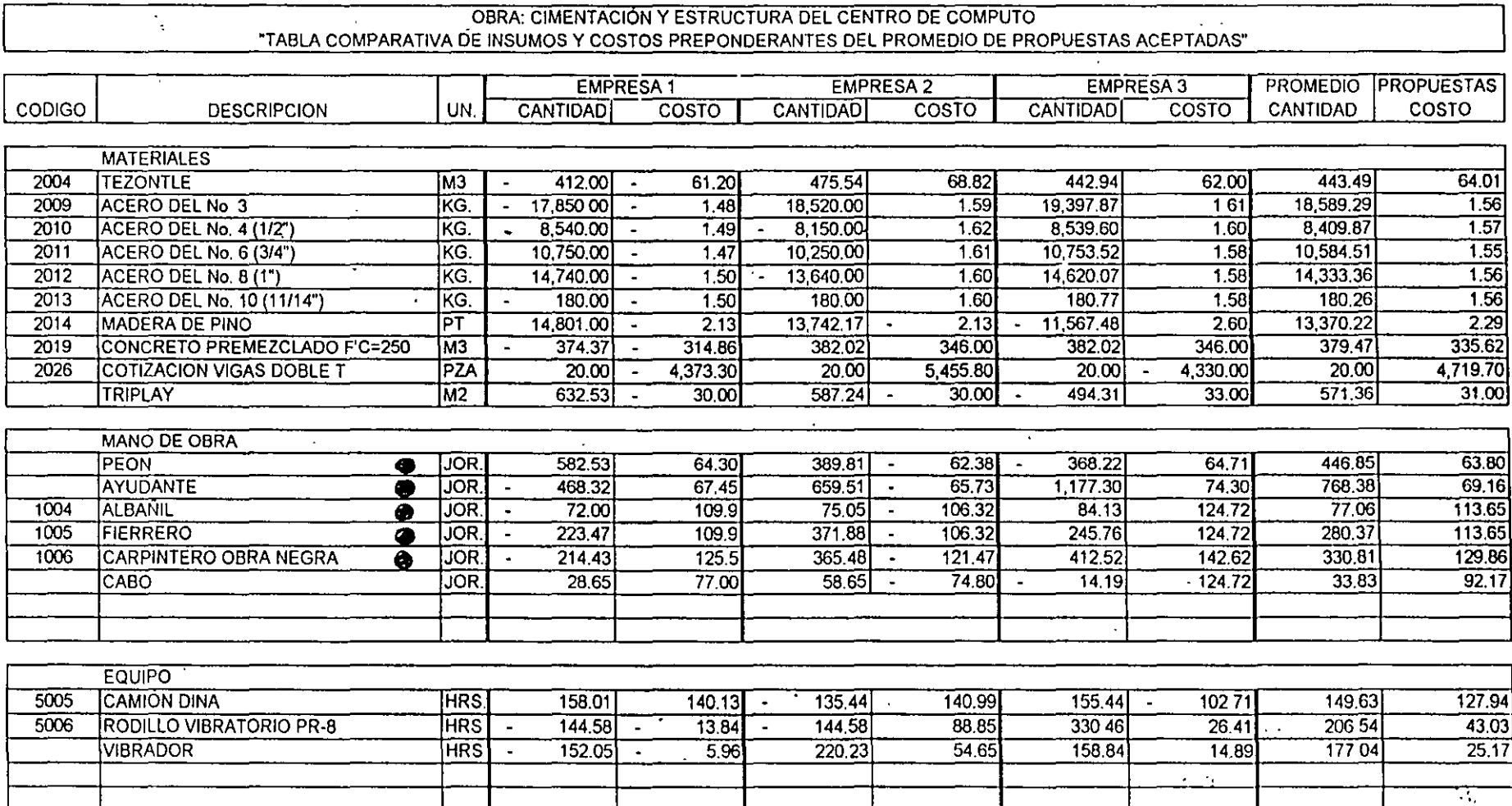

 $\mathcal{L}_{\mathbf{a}}$ 

 $\overline{\phantom{a}}$ 

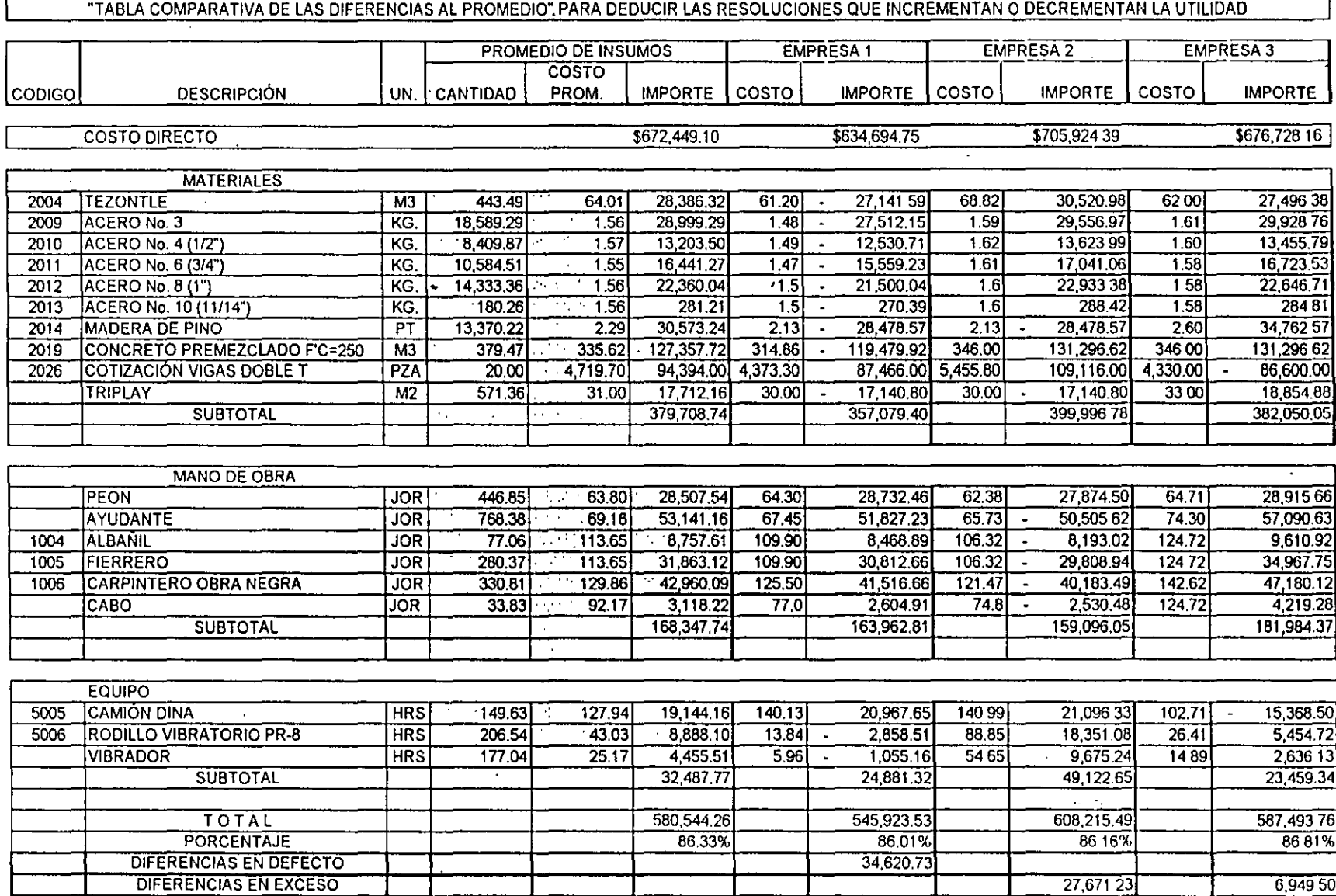

OBRA: CIMENTACIÓN Y ESTRÚCTURA DEL CENTRO DE COMPUTO

 $\mathcal{A}^{\text{c}}$  and  $\mathcal{A}^{\text{c}}$ 

 $\sim 10^7$ 

#### OBRA : CIMENTACIÓN Y ESTRUCTURA DEL CENTRO DE COMPUTO

 $\mathcal{A}$ 

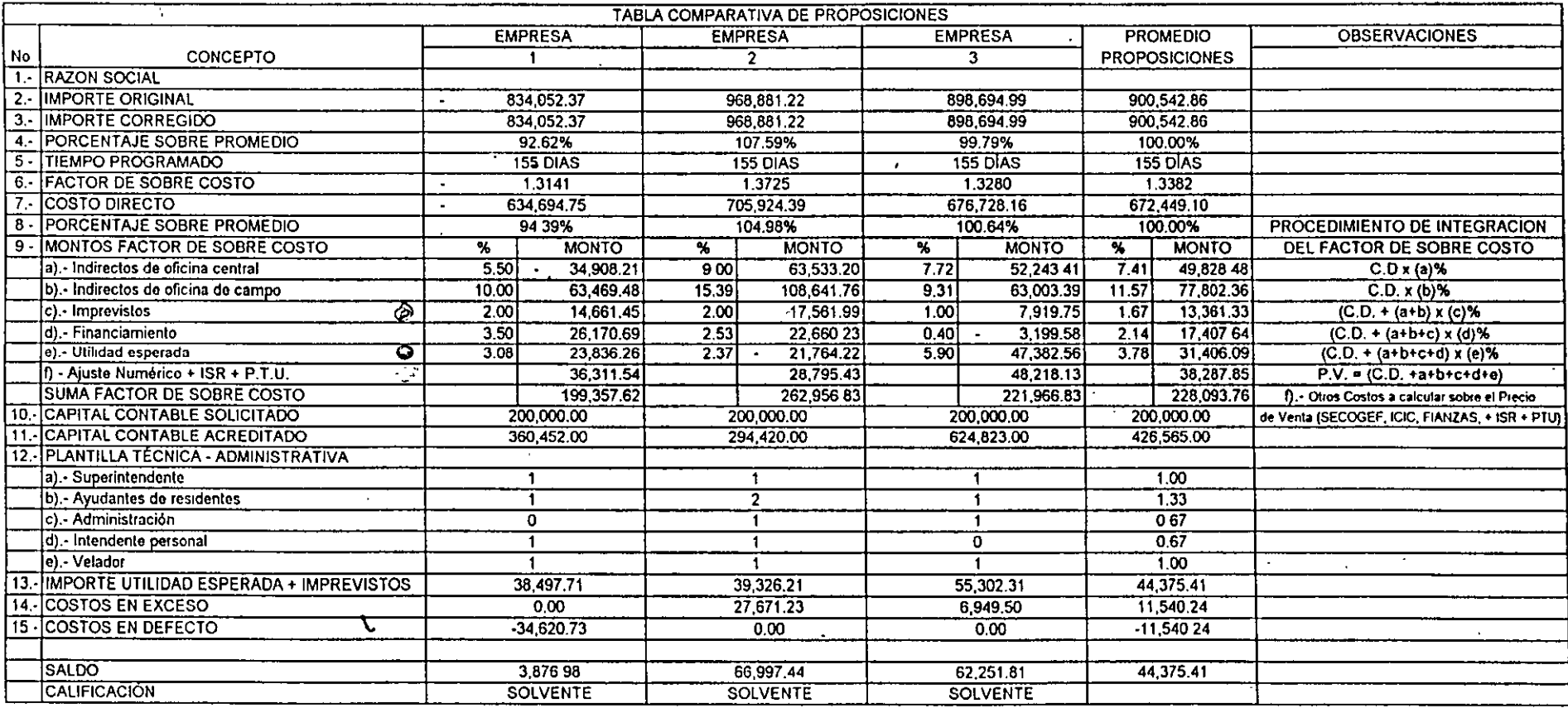

Notas: Los montos del factor de Sobre Costo se manejan de la misma manera en que se integra este

C.D. = Costo de Directo: P.V. = Precio de Venta

 $\mathcal{M}_{\rm{p}}$ 

 $\alpha_1,\ldots,\alpha_n$ 

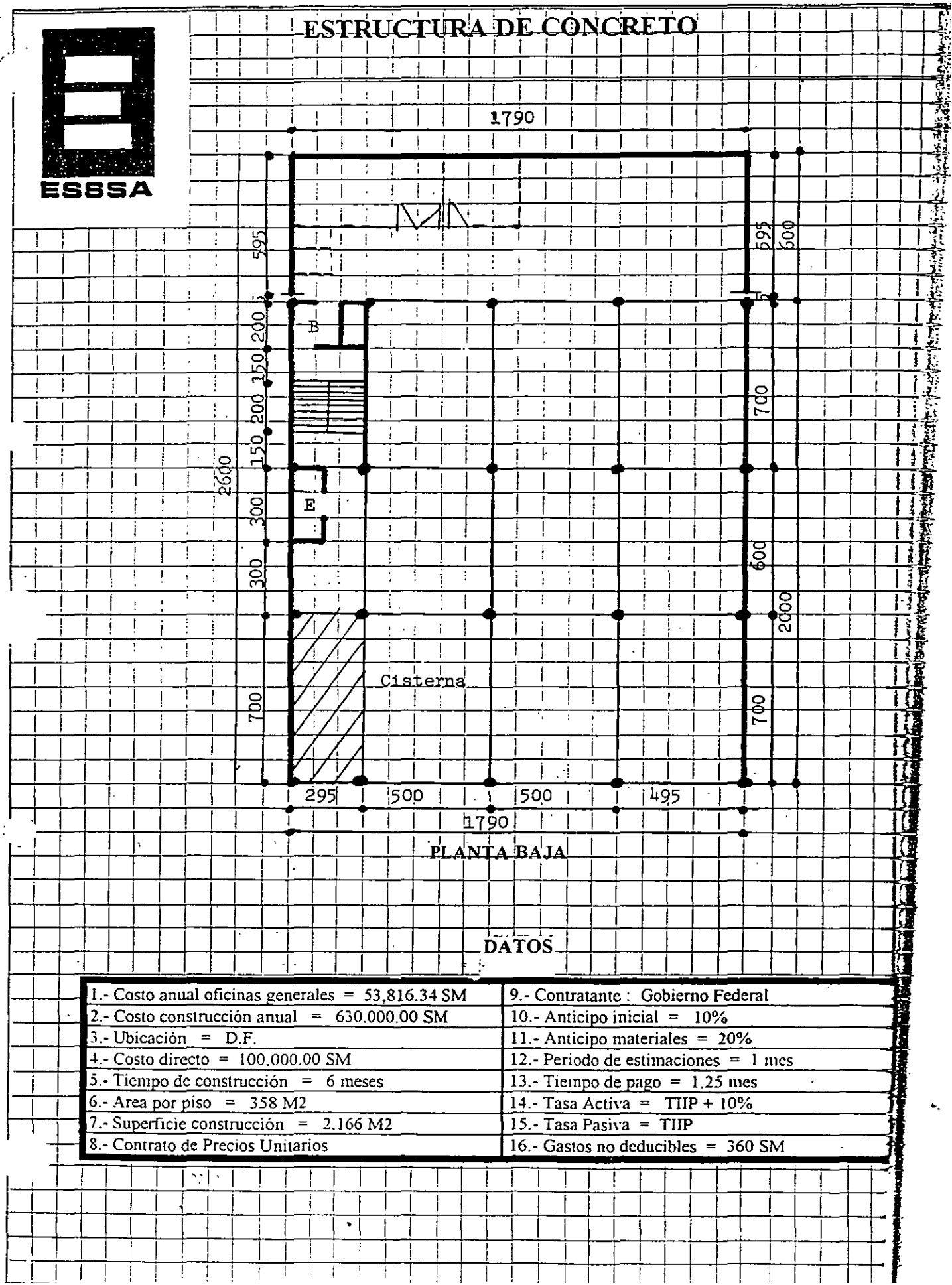

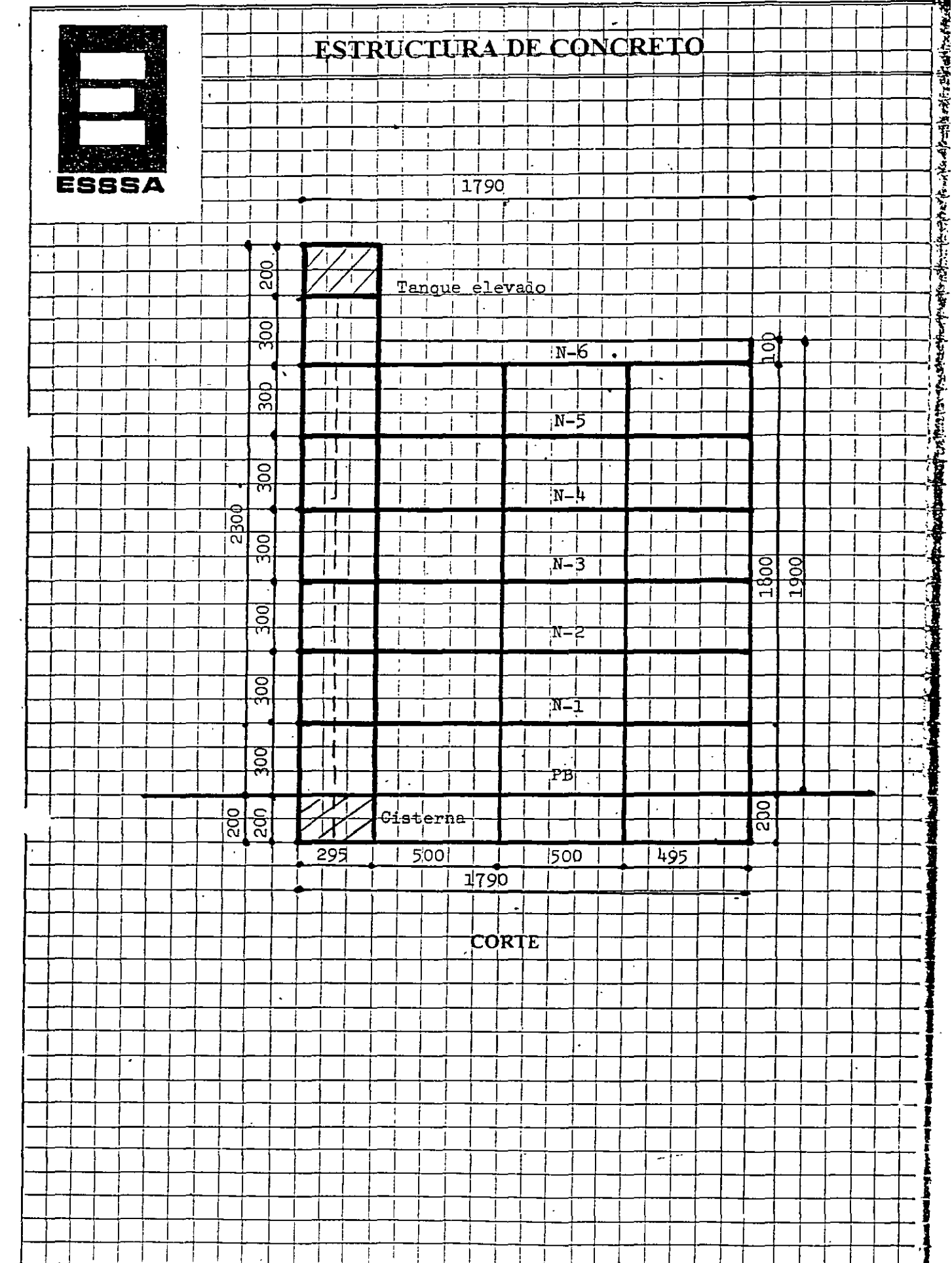

iercițio (6. DEFINIR EL CONCEPTO DE **RUTA** 

Instrucciones:

1. Investigue el tiempo mínimo necesario del recorrido total (México-Mazasignal tián según datos consignados, sin olvidar que en un cruce de caminos, no se so puedo avanzar a la ciudad siguiente, si antes no ha llegado el voto recabado en la población anterior).

": 2. Obtonido el tiempo niínimo necesario señalo la "ruta crítica". Almadar O 3. Revise el resultado obtenido restando tiempos de Mazatlán al Distrito Fe-

doral. i t

Objetivos:

1. Definir el concepto "ruta crítica".

2. Definir el concepto "holgura".

Ejemplar cemos la senclilez del método con la planeación imaginaria de la convención de un partido político, en la ciudad de Mazatlán, que desea · lanzar a la brevedad posible un candidato, recabando en forma de sobre lacrado los votos de cada una de las poblaciones siguientes; Distrito Federal, . Querctaro, San, Luis, Potosi, Zacatecas, Durango, Guadalajara y Teple. aceptando las siguientos rutas a seguir.

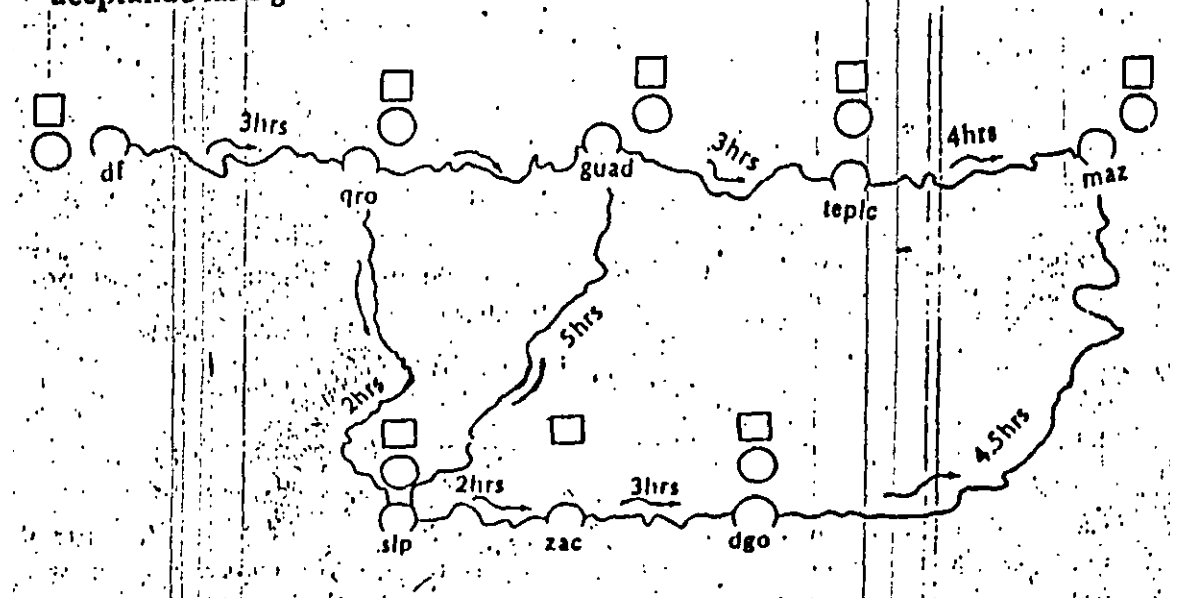

 $\sim 1.1$  . Es indispensable esperar cada voto secreto, en forma de sobre, de la población anterior para continuar a la población siguiente, y en la confluencia de dos o más rutas esperar el sobre más tardío. ij

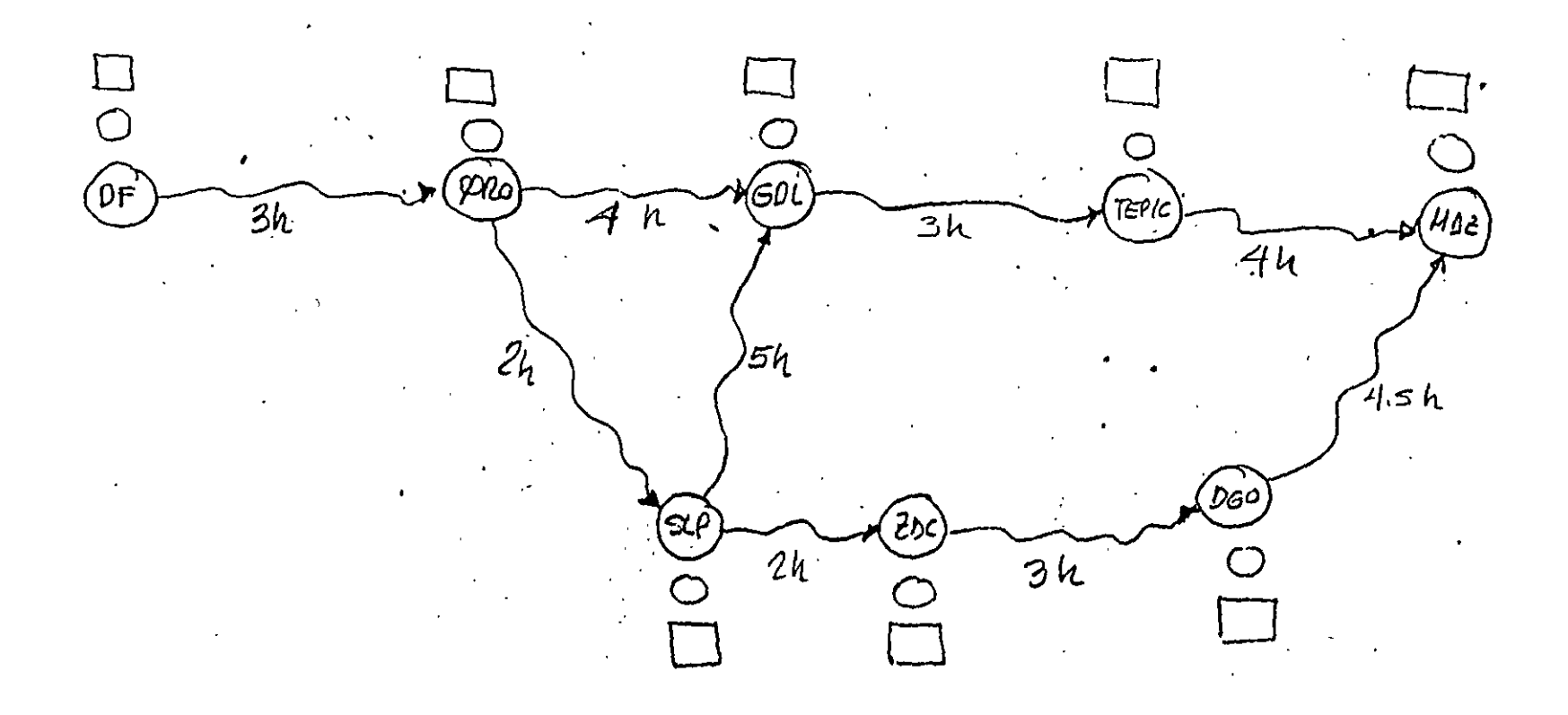

# $\boldsymbol{P}$ rogramaci $\boldsymbol{c}$

SUMARIO: 4,1000 Introducción 4.2000 Sistema CPM 4.3000. Ejemplo 4.5000 Sistema CPM-GANTT 4.6000 Programación en serie

### SUB CAPITULO 4.1000

 $\sim 100$   $\mu$ 

 $\mathcal{F}_\infty$ 

 $\sqrt{s} = 1$ 

 $\overline{z}$ 

t gallina dar brenn dağı (ö. 1997

Jadit

#### Introducción

### 4.1000. INTRODUCCION

 $\bar{\chi}$ Ţ

ī.

ð.

Ŀ.

ħ.

ţ.

byniedad de americkel ∲schair E Hasta antes de 1957 la programación y el control de un proceso productivo sólo era posible llevarse a cabo, a base de "diagrama de barras" o "diagrama de Ganti", el cual consistía en *predeterminar* cuáles eran las actividades principales, cuál su duración y Tepresentarlas a cierta escala de manera que, a cada actividad le correspondía un rengión de la lista, que generalmente establecía también, el orden de ejecución de las actividades, situándose la barra representativa de cada actividad à lo largo de una escala de tiempos efectivos. Si después de emplear el criterio personal, se obtenia una fecha de terminación igual a la presupuesta, se aceptaba dicho diagrama, en caso contrario y basados *'únicamente* en la experiencia y la intuición del programador se reducía la dimensión de las barras hasta obtener la fecha de terminación deseada.

A principios de 1957 el ingeniero Morgan R. Walker y el ingeniero James I. Killey Jr., pusieron a prueba el método de la "Ruta Crítica ("Critical Path Method") en la construcción de una planta química para la compañía Dupont; desde entonces y debido a las bondades de dicho método, su difusión ha sido mundial y su aplicación, a problemas de muy diversa naturaleza.

En México el "Critical Path Method" ha sido usado desde 1961 por la Secretaría de Obras Públicas para la construcción de edificios, con inmejorables resultados y desde 1962 por la Comisión Federal de Electricidad para controlar las grandes obras de electrificación que se realizan en el país.

#### 334 Costo y tiempo en edificación

En 1958 la firma "Allen and Hamilton" de Chicago, Illinois, desarrolló para la Marina de Estados Unidos el método "Pert" ("Program Evaluation and Review Technique"), método empleado para controlar el programa de lanzamiento del proyectil "Polaris", afirmándose que dicha programación permitió reducir en 2 años la duración del proyecto.

No existe radical diferencia entre los métodos CPM y PERT salvo en que el segundo presupone un estudio probabilístico que estime 3 duraciones: optimista, más probable v pesimista; ahora bien, es nuestra opinión que para el caso de la construcción urbana en la República Mexicana nuestra atención debe enfocarse al "Critical Path Method"

Los métodos CPM, PERT, RAMSP y sus variaciones son una herramienta de trabajo. para una programación lógica y controlable.

Es problema común, que cuando una obra se encuentra retrasada, la solución para terminarla en la fecha indicada sea apresurar todas las actividades de un proceso productivo desperdiciando a veces recursos de material y mano de obra en actividades que no definen la duración del proceso.

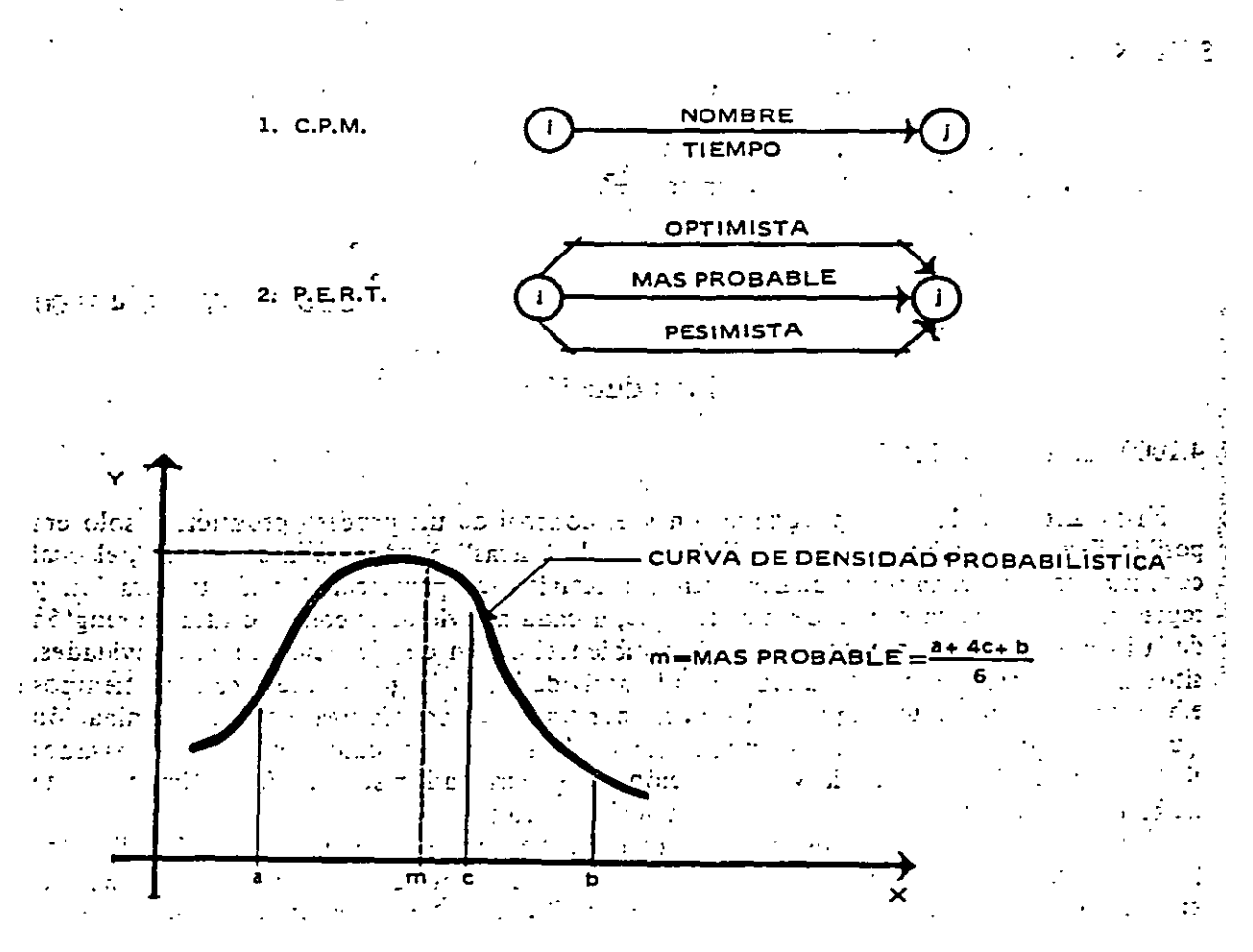

Programación 335

#### SUB CAPITULO 4.2000

### SISTEMA C. P. M.

Sumario<br>Alexandrichi (1990)<br>Alexandrichi (1990)<br>Alexandrichi (1990) 4.2200 4.2300 4.2400 4.2500 Obtención de ruta crítica 4.2600 Análisis y reducciones 4.2700 Reparticipación de recursos 4.2800 Reducción de tiempos Lista de actividades Tabla de secuencias Dibujo de diagrama Valuación de tiempos

[4.2000 SISTEMA CPM.

#### DEFINICIONES

*crítica.* "Es un sistema de programación y control que permite conocer las ractividades que definen la duración de un proceso productivo". . Cualquier proceso productivo consta de 3 fases: · *:'* :·'

Paneación, programación y control

Siendo:

**REAL PROPERTY PARTS** 

 $1 - 2 = 3$ 

<sup>2</sup> *Planeación*. Es el enunciado de las actividades que constituyen el proceso y el orden en deben efectuarse (secuencia). '

Es la elaboración. Es la elaboración de tablas o gráficas que indiquen los tiempos de terminación, de iniciación y por consiguiente la duración de cada una de las actividades foue forman el proceso, en forma independiente.<br>Estadística de la proceso, en forma independiente.<br>Tradicional de la provincia de la provincia de la provincia de la provincia de la provincia de la provincia de

 $\frac{1}{2}$  Control. Se realiza mediante la elaboración de tablas o gráficas que permiten conocer consecuencias de un atraso o un adelanto en cualquier actividad de un proceso produoy tomar las correspondientes decisiones,

**VENTAJAS DE LA PROGRAMACION CPM.** 

\_\_ .· .. :··: ( *r,\_* •. "; ~~.:~.i -~;\_¡: : f•:.\_;;-~:.\_-¡~::r.::  $\mathcal{L} = \mathcal{L} \mathcal{L} \mathcal$ 

 $\sim 10^{11}$ 

 $\mathcal{L}(\mathcal{F})$  .

 $\mathbb{R}$ . Permite conocer los diferentes órdenes de importancia de las actividades,::: T?.L!  $\cdot$  9010 26. Permite conocer cuáles son las actividades que controlan el tiempo de duración de un proceso. proceso. . . . . . ... ·. • .. ·.•, .. • ;,:,.\_,. · , -·. :. · *:.* 

Permite conocer los recursos requeridos para cualquier momento de la ejecución del .<br>Proceso.

Permite analizar el efecto de cualquier situación imprevista y sus consecuencias en la<br>El duración total del proceso. vinnico minicali el eroceo de cualquier situación impressar y sus consecuencias en m<br>duración total del proceso.

Permite deslindar responsabilidades de los diferentes organismos 'que intervienen en un proceso.  $\mathbf{u} = \mathbf{u} \times \mathbf{v}$ . un proceso.<br>L∞. Permite programar más lógicamente.

*PROCESO PRODUCTIVO* ; ~::.

 $PROCESO PROUCTION$ <br>Aceptando que cualquier proceso productivo necesita de una planeación, una progra-. *:* . . . . . . . l· . . mación y' un control, aplicaremos esto al método CPM encontrando lo siguiente: in Li

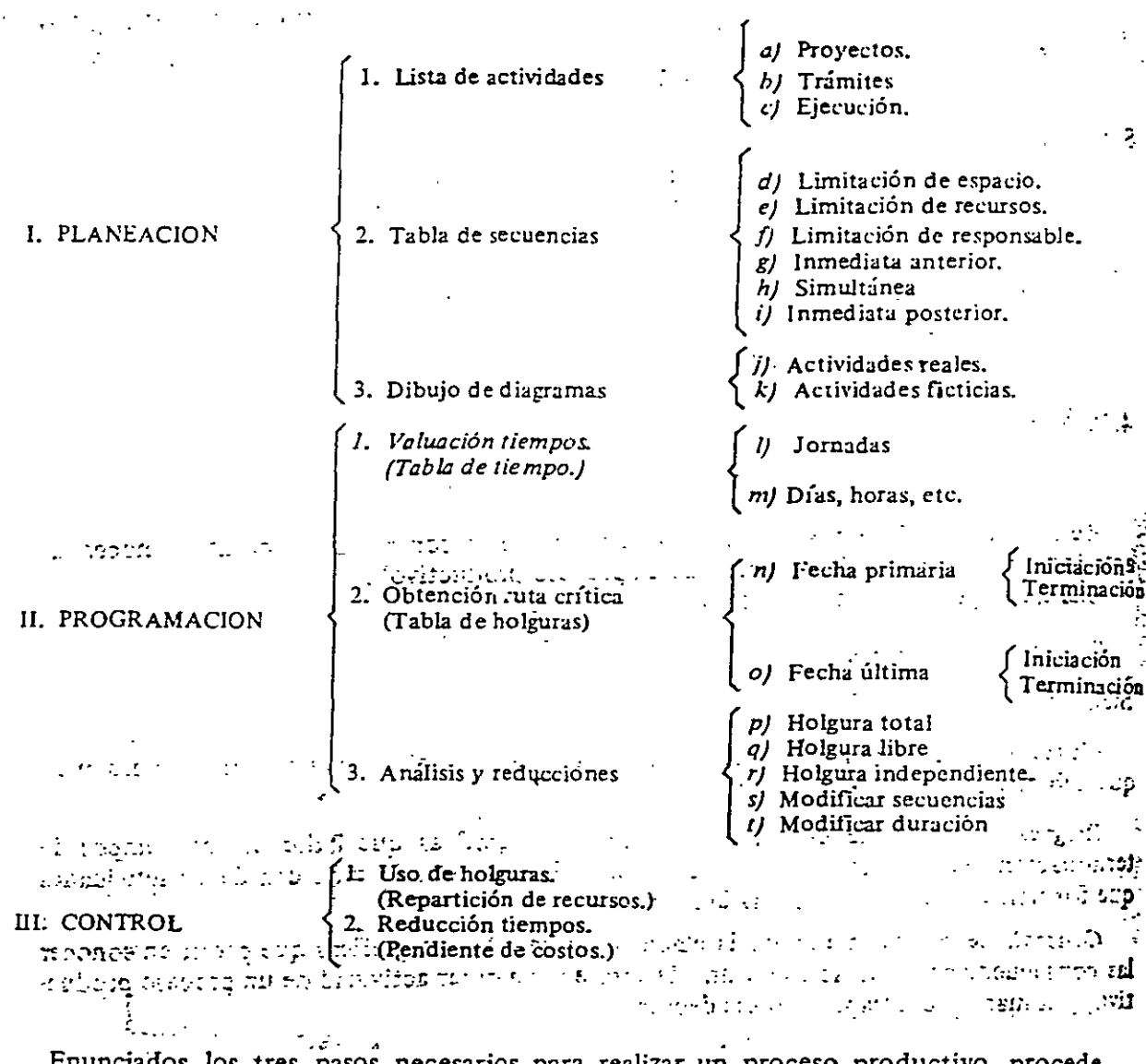

### 336 Costo y tiempo en edificación

Enunciados los tres pasos necesarios para realizar un proceso productivo, procederemos a analizar cada uno de ellos:-**MENTAL ACCOUNT OF A SALE PROPERTY** A 2100 I ISTA DE ACTUADADES **10.** Pettifix tay on in your Average of the

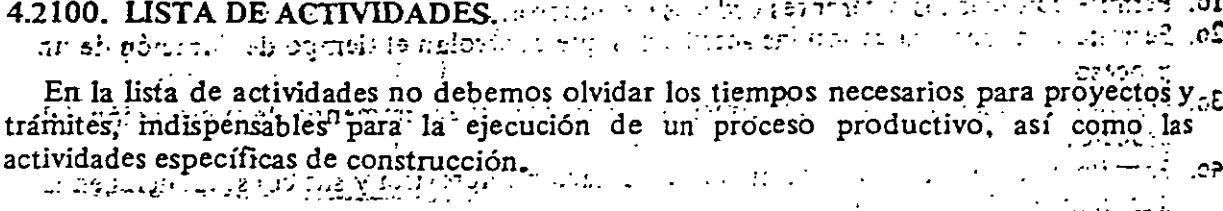

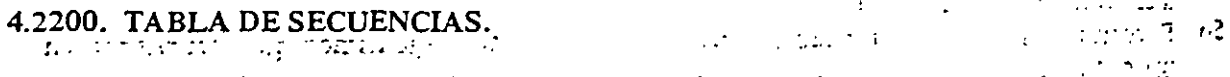

En esta tabla de secuencias debemos señalar, cuales actividades son simultáneas, cuales inmediatas anteriores y cuáles inmediatas posteriores, tomando en cuenta indicar en dicha tabla de secuencias las limitaciones de espacio y de recursos, así como una muy importante, que es la "decisión del responsable", es decir, la orden que aún no teniendo a primera vista razón lógica, debe efectuarse de ese modo. La lista de actividades y la tabla ... de secuencias se pueden reunir en una sola tabla como la siguiente:

Ą.
$\tilde{\mathcal{A}}$ 

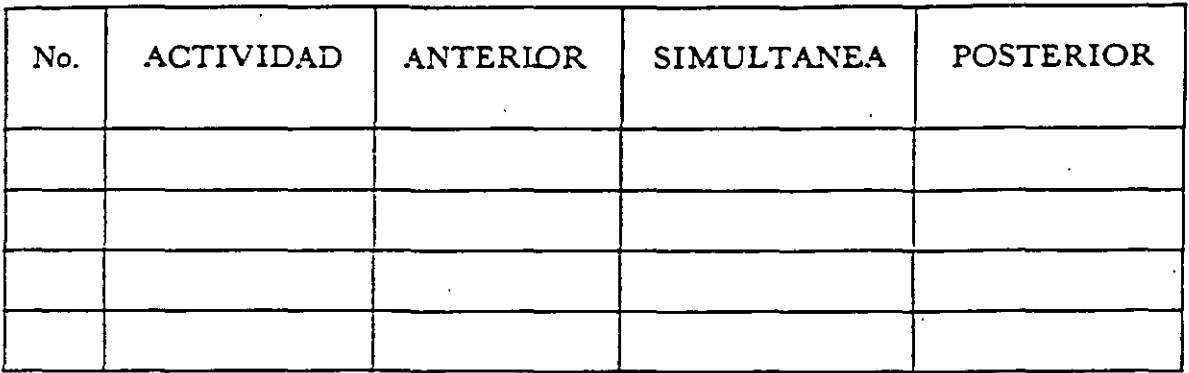

## 4.2300. DIBUJO DE DIAGRAMA:

 $\ddot{\phantom{0}}$ 

## $a$ ]. = Representación de una actividad.

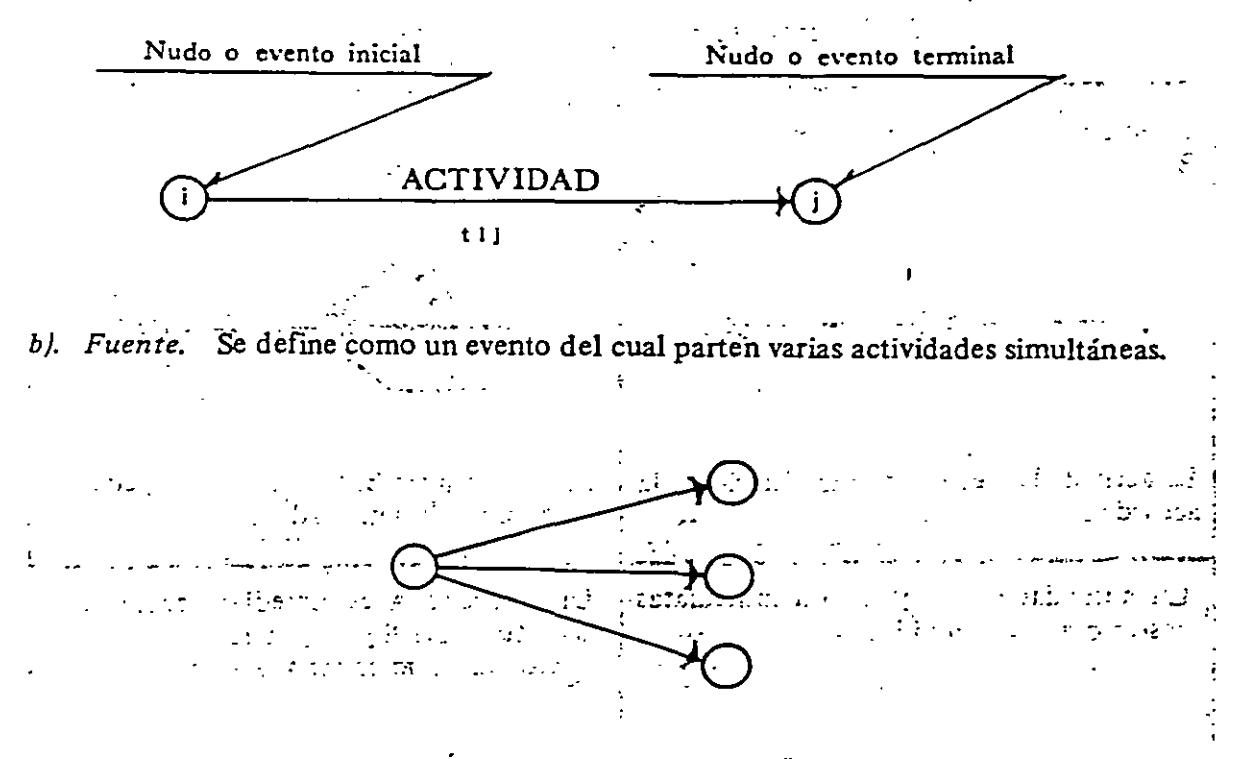

#### c). Resumidero. Se define como un evento al cual llegan varias actividades simultáneas  $\overline{a}$  .  $\overline{a}$  $4.11 - 1.41$

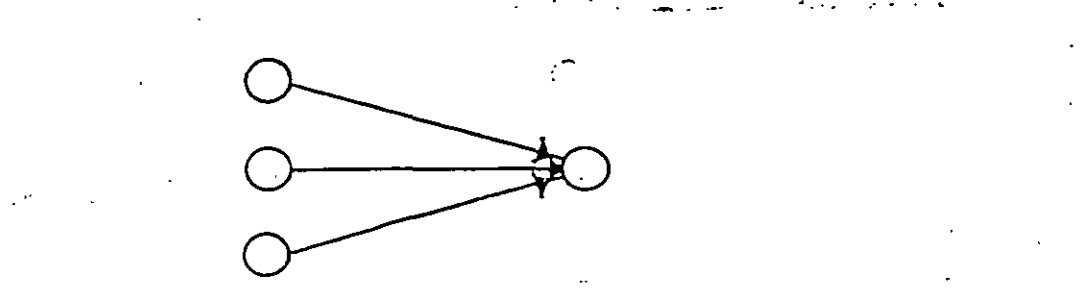

d). Las actividades siempre deben salir y deben llegar a eventos o nudos.

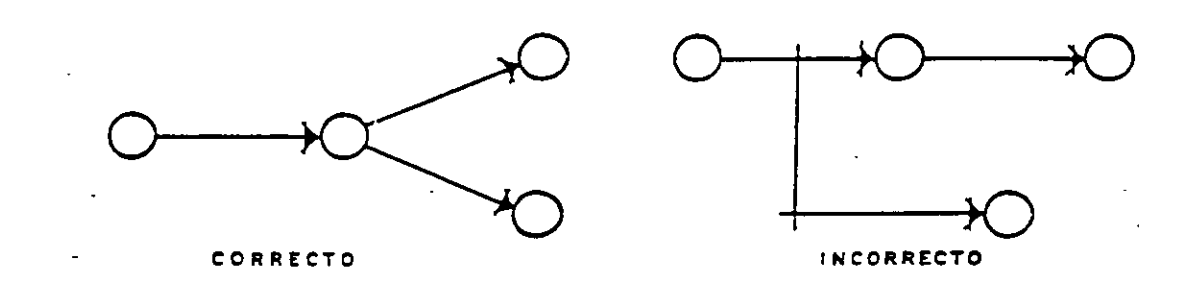

*e). Actividades de liga o ficticias.* Se defme como "actividad de liga" a aquella con duración cero, que nos indique la liga que existe entre<sup>2</sup> eventos de manera que se permita la secuencia prevista.

 $\cdot$  :

## f) Representaciones gráficas de secuencias.

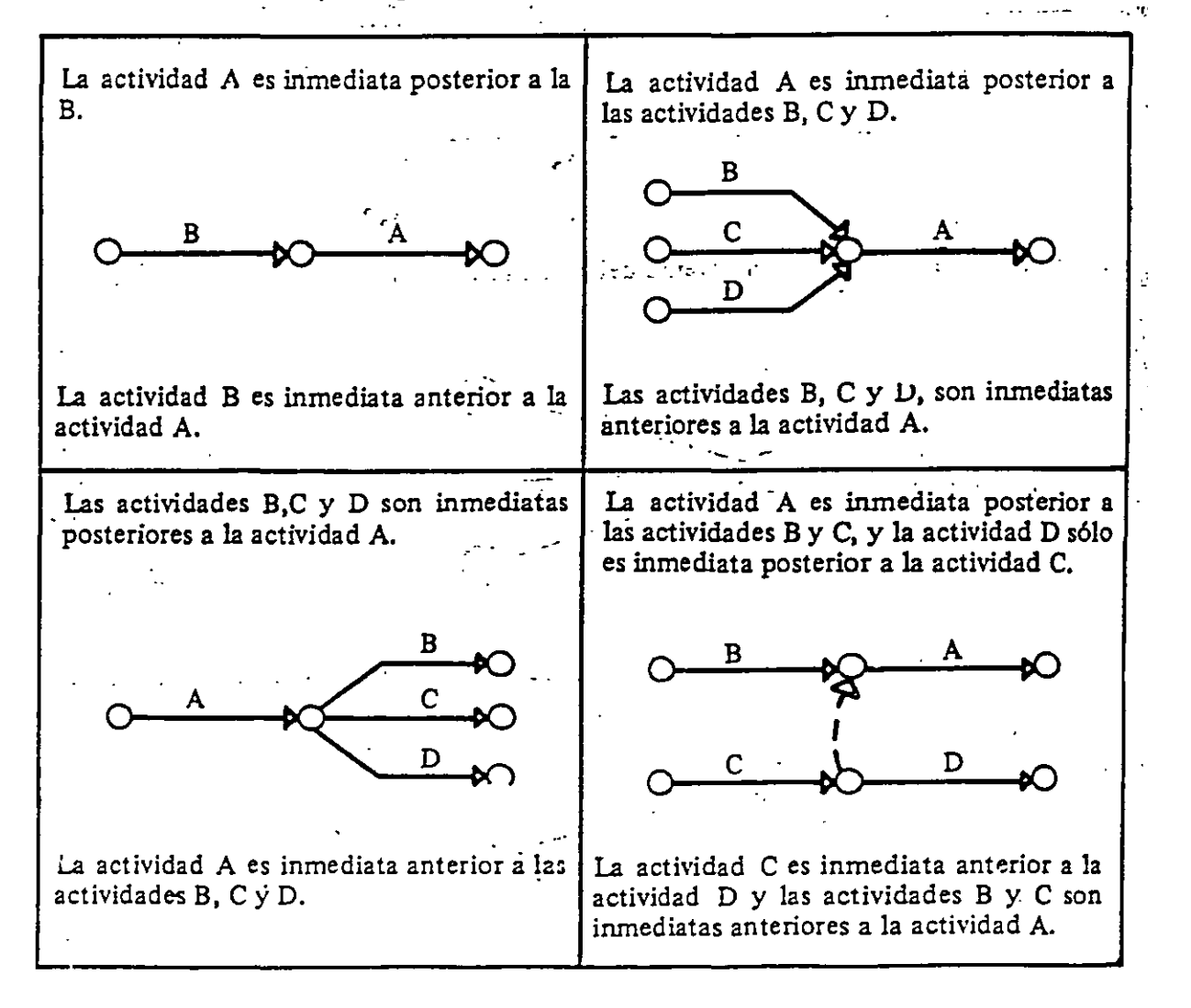

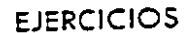

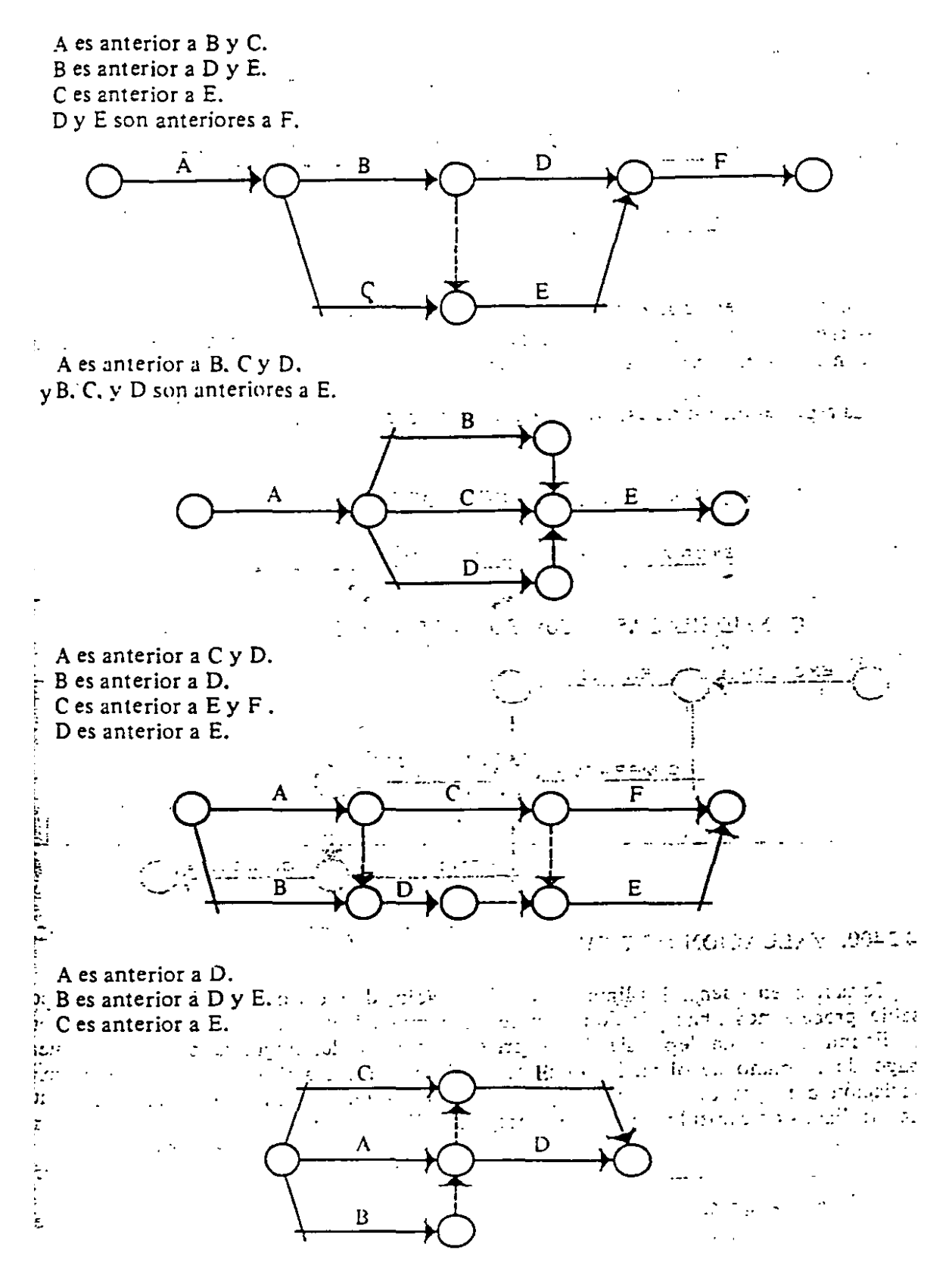

5. A, B y C anteriores a D. D anterior a E y F.

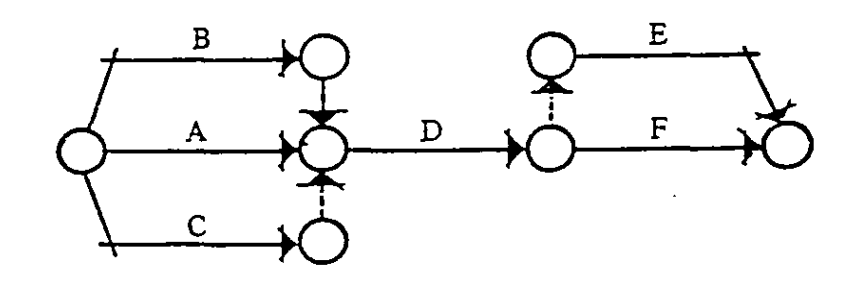

g). Actividades en porcentaje. Es aceptado que en obras relativamente grandes, las actividades pueden atacarse a mitades, terceras partes y en general en "porcentaje" con el mismo equipo de mano de obra.  $\mathcal{A} \subset \mathcal{A}$ 

La representación de este tipo de condición sería como sigue:

CONSIDERADAS LAS ACTIVIDADES AL 100%

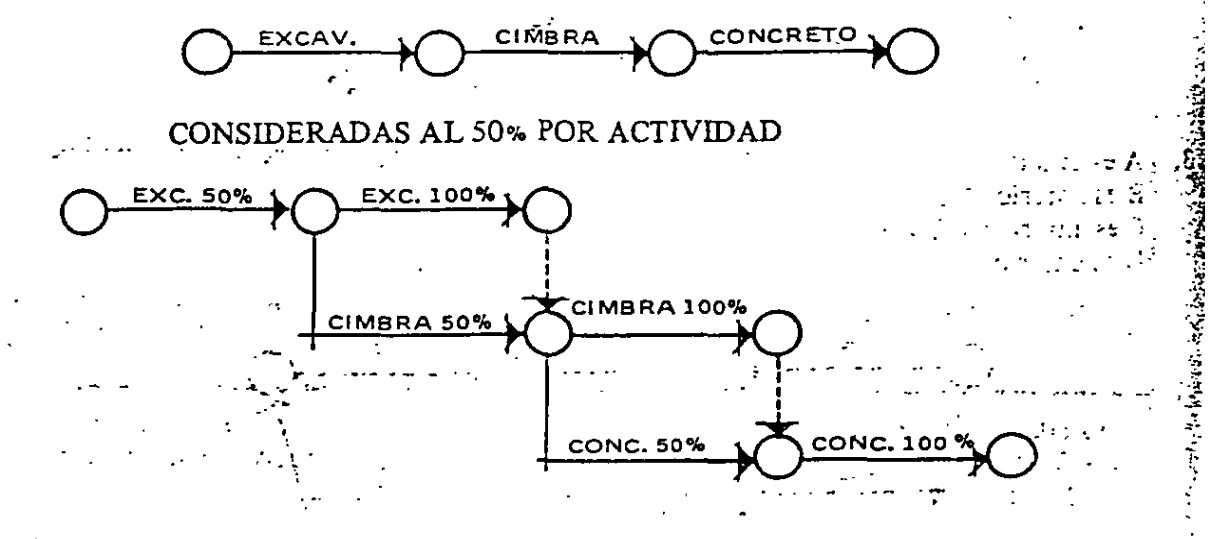

#### 4.2400. VALUACION DE TIEMPO

Tomando en cuenta las limitaciones de espacio, de recursos y de decisión de responsable, procedemos a hacer la valuación de los tiempos de duración de las actividades.

 $\mathcal{L}$ 

 $\epsilon$  .

Es indudable que dependiendo del criterio personal del programador y del sistema de pago de la mano de obra, los tiempos de duración por actividad tengan un rango de variación muy grande. Trataremos, aceptando, (para ilustrar el método), los rendimientos desarrollados en capítulos anteriores, integrar la fórmula siguiente:

$$
JG = \frac{RG}{CO}
$$

## Donde:  $JG =$  Jornadas por grupo  $CO =$ Cantidad de obra  $RG =$ Rendimiento del grupo

De donde la duración de cada actividad, dependerá del número de grupos que eficientemente puedan asignarse a la actividad en estudio, tomando muy en cuenta las limitaciente personi asiguaiso a la actividad en estudio, teniando moj en cuenta sus minianes de espacio y de personal por lo cual, la "duración normal" de una actividad.<br>-<-

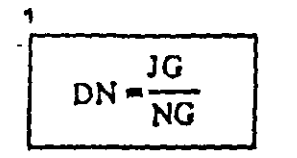

### Donde:  $JG = Jornadas$  necesarias por grupo y'  $NG = Número de grupos que pueden trabajar simultáneamente.$

Resumiendo en forma tabular, tendremos:

Tabla de valuación de tiempos.

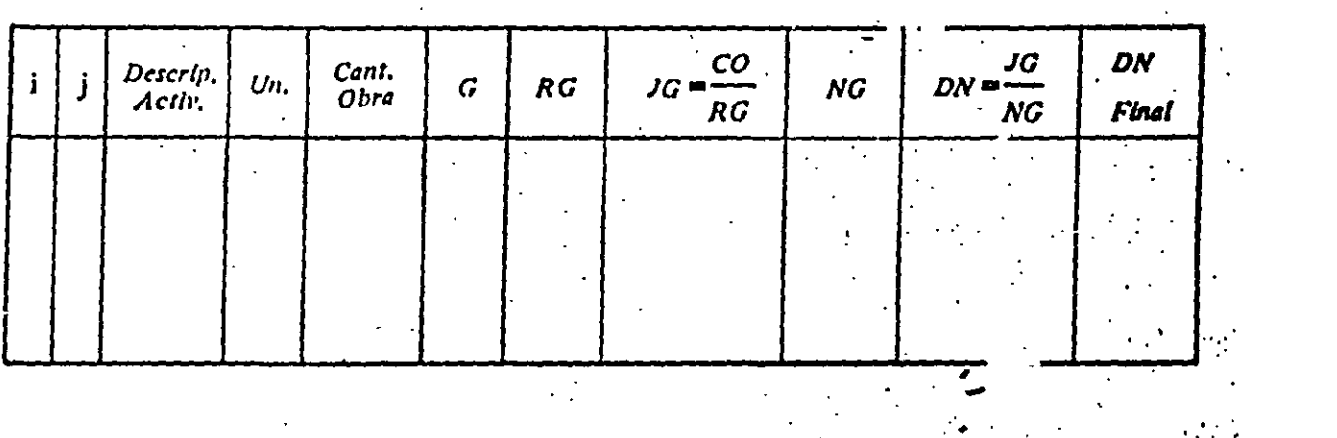

#### 4.2500. OBTENCION DE RUTA CRITICA

Cómo mencionamos anteriormente, la ruta crítica nos permite conocer las actividades que definen o determinan la duración de un proceso, es decir, las actividades críticas, a aleman o determinat la duration de un proceso, es decu, las senvaduces existes, necesitamos de inir. · ·

*Holgura total,* a la cantidad de tiempo que se puedo rctn sar una· lctlvldad dn afectar la terminación de un proceso.<br>Iminación de un proceso. *ferminación de un proceso.*<br>*Iloleura libre,* a la cantidad de tiempo que se puede retrasar una actividad sin afectar la

fecha primera de iniciación de las poiteriores.

Holgura *independiente*, a la cantidad e tiempo que se puede retrasar una actividad sin afectar la fecha última de las anteriores y la .'echa primera de las posteriores.

Por consecuencia, ruta crítica, también es una secuencia de actividades, cuya holgura total sea cero, ahora bien, si en la representación de una actividad cualquiera, tenemos un evento inicial, un evento terminal, una designación de actividad y un tiempo de duración. llamemos:

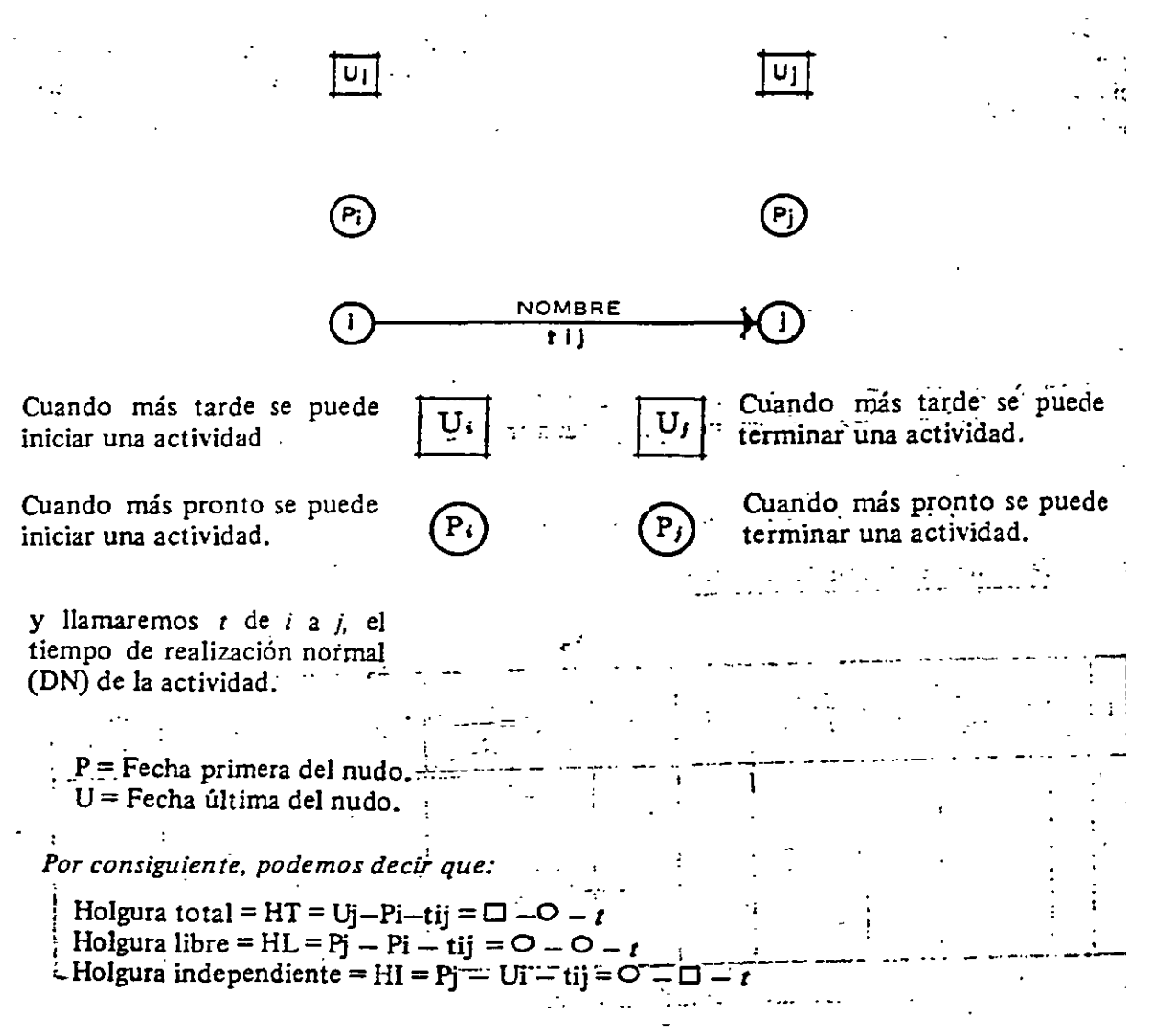

Se propone a continuación una tabla que creemos conveniente para la tabulación de holguras y grados de importancia de las actividades.

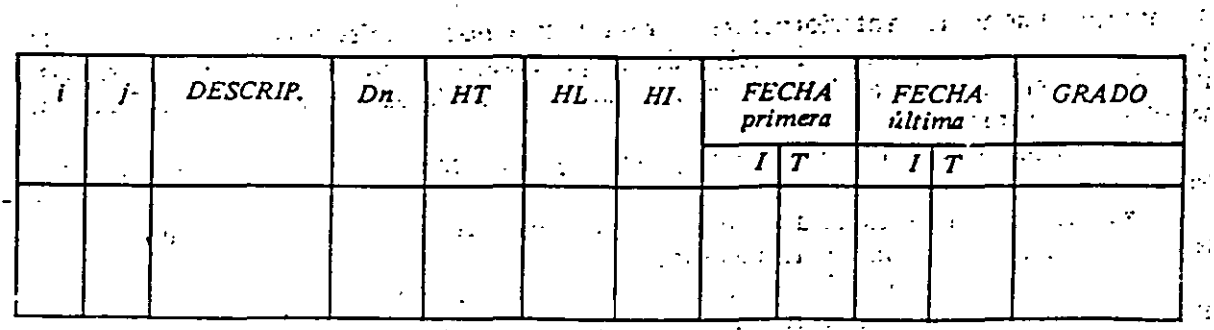

### 4.2600. ANALISIS Y REDUCCIONES

Para analizar un proceso productivo, debemos de estudiar cada una de las holguras para reducirlas o conservarlas según convenga. Para las reducciones tenemos 2 caminos, o modificar duraciones o modificar secuencias; la primera con más personal, con más equipo o con dobles turnos, y la segunda cambiando el sistema de programación.

## equipo o con dobles turnos, y la segunda cambiando el sistema de programación.

Si disponemos de holguras en las actividades, es lógico que podamos desplazar éstas, dentro de un programa de barras a su ubicación más conveniente y buscando que el personal no sea muy variable, o bien que las erogaciones no tengan máximos demasiado acusados. personal no sea muy variable, o bien que las eros no tengan máximos de máximos de máximos de máximos de máximos demasiados de máximos de máximos de máximos de máximos de máximos de máximos de máximos de máximos de máximos

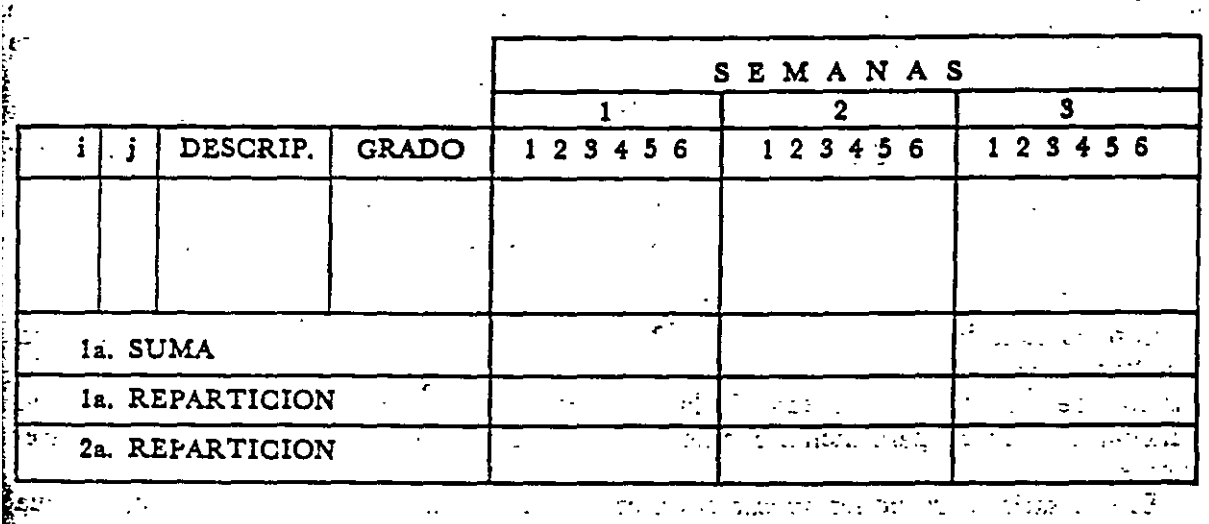

acusa C<br>...

**4.2800. REDUCCION DE TIEMPO EN FUNCION DEL COSTO** 

Todo proceso productivo produce 2 clases de costos, costos indirectos y costos Todo proceso ·productivo produce 2 clases de costos, *costos indirectos* y *cost(ll seguitos dependientes del tipo de obra de que se trate. Sabemos también que la mayoria***, seguitos en la empresa, y los portos finales en la empresa, y los primeros de la empresa, y los primeros de la empresa, y los prime**  $\epsilon$  de los costos fijos pueden representarse en la siguiente forma:  $\epsilon$ 

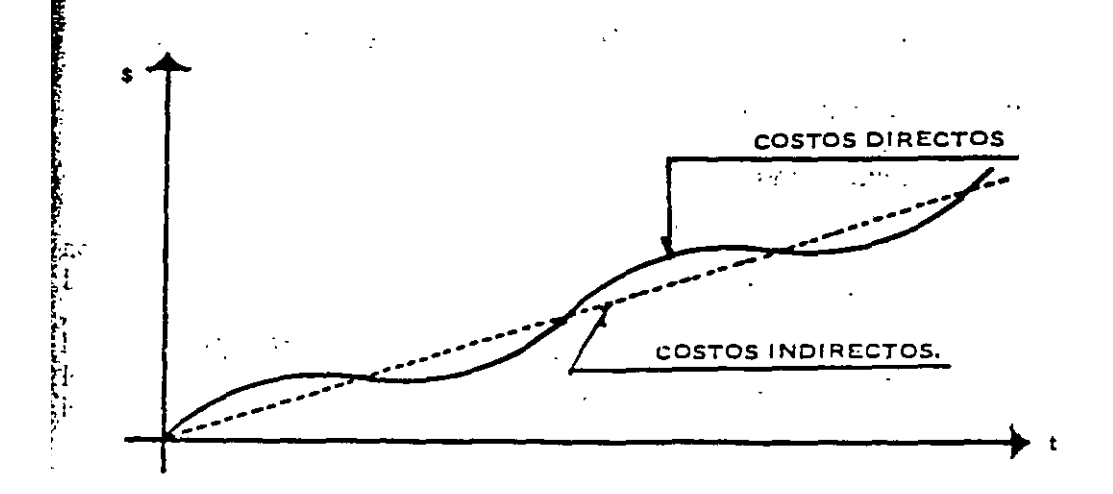

y que los costos de obra se afectan al reducir tiempo de ejecución en la forma siguiente:

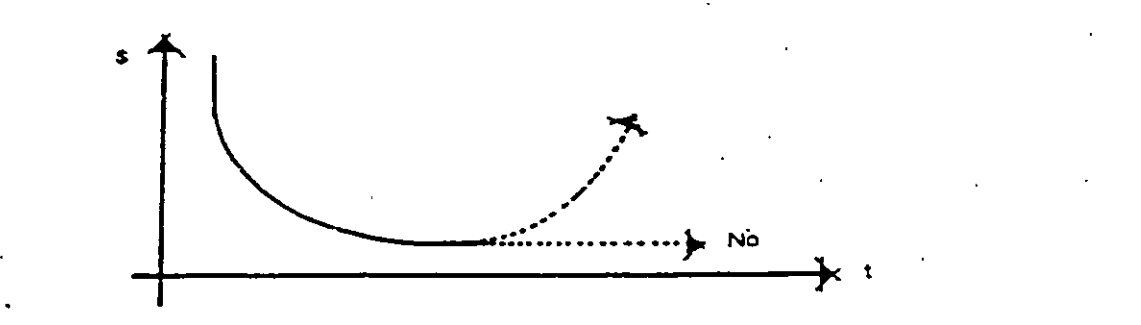

Considerando lo anterior, matemáticamente, es posible encontrar el máximo acortamiento de duración con el mínimo incremento de costo.

Podríamos llamar "pendiente de costo" a la relación:

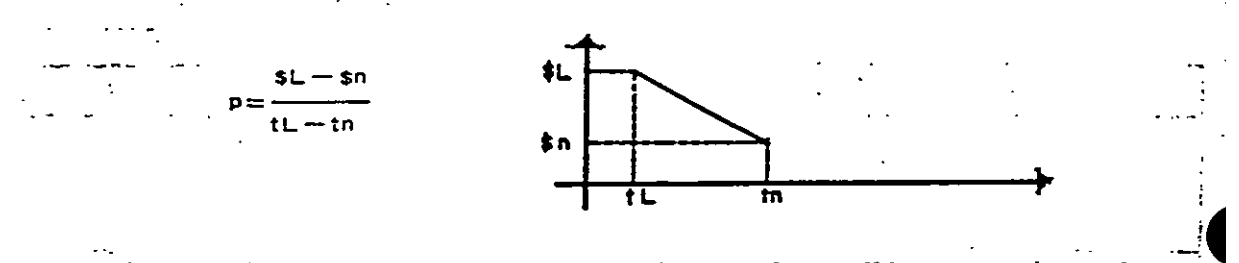

Con las consideraciones anteriores, D. R. Fulkerson desarrolló una teoría, empleando una "analogía hidráulica", consistente en hacer pasar por una red de actividades un flujo infinito de dinero, y por medio de la analogía encontrar una "sucesión de gastos" en i función del tiempo para dichas condiciones, obteniendo después la duración más conveniente.  $\mathbf{r} = \mathbf{r} \cdot \mathbf{r}$ 

Es necesario, para poder aplicar el criterio de Fulkerson a una red de actividades, que se representen las mismas de la siguiente manera. 的复数

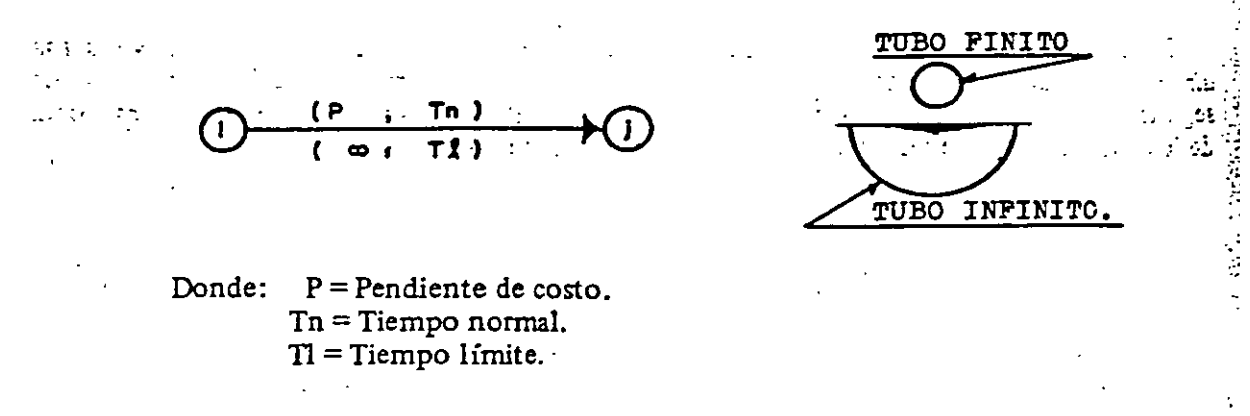

Ahora bien, se considera que cada actividad está formada por 2 tubos; el superior con una capacidad equivalente a su pendiente de costos y el inferior con una capacidad infinita; el flujo se efectúa primero por la rama superior hasta llegar a su plena capacidad, llegando este momento, el flujo pasará a la rama inferior con capacidad infinita. Para el primer caso el tiempo considerado será el correspondiente al tiempo normal, y en el segundo caso el tiempo considerado estará comprendido entre el tiempo normal y el tiempo límite.

Considerado lo anterior obtenemos el primer flujo que pasa por la ruta más larga y agotando las capacidades de los tubos (con capacidad finita), y siguiendo el diagrama de actividades, llegaremos a una tabla que no permita conocer el flujo total para diferentes tiempos, de donde tomaremos la decisión necesaria.

El proceso de Fulkerson termina cuando pasa un flujo infinito por toda la red, desde el <sup>~</sup>nudo inicial hasta el nudo fmal.

Como datos de experiencia para saber cuándo conviene aplicar el criterio de Fulkerson · a una red de actividades podemos decir que:

Para una pendiente de costo directo en valor absoluto, mayor o igual que la pendiente de costo indirecto de operación, la duración del costo mínimo es DN, y como consecuencia si valuamos la pendiente de costo directo (proporcional a la obra) y encontramos el flujo totai para DN; si éste es mayor que aquélla, el tiempo para costo mínimo también esDN.

... Es siempre probable que el costo mínimo sea DN, ya que la variación .en función del tiempo en los costos indirectos es lineal y de los costos directos puede llegar a ser geométrica.

Si después de obtener la secuencia de actividades que rigen un proceso productivo, se. tiene la necesidad de realizar dicho proceso "N" veces, es posible obtener una "programación de programaciones", que nos permita desarrollar el conjunto de procesos, obteniendo una unidad de producto por cada unidad de tiempo prefijada (segundo, minuto, hora, día, semana, etc.).  $\mathcal{L}_{\mathcal{L},\mathcal{L}}$ 

4.3000. EJEMPLO:

 $\sim$ 

 $\mathbf{r}$ 

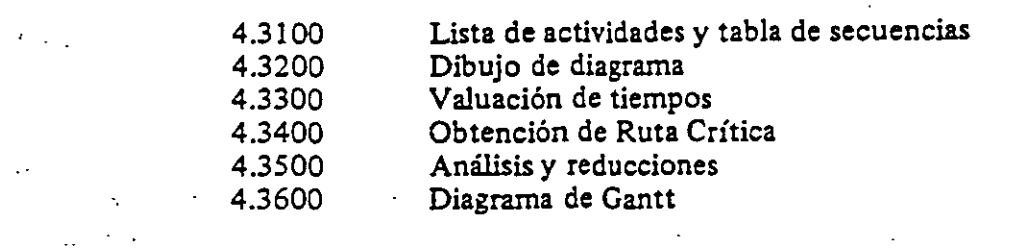

: Con el objeto de aclarar conceptos, proponemos la programación de una losa de concreto, desarrollando los pasos siguientes:  $\mathcal{L}_{\text{max}}$  , where  $\mathcal{L}_{\text{max}}$ 

 $\sim$   $\lesssim$ 

 $\sim$ 

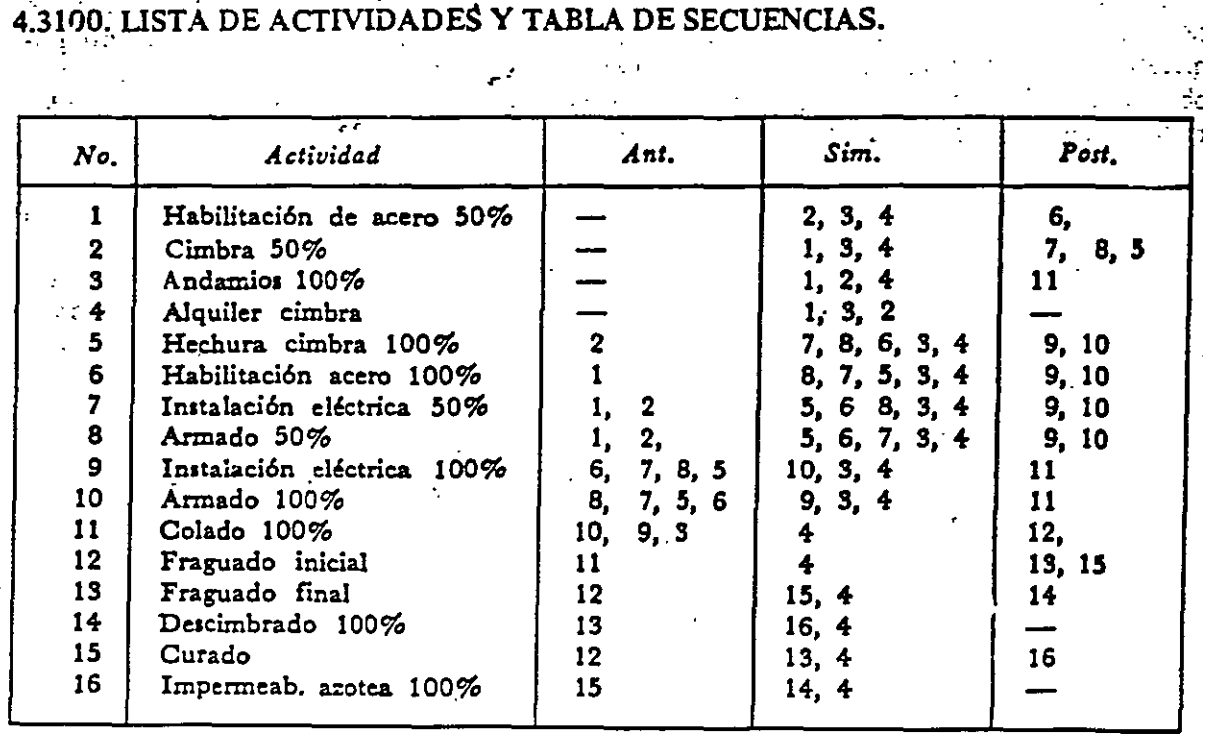

## 4.3100. LISTA DE ACTIVIDADES Y TABLA DE SECUENCIAS.

#### 4.3200. DIBUJO DEL DIAGRAMA

Procederemos ahora a obtener el "dibujo de diagrama" como consecuencia de la lista de actividadés y tabla de secuencias anterior.

Haremos notar que, para enlistar las actividades no es necesario que éstas ésten bajo cierto orden (ésta es otra de las ventajas de este tipo de programación).

#### 4.3200. DIBUJO DE DIAGRAMA

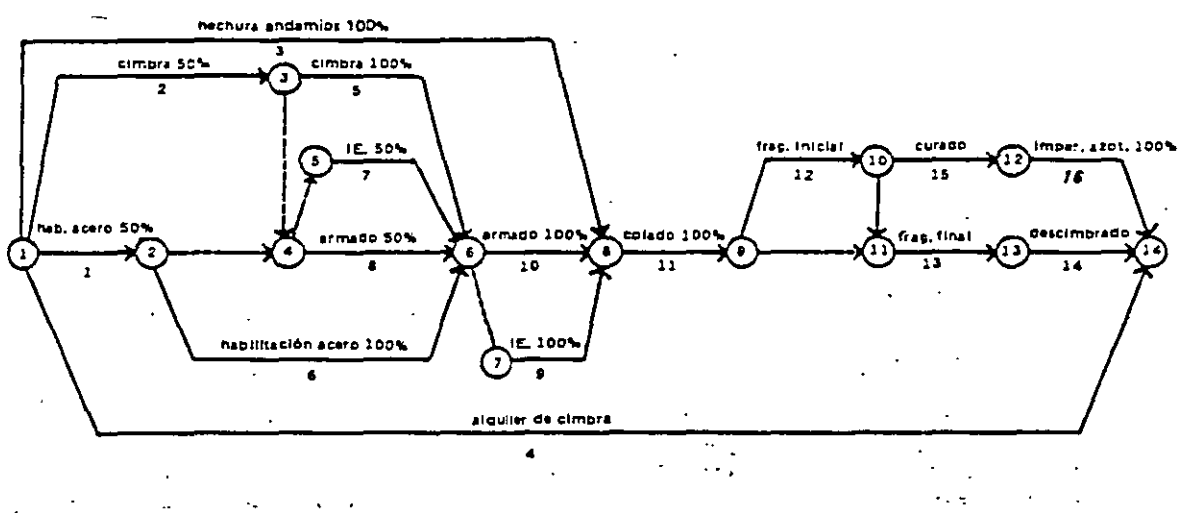

#### 4.3300. VALUACION DE TIEMPOS

 $\mathcal{L}^{\text{max}}_{\text{max}}$  and  $\mathcal{L}^{\text{max}}_{\text{max}}$ 

 $\ddot{\ddot{z}}$ 

El siguiente paso para valuar la duración normal en la tabla de tiempos, será encontrar el grupo de trabajo idóneo para cada actividad por ejecutar, e investigar su costo diario.

Los cuales integrados en la tabla de valuación de tiempos, junto con sus rendimientos, nos permitirá encontrar las "duraciones normales" correspondientes para nuestras activi-dades propuestas.  $\mathcal{L}_{\text{max}}$  , where  $\mathcal{L}_{\text{max}}$  $\mathcal{L}^{\mathcal{L}}$ 

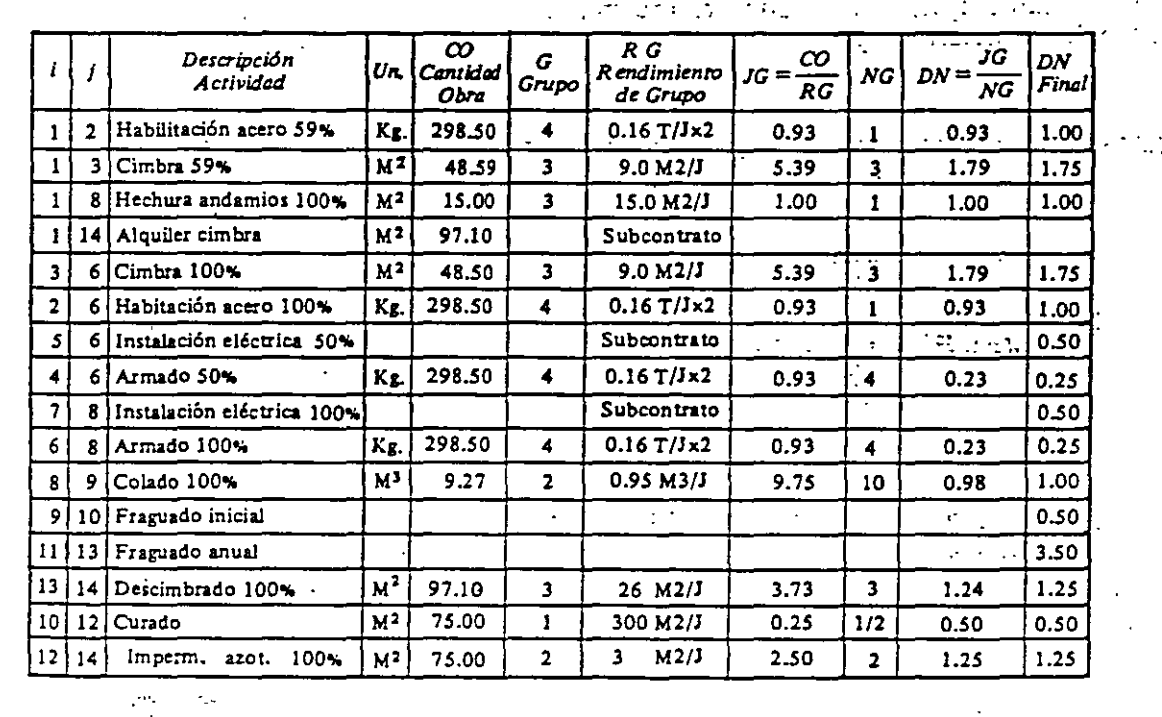

'acíados estos datos de D. N. en nuestro "Dibujo de Diagrama", obtendremos "El Camino Crítico".

#### 4.3400 OBTENCION RUTA CRITICA

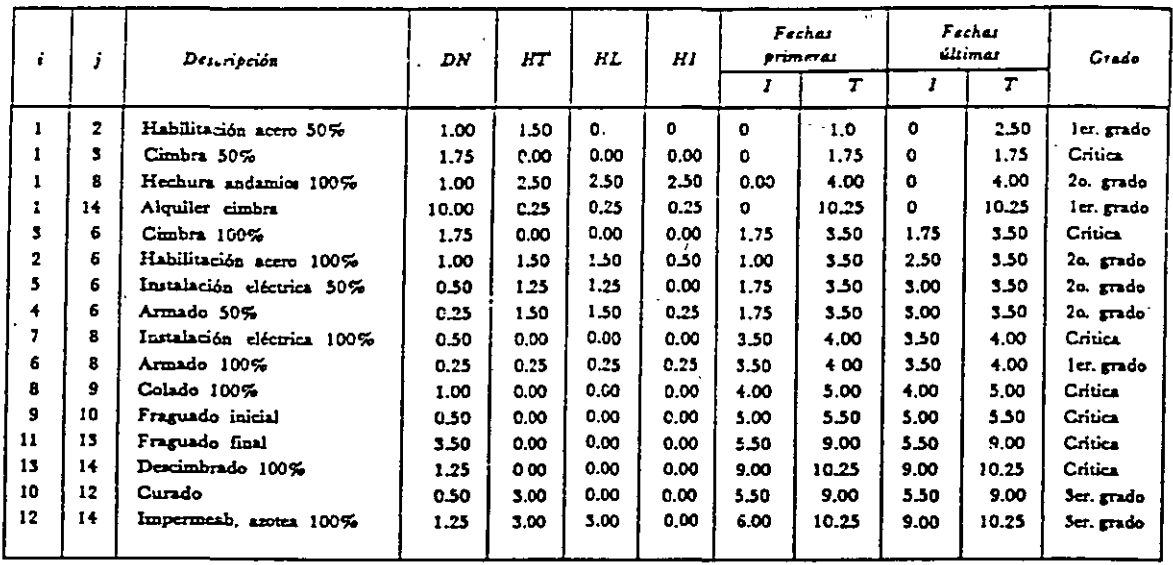

Para el caso anterior se usaron fracciones día para hacer más genérico el problema, pero recomendamos "cerrar" D.N. a medios días como máximo; como se puede apreciar en la actividad "colocación de cimbra" podemos utilizar 1 grupo durante 5.39 días ó 3.00<br>grupos durante 1.79 días, y todo este lapso de tiempo entre las duraciones, puede considerarse "duración normal" (DN); basados en lo recomendable aplicar un rígido criterio matemático sobre una base que puede tener un rango de variación tan grande.

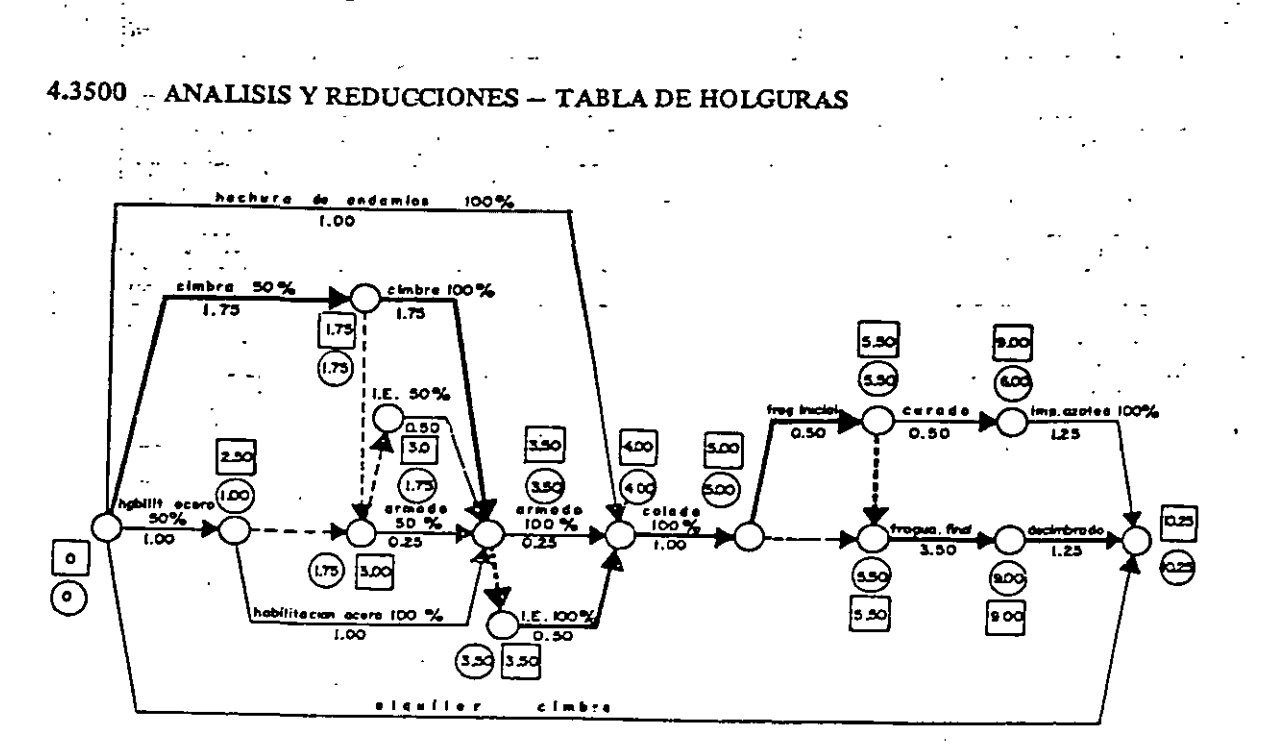

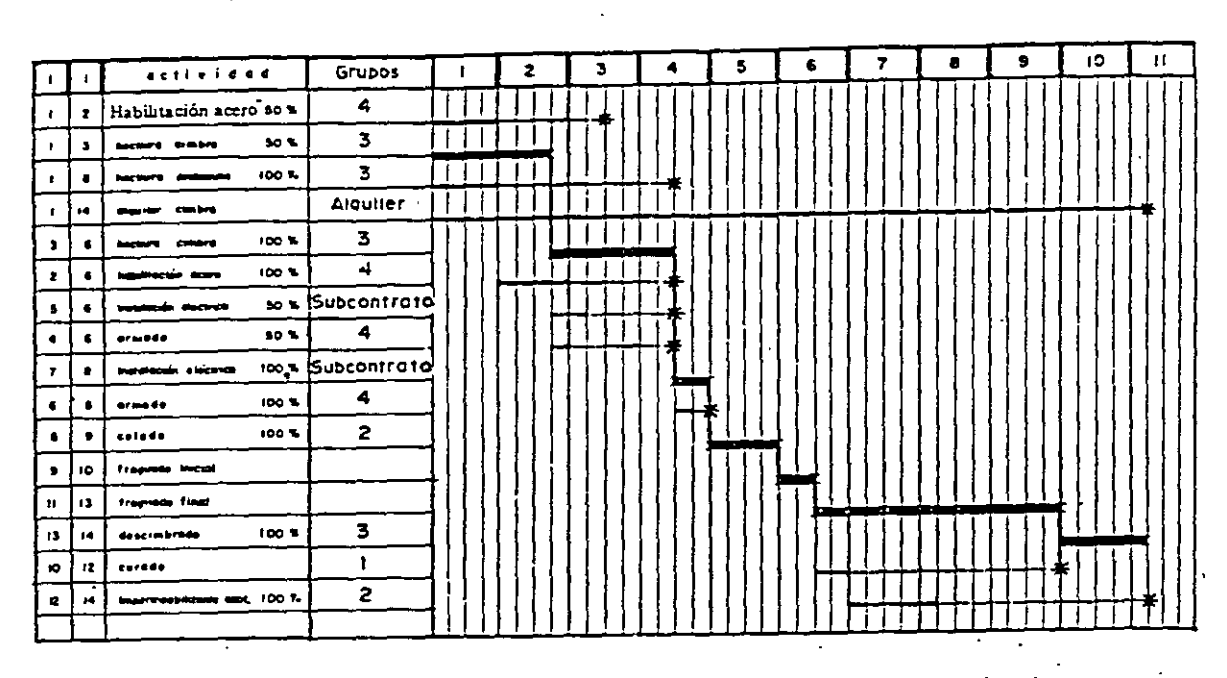

#### DIAGRAMA DE BARRAS 4.3600  $(GANTI)$

A veces es conveniente con objeto de no descuidar actividades, las actividades de primer grado, hacerlas críticas ajustando su DN.

Como se puede apreciar en la tabl de "repartición de recursos", representamos la DN de la actividad con línea llena (- ) y su holgura total con línea discontinua (-------), y por tanto tenemos el derecho a desplazar la DN desde su fecha primera de iniciación hasta su fecha última de terminación, sin que con esto, afectemos la duración total del proceso; en esto se basa la "repartición de recursos", y se puede aplicar a mano de obra, a equipo, a erogaciones, etc. ÷.

## SISTEMA CPM-GANTT

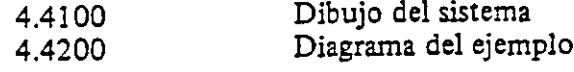

## 4.4000 SISTEMA CPM-GANTT

Después de haber elaborado el diagrama de barras del ejemplo, es posible inducir una solución más objetiva y por lo mismo más sencilla que el método de Gantt aplicado posteriormente al CPM. Si aceptamos que los dos métodos son complementarios, la mejor solución sería unirlos en un solo sistema al cual denominaremos "SISTEMA CPM-GANTT", ya que reúne las cualidades de los dos y subsana los posibles defectos de los mismos considerados aíslados.

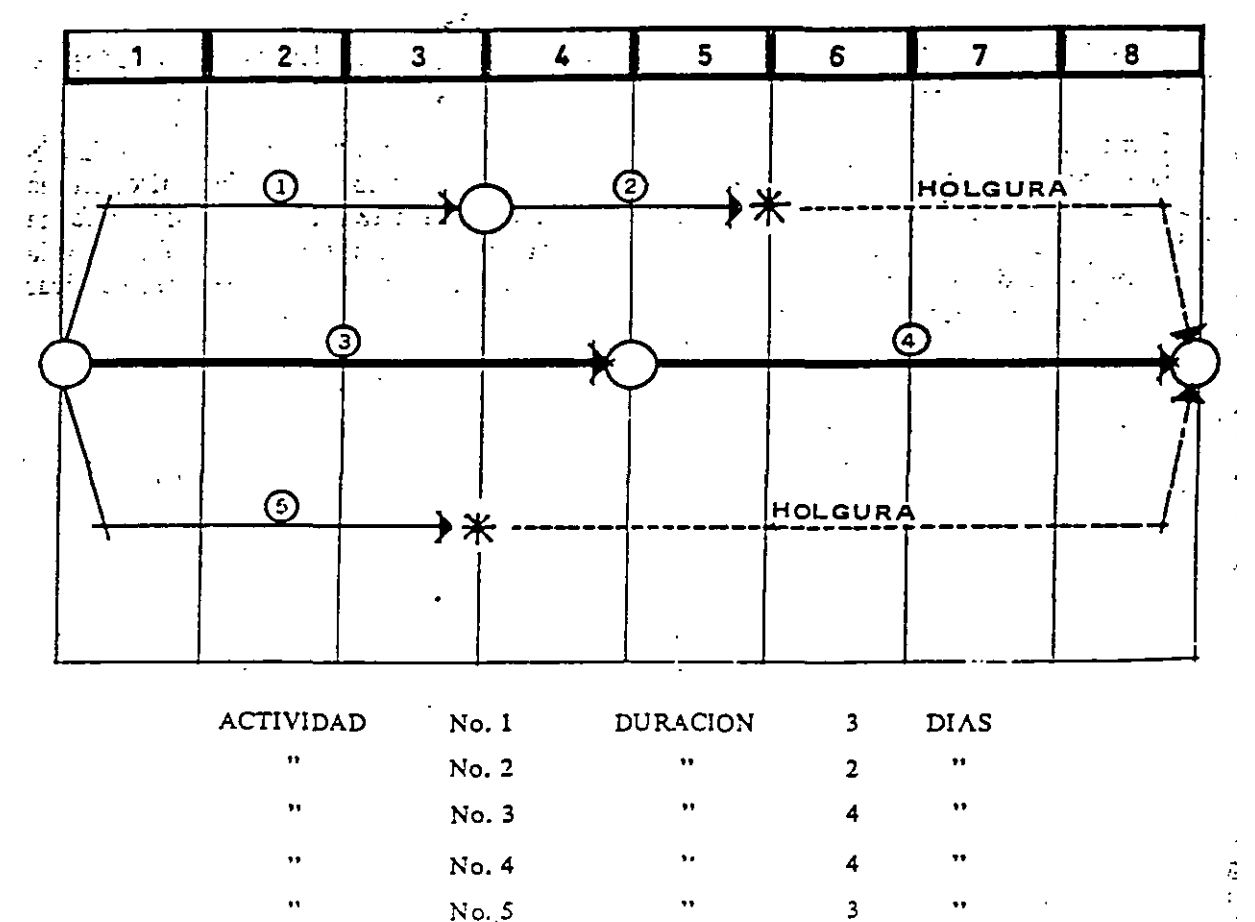

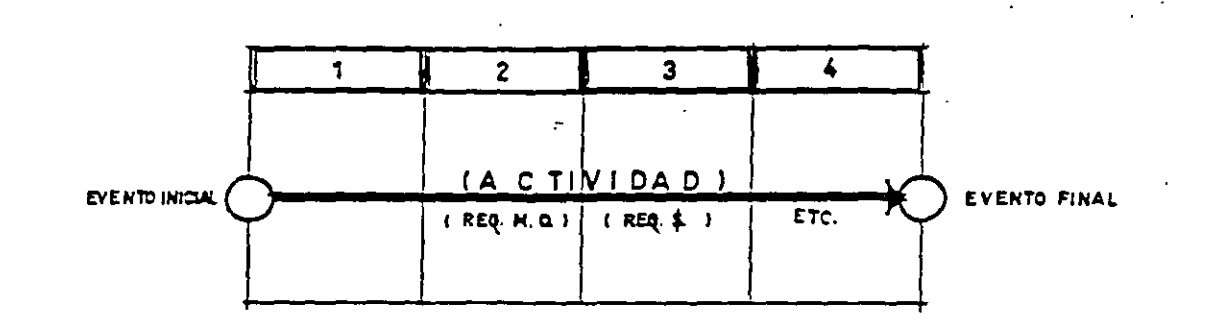

Representación de una actividad en CPM-GANTT.

El concepto de "holguras" que puede representar una dificultad de asimilación, para una persona alejada del tecnicismo de programación, en el SISTEMA CPM-GANTT se simplifican. Si aceptamos que una actividad puede ser un vector con dirección, magnitud y' sentido, podremos representar escalarmente el concepto de una holgura. Cuando, por ejemplo, tenemos una serie de actividades como las indicadas en la figura siguiente y cuyas duraciones convenimos en representarlas según una escala de tiempos horizontal, podemos advertir que las actividades 3 y 6; 2 y 6, disponen de una holgura de 3 días, holgura que en este caso no importa su condición de independiente, total o libre, ya que, el concepto queda debidamente aclarado, al poder medir el tiempo total que disponemos para retrasar esas actividades en conjunto. in L

También podemos ver que las actividades 1, 4 y 8 son las que definen la duración del proceso y por consiguiente son la ruta crítica de la red propuesta.  $\mathcal{L}^{\mathcal{L}}$  is a set of  $\mathcal{L}^{\mathcal{L}}$ 

En relación a la actividad 5 dispondremos de una holgura de 3 días.

 $\frac{1}{2}$  i Aceptemos también que las actividades representadas por vectores pueden "deslizarse" usando las holguras; esto representa para nosotros una ventaja adicional para la repartición de recursos, al permitirnos realizar *mecánicamente* la misma.

Los mejores resultados del sistema de programación CPM-GANTT se obtienen representado a escala horizontal los tiempos y asignado a cada vector un valor determinado, Indicando la necesidad de mano de obra de recursos por actividad arriba o abajo del vector considerado.

Proyectando al eje horizontal los valores asignados a cada actividad debemos obtener los requerimientos necesarios de M.O. o de inversión para un lapso de tiempo determinado que puede ser día, semana o mes.

Como via de ejemplo resolveremos en sistema CPM-GANTT el problema anteriormente Propuesto, con ello creemos programar más lógicamente, que utilizando CPM exclusivamente, al poder (permitasenos el sentido) "ver" y "sentir" cuáles actividades pueden,  $\Omega$ eben o nos conviene estén condicionadas.

No obstante lo anteriormente expuesto, para redes con un gran número de actividades go No obstante lo anteriormente expuesto, para reussion un presentante el CPM, seña-<br>Conviene dimensionarlas, pero también seguir la metodología indicada para el CPM, señatando en cada evento la fecha primera y la fecha última de iniciaciones o de terminaciones de cada actividad, para evitar confusiones de dibujo o de interpretación.

## 4,4100, DIBUJO DEL SISTEMA

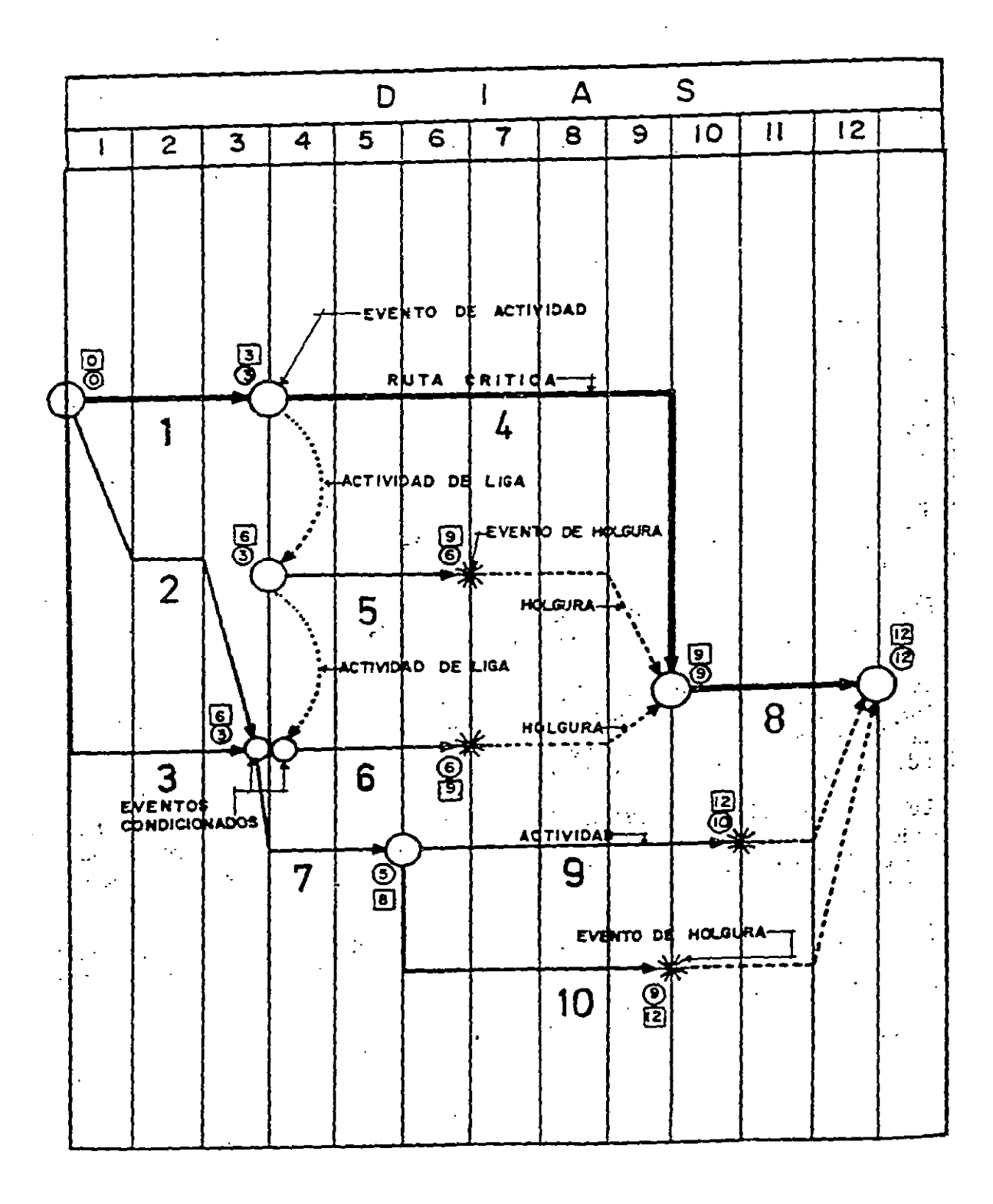

#### 4.4200. DIAGRAMA DEL EJEMPLO

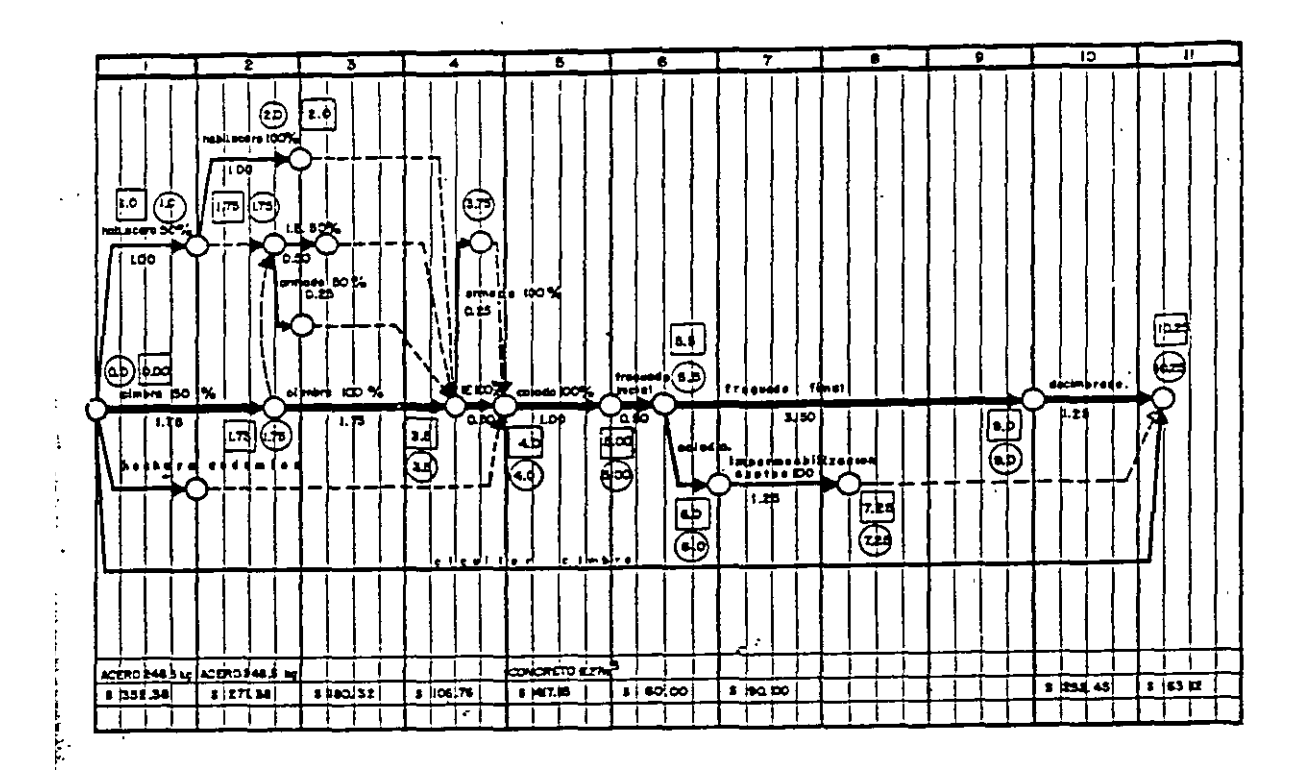

## EJEMPLO: con valores indicados en la lista de actividades y en la valuación de tiempos.

En relación al grado de importancia de las actividades, al representarlas en el sistema CPM-GANTT, estaremos en disposición de "seguir" los eventos en serie que nos convenga convertir en actividades de primero o de segundo orden y en última instancia en actividades críticas.

Deberemos tener especial cuidado en la representación de las "actividades de liga", ya que éstas, al aceptar que son de duración "cero" deberán tener también una proyección respecto al eje horizontal también de "cero", es decir, deberán ser verticales; no así, la representación de las holguras que se manifestarán en la misma escala horizontal.

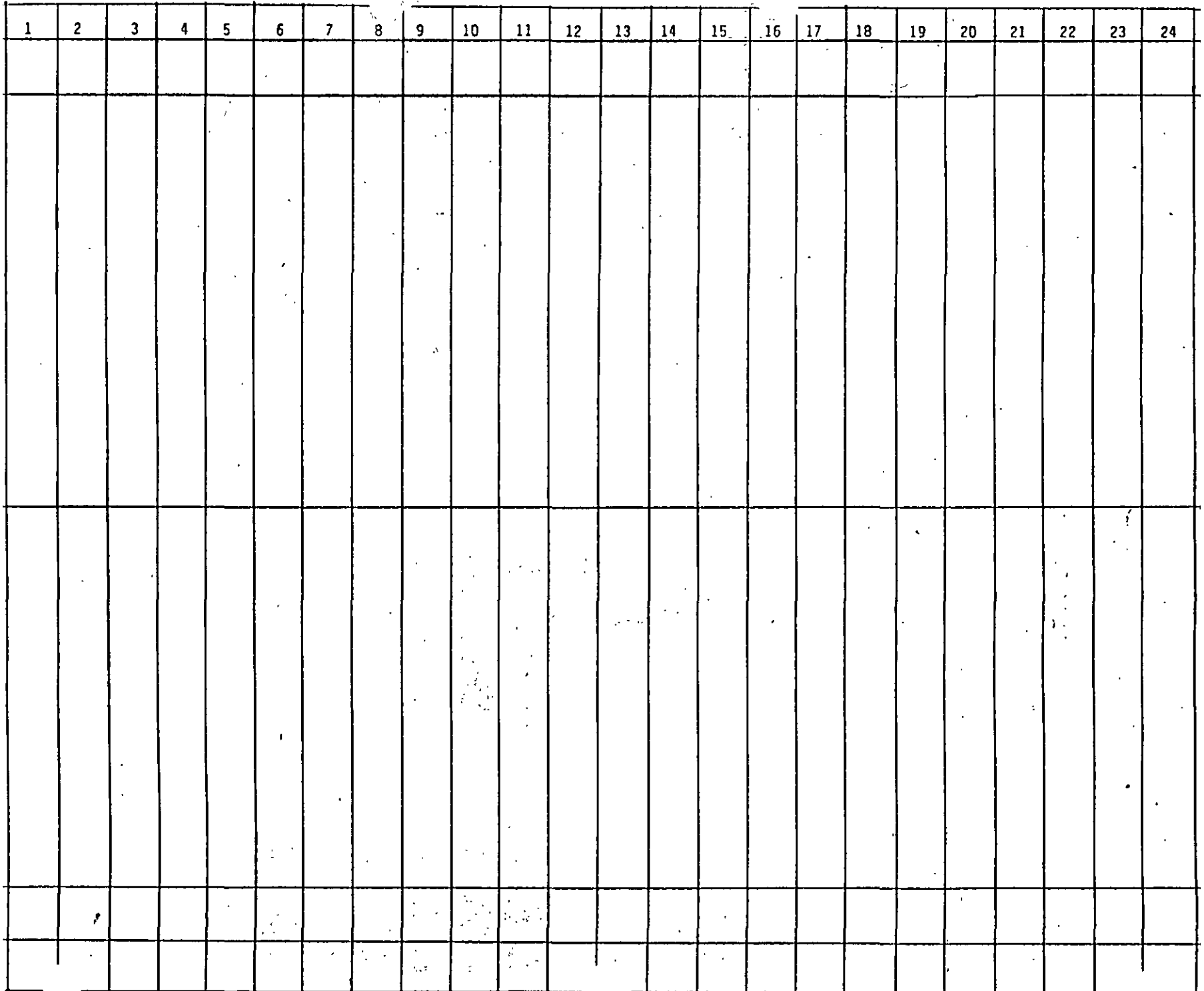

## **Example 2018** Programación 357

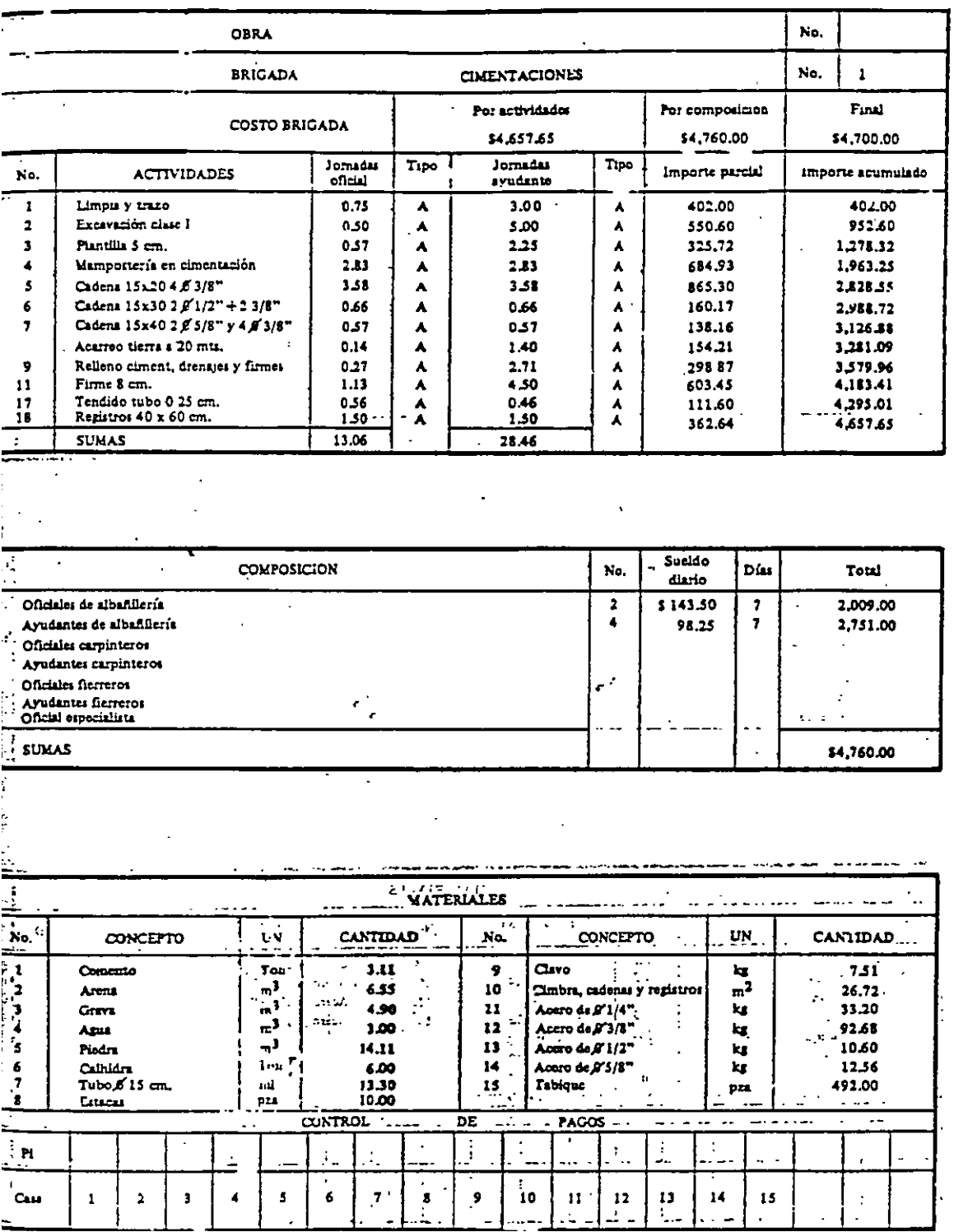

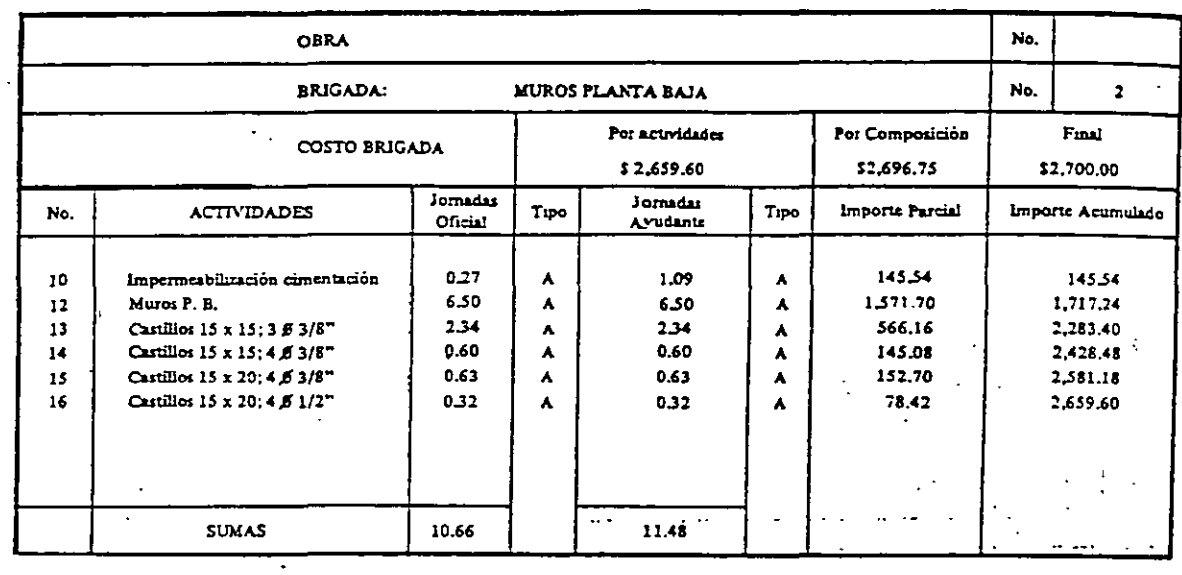

j.  $\overline{a}$ 

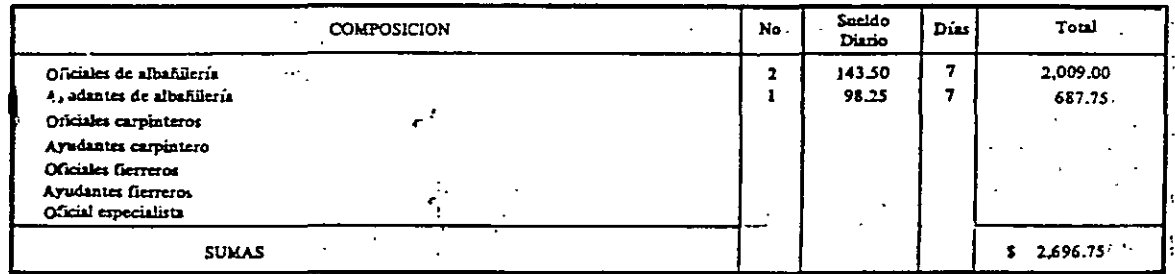

Ŧ

 $\ddot{\phantom{0}}$  $\ddot{\cdot}$  $\mathbb{Z}^{\mathbb{Z}}$ 

 $\ddot{\phantom{a}}$ 

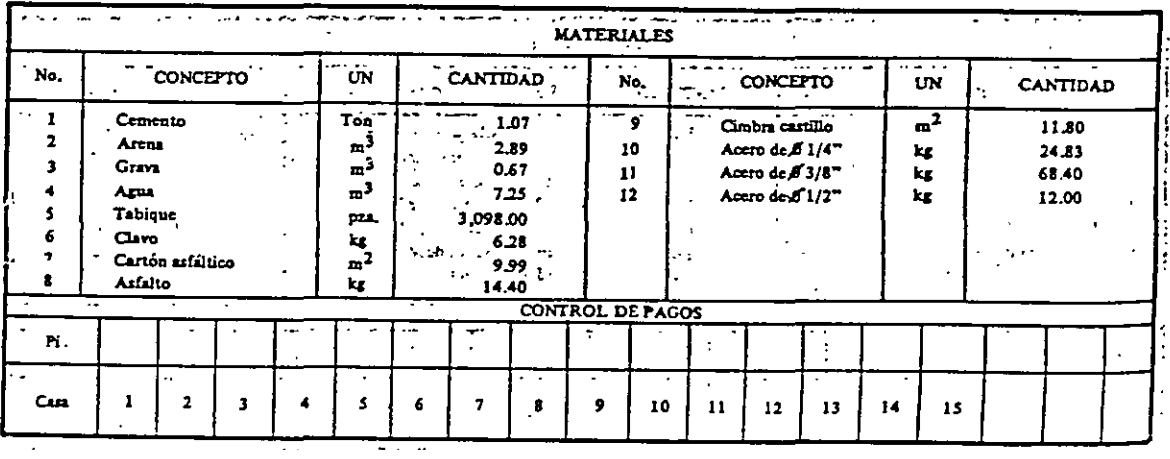

 $\overline{a}$ 

 $\hat{\mathbf{v}}$ 

 $\varphi_{\sigma}$ 

 $\frac{1}{2}$  .

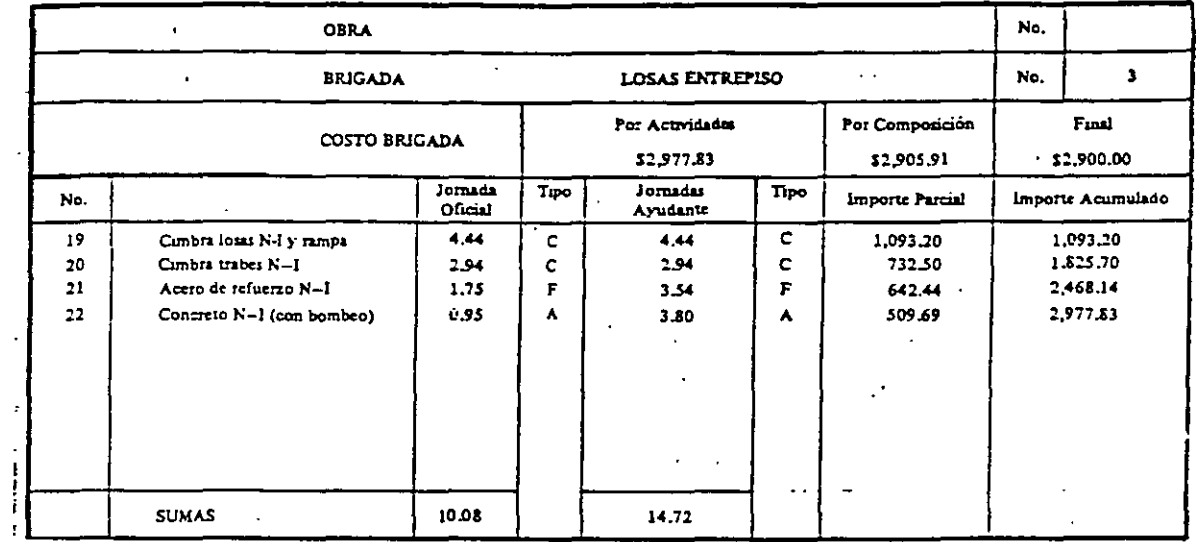

 $\sim 10$  $\ddot{\phantom{a}}$  $\ddot{\phantom{0}}$  $\bar{\mathcal{A}}$ l,

J.

 $\mathcal{L}_{\rm{max}}$ 

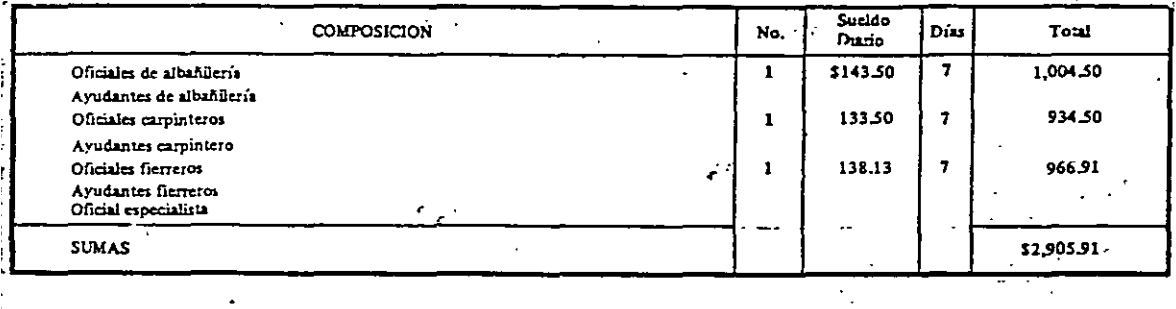

 $\ddot{\phantom{a}}$  $\mathcal{L}^{\text{max}}_{\text{max}}$  $\mathcal{A}$  $\bar{\mathcal{A}}$  $\ddot{\phantom{1}}$ 

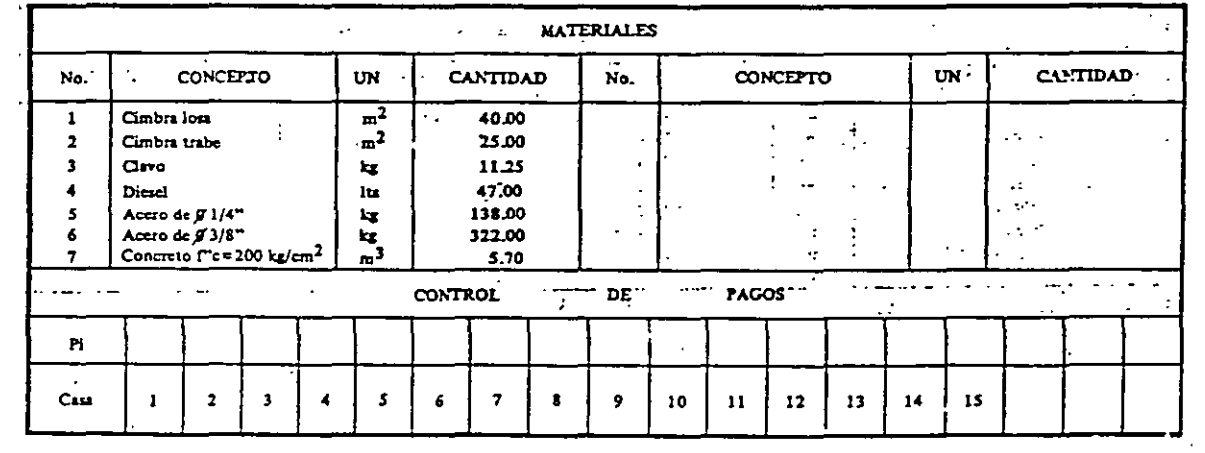

## $\frac{1}{2}$  360 Costo y tiempo en edificación

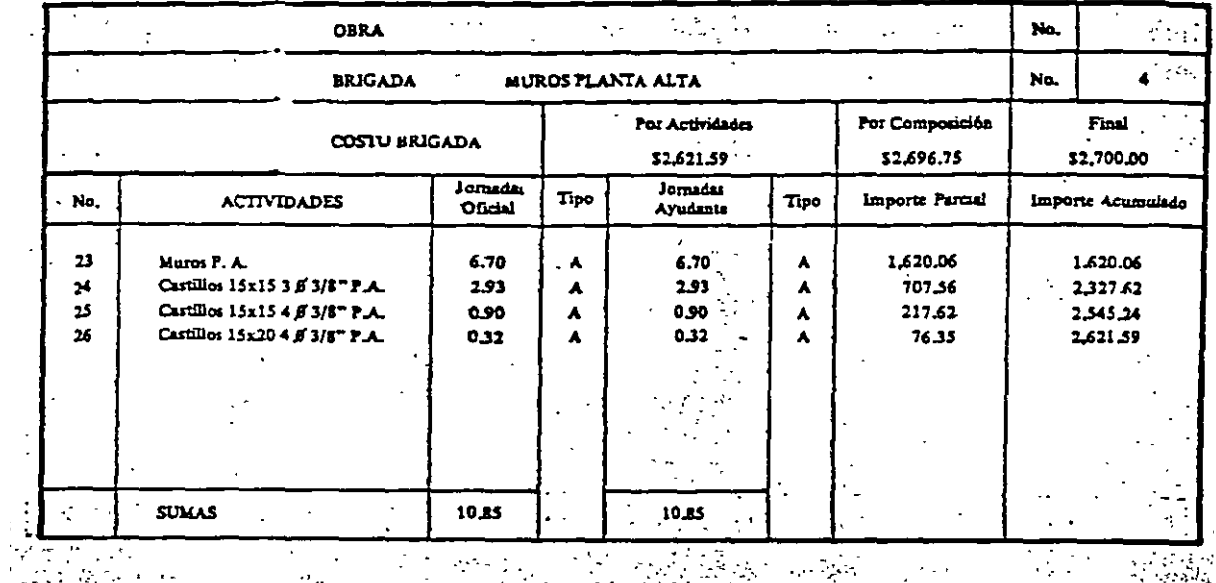

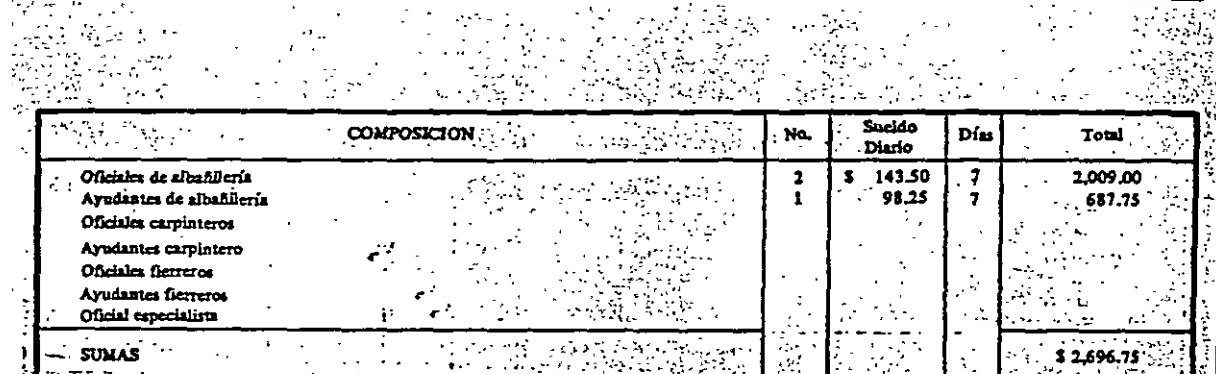

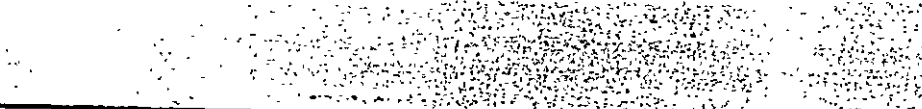

းရ

 $\frac{1}{2}$  ,  $\frac{1}{2}$  ,  $\frac{1}{2}$  $\frac{1}{\sqrt{2}}\sum_{i=1}^{N} \frac{1}{\sqrt{2}}$ 

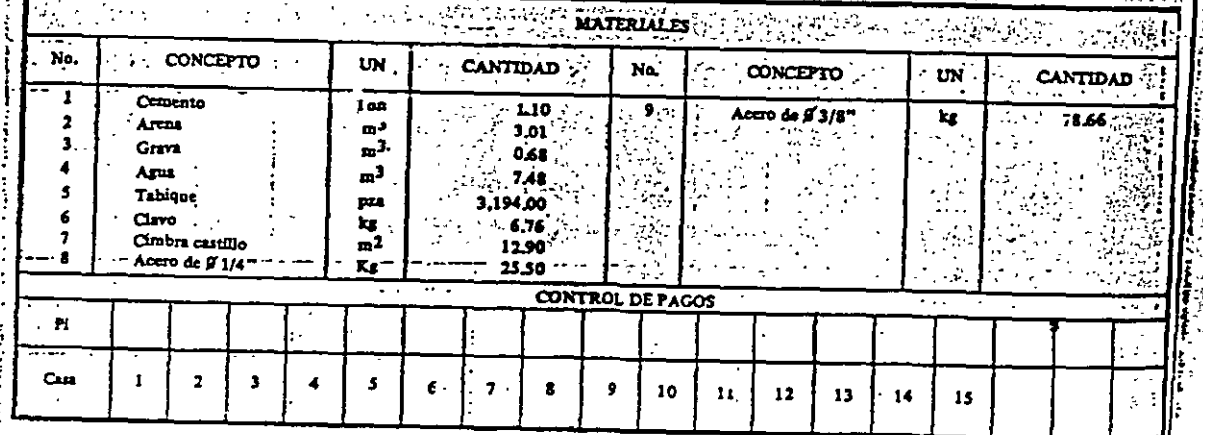

## 

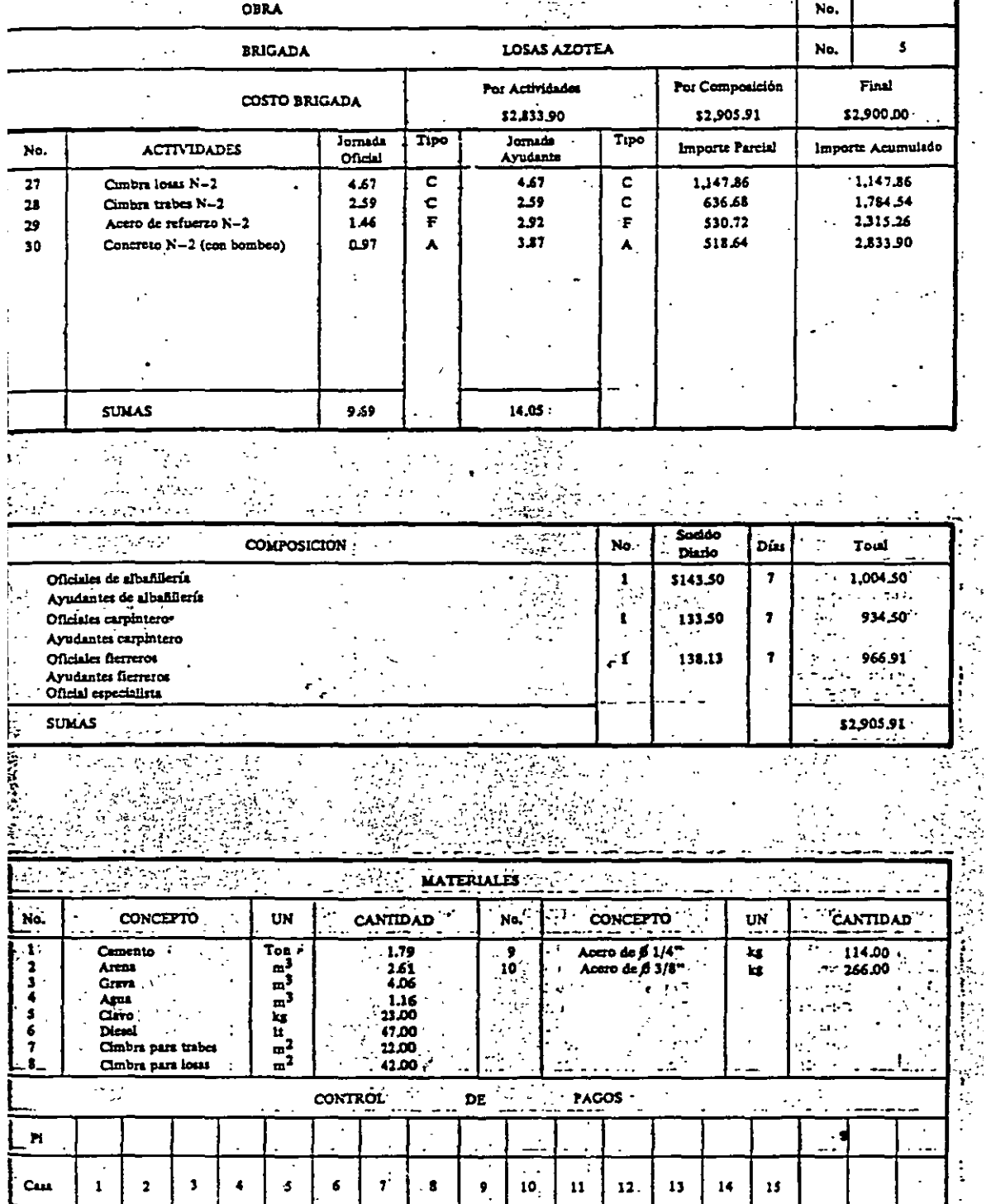

 $\overline{\phantom{a}}$ 

**Casa** . .

 $\sqrt{\frac{1}{3}}$ 

 $\begin{array}{|c|c|c|c|c|}\hline \rule{0pt}{1ex}6 & \rule{0pt}{1ex} \end{array}$  6  $\begin{array}{|c|c|c|c|}\hline \rule{0pt}{1ex}7 & \rule{0pt}{1ex}5 & \rule{0pt}{1ex} \end{array}$ 

9 10 11 12 13 14 15

. . . .

 $\ddot{\cdot}$ 

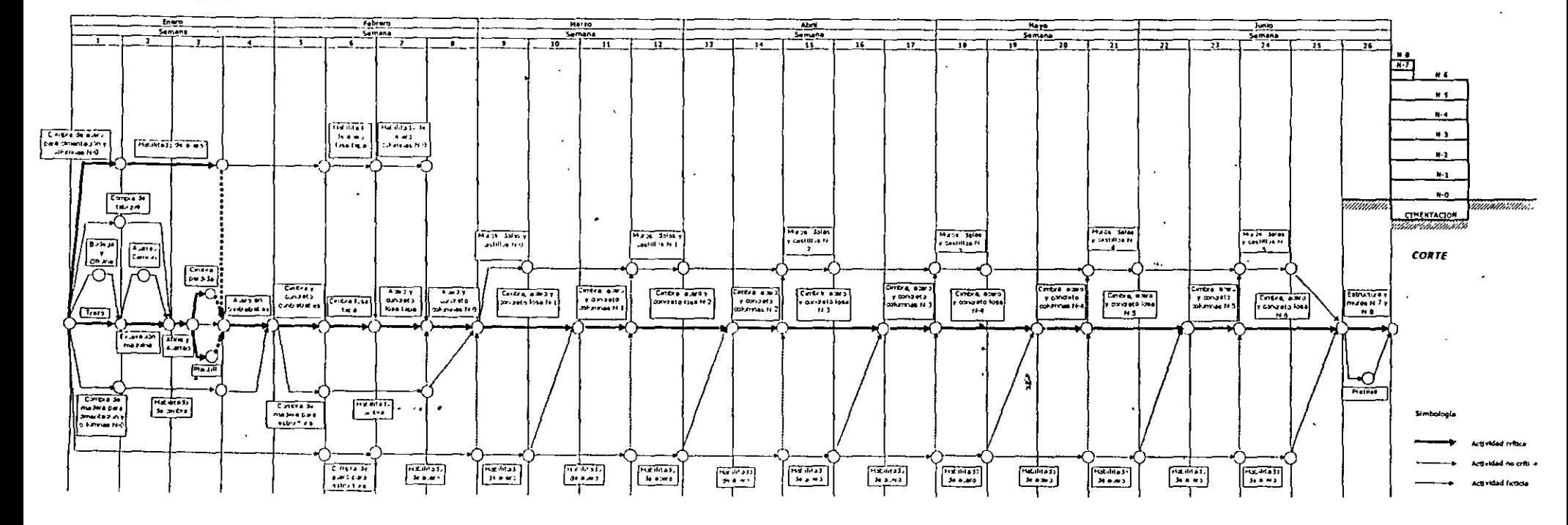

 $\Delta$ 

7.200 DIAGRAMA DE RUTA CRITICA SEGÚN SISTEMA CPM - GANTT PARA OBRA PRIVADA Y PUBLICA

## ETAPAS DE LA PRESUPUESTACION

 $\mathbf{v}$ 

 $\mathbf{r}$ 

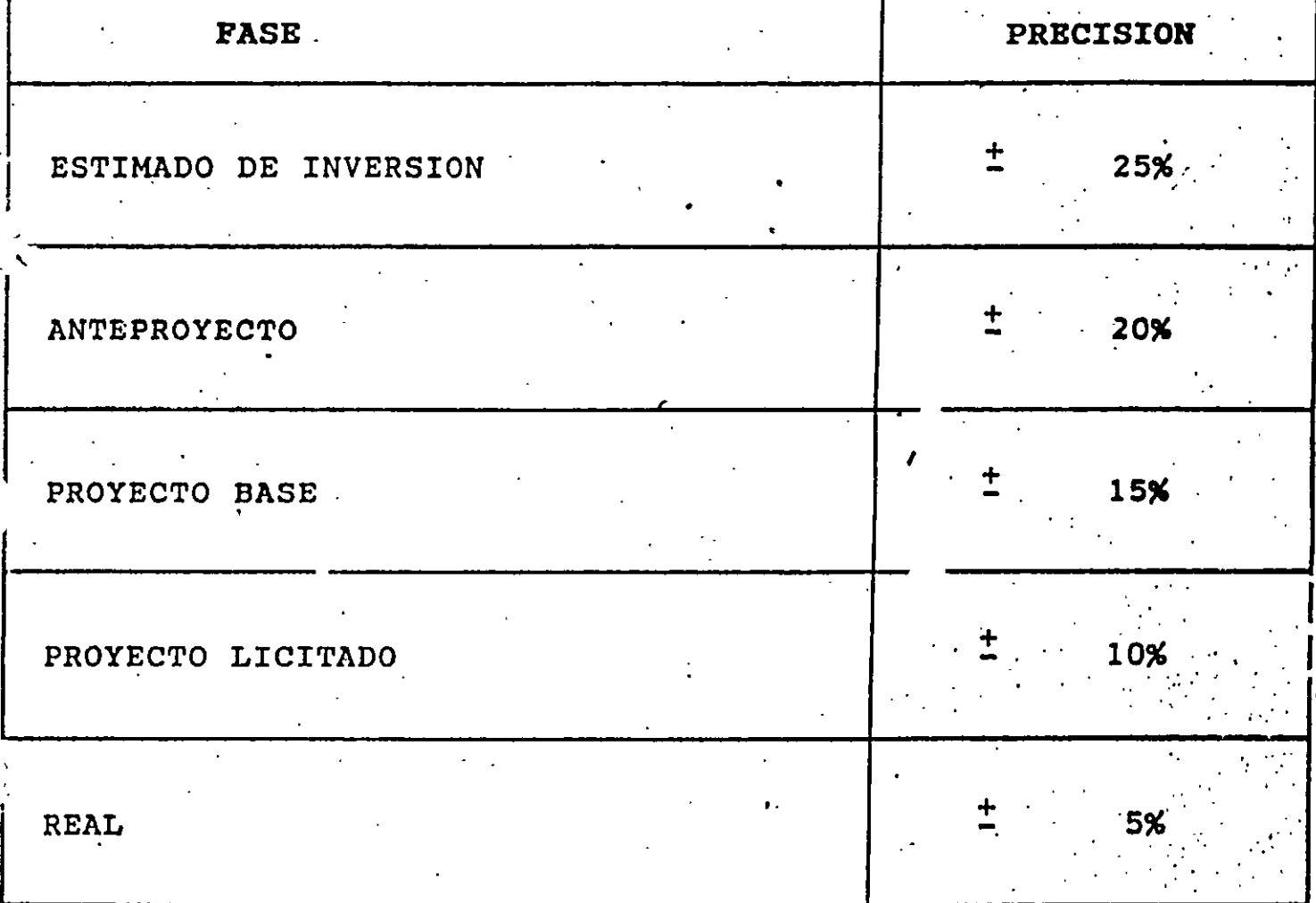

## CONCURSO DE PRECIOS UNITARIOS

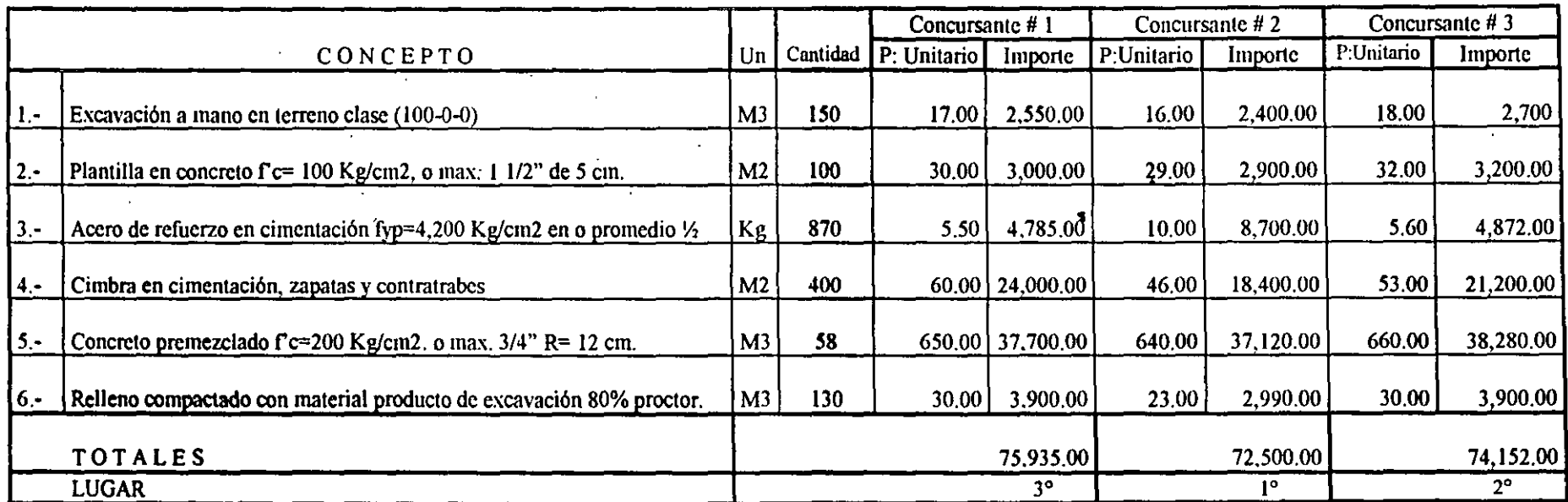

LIQUIDACIÓN DE CONTRATOS

 $\mathbf{r}$  and

 $\overline{a}$ 

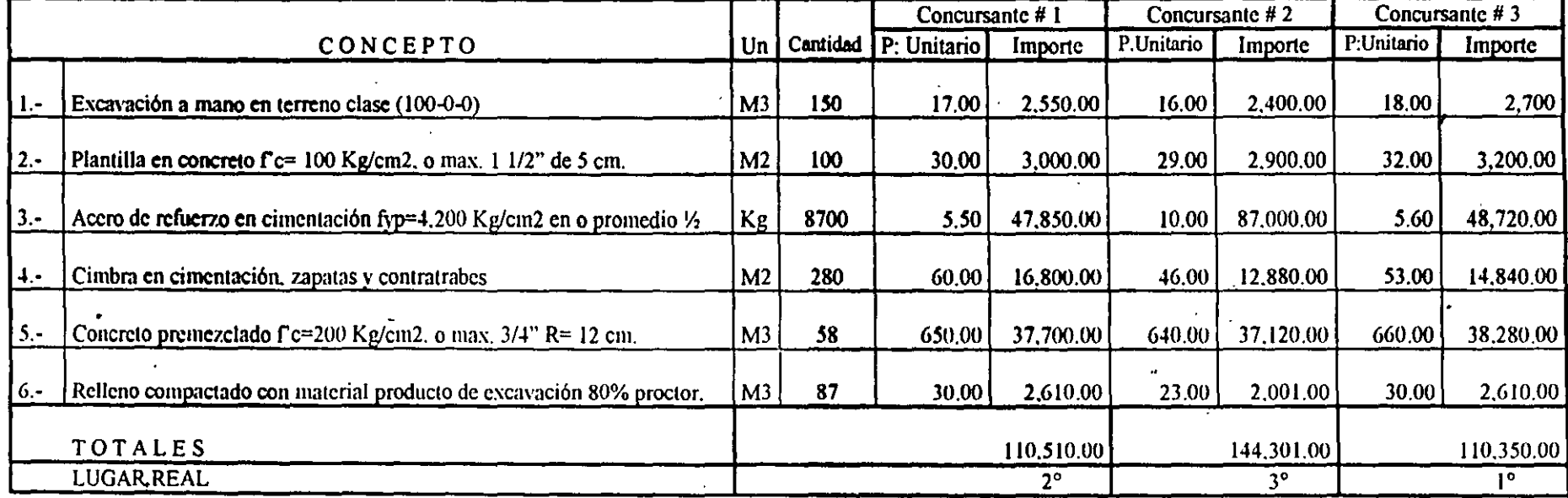

# Capitulo

## **Concursos**

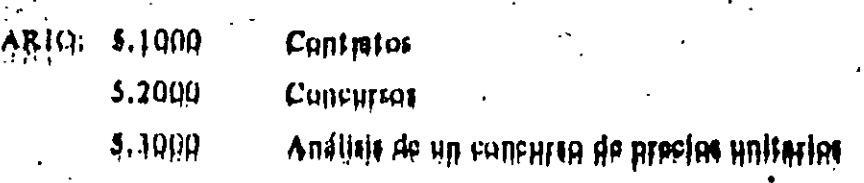

## CONTRATOS

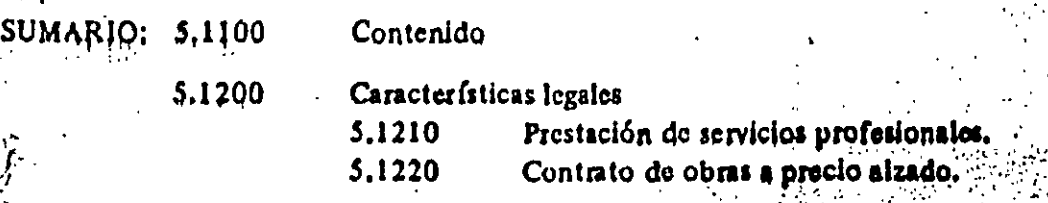

## 5,1000, CONTRATOS.

SUN

## 5.1100. CONTENIDO.

El contrato es el instrumento fegul que regiansenta ins telaciones entre dos elemente que in

En la República Mexicana se acostumbra dividirlo en dos partes.

1. Declaraciones; donde se enuncia las

Cap

LQ 5.1000

2. Cidusulas: donde se establecen los

**Derechos** (obligationes y Responsabilidades de las partes).

Estas cláusulas en construcción, recomendamos tengan como mínimo aclarados los conceptos siguientes:

- a) Objeto del contrato b) Importe del contrato c) Forma de pago d) Tiempo de construcción el Reducción de trabajos f) Aumento de trabajos g) Contingencias imprevistas de fuerza mayor h) Contingencias previstas en el contrato // Relaciones con terceros // Garantías k. Responsabilidades *I)* Obligaciones m/Sanciones
- n) Arbitraje

## 5. 1200. CARACTERISTICAS LEGALES

Según nuestros ordenamientos legales existen dos tipos de contratación:

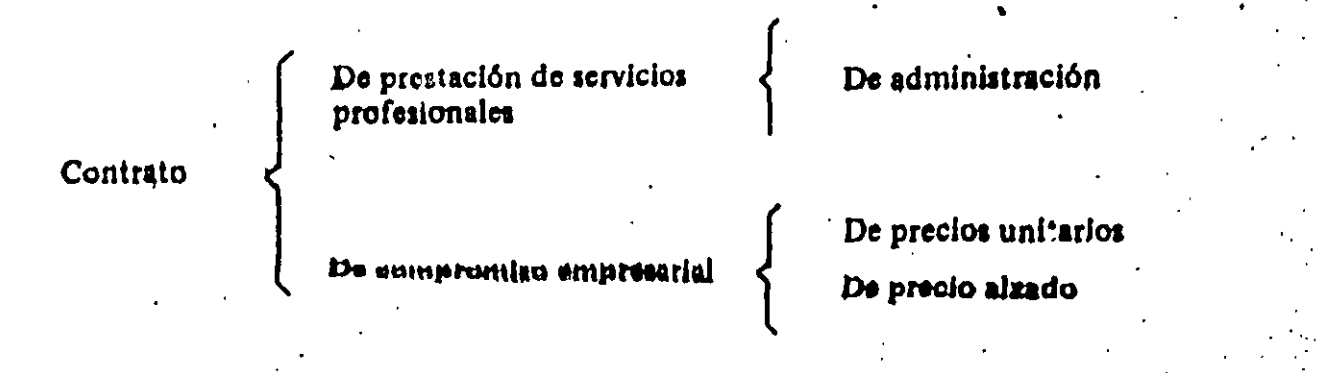

A continuación, copiamos a la letra del "Código Civil" para el Distrito y Territorios Federales según el decreto del 10, de septiembre de 1932 publicado en el digrio oficial, las definiciones y reglamentación de los contratos de "Prestación de Servicios Profesionales" y de "Precio Alzado", haciendo notar que en el espíritu de este código, el precio alzado no presenta ninguna diferencia con el contrato de precios unitarios.

5.1210. Prestación de servicios profesionales

Art. 2606.-El que presta y el que recithe los servicios profesionales pueden fijar, ~ le común acuerdo, retribución debida por eilos.<br>Cuando se trate de profesionistas que

estuvieren sindicalizados, se observarán las disposiciones relativas establecidas en el respectivo contrato colectivo de traba- $10.$ 

Art. 2607.-Cuando no hubiere habido convenio, los honorarios se regularán atendiendo juntamente a las costumbres del lugar, a la importancia de los trabajos prestados, a la del asunto o caso en que se prestaren, a las facultades pecuniarias del que recibe el servicio y a la reputación profesional que tenga adquirida el que lo ha prestado. Si los servicios prestados estuvieren regulados por arancel, éste servirá de norma para fijar el importe de los honorarios reclamados.

Art. 2608.-Los que sin tener el título correspondiente ejerzan profesiones para cuyo ejercicio la ley exija título, además de incurrir en las penas respectivas, no tendrán derecho de cobrar retribución por los servicios profesionales que hayan l prestado.

Ì

 $\tilde{\mathcal{P}}_{\mathcal{A}}$ 

Art. 2609.-En la prestación de servicios profesionales pueden incluirse las expensas que hayan de hacerse en el negocio en que aquéllos se presten. A falta de convenio sobre su reembolso, los anticipos serán pagados en los términos del artículo siguiente, con el rédito legal, desde el día en que fueren hechos, sin perjuicio de la responsabilidad por daños y perjuicios cuando hubiere lugar a clla.

Art. 2610.-El pago de los honorarios y de las expensas, cuando las haya, se harán en el lugar de la residencia del que ha

prestado los servicios profesionales, inn.ediatamente que preste cada servicio, o al fin de todos, cuando se separe el profesor o haya concluído el negocio o trabajo que se le confió.

Art. 26 ..-" varias personas encomendaren un negocio, todas ellas serán solidariamente responsables de los honorarios del profesor y de los anticipos que hubieren hecho.

Art. 2612.-Cuando varios profesores en la misma ciencia presten sus servicios en un negocio o asunto, podrán cobrar los servicios que individualmente haya prestado cada uno.

Art. 2613.-Los profesores tienen derecho de exigir sus honorarios, cualquiera que sea el éxito del negocio o trabajo que se les encomiende, salvo convenio en contrario.

Art. 2614.-Siempre que un profesor no pueda continuar prestando sus servicios, deberá avisar oportunamente a la persona que lo ocupe, quedando obligado a satisfacer los daños y perjuicios que se causen, cuando no diere este aviso con oportunidad. Respecto de los abogados. se observará además lo dispuesto en el artículo 2589.

Art. 2615.-El que preste servicios profesionales sólo es responsable, hacia las personas a quienes sirve, por negligencia, impericia o dolo, sin perjuicio de las penas que merezca en caso de delito.

5.1220. Co. Trato de obras a precio alzado.

Art. 2616.-El contrato de obras a precio alzado, cuando el empresario dirige la obra y pone los materiales, se sujetará a las reglas siguientes.

An. 2617.-Todo el rie~go de la obra Art.  $2617 - Todo$  el riesgo de la obra correrá a cargo del empresario hasta el acto de la entrega, a no ser que hubiere. morosidad de *n*arte del dueño de la obra en recibirla o convenio expreso en contra-<br>r.o.

An. 2618.-Siempre que el cmpreu·io Art. 2618.–Siempre que el empresa io se encargue por ajuste cerrado de la obra en cosa inmueble cuyo va or sea de más de cien pesos, se otorgará e contrato por escrito, incluyéndose en él una descripción pormenorizada, y en los casos que lo requieran, un plano, diseño o presupuesto de la obra.

An. 2619.-SI no hay plano, diseno o Art. 2619.-Si no hay plano, diseño o presupuesto para la ejecución de la obra y surgen dificultades entre el empresario y el dueño, serán resueltas teniendo en cuenta la naturaleza de la obra, el precio de ella y la costumbre del lugar, oyéndose<br>el dictamen de peritos.

Art. 2620.-EI perito que forme ol pla· Art.  $2620 - E1$  perito que forme el plano, diseño o presupuesto de una obra, y la ejecute, no puede cobrar el plano, diseño o presupuesto fuera del honorario de la obra; mas si ésta no se ha ejecutado por causa del dueño, podrá cobrarlo, a no ser que al encargárselo se hava pactado que el dueño no lo paga si no le conviniera acep-

Art. 2621.-Cuando se haya Invitado a Art. 2621.-Cuando se haya invitado a varios peritos para liacer planos, diseños o presupuestos, con el objeto de escoget entre cllos el que parezca mejor, y los poritos han tenido conocimiento de esta circunstancia, ninguno puede cobrar honorarios, salvo convenio expreso.

An. 2622.-En el caso del artfculo an· Art. 2622.-En el caso del artículo anerior, podrá el autor del plano, diseño o presupuesto aceptado cobrar su valor cuando la obra se ejecutare conforme a él  $\sum_{i=1}^{n}$ 

Art. 2623. $-El$  autor de un plano, discfio o presupuesto que no hubiere sido<br>aceptado, podrá también cobrar su valor

si la obra se ejecutare conforme a él por otra persona, aun cuando se hayan hecho modificaciones en los detalles. Services Art. 2624. Cuando al encargarse una obra no se ha fljado precio, se tendrá portal, si los contratantes no estuviesen de acuerdo después, el que designen los aranceles, o a falta de ellos el que tasen peri-

 $\mathcal{L}_{\mathcal{L}_{\mathcal{L}}}$ 

-: -•' .. : *..* 

·' ·:·.

 $\sim$ 

Art. 2625.-El precio de la obra se pagará al entregarse ésta, salvo convenio en a strat contrario.

Art. 2626.-El empretario que se encargue de ejecutar alguna cora por precio determinado, no tiene derecho de exigir después ningún aumento, aunque lo haya tenido el precio de los materiales o el de الأورا in Alban los jornales. *나는 비난을 만나 만나면* 걸

Art. 2627.—Lo dispuesto en el artículo anterior  $se$  observara también cuando haya habido algun camblo o l'umento en el plano o diseño, a no ser que sem autorizados por escrito, por el dueño y con<br>expresa designación del precio.

An. 2628.~Una vez pagado~ . el Art. 2628. Una vez pagado y rec el precio, no ha lugar a recla nación sobre<br>él, a menos que al pagar o recibir las partes se hayan 'rèservado: expresamente el<br>derecho de reclamar.

 $\mathcal{A} = \{ \mathcal{A} \mid \mathcal{A} \in \mathcal{A} \mid \mathcal{A} \in \mathcal{A} \}$ Art. 2629.-El que se obliga a haceruna obra por ajuste cerrado, debe co-menzar y concluir en los términos designados en el contrato, y en caso contrario, **en los que sean suficientes, a juicio de peritos.** 

. . An. 2630.-EI que se· '!bUgue a hace!;; · *:f¡*  Art. 2630. $-$ El que se obligue a hacer una obra por piezas o por medida, puede.<br>exigir que el dueño la reciba en partes; y sxigir que el dueno la reciba en partes: y ...<br>e la pague en proporción de las que reci-. . . . :\_ .. \_:-: .. ::.: --\_,.-:- -:\_.:: ..... :·=:.:r:!}\~:~:-~ Art. 2631.-La'plrte papda se prcsu·.'¡:.-; .. :\

Art. 2631.-La parte pagada se presume aprobada y recibida por el dueño; pero no habrá lugar a esa presunción solamente porque el dueño haya hecho ade-

obra, si no se expresa que el pago se apli· que a ducha cucha ( obra, si no se expresa que el pago se aplique a la parte ya entregadi.

Art.  $2632 - Lo$  dispuesto en los dos artículos anteriores no se observará cuando las piezas que se manden construir no puedan ser útiles, sino formando. reunidas un todo.

Art. 2633.-El empresario que se enliacerla cjecutur por otro, **a** menos que se haya paclado lo contrario de la pacificación de la contrario, o el dueno lo contrario de la contrario, el duen **consienta; en estos** caso~, **la obra se harti·**  siempre hajn la response have had been andered del erneste handle been bestehende had been bestehende had been consienta; en estos casos, la obra se hará-<br>siempre bajo la responsabilidad del em- $P<sub>1</sub>$  and  $P<sub>2</sub>$  approbada in approximation in a probability  $P<sub>1</sub>$  and  $P<sub>2</sub>$  approximation in a probability  $P<sub>3</sub>$  and  $P<sub>4</sub>$  and  $P<sub>5</sub>$  and  $P<sub>6</sub>$  and  $P<sub>7</sub>$  and  $P<sub>8</sub>$  and  $P$ 

Art. 2634.-Recibida y aprobada la obra por el que la encargó, el empresario put y que la citatgo, el citipiesa en su su su .chins ruccion y hechura, mala cali pués aparezean y que procedan de vicios<br>en su construcción y licebura, mala calidad de los materiales empleados o vicios por de duenos expresas del dueno se habitat e ha este di yan empleado materiales de funcionales de funcionales de funcionales de funcionales de funcionales de funciona<br>Notas de funcionales de funcionales de funcionales de funcionales de funcionales de funcionales de funcionales por un posteron expresa un un meno se n yan cinpicatio, materiales, ociocettos, después que el empresario le haya dado a conocer sus defectos, o que se haya edificado en terreno inapropiado elegido por el dueño a pesar de las observaciones del. empresario.

 $\frac{1}{\sqrt{2}}$  and  $\frac{2255}{\sqrt{25}}$  Eldings design channels la e m presa coménz.ada, con .·ul que tada por un precio fijo puede desistir de la empresa comenzada, con tal que indemnice al empresario de todos los gastos y trabajos y de la utilidad que pudiera haber sacado de la obra.

Art. 2636.-Cuando la obra fue ajusde piezas o de piezas o de la medida totada por peso o medida, sin designació del número de piezas o de la medida total, el contrato puede resolverse por una y otra parte, concluídas que sean las partes. designadas, pagándose la parte concluída.

que le corresponde, según los dos art{cu· Art. 2057.—Pagado el empresario de los anteriores, el dueño queda en libertad

de continuar la obra "empleando a otras. personas, aun cuando aquélla siga confor-<br>me al mismo plano, diseño o presupuesto.

 $\alpha$  and  $\alpha$  the  $\alpha$ , is the second model se el contrato; pero el dueno la dueno la dueno la dueno la dueno la dueno la dueno la dueno la dueno la dueno<br>El pero el dueno la dueno la dueno la dueno la dueno la dueno la dueno la dueno la dueno la dueno la dueno la antes de terminar la OUTA, pour a resemble tos hechos.<br>The hechos  $\overline{\phantom{a}}$ 

 $\ddot{\theta}$  lugar si el empresario no puede con $\ddot{\theta}$ cluir control annum apposition is drá lugar si el empresario no puede con-<br>cluir la obra por alguna causa independiente de su voluntad.

Art. 2640.-Si muere el ducño de la obra, no, se rescindirá el contrato. y sus herederos serán responsables del cumpli-. miento para con el empresario.

Art. 2641.-Los que trabajen por cuen-<br>ta del empresario o le suministren material para la obra, no tendrán a ción contra $\leq$ el dueño de ella, sino hasta la cantidad que alcance el empresario.

Art. 2642.-El empresario es responsable del trabajo ejecutado por las personas que ocupe en la obra.

Art. 2643.-Cuando se conviniere en p11. 2043. Cualitto o de convincio.<br>Considerato della persona e estisfanzione . reservada la aprobación, **a** juicio de pe\_ri· · reservada la aprobación, a juicio de peri- $\mathbf{C}$ 

Art. 2644.-El constructor de cualquiera obra mueble tiene derecho de retenerla mientras no se le pague, y su crédito será cubierto preferentemente con el pre- $\epsilon$  cio de dicha obra.

Art. 2645.-Los empresarios construocia de las disposiciones municipales o de la seguente municipales o de la seguente municipales o de la seguent policía y por todo dano que causen **1** los cia de las disposiciones municipales o de<br>policía y por todo daño que causen a los vecinos.

**SI** 

SUB-CAPITULO 5,3000

## Análisis de un concurso de precios unitarios.

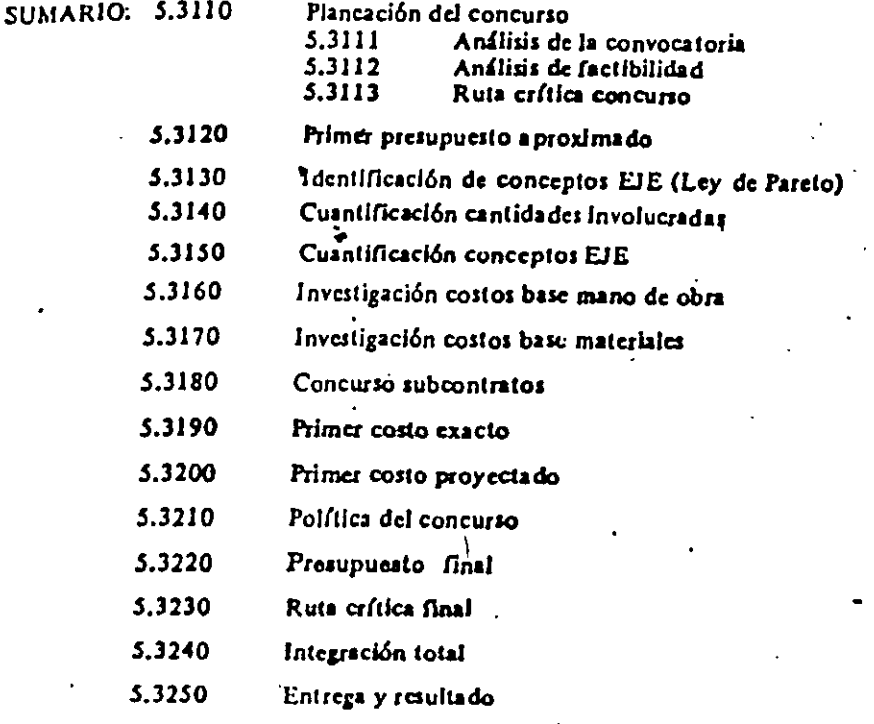

5.3000, ANALISIS DE UN CONCURSO DE PRECIOS UNITARIOS.

Como resumen de lo expuesto y con permiso del concursante agraciado en una licitación de precios unitarios celebrada en el año de 1976, sometemos a la consideración del lector, el desarrollo sistematizado de este tipo de concursos.  $\pm$   $\sim$ 

Para el objeto, supondremos que hemos sido invitados a la licitación para una obra ubicada en la ciudad de México, D.F., y por lo tanto iniciaremos"a:

5.3110. Planeación del concurso.

Con el:

5.3111. Análisis de la  $c_{\rm A}$ nvocatoria.

Utilizando los conceptos expuestos en el aubcapítulo 5.1000, revisaremos su validoz e este caso:

1. La convocatoria y los documentos de evaluación son claros y precisos Respuesta:

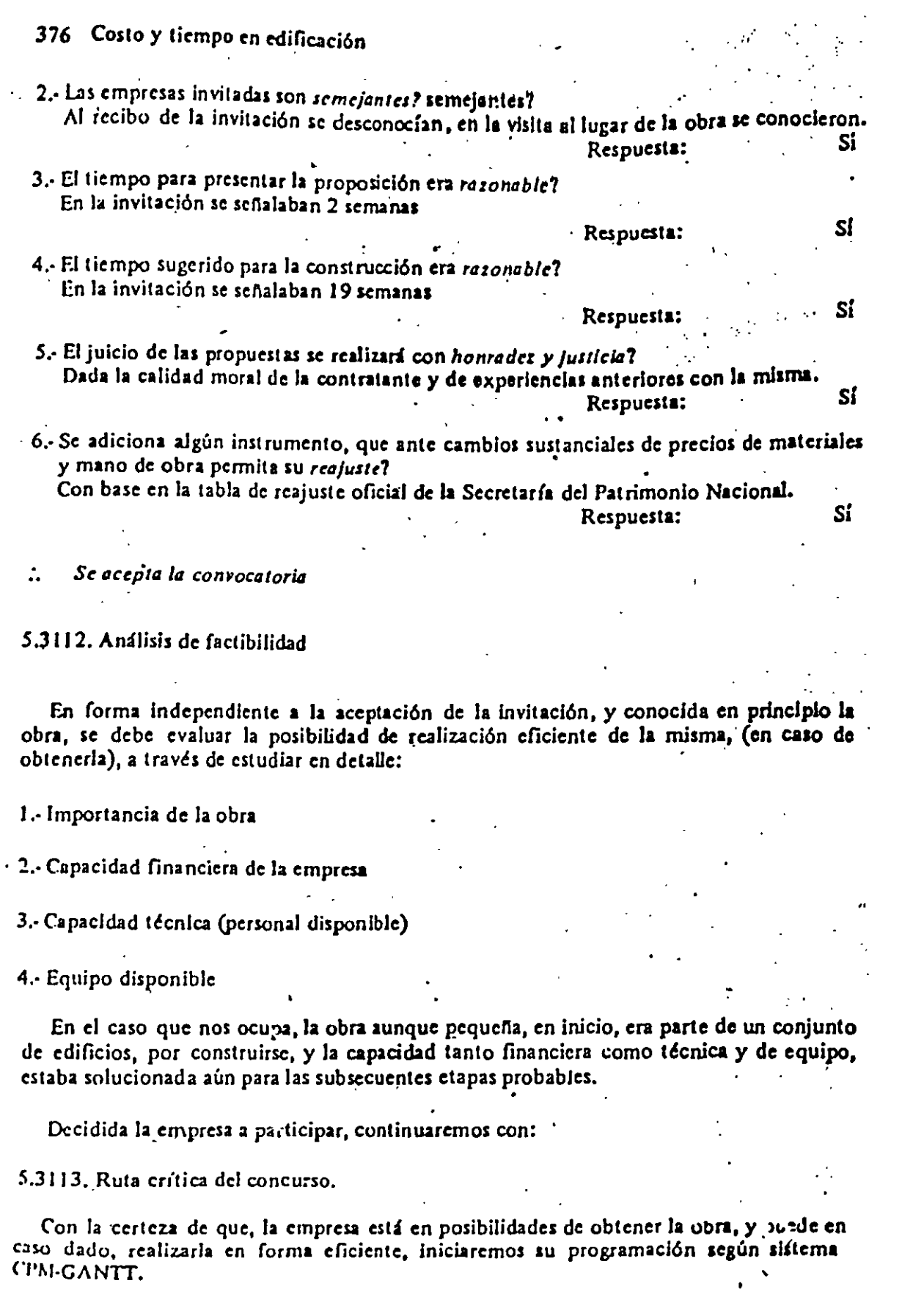

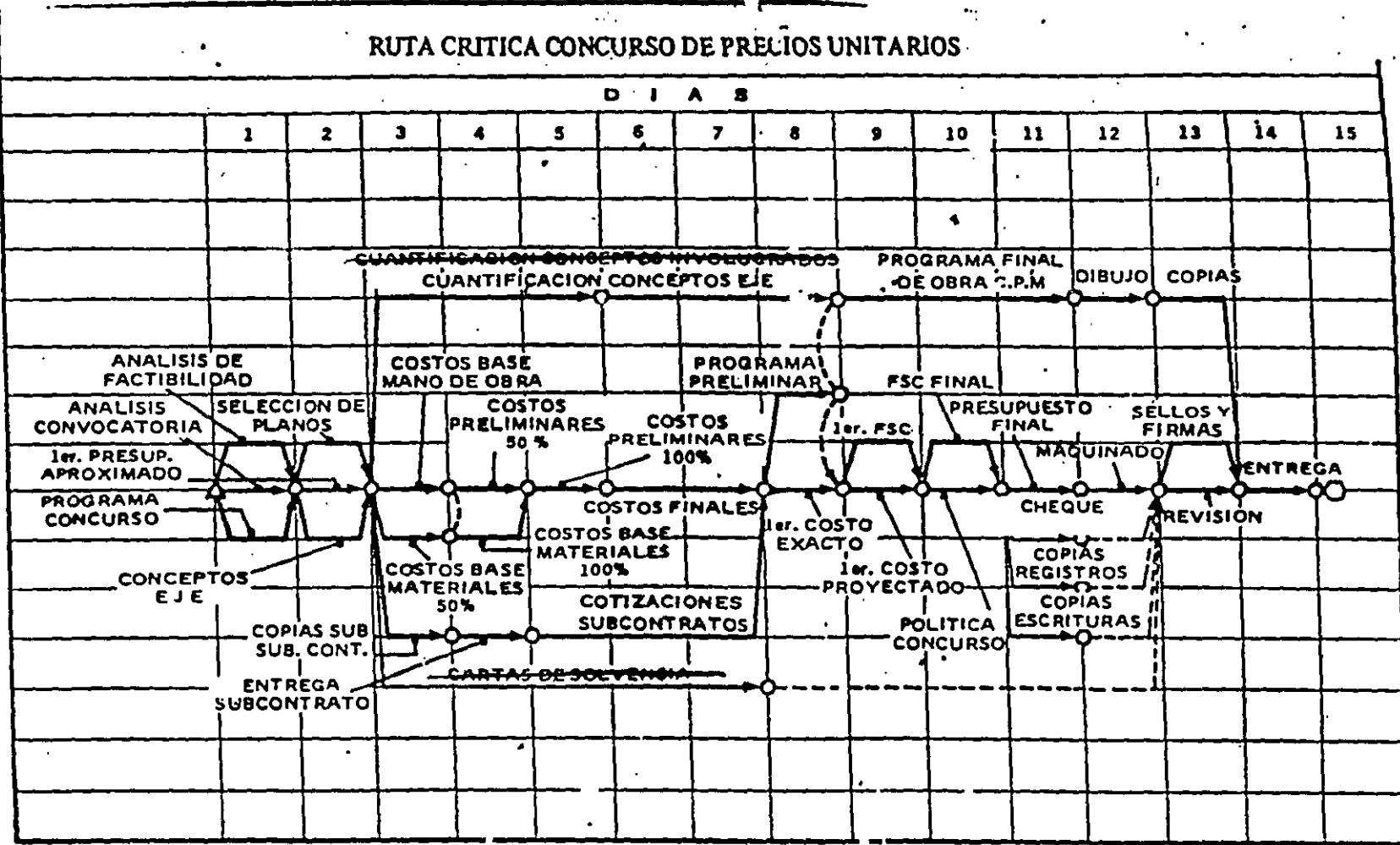

Concursos 377

 $\bar{z}$ 

## 5.3120. Primer presupuesto aproximado.

Sobre una copia de los términos de cotización, se sugiere asignar valores de costo:<br>aproximado por cada partida, con el objeto de tener una idea sobre el monto de la obra<br>en referencia como por ejemplo:

 $\overline{a}$ 

 $\Delta$ 

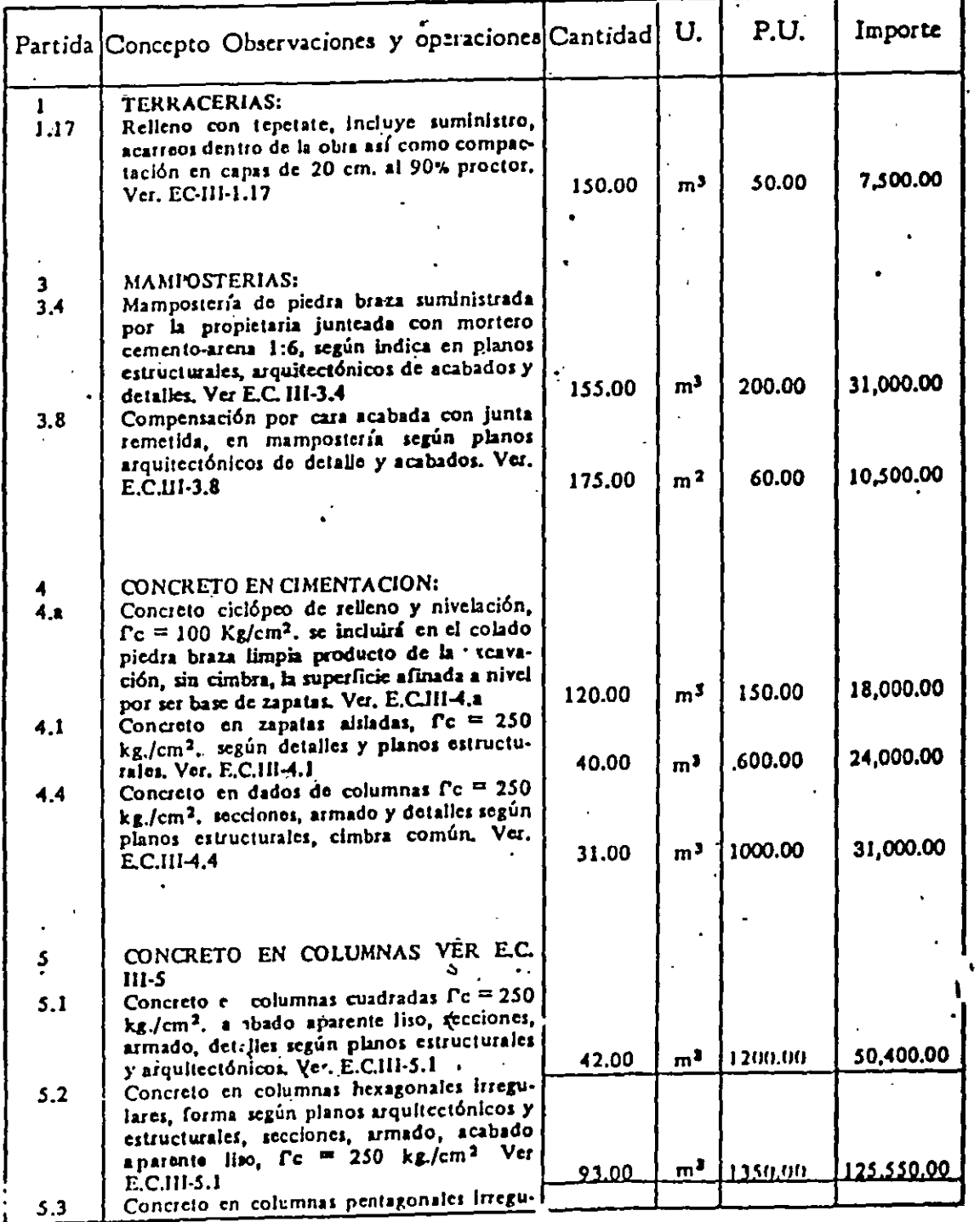

Concursos 379

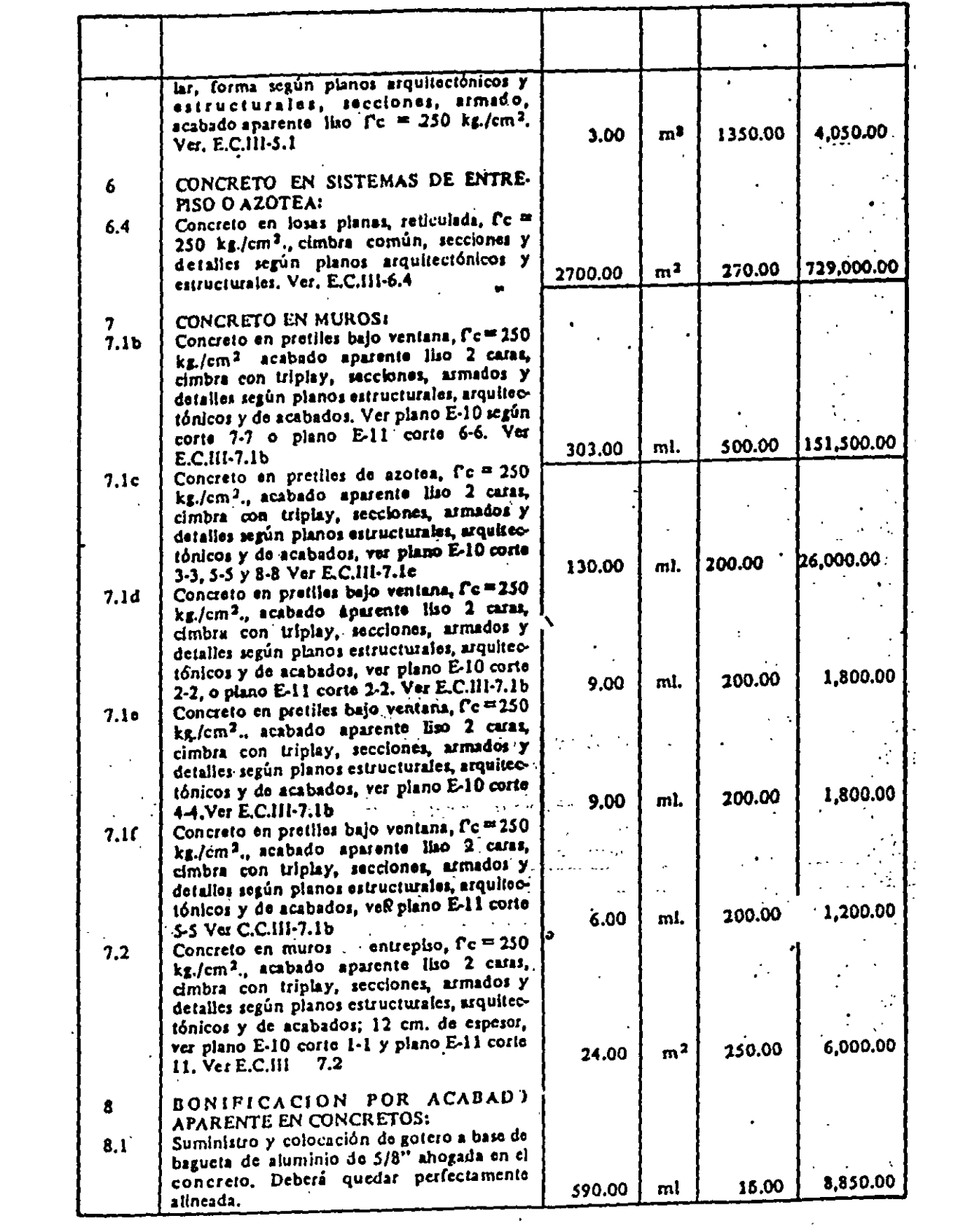

 $\mathcal{L}^{\text{max}}_{\text{max}}$  and  $\mathcal{L}^{\text{max}}_{\text{max}}$
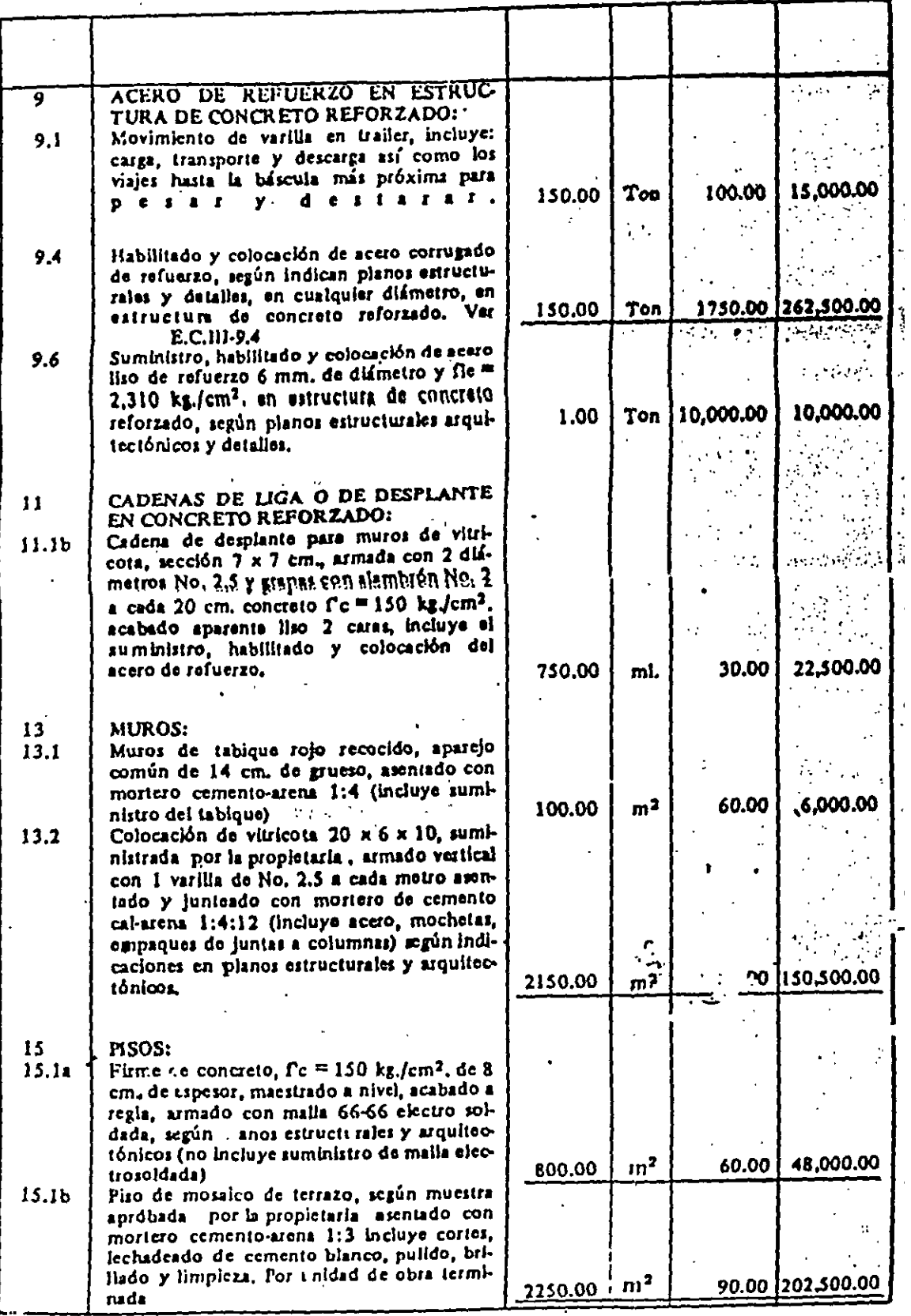

 $\sim 10^{-11}$ 

 $\mathbb{R}^2$ 

Concursos 381

**将以必要起的** 

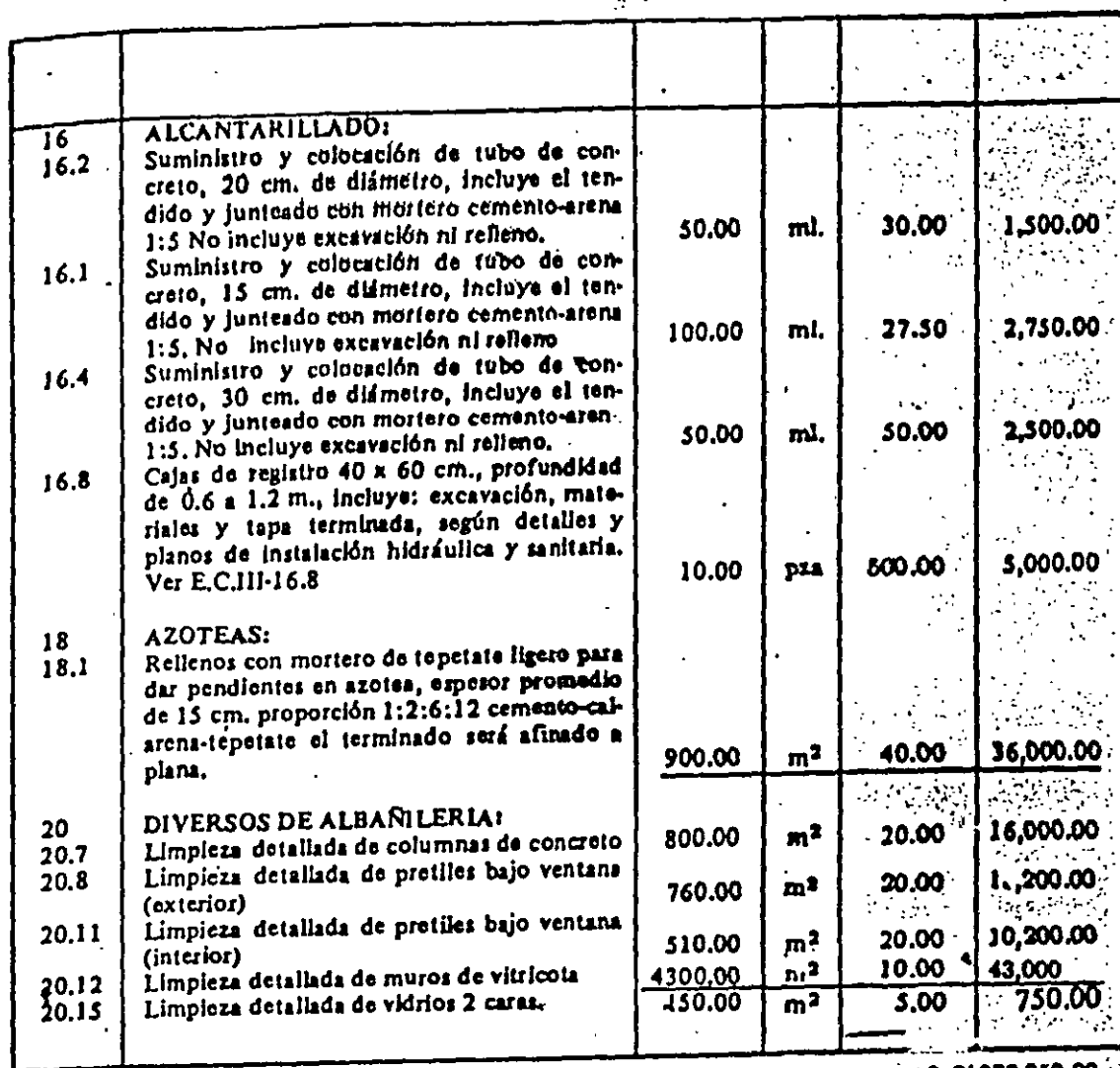

TOTAL

\$2'078,050.00 高速 (4)

5.3130. Identificación de conceptos EJE. (Ley de Pareto) Después de efectuadas las operaciones y siguiendo el principio de la Ley de Pareto,  $\hat{\tau}$ identificamos como conceptos EJE:

- Concreto en columnas cuadradas  $5.1.$
- Concreto en columnas hexagonales  $5.2$
- Concreto en losas planas reticuladas (FLAT-SLAB) 6.4
- 7.1-B Concreto de pretiles
- Colocación de vitricota  $13.2$
- 15.1-A Firme de concreto l'c = 150 kg/cm<sup>2</sup>
- 15.1-B Piso de terrazo
- Relleno de azoteas  $18.1$
- Limpieza detallada de vitricota 20.12

Los cuales importan la cantidad de \$ 1'798,950.00, y representan el 87% del costo directo aproximado total, por lo tanto serán estas partidas las que cuantificaremos y asignaremos atención especial.

5.3140. Cuantificación de cantidades involucradas.

Para el análisis exacto de los precios unitarios de los concretes, se hará necesario cuantificar en forma exacta las cantidades de obra involucradas, Jo cual integró los siguientes resultados:

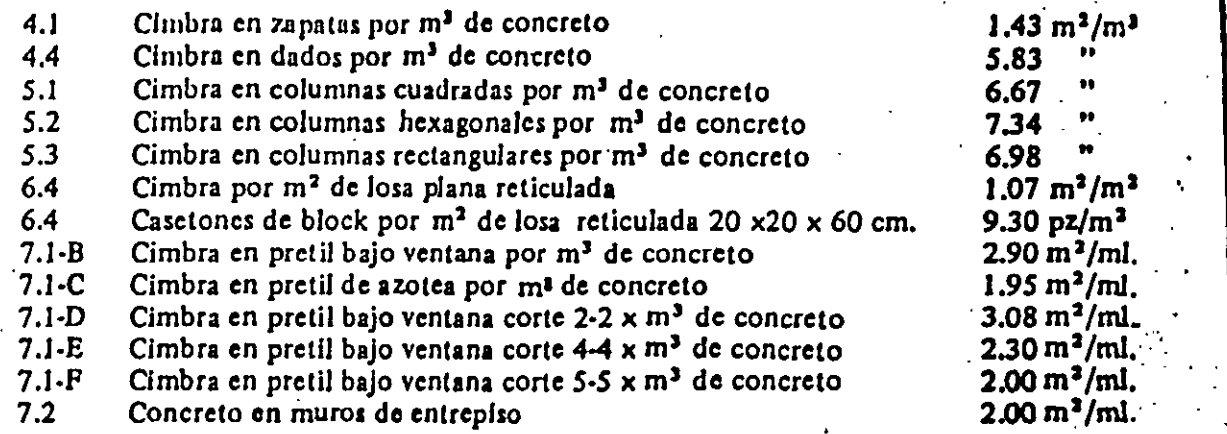

Para con los argumentos anteriores poder Integrar el costo exacto.

5.3150. Cuantificación de conceptos EJE.

Conocidos los conceptos que definen el 87<sup>%</sup> de la obra, procederemos a su cuantificación exacta para investigar si existe algún error en los mismos, que pudiera deformar el estadounidades in<br>Importa final de nuestra cotización importe final de nuestra cotización.

En el caso que nos ocupa, los conceptos EJE, variaron en un rango no mayor del 5%. concluyéndose que el concurso consignaba conceptos confiables por lo zual se suspendió la revisión total.

S.3160. Investigación de costos base mano de obra.

A principios del año de 1976, se conocían.los salarios mínimos y *mínimos* profesionales para la zona 74, de la Comisión Nacional de los Salarios Mínimos, y por lo cual éstos se aplicaron en formi directa, interpolándose únicamente los salarios que no aparecen en dicha reglamentación, tales como:

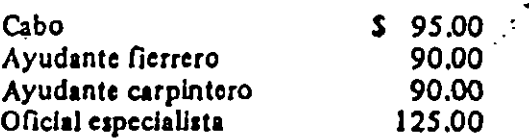

Los cuales se integran con prestaciones en la tabla siguiente:

 $\cdot$  .

 $\sqrt{2}$ 

 $\sigma_{\rm c}$  .  $\sim$ 

 $\mathcal{L} = \frac{1}{\sqrt{2}} \sum_{i=1}^N \mathcal{L}_i$ 

. '.

 $\cdot$ .

*!.* 

cuales en caso de incumplimiento, nos podrían afectar sustancialmente, por otra parte se hace recomendable la obtención de 2 o más cotizaciones, que con las mismas bases puedan definir el subcontrato idó, co, es decir, necesitaremos llevar a cabo varios pequenos concursos que nos permitan realizar esta selección.

En el caso que nos ocupa no existían subcontratos y únicamente se procedió a concursur en forma por demás simple el abasto de loseta de terrazo

5.3190. Primer costo exacto.

 $\mathbb{Z}$ 

Después de realizados y revisados los análisis de costos respectivos sobre una copia de iérminos de cotización, se procedió a integrar el primer costo exacto de la obra, donde podemos notar que no obstante que la primera suposición se realizó sobre ninguna base firme, los errores se compensaron y el error total fue de  $\pm$  7% en exceso.

Por otra parte, los errores en los precios que no eran Eje, no afectaron el panorama general de la primera decisión.

 $\ddot{\phantom{a}}$ 

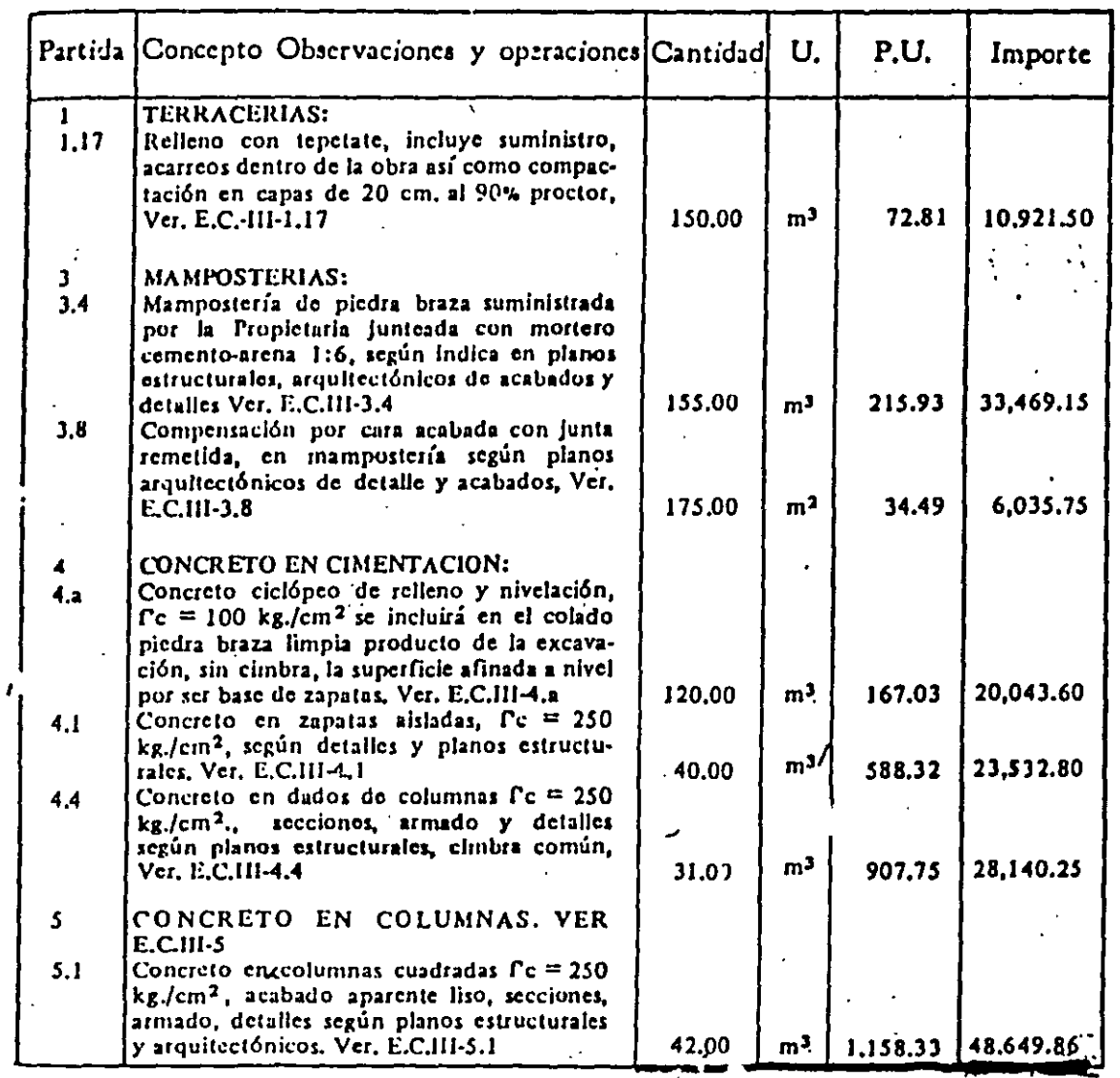

## $\mathcal{L}^{\mathcal{A}}$

 $\overline{a}$ 

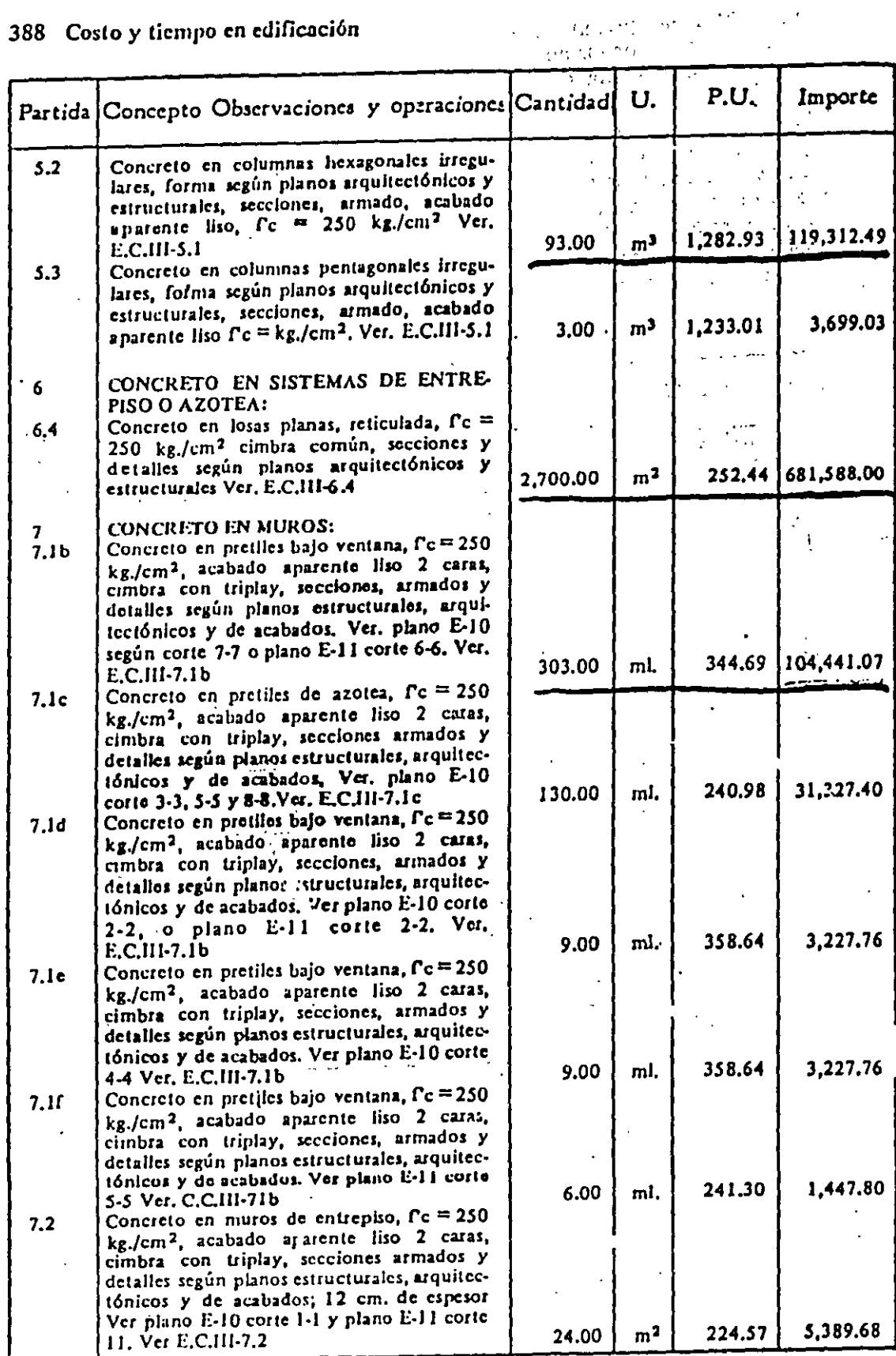

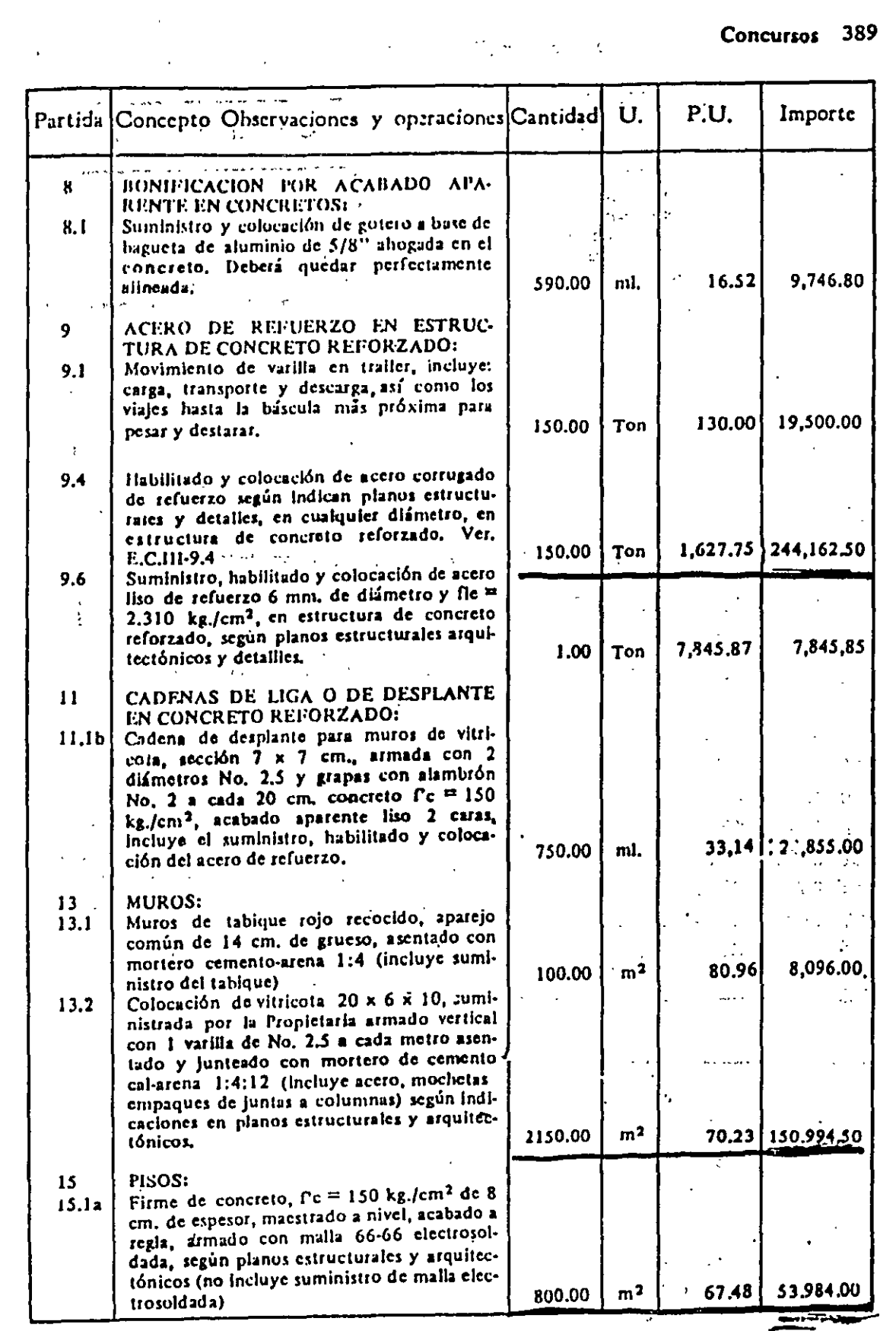

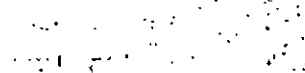

 $\mathcal{A}$ 

المواريخ الفاطور الروابي

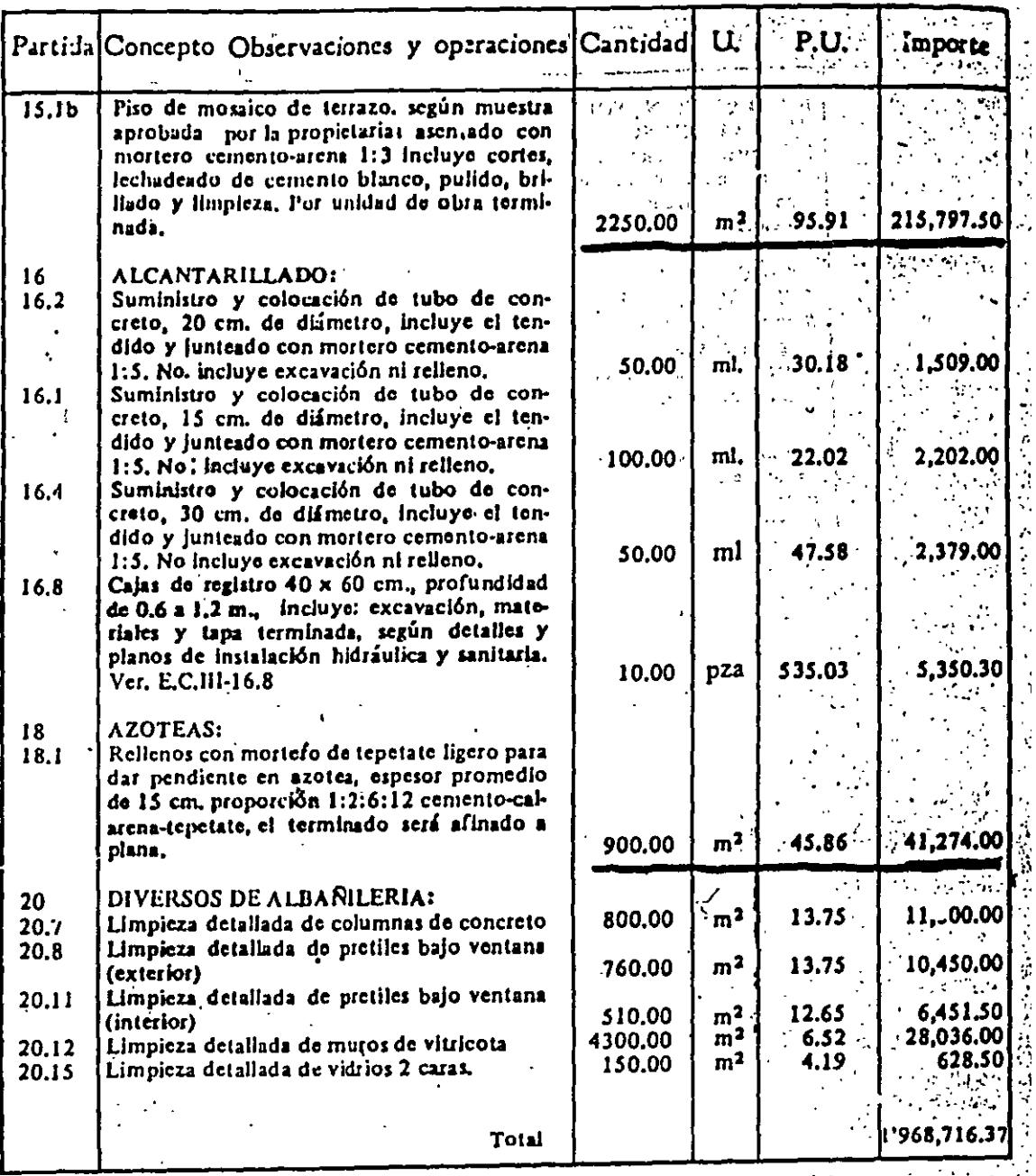

## 5.3200, PRIMER COSTO PROYECTADO

 $\ddot{\phantom{a}}$ 

 $\sim$   $\sim$ 

Esta parte del concurso, en nuestro caso, fue innecesaria a' no encontrar faltantes de and a strong was the teacher of the state cuantificaciones, ni excesos sustanciales en la misma.

En algunos casos esta es la parte medular de la obtención de un concurso y a la cual  $\sim 10$ deberá de asignarse la maxima atención posible.

## 5.3210. Política del concurs.

Del primer costo exacto y del primer costo proyectado, podemos derivar una primer  $\mathcal{O}(\mathcal{O}(\log n))$  ,  $\mathcal{O}(\log n)$ política del concurso.  $\mathcal{L}$  $\mathbb{R}^2$  $\ddot{\phantom{a}}$ 

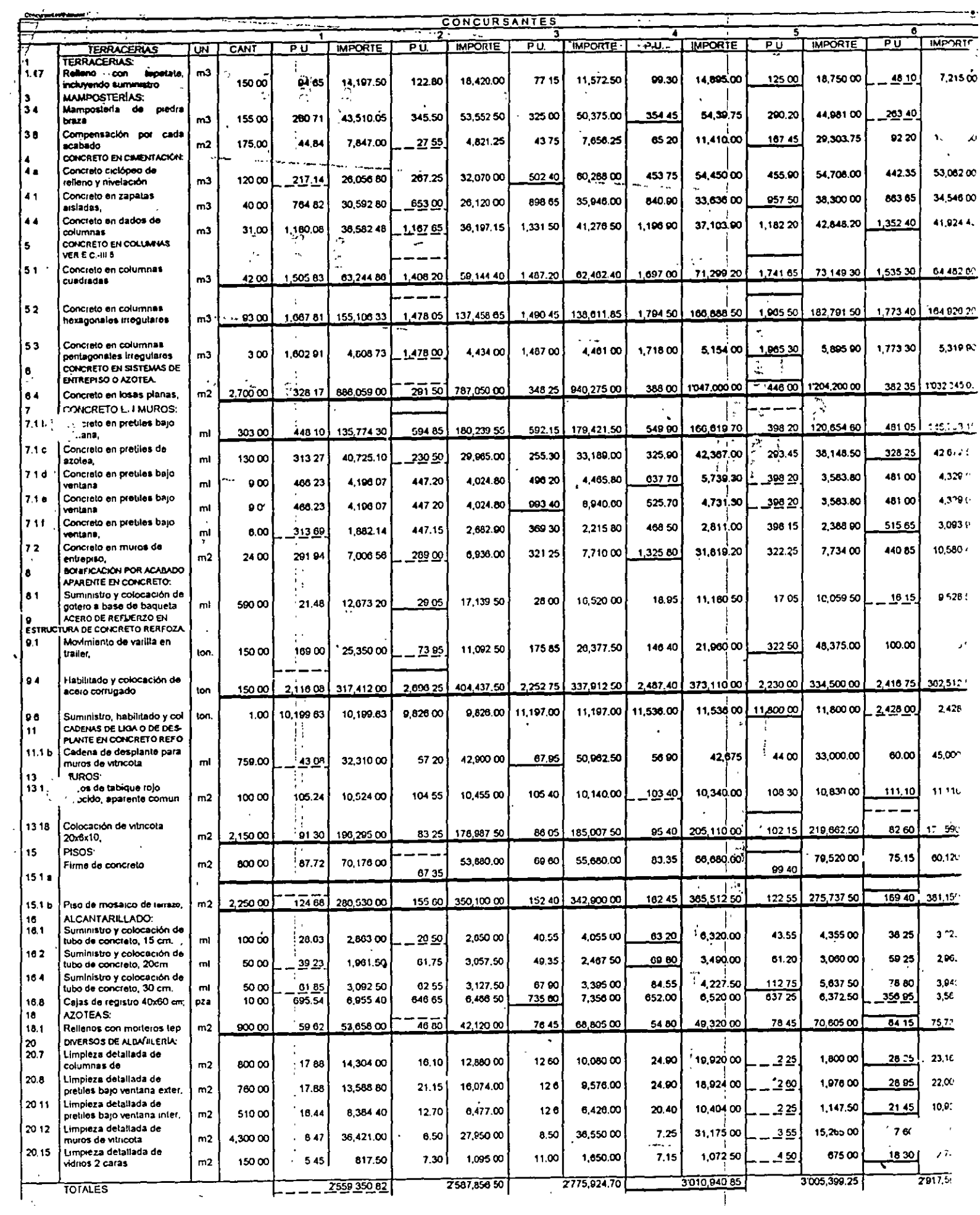

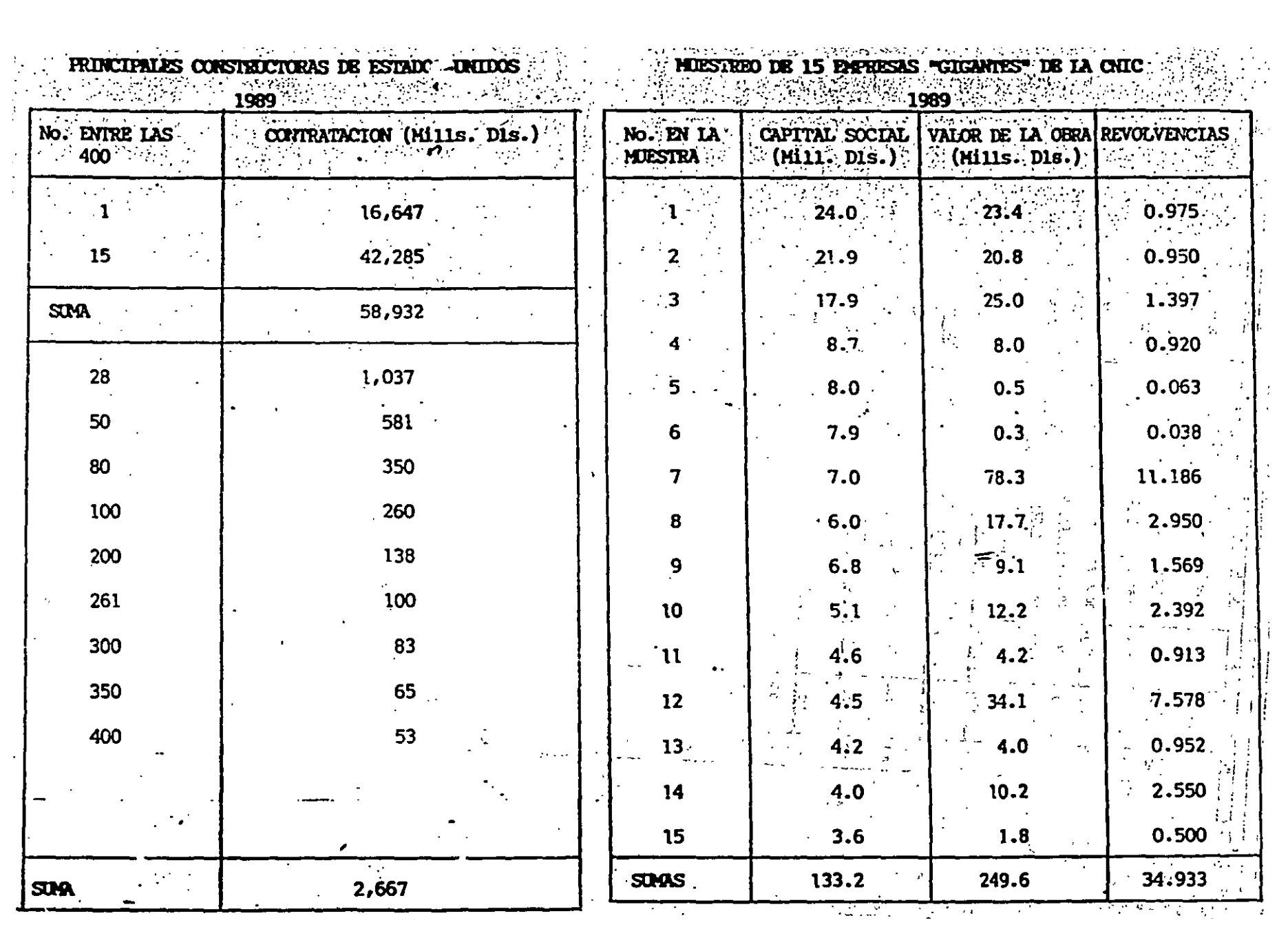

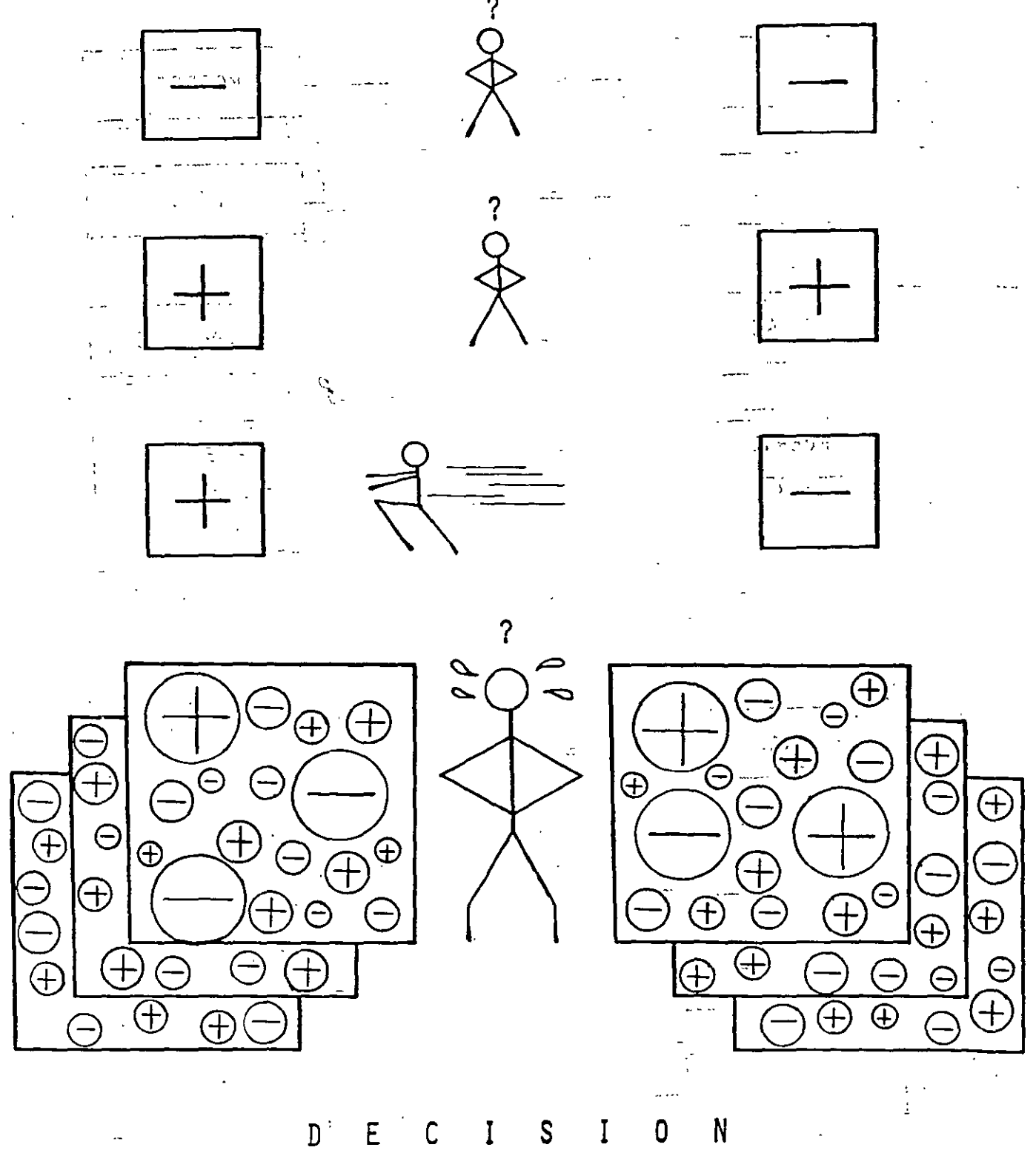

**DECISION** 

 $\ddot{\phantom{0}}$ 

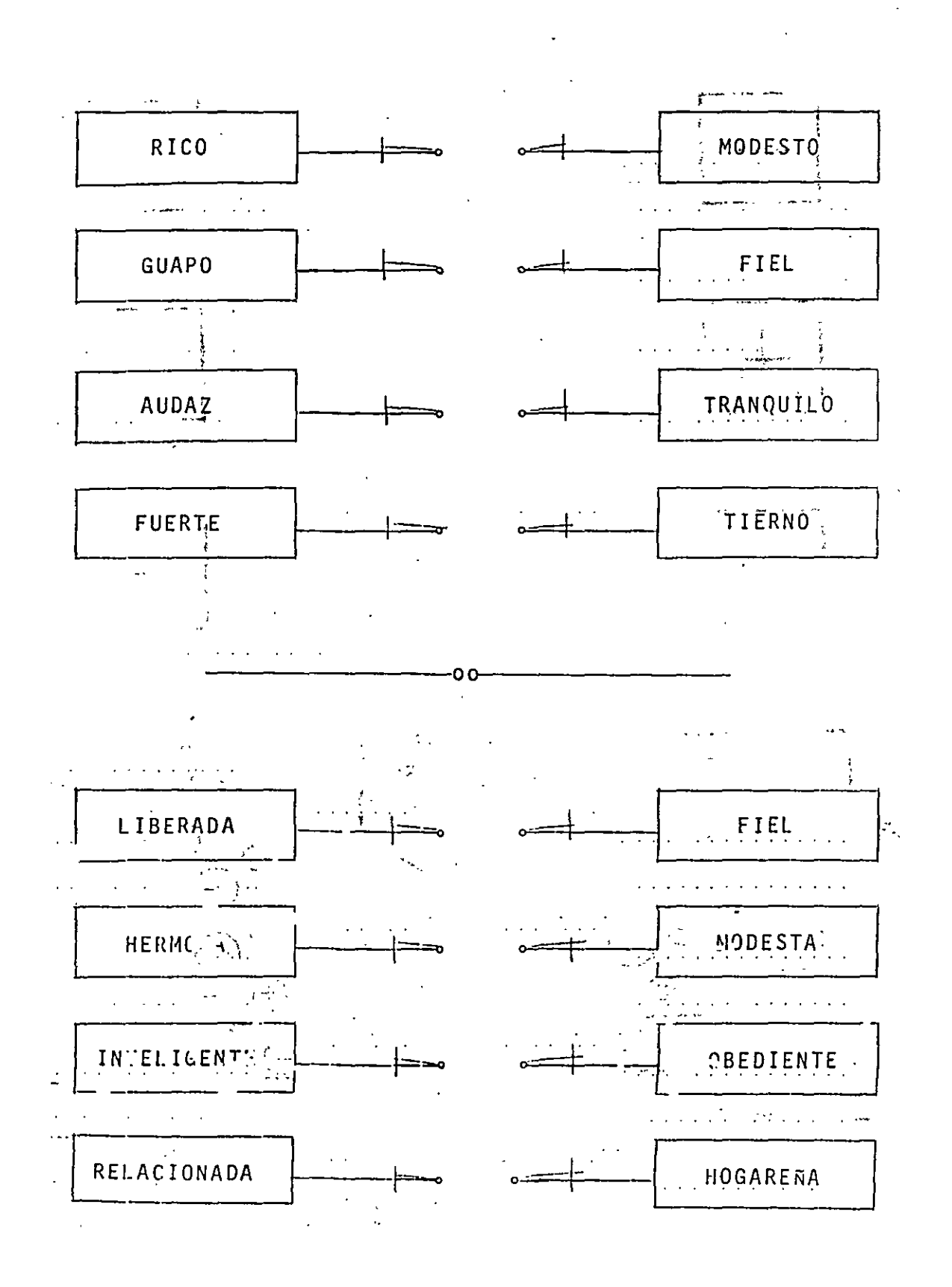